KLEINCOMPUTER <sup>a</sup>ktuell Sharp PC 1211 – Taschenrechner mit Basic

KL<br>IN<br>I

**The Second Second** 

m

<sup>i</sup>

**THE REAL PROPERTY** 

 **MANIT** 

NIKH<br>HKLEIN<br>ELEDER

NUNUUUOUUNIN

**THE SECTION** 

 $S = \left( \frac{1}{2} \right)$ 

**ILLEGATION** 

Programmie drigo

 $\Rightarrow$ 

**IIIIIIIIIIIIII**III<br>III

|

SMALL BUSINESS Baustatik mit HP 85

PPC Wheatstonesche Brücke Balkenlesen für HP 41

KLEINCOMPUTER aktu<br>Sharp PC 1211 – Taschenrechn<br>SMALL BUSINESS<br>Baustatik mit HP 85<br>PPC<br>Wheatstonesche Brücke<br>Balkenlesen für HP 41<br>GEWUSST WIE<br>Apple-Grafik auf ITT 2020<br>TRS-80 Drucker-Anschluss **GEWUSST WIE** Apple-Grafik,auf ITT 2020 TRS-80 Drücker-AnschlusS

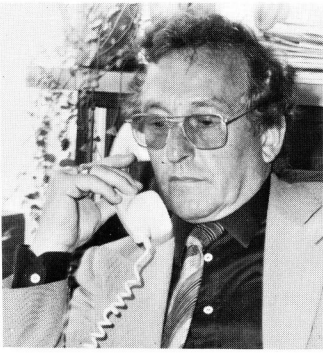

## "Dank dem ABC 80 konnten wir unsere Probleme lösen, ohne den administrativen Apparat vergrössern zu müssen!=

### Wer ist die Stationenbau AG? Stationenbau AG?

Schweiz.

Herr Fritz Borner, der die obige Aussage Er überwacht die gelieferten Transforma-<br>gemacht hat, ist Geschäftsführer und eine toren, er verwaltet die Kunden- und gemacht <sup>h</sup>at, <sup>i</sup>s<sup>t</sup> Geschäftsführer und toren, <sup>e</sup><sup>r</sup> verwaltet <sup>d</sup>i<sup>e</sup> Kunden- und Delegierter des Verwaltungsrates der Firma Personalkartei. Uber ihn werden die Kredi-Stationenbau AG, Villmergen. Dieser storenzahlungen abgewickelt, die Debitoren<br>Betrieb fabriziert schlüsselfertige, normierte statistisch erfasst und Kalkulationen Betrieb fabriziert schlüsselfertige, normierte Transformatorenstationen <sup>f</sup>ü<sup>r</sup> <sup>d</sup>i<sup>e</sup> ganze vorgenommen. macht hat, ist Ge<br>legierter des Ventionenbau AG, V<br>trieb fabriziert sc<br>trieb fabriziert sc<br>nnsformatorensta<br>hweiz. hweiz.

 $\vec{a}$ 

## Was <sup>t</sup>u<sup>t</sup> der ABC 80 <sup>b</sup>e<sup>i</sup> der

computer) **Computer Manual Age of Computerwelt**. mit Tausenden von keiten. Kostenpunkt der

ABC 80 Luxor – ABC 80 Luxor – ABC 80 Luxor – ABC 80 Luxor – ABC 80 Luxor – ABC 80 Luxor – ABC 80 Luxor – ABC 80 Luxor – ABC 80 Luxor – ABC 80 Luxor – ABC 80 Luxor – ABC 80 Luxor – ABC 80 Luxor – ABC 80 Luxor – ABC 80 Luxor (personal | -\_ Der kleine Grosse in der

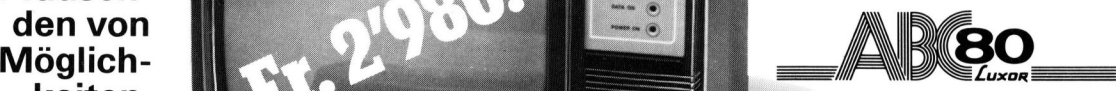

Grundausrüstung: weniger <sup>a</sup>l<sup>s</sup> <sup>D</sup>e<sup>r</sup> ABC <sup>8</sup><sup>0</sup> ist <sup>e</sup>i<sup>n</sup> <sup>e</sup>uropäsiche<sup>r</sup> <sup>M</sup>ikro-

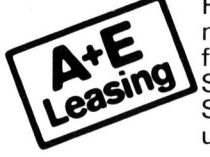

r ABC 80 ist ein europäsi<br>mputer, der überall einge<br>nn. Auch in Kleinbetriebe<br>dienen – und von ihm pro<br>nnen, brauchen Sie kein (<br>chmann zu sein. Auch nic<br>erer. Denn Standard-Prog<br>fertig zu kaufen, oder man<br>ezialisten herst **39000** computer, der überall eingesetzt werden kann. Auch <sup>i</sup><sup>n</sup> Kleinbetrieben. Um <sup>i</sup>h<sup>n</sup> **Franken.** bedienen – und von ihm profitieren – zu<br>können, brauchen Sie kein Computer-Fachmann zu sein. Auch nicht Program-<br>mierer. Denn Standard-Programme sind fixfertig zu kaufen, oder man kann sie von Bitte senden an: Spezialisten herstellen lassen. Damit haben | Firma Sie im ABC 80 einen Mitarbeiter mit | Sachbearbeiter/in unzähligen Möglichkeiten. Mannen aus aussi eine Strasse

**ABCBO** 

Der ABC 80 <sup>l</sup>äss<sup>t</sup> <sup>s</sup>ic<sup>h</sup> <sup>f</sup>as<sup>t</sup> unbeschränkt ausbauen. Zum Beispiel mit Doppel-Floppy, Matrix-Drucker, Typenrad-Printer, Plotter, Digitizer, usw. Der ABC 80 lässt sich t<br>ausbauen. Zum Beispie<br>Matrix-Drucker, Typen<br>Digitizer, usw.<br>Generalvertretung für Seneralvertretung für Seneralvertretung für Seneralvertretung für Seneral Reite<br>Ruff Preiffer AG, Seestrasse 3.<br>Ruff Der ABC 80 lässt sich 1<br>ausbauen. Zum Beispie<br>Matrix-Drucker, Typen<br>Digitizer, usw.<br>Generalvertretung für<br>Meter Filialen in Zürich, Bern<br>Soupon für Gratis-Dokument<br>Bitte senden an:<br>Firma<br>Sachbearbeiter/in Der ABC 80 lässt sich t<br>ausbauen. Zum Beispie<br>Matrix-Drucker, Typen<br>Digitizer, usw.<br>**Generalvertretung für Ceneralvertretung für Ceneralvertretung für Statis-Dokument**<br>D.F. Pfeiffer AG, Seestrasse 34<br>Bitte senden an:<br>Bitte Der ABC 80 lässt sich f<br>ausbauen. Zum Beispie<br>Matrix-Drucker, Typeni<br>Digitizer, usw.<br>Generalvertretung für<br>Meter Filialen in Zürich, Bern<br>weitere Filialen in Zürich, Bern<br>Sitte senden an:<br>Strasse<br>Ort<br>Telefon Der ABC 80 lässt sich f<br>ausbauen. Zum Beispie<br>Matrix-Drucker, Typenn<br>Digitizer, usw.<br>Generalvertretung für<br>Ceneralvertretung für<br>Deneralvertretung für<br>Stellen in Zürich, Bern<br>Stellen in Zürich, Bern<br>Sitte senden an:<br>Firma<br>

Generalvertretung <sup>f</sup>ü<sup>r</sup> die Schweiz:

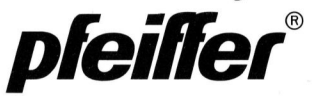

J.F. Pfeiffer AG, Seestrasse 346, 8038 Zürich, Tel. 01/45 93 33<br>weitere Filialen in Zürich, Bern, Basel und Chur

 $\sqrt{\frac{C_{\text{oupon}}}{M+K}}$ 

0rt

**Telefon** 

**Weitere** Karten hinten Weitere<br>Karten<br>hinten

> kostet für 6 Ausgaben\* Fr. 36<br>plus Clubeintritt, also erstmals: <sup>6</sup>. - **1000 Buy** Fr. 44  $\frac{1}{4}$ Fr. 20.-) Fr. 56.4 Fr. 50.-) Fr. 86.4 plus Clubeintritt, also erstmals: für Private (E für Firmen (E Das Jahres-Abonnement für Jahres-Abonnement für «Mikround Kleincomputer» Kostet für 6 Ausgaben= \*Abonnement Ausland kostet für 6 Ausgaben\*

> > Bitte Karte sofort einsenden oder<br>telefonisch Anmeldeformular verlangen.  $\Xi$ angel<br>:hreib<br>1!  $\frac{5}{5}$   $\frac{2}{5}$   $\frac{2}{5}$   $\overline{e} \equiv \leq \overline{e} \cdot \overline{e}$  Kurs-Datum DLEDOo <sup>|</sup>  $t$   $\frac{d}{dx}$   $\frac{d}{dx}$   $\frac{d}{dx}$  $5 = \frac{1}{2}$  $X \in E \geq \frac{1}{10}$  $\overline{a}$   $\overline{c}$   $\overline{b}$   $\overline{c}$   $\overline{c}$   $\overline{$

 $\overline{a}$ 

ne van die negeties van die gewone eerste in die negetiese nee van die eerste min in die gewone uit eerste gewone van die gewone van die gewone van die gewone van die gewone van die gewone van die gewone van die gewone van

möglichen Ausgabe unter der Rubrik Ausgabe unter der Rubrik können Kleincomputer-Börse» Ihr Inserat erscheint in der nächst-Ihr Inserat erscheint in der nachst- Leserinserate nicht angenommen werden. nicht angenommen Kommerzielle und «Mikro-

|<br>|

<sup>M</sup>

### Bestellung/Mitgliedschaft 80-6

 $\Box$  Ich/Wir bestelle(n) hiermit  $\Box$  Ich/Wir habe(n) den Betrag auf Ihr PC 60 - 26496 einbezahlt 

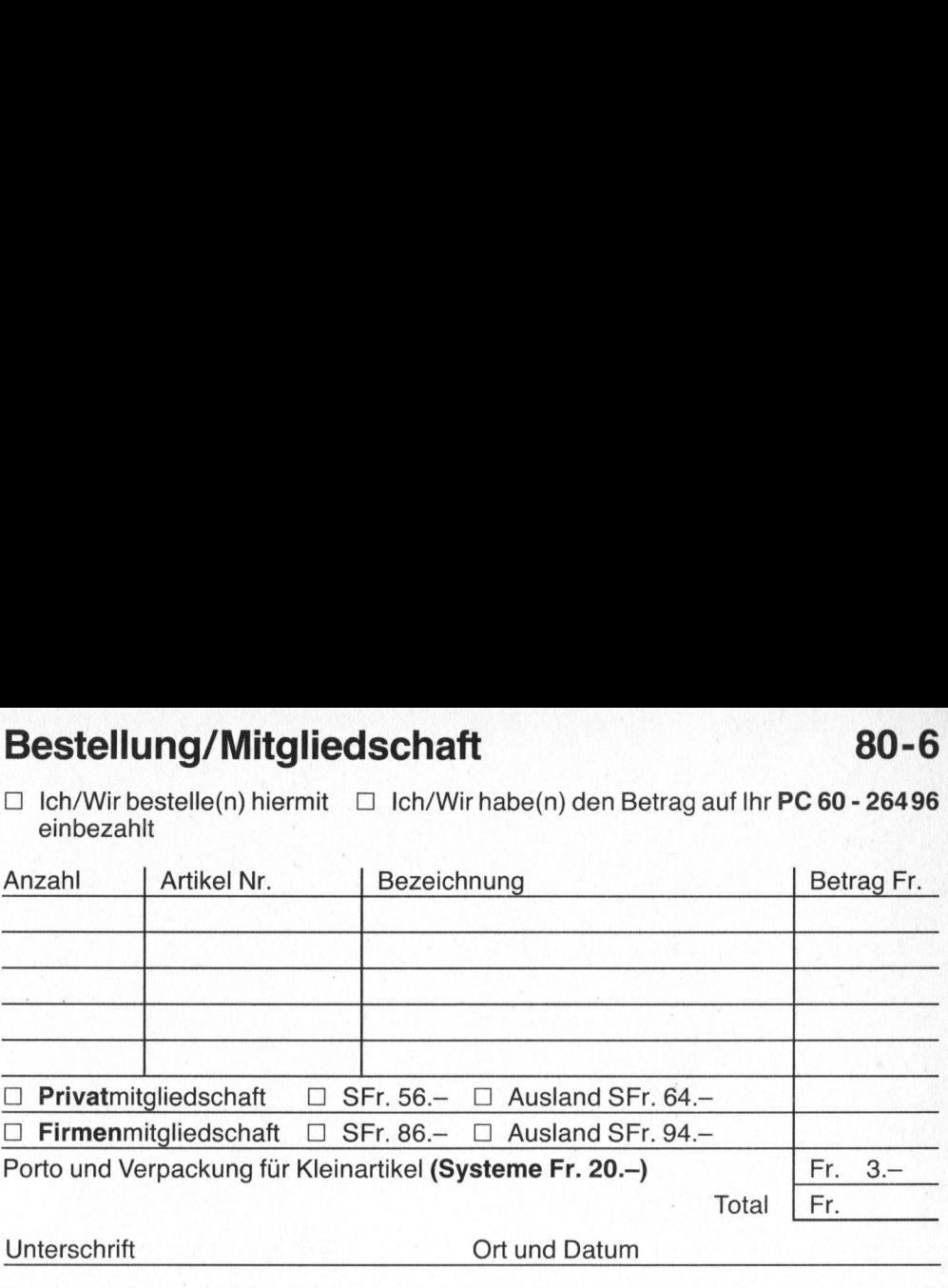

Genaue Adresse auf der Rückseite (Telefon G/P - ) (Senaue Adresse auf der Rückseite (Telefon G/P - )

<sup>B</sup>itt<sup>e</sup> geben <sup>S</sup>i<sup>e</sup> <sup>I</sup>hr<sup>e</sup> Telefon-Nummer <sup>a</sup>n, damit <sup>w</sup>i<sup>r</sup> <sup>S</sup>i<sup>e</sup> <sup>f</sup>ü<sup>r</sup> Rückfragen sofort <sup>e</sup>r reichen. <sup>d</sup><sup>e</sup> <sup>N</sup>as<sup>t</sup> <sup>a</sup>de<sup>&</sup>lt; <sup>s</sup>uit<sup>e</sup> "n<sup>l</sup> <sup>e</sup>inige<sup>n</sup> "he<sup>n</sup> "and<sup>e</sup> <sup>&</sup>gt; <sup>e</sup>nnmae<sup>s</sup> <sup>A</sup>ue<sup>r</sup> (ummm <sup>b</sup>an<sup>a</sup> <sup>c</sup>hien<sup>s</sup> <sup>t</sup>een" <sup>u</sup>n" <sup>T</sup>mnanhr- <sup>u</sup>ne? <sup>a</sup>nto<sup>n</sup> <sup>4</sup>amng<sup>i</sup> <sup>S</sup>nmnn<sup>e</sup> <sup>d</sup>ie" <sup>w</sup><sup>u</sup> <sup>a</sup>nim<sup>e</sup> <sup>w</sup>onta<sup>m</sup> <sup>m</sup>neihi<sup>y</sup> <sup>&</sup>lt;camanl<sup>y</sup> <sup>G</sup>ena? -hgmminn<sup>e</sup> ? <sup>e</sup>xpre<sup>s</sup> <sup>P</sup>in<sup>a</sup> de <sup>i</sup>tineum<sup>=</sup> <sup>o</sup>vhive<sup>s</sup> - <sup>w</sup>ee <sup>n</sup>e<sup>r</sup> <sup>4</sup> <sup>v</sup>e<sup>n</sup> <sup>u</sup>ns<sup>e</sup> <sup>i</sup><sup>r</sup> <sup>u</sup>s<sup>e</sup> <sup>i</sup><sup>a</sup> <sup>&</sup>gt; mmpinu<sup>n</sup> <sup>w</sup>enn<sup>s</sup> <sup>S</sup>raenmn<sup>p</sup> <sup>i</sup>n<sup>s</sup> <sup>=</sup> <sup>i</sup>n<sup>e</sup> <sup>s</sup>ein<sup>s</sup> <sup>4</sup>\ehgndnne<sup>4</sup> <sup>t</sup>ei<sup>n</sup> <sup>4</sup><sup>~</sup> <sup>a</sup>sset<sup>s</sup> <sup>i</sup><sup>e</sup> <sup>v</sup>enu<sup>e</sup> sp 

## Kursanmeldung 80-6 **eldun**<br>n folgend<br>ediglich l

 $\Box$  Ich nehme an folgendem Kurs teil

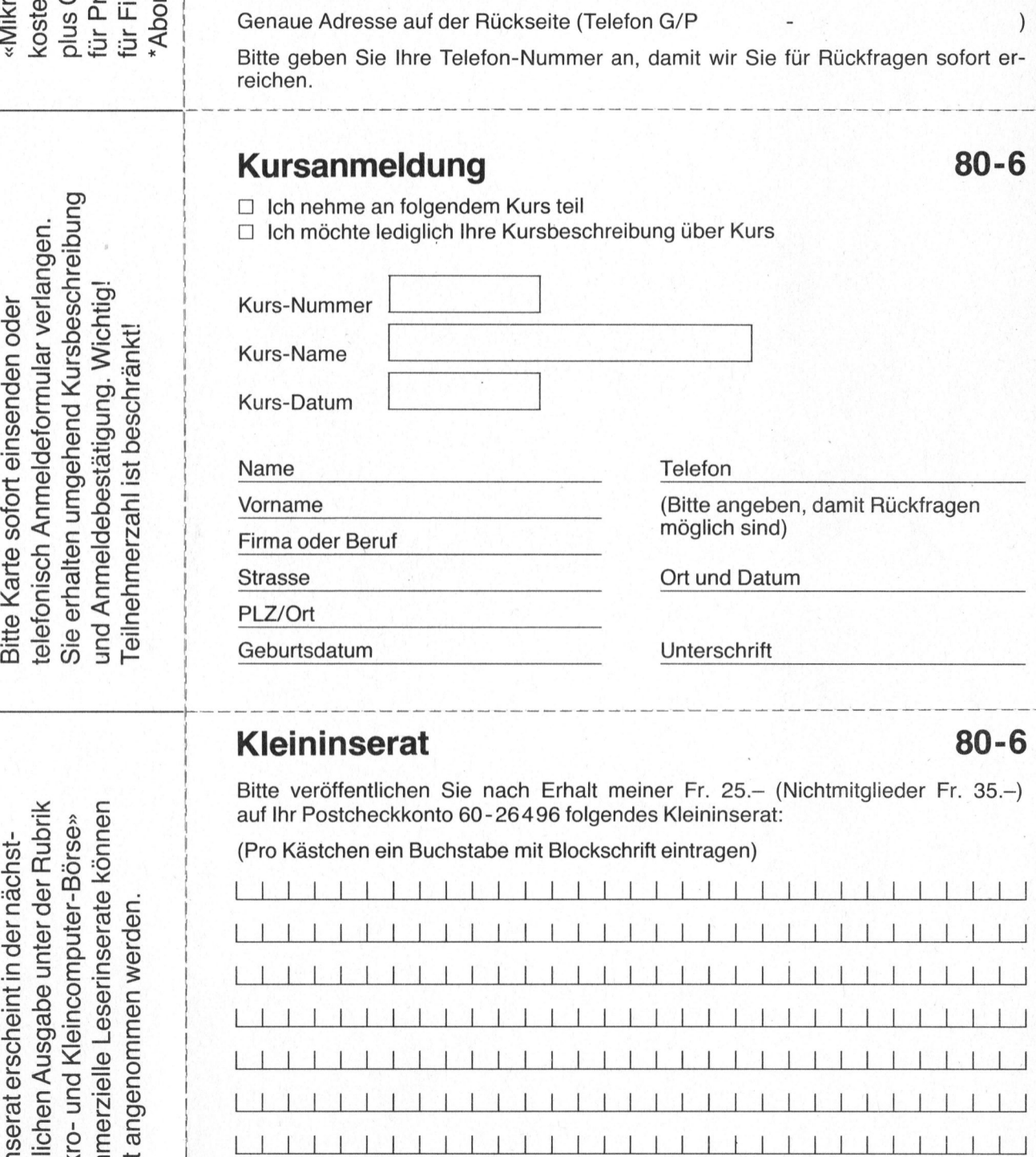

### Kleininserat 80-6

 $\mathbf 1$ 

Bitte veröffentlichen Sie nach Erhalt meiner Fr. 25. - (Nichtmitglieder Fr. 35.-) <sup>a</sup>u<sup>f</sup> <sup>I</sup>h<sup>r</sup> Postcheckkonto 60-26496 folgendes Kleininserat:

|| BRANCH STANDARD STANDARD || BRANCH STANDARD || BRANCH STANDARD || BRANCH STANDARD || BRANCH STANDARD || BRA<br>|-<br>|-| BRANCH STANDARD || BRANCH STANDARD || BRANCH STANDARD || BRANCH STANDARD || BRANCH STANDARD || BRANCH ST

Bitte Telefon-Nummer angeben, damit Rückfragen möglich.

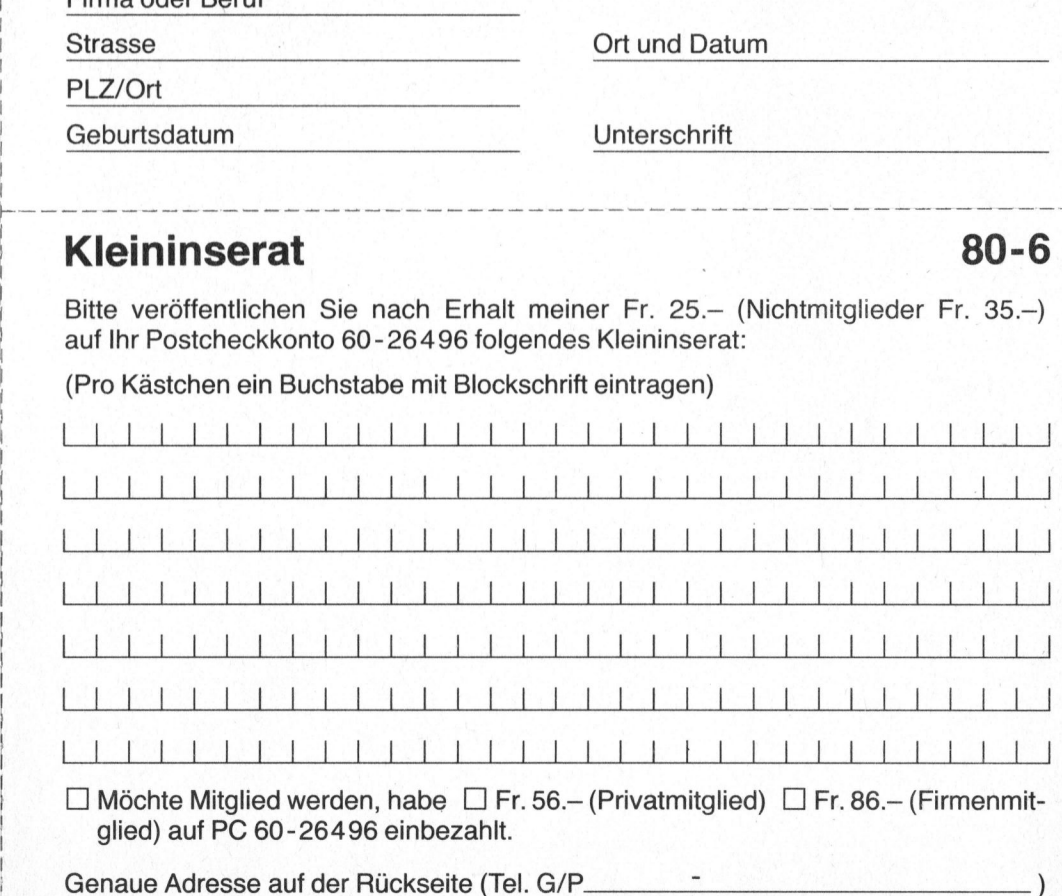

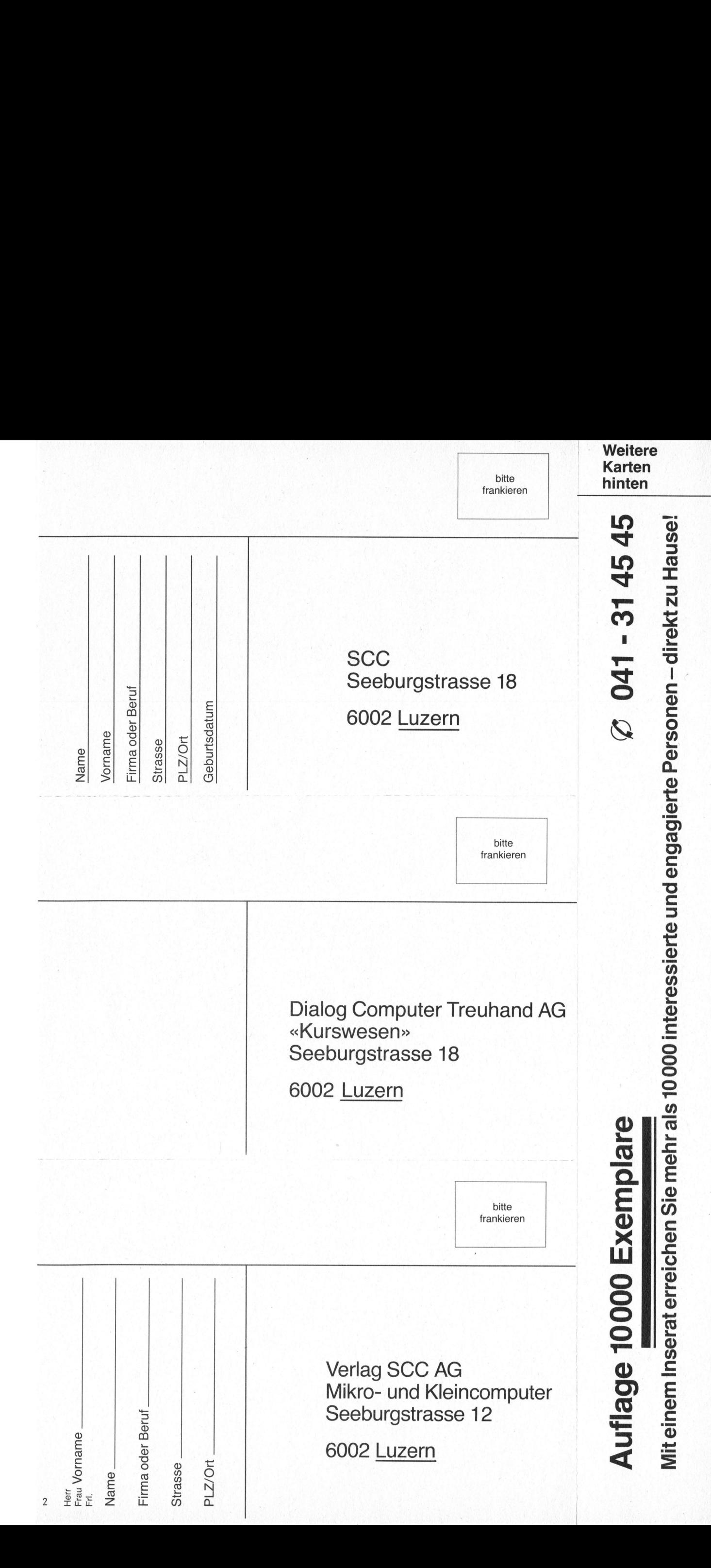

## $80 - 6$

Eember 1980<br>Scheint 6mal pro Jackson<br>Jahrgang<br>Composed to the Scheiner of Scheiner

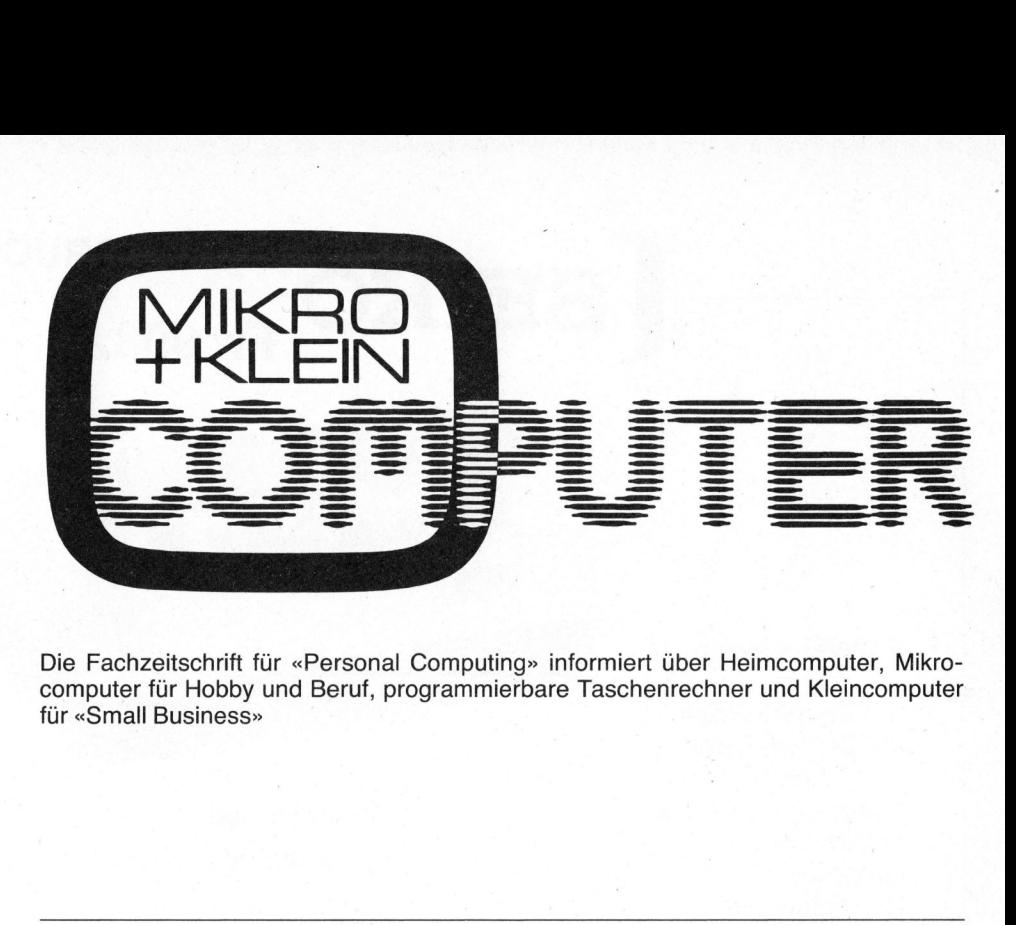

Die Fachzeitschrift für «Personal Computing» informiert über Heimcomputer, Mikro-<br>Erscheint 6mal pro Jahr computer für Hobby und Beruf, programmierbare Taschenrechner und Kleincomputer Erscheint 6mal pro Jahr computer für Hobby und Beruf, programmierbare Taschenrechner und Kleincomputer<br>2. Jahrgang für «Small Business» für «Small Business»

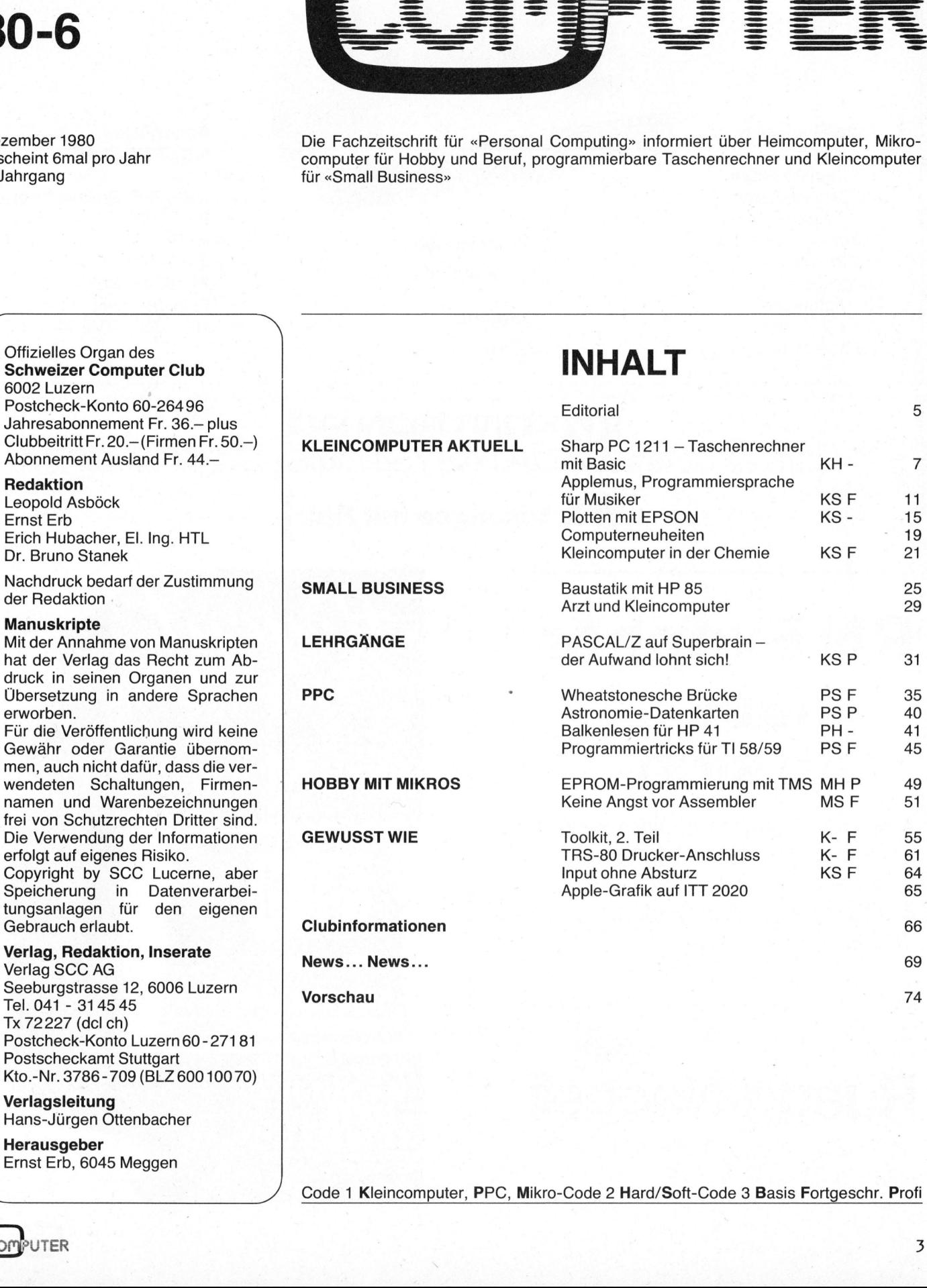

**Verlagsleitung** Hans-Jürgen Ottenbacher

Herausgeber Ernst <sup>E</sup>rb, 6045 Meggen

 $\overline{\phantom{a}}$ 

Code <sup>1</sup> Kleincomputer, PPC, Mikro-Code <sup>2</sup> Hard/Soft-Code <sup>3</sup> Basis Fortgeschr. <sup>P</sup>rof<sup>i</sup>

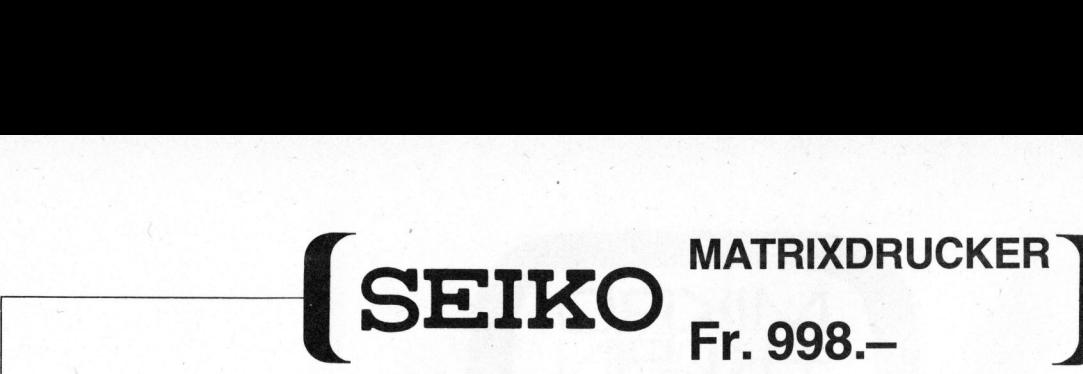

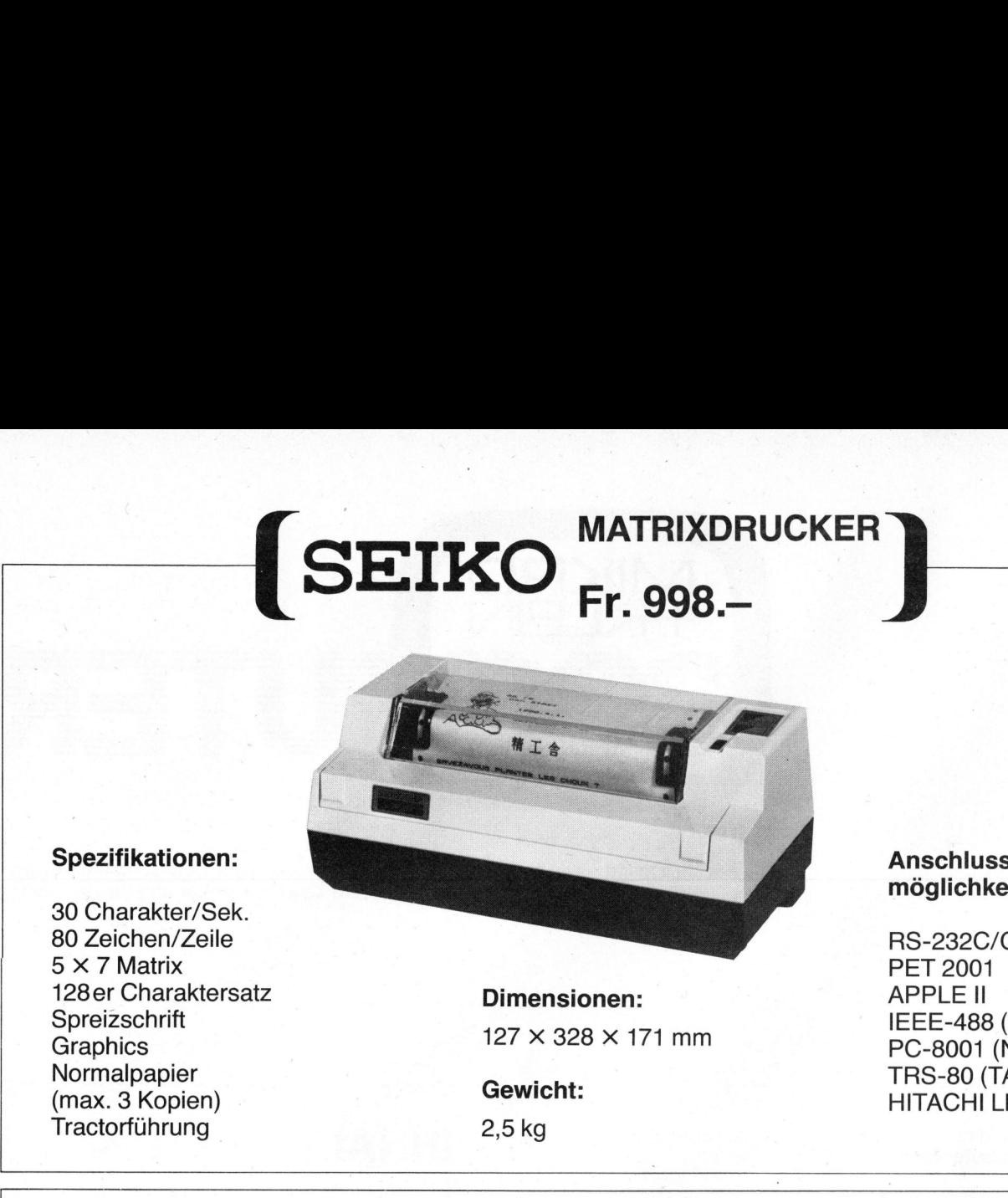

30 Charakter/Sek.<br>80 Zeichen/Zeile <sup>5</sup> <sup>X</sup> <sup>7</sup> Matrix PET 2001 128 er Charaktersatz **Dimensionen:** APPLE II<br>Spreizschrift IEEE-488 and Charaktersal **Dimensioner:**<br>Spreizschrift IEEE-488 (HP)<br>Graphics 127 x 328 x 171 mm PC-8001 (NEC) Graphics 127 x 326<br>Normalpapier **and Communication**<br>(mov. 2 Kenier) (max. 3 Kopien) Tractorfuhrung 2,5kg

 $127 \times 328 \times 171 \text{ mm}$  IEEE-488 (HP)

möglichkeiten:

RS-232C/Current Loop TRS-80 (TANDY) HITACHI LEVE III Dimensionen:<br>
127 × 328 × 171 mm<br>
127 × 328 × 171 mm<br>
EEE-488 (HP)<br>
PC-8001 (NEC)<br>
TRS-80 (TANDY)<br>
HITACHI LEVE III<br>
2,5 kg<br> **EURONTRON AG**<br>
TRS-80 (TANDY)<br>
HITACHI LEVE III<br>
TRS-80 (TANDY)<br>
HITACHI LEVE III<br>
TRS-80 (TANDY

## $\mathsf{KOMTRON\,BG} \ \mathsf{M} \ \mathsf{G} \ \mathsf{DATAS} \ \mathsf{MST} \ \mathsf{EMS} \ \mathsf{M} \ \mathsf{M} \$

8048 Zurich, Bernerstrasse-Süd 169 <sup>T</sup>el. <sup>0</sup><sup>1</sup> 62 82 <sup>8</sup>2, Telex 57439

The contract of the contract of the contract of the contract of the contract of the contract of

**Regent 25** 

(+WUST, ab Basel)

<u>Regent 60 \_\_\_\_\_ Fr. 3250.-</u>

Offizieller ADDS Vertreter

## **RN Exophor** hat's Regent 20 Fr. 1890.<sup>a</sup> <sup>z</sup> Regent 30 \_\_Fr.2690.- <sup>|</sup> <sup>N</sup><sup>n</sup> u ; C <sup>R</sup>egen<sup>t</sup> <sup>4</sup><sup>0</sup> \_\_Fr. <sup>2</sup>840.-

Verlangen Sie mit diesem Inserat Informationen über RN Exophor, das neue elektronische Kontrollsystem <sup>f</sup>ü<sup>r</sup> Verkauf, Planung und Lager.

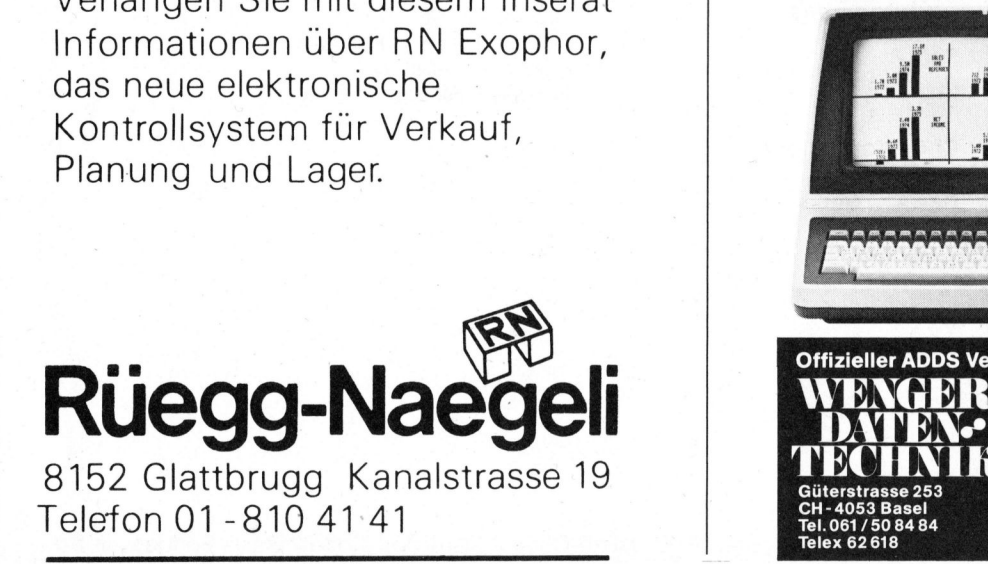

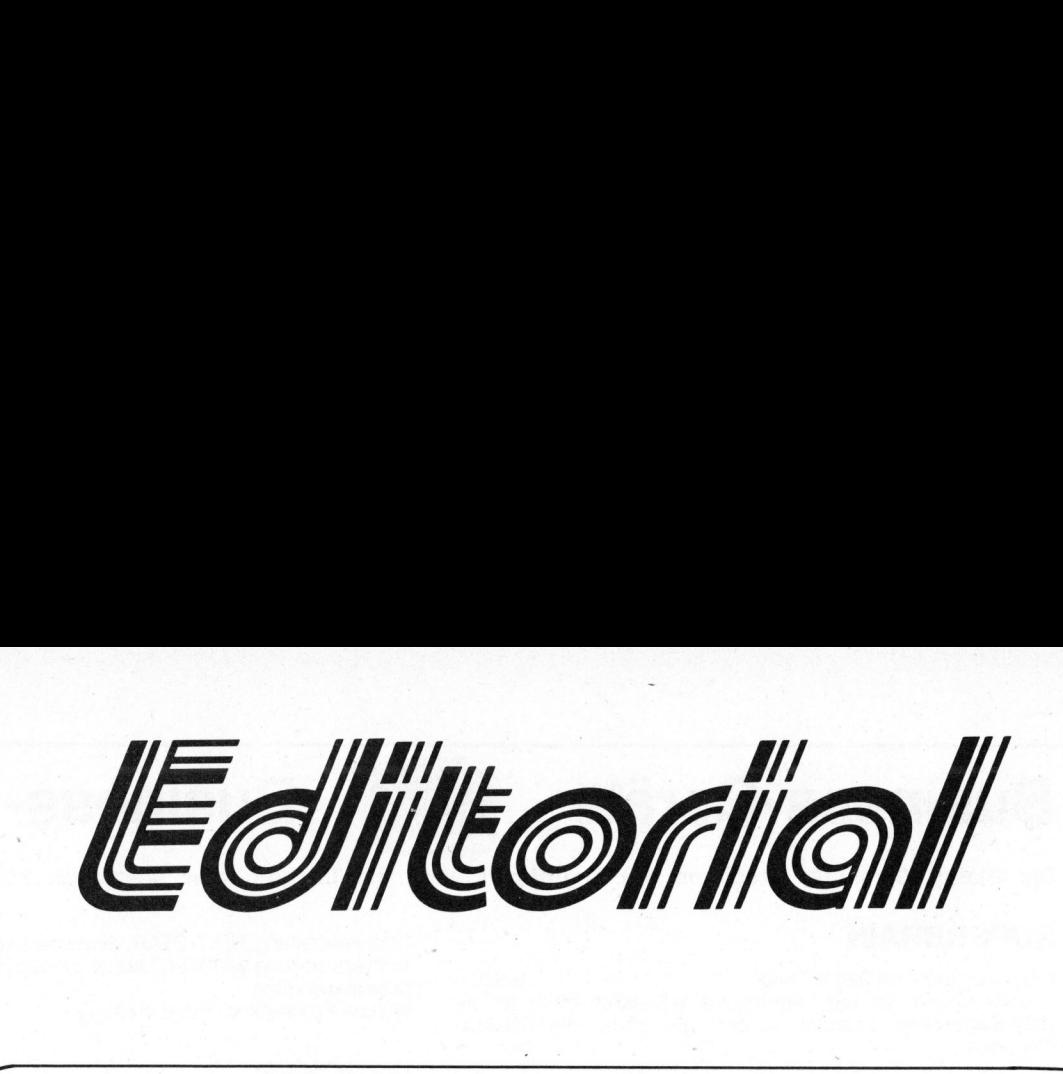

### Lieber Computerfreund

Ihre Fachzeitschrift "Mikro- und Kleincomputer" geht nun <sup>i</sup><sup>n</sup> den dritten Jahrgang. Dies ist der Zeitpunkt, Ihnen fiir Ihre Treue zu danken. Die steigende Auflage und die "langsame aber sichere" Anerkennung auch durch Inserenten hat es uns erlaubt, den redaktionellen Inhalt auszuweiten. Am Kiosk wird m+k computer ebenfalls immer mehr gekauft. Vielen Dank auch diesem immer grösser werdenden Leserkreis. <sup>I</sup>h<sup>r</sup> m+k computer wurde <sup>z</sup><sup>u</sup> DER Computer-Fachzeitschrift der Schweiz - mit zahlreichen Abonnenten <sup>i</sup><sup>m</sup> Ausland.

Wir sehen aber noch keinen Grund zum Zurücklehnen, denn nach wie vor wollen wir unseren redaktionellen Mitarbeiterstab ausweiten. <sup>E</sup><sup>s</sup> <sup>i</sup>s<sup>t</sup> ausserordentlich schwierig, kompetent ausgearbeitete Artikel <sup>z</sup><sup>u</sup> erhalten, und wir danken hier jedem Einsender für seine Mitarbeit. Unser nächstes Ziel: Vermehrten Kontakt zu den Ingenieur- und Hochschulen sowie <sup>z</sup><sup>u</sup> den kreativen Leuten in der Elektronik- und Computer-Branche. Durch informative Beiträge mit Lerneffekt wollen wir unseren aktiven und engagierten Lesern etwas bieten. Damit leisten wir gleichzeitig einen guten wirtschaftlichen Dienst mit der Aus- und Weiterbildung von gesuchtem Programmierer- und Elektroniker-Nachwuchs. Der Bedarf <sup>a</sup><sup>n</sup> erfahrenen Computerfachleuten steigt ständig und einige wenige Firmen haben entdeckt, dass gerade ehemalige Hobbyisten und Benutzer von programmierbaren Taschenrechnern (PPC - <sup>i</sup><sup>n</sup> Zukunft auch HHC) sich oft ausgezeichnet für eine Tätigkeit rund um den Computer eignen.

In der Rubrik "Small business" bringen wir vermehrt fundierte Fachartikel über kommerzielle Einsätze der Kleincomputer - unter Namensnennung des Softwareherstellers oder des Computerlieferanten. Obwohl wir <sup>e</sup>i<sup>n</sup> solches Softwareprodukt dann <sup>o</sup>f<sup>t</sup> nicht selbst testen können, werden wir darauf achten, dass <sup>e</sup><sup>s</sup> sich <sup>b</sup>e<sup>i</sup> diesen Beiträgen nicht um reine Reklame-Artikel handelt, sondern um sachliche Information. Dies ist somit für kleine oder grosse Software-Hersteller eine ausgezeichnete Möglichkeit, sich zu profilieren. Die Artikel haben grossen, direkten Erfolg, denn viele potentielle Anwender wissen heute, dass <sup>e</sup><sup>s</sup> vor allem auf die Software ankommt. Von einem Anwender geschrieben, hat ein solcher Artikel natürlich doppelten Wert, denn ein Interessent kann sich bei ihm zusätzlich und einigermassen neutral weiter erkundigen. Ein solcher Artikel aus der letzten Ausgabe wurde vom Computerlieferanten <sup>a</sup>l<sup>s</sup> Separatdruck <sup>a</sup><sup>n</sup> potentielle Kunden versandt <sup>e</sup>i<sup>n</sup> nachahmenswertes Beispiel! unseren aktiven und engagereten Leiter und engageren Leiters wird gelienzeitig einen guten wirtsch Weiterbildung von gesuchtem Program wuchs. Der Bedarf an erfahrenne C und Benutzer von programmierbaren C und HHC) sich oft

Informative Pressemitteilungen <sup>i</sup><sup>n</sup> der Rubrik "News...News..." sind offensichtlich auch vielen Lesern ein Bedürfnis, und wir haben diese Spalte etwas erweitert. Inserate von Firmen, die in diesem expandierenden Markt vorne sein wollen, bieten der Leserschaft Informationswert und uns <sup>d</sup>i<sup>e</sup> notwendigen Mittel, den redaktionellen Teil noch besser und erweitert <sup>z</sup><sup>u</sup> gestalten.

Schöne Festtage und <sup>e</sup>i<sup>n</sup> gutes Neues Jahr wünscht Ihnen <sup>i</sup><sup>m</sup> Namen der Redaktion

 $\Sigma$  +  $26$ 

Ernst Erb

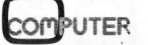

the contract of the property and the contract of the property of the contract of the contract of

5

 $\overline{\phantom{0}}$ 

## **Business-Geräte**

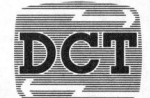

## **Business-Geräte**

Die Dialog Computer Treuhand AG übernimmt auch die Lösung Ihrer speziellen Software-Probleme

### SUPERBRAIN

<sup>4</sup> doch fragen <sup>S</sup>i<sup>e</sup> <sup>u</sup>ns, warum <sup>S</sup>i<sup>e</sup> wesentlich mehr <sup>f</sup>ü<sup>r</sup> <sup>d</sup>i<sup>e</sup> Weitere Programme <sup>i</sup><sup>n</sup> Vorbereitung DCT-Superbrain ausgeben <sup>s</sup>ollten, speziell bei <sup>d</sup>e<sup>r</sup> QD-Ausführung

### DCT-SUPERBRAIN DRUCKER

Schweizer Buchhaltung Handbuch 400 Seiten und CP/M DOS<br>Betriebssystem obligatorisch 1990. Betriebssystem obligatorisch 283.<br>32 K RAM 80 132. 4 283. 64 K RAM Modell QD Executive 8670.<br>Floppy-Abschaltung zu 32 K/64 K RAM 250. Floppy-Abschaltung zu 32 K/64 K RAM 250.<br>Floppy-Abschaltung zu 64 K QD 350. Secaration BASIC-Interpreter<br>
Basic-80 Interpreter Vers 5.2 585.<br>
Cobol-80 Compiler (+ Tract.350) 7360. Schweizer Adressprogramm 680.4 Endlospapier für Printer je nach Ausführung in Printer in Printer in Printer in<br>Bis 1980.4 Endlospapier in Printer je nach Ausführung in Ausführung in Printer in Ausführung in Printer in Pri **Business-Geräte**<br>
Die Dialog Computer Treuhand AG übernimmt auc<br>
SUPERBRAIN<br>
Originalwersion, mit 220 V Trafo<br>
Coch fragen Sie uns, warum Sie wesentlich mehr für die<br>
DCT-SUPERBRAIN<br>
Alle System orbitals augeben sollten,

Textverarbeitung TEXT-STAR, deutsche Anleitung 970.<br>Textverarbeitung WORD-STAR, englische Anleitung 800. Originalversion, mit 220 V Trafo 5985.<br>4 Sportauswertung MORD-STAR, englische Anleitung 1300.

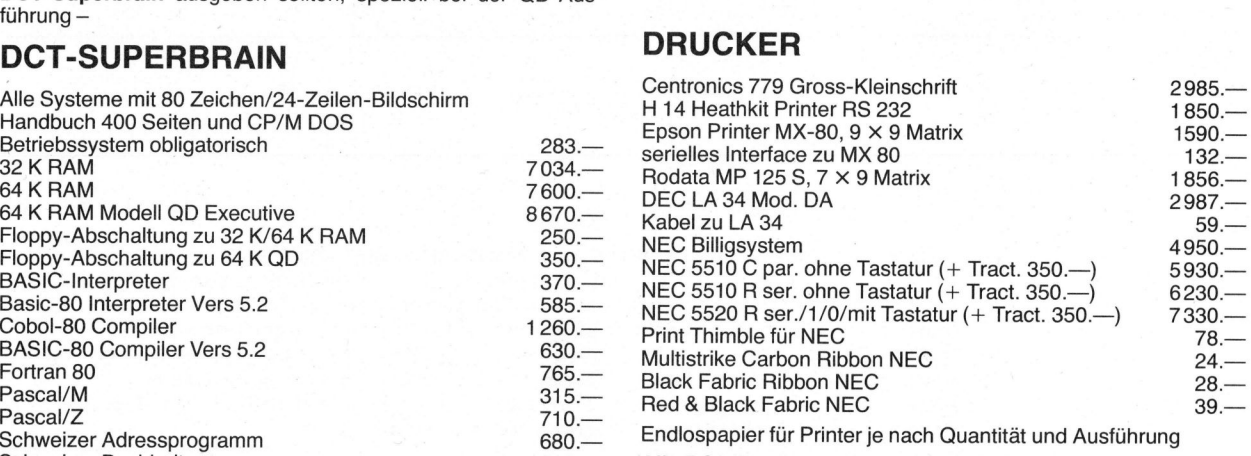

2900.- Alle DCT-Business-Geräte exkl. Wust

## Ihr Partner für Kleincomputer mit der grossen Leistung **bei der grossen Leistung** Ihr P<br>der g<br>Micr

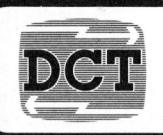

DIALOG COMPUTER Seeburgstrasse 18 6002 Luzern

### Microcomputersystem für das fortschrittliche Unternehmen

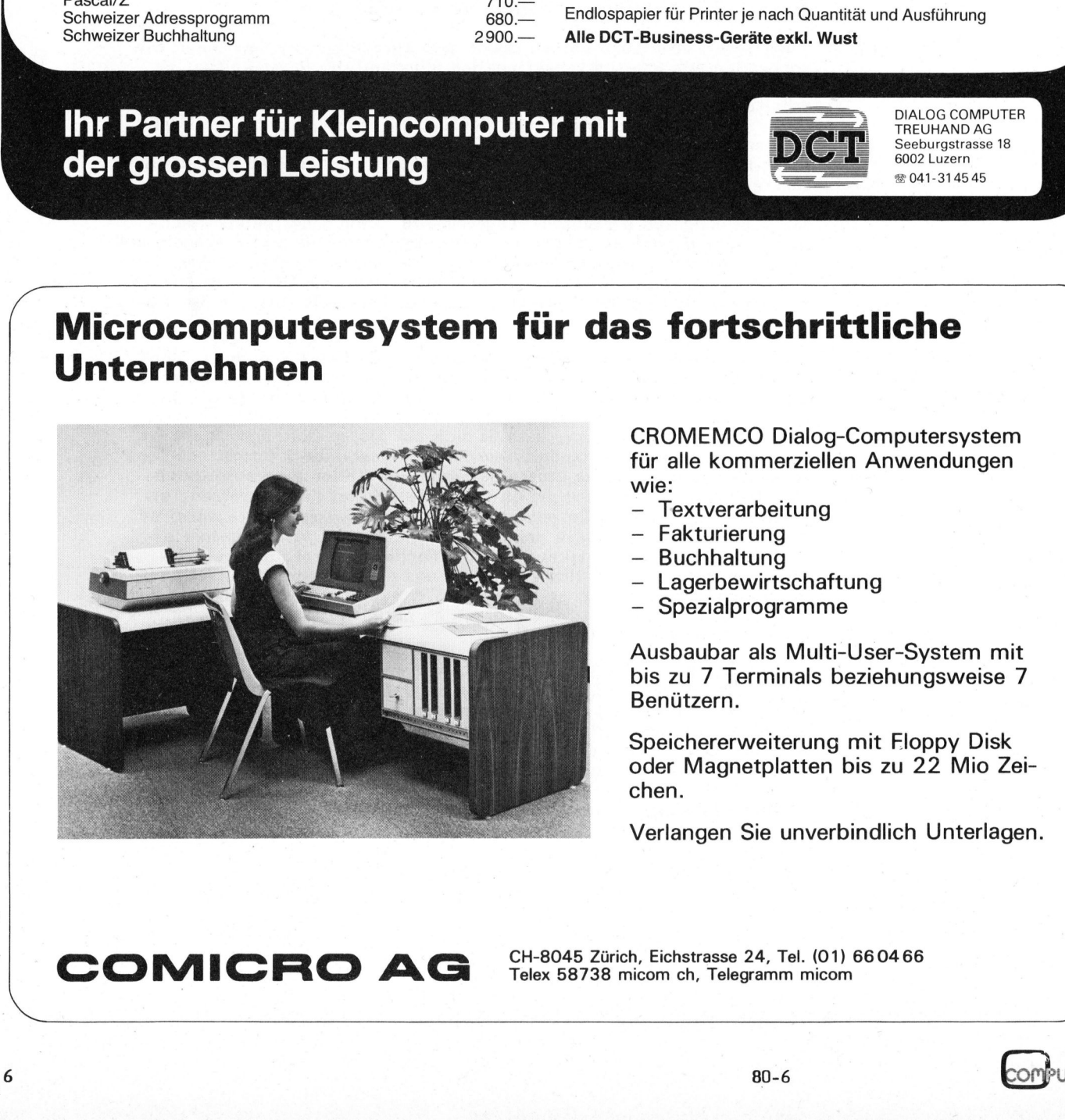

CROMEMCO Dialog-Computersystem <sup>f</sup>ü<sup>r</sup> <sup>a</sup>ll<sup>e</sup> kommerziellen Anwendungen wie:

- **Textverarbeitung**
- Fakturierung
- Buchhaltung
- Lagerbewirtschaftung
- **Spezialprogramme**

Ausbaubar <sup>a</sup>l<sup>s</sup> Multi-User-System mit <sup>b</sup>i<sup>s</sup> <sup>z</sup><sup>u</sup> <sup>7</sup> Terminals beziehungsweise <sup>7</sup> Benützern.

Speichererweiterung mit Floppy Disk oder Magnetplatten bis zu 22 Mio Zei chen.

Verlangen Sie unverbindlich Unterlagen.

CH-8045 Zürich, Eichstrasse <sup>2</sup>4, <sup>T</sup>el. (01) 6604 66 COMICRO AG Telex 58738 micom ch, Telegramm micom

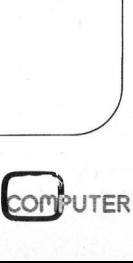

### Sharp PC 1211 - Taschenrechner mit Basic Leopold ASBOCK KH -

Erst wenige Jahre sind vergangen, seit die ersten Taschenrechner, gefolgt von den Programmierbaren, <sup>d</sup>i<sup>e</sup> heutige Perfektion erreicht haben. Leider haftet ihnen der 'Makel' der Tastenprogrammierbarkeit an. Die Programmentwicklung gestaltet sich dadurch aufwendig und unübersichtlich. An Portabilität der Programme <sup>i</sup>s<sup>t</sup> nicht <sup>z</sup><sup>u</sup> denken. Früher <sup>a</sup>l<sup>s</sup> erwartet belebt nun eine neue Gerätegeneration den Markt - <sup>d</sup>i<sup>e</sup> Pocket Computer.

Dass <sup>e</sup>i<sup>n</sup> Computer nur 170 <sup>g</sup> schwer sein und eine Leistungsaufnahme von 0,009 Watt haben kann, bewiesen <sup>d</sup>i<sup>e</sup> Japaner <sup>m</sup>i<sup>t</sup> dem SHARP PC-1211. 175 mm mal <sup>7</sup><sup>5</sup> mm gross und nur 15 mm dick, besitzt der PC-1211 alles, was einen Computer kennzeichnet: CPU, RAM, ROM, Einund Ausgabeeinheiten.

Wesentlich neu jedoch - und das unterscheidet ihn von den programmierbaren Taschenrechnern - <sup>i</sup>s<sup>t</sup> seine Programmierbarkeit <sup>i</sup><sup>n</sup> BASIC. Dazu verfügt <sup>e</sup><sup>r</sup> neben einem <sup>4</sup> KByte Betriebssytem über einen <sup>7</sup> KByte umfassenden, recht komfortablen BASIC-Interpreter.

Die Anzeige erfolgt auf einer 24 stelligen Flüssigkristallanzeige, wobei jedes Zeichen <sup>i</sup><sup>n</sup> einer 5x/- Punktmatrix dargestellt wird. Die Tastatur <sup>i</sup><sup>n</sup> Schreibmaschinennorm bietet neben Grossbuchstaben, Ziffern und Sonderzeichen zusätzlich <sup>d</sup>i<sup>e</sup> Möglichkeit, <sup>1</sup><sup>8</sup> Tasten mit Anzeige erfolgt a<br>gen Flüssigkrist<br>jedes Zeichen in<br>matrix dargestellt<br>ur in Schreibma<br>neben Grossbuchs<br>und Sonderzeicher<br>Aöglichkeit, 18<br>-Befehlen oder Fu

belegen (reservierbare Tasten) und häufig verwendetet Programme mit einem Tastendruck aufzurufen (definierbare Tasten).

### SPEICHER

Der Speicherbereich des PC-1211 ist in mehrere Hauptgruppen unterteilt. Zur Programmspeicherung stehen maximal 1424 Bytes zur Verfügung, jeder BASIC-Befehl (PRINT, GOTO, INPUT...) erfordert <sup>n</sup>u<sup>r</sup> <sup>e</sup>i<sup>n</sup> Byte zur Speicherung.

In Ergänzung <sup>z</sup><sup>u</sup> weiteren <sup>2</sup><sup>6</sup> Festspeichern können <sup>j</sup><sup>e</sup> <sup>8</sup> Bytes des Programmspeichers als Variablenspeicher verwendet werden. Die maximale Speicherzahl beträgt also  $26+1424:8 = 204$  Speicher.

<sup>4</sup><sup>8</sup> bytes sind für die Zuordnung zu den reservierbaren Tasten vorgesehen, 80 Bytes dienen als Eingabepuffer, denn jede Zeile kann <sup>b</sup>i<sup>s</sup> <sup>z</sup><sup>u</sup> <sup>8</sup><sup>0</sup> Zeichen (!) umfassen und ) je<br>| (!)<br>|

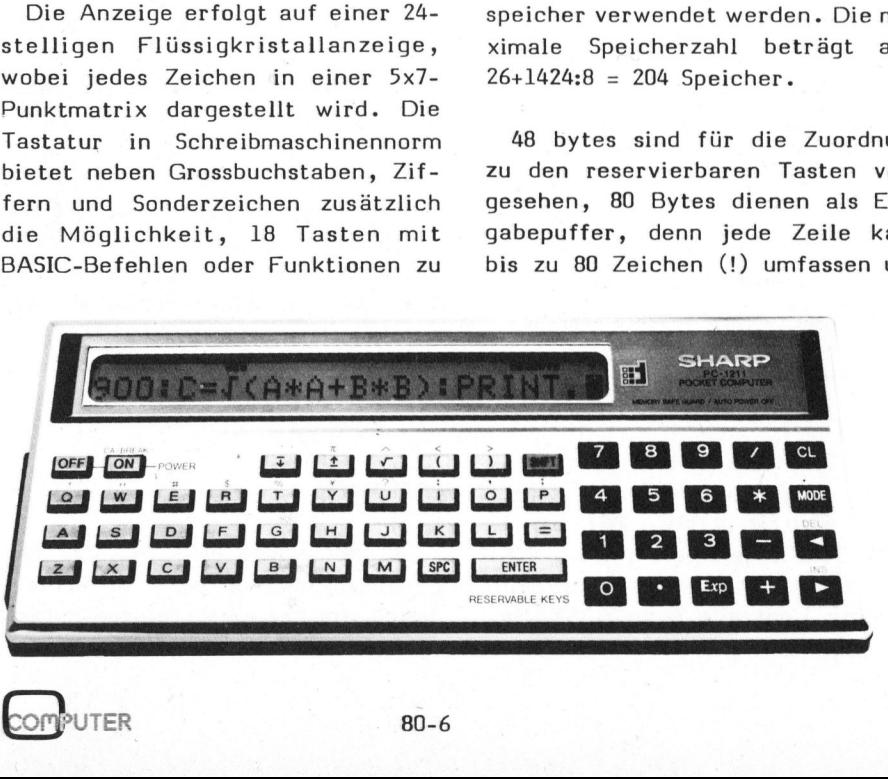

durch Verschieben in der 24-stelligen Anzeige dargestellt werden. BASIC-Befehle gelten wie erwähnt <sup>a</sup>l<sup>s</sup> ein Zeichen. <sup>S</sup>i<sup>e</sup> können also

180 PRINT <sup>A</sup>: PRINT <sup>B</sup>: PRINT <sup>C</sup>: ... PRINT <sup>Y</sup>

mit <sup>2</sup><sup>5</sup> PRINT-Statements <sup>i</sup><sup>n</sup> einer einzigen Zeile eingeben, das sind 204 Zeichen <sup>b</sup>e<sup>i</sup> der Ausgabe dieser Zeile!

Zuletzt sind noch die STACK-Speicher <sup>f</sup>ü<sup>r</sup> <sup>1</sup><sup>5</sup> Klammerebenen, <sup>4</sup> Subroutine-Ebenen <sup>u</sup>n<sup>d</sup> 4 FOR-NEXT-Ebenen <sup>z</sup><sup>u</sup> erwähnen.

Da <sup>d</sup>i<sup>e</sup> CMOS-Speicher des PC-1211 batteriegepuffert sind, bleiben Programme, Variablenwerte, Modus etc. nach dem Abschalten gespeichert. Beim Einschalten stehen al<sup>l</sup><sup>e</sup> Programme wieder <sup>z</sup>u<sup>r</sup> Verfügung; Betriebs- und Winkelmodus sind dieselben wie vor dem Abschalten. Nach ca. sieben Minuten Nichtgebrauch schaltet das Gerät übrigens automatisch ab.

### RESERVIERBARE TASTEN

Achtzehn Tasten des Alphafeldes können durch den Benützer beliebige Zeichenfolgen oder BASIC-Befehle zugeordnet werden. Dazu schaltet man mit <sup>d</sup>e<sup>r</sup> MODE-Taste <sup>i</sup><sup>n</sup> den RESERVE-Modus um. Drückt man beispielsweise 'SHIFT A', lässt sich ein beliebiger Befehl zuordnen:

### <sup>A</sup>: PRINT

Im RUN- oder PROgramm-Modus genügt nun die Eingabe von 'SHIFT <sup>A</sup>' und <sup>i</sup><sup>n</sup> der Anzeige wird 'PRINT' ausgegeben.

# K leincomputer aktuell Kleincomputer al

Auch häufig benötigte Funktionen oder Programmzeilen lassen sich <sup>s</sup><sup>o</sup> eingeben, z.B.:

C: PRINT  $V(A*A + B*B)$ <sup>J</sup>: FOR <sup>J</sup><sup>=</sup> <sup>1</sup> TO <sup>N</sup>: PRINT <sup>J</sup>, A(J):NEXT <sup>J</sup>

Zwei Schablonen werden mitgeliefert, können beschriftet und über diese Tasten gelegt werden.

### DEFINIERBARE TASTEN

Was selbst bei grösseren Computern nicht möglich <sup>i</sup>st, gestattet der PC-1211: Die Zeilen <sup>i</sup><sup>n</sup> einem BASIC-Programm können auch mit einem Label (max. 7 Zeichen) beginnen. Beispiel:

### $370$  "AUSGABE": FOR I = 1 TO N: PRINT A(I):NEXT <sup>I</sup>

RUN "AUSGABE" bewirkt dasselbe wie RUN <sup>3</sup>70, GOTO "AUSGABE" und GOSUB "AUSGABE" reagieren übereinstimmend.

Verwendet man für häufig benützte Programme <sup>a</sup>l<sup>s</sup> Label <sup>d</sup>i<sup>e</sup> Zeichen der <sup>1</sup><sup>8</sup> definierbaren Tasten (A, <sup>S</sup>, D, <sup>F</sup>, ...), <sup>s</sup><sup>o</sup> genügt <sup>i</sup><sup>m</sup> DEF-Modus <sup>d</sup>i<sup>e</sup> Eingabe 'SHIFT <sup>A</sup>' und <sup>d</sup>a<sup>s</sup> Programm nach Label "A" wird ausgeführt.

490 "A": PRINT

"KRAFTVERTEILUNG" ...

...

Statt RUN 490 genügt 'SHIFT <sup>A</sup>', um das Programm "KRAFTVERTEI-LUNG" auszuführen.

Mittels Schablone lässt sich über jeder Taste das entsprechende Programm notieren.

### BASIC-INTERPRETER

Der SHARP-Computer verfügt über vier Betriebsarten, die durch die MODE-Taste sequentiell aufgerufen und <sup>i</sup><sup>n</sup> der Anzeige signalisiert werden. <sup>E</sup><sup>s</sup> sind dies DEF, RUN, PRO und RESERVE.

4

RESERVE dient <sup>d</sup>e<sup>r</sup> Zuordnung <sup>d</sup>e<sup>r</sup> reservierten Tasten, DEF<sup>+</sup> erlaubt den Aufruf häufig benötigter Programme mittels der definierbaren Tasten.

<sup>I</sup><sup>m</sup> PRO-Modus erfolgt <sup>d</sup>i<sup>e</sup> Eingabe von BASIC-Programmen sowie das Editieren. <sup>I</sup><sup>m</sup> RUN-Modus werden <sup>d</sup>i<sup>e</sup> Programme ausgeführt, zeilenweise durchlaufen (DEBUG) oder Rechnungen direkt ausgeführt.

Der Interpreter verfügt zwar nur über einen reduzierten, dennoch beträchtlichen Standardsatz an BASIC-Befehlen, sogar USING (PRINT USING, PAUSE USING) zur formatierten Zahlenausgabe <sup>i</sup>s<sup>t</sup> <sup>z</sup><sup>u</sup> finden.

Zum akustischen Signalisieren von Ein- und Ausgaben gibt der BEEP-Befehl eine programmierbare Anzahl von Tönen ab.

Aus der Tabelle ersehen Sie die verfügbaren Befehle, Anweisungen, Operationen und Funktionen.

SHARP PC-1211 BASIC-Interpreter

### Befehle

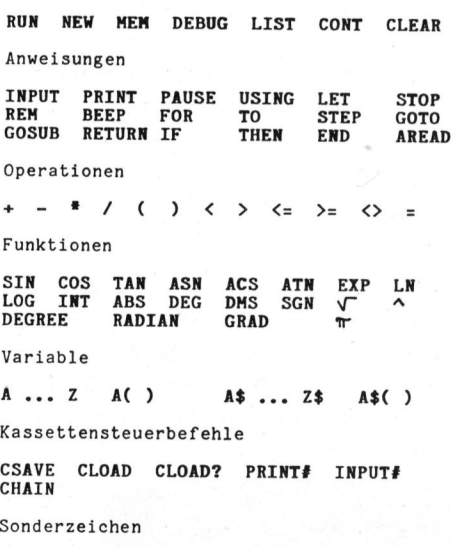

 $B = 2 + 3 + 2 + 3 + 3 + 3 + 3$ 

Alle BASIC-Befehle können abgekürzt eingegeben werden, statt PRINT also P., PR., PRI. usw., statt INPUT genügt <sup>I</sup>., IN., INP. usw. Nach der Eingabe jeder Zeile wird zur Kontrolle jeder BASIC-Befehl <sup>v</sup>oll ausgegeben.

Bemerkenswert ist auch <sup>d</sup>i<sup>e</sup> Möglichkeit, Labels vor jede Programm<sup>z</sup>eil<sup>e</sup> <sup>z</sup><sup>u</sup> stellen und <sup>m</sup>i<sup>t</sup> GOTO oder GOSUB anzuspringen, <sup>b</sup>e<sup>i</sup> GOTO und GOSUB können <sup>d</sup>i<sup>e</sup> Sprungadressen auch berechnet werden!

Ein einfaches Beispiel soll dies demonstrieren:

### <sup>1</sup><sup>0</sup> N=20

- <sup>2</sup><sup>0</sup> "EINGABE": INPUT "ZAHL: "; <sup>Z</sup>
- <sup>3</sup><sup>0</sup> GOTO <sup>6</sup><sup>0</sup> <sup>+</sup> <sup>1</sup><sup>0</sup> \* SGN <sup>Z</sup>
- <sup>5</sup><sup>0</sup> PRINT <sup>Z</sup>; " <sup>I</sup>S<sup>T</sup> NEGATIV": GOTO <sup>N</sup>
- <sup>6</sup><sup>0</sup> PRINT <sup>Z</sup>; " <sup>I</sup>S<sup>T</sup> NULL": GOTO 2\*8+4
- <sup>7</sup><sup>0</sup> PRINT <sup>Z</sup>; " <sup>I</sup>S<sup>T</sup> POSITIV": GOTO "EINGABE"

<sup>D</sup>i<sup>e</sup> GOTO-Anweisung <sup>i</sup><sup>n</sup> Zeile <sup>3</sup><sup>0</sup> bewirkt einen bedingten Sprung nach Zeile 50, 60 oder 70. <sup>A</sup>ll<sup>e</sup> GOTO-Anweisungen <sup>i</sup><sup>n</sup> Zeile <sup>5</sup>0, <sup>6</sup><sup>0</sup> und <sup>7</sup><sup>0</sup> führen unbedingte Sprünge <sup>z</sup><sup>u</sup> Zeile 20 aus!

### FEHLERSUCHE

Neben den direkt ausführbaren Befehlen RUN, NEW, LIST, CONT, CLEAR gestattet MEM jederzeit und <sup>i</sup><sup>n</sup> jeder Betriebsart die Anzeige des freien Speicherplatzes (STEPS, MEMORIES). DEBUG erlaubt ein elegantes Programmdebugging, <sup>d</sup>a<sup>s</sup> BASIC-Programm wird zeilenwiese durchlaufen (Taste ), die Zeilennummern werden angezeigt, durch längeren Tastendruck wird dieses TRACING kontinuierlich ausgeführt. Drückt man die Taste , <sup>s</sup><sup>o</sup> wird zusätzlich <sup>d</sup>i<sup>e</sup> gesamte Programmzeile angezeigt. Sechs Fehlermeldungen erlauben vorhandene Fehler schnell abzuklären, ausserdem blinkt der Cursor nach dem fehlerhaften Befehl.

### EDITIEREN

Optimal wurde beim PC-1211 der Editiervorgang gelöst - im Prinzip gleich wie auf einem Bildschirmterminal. Vier Tasten  $(\rightarrow, -, +, +)$ :-1211 der<br>im Prinzip<br>schirmter-<br>+, +, +)<br>Computer

# K leincomputer aktuell Kleincomputer al

erfüllen CURSOR- und SCROLL-Funktionen <sup>m</sup>i<sup>t</sup> AUTO-REPEAT.

<sup>W</sup>ill man <sup>e</sup>i<sup>n</sup> BASIC-Programm <sup>i</sup><sup>m</sup> PRO-Modus editieren, <sup>s</sup><sup>o</sup> lassen sich mit den Tasten tund *i*sämtliche Zeilen des Programms durchlaufen, sozusagen <sup>e</sup>i<sup>n</sup> SCROLL UP und SCROLL DOWN für ein 'Einzeilendisplay'. Jeder Tastendruck bringt die nächste, bzw. vorherige Zeile zur Anzeige. Hält man die Taste gedrückt, so setzt nach einer kurzen Verzögerungszeit ein AUTO-SCROLLING ein. Dabei werden fortlaufend pro Sekunde mehrere Zeilen angezeigt, bei der höchsten, bzw. tiefsten Zeilennummer bricht der SCROLL-Vorgang <sup>a</sup>b. **THE CONSOR-** UNIT CURSOR-<br>
Tillen CURSOR-<br>
In the MIT one in BASIC-Programm im ben, die Bedarf one-zeile in der wird bei Bedarf one-zeile in der twitter wird bein the MIT one are programm of the MSIC-Zei<br>
CO-Modus editie

Der CURSOR wird durch einen Balken aus der untersten Zeile der Punktmatrix dargestellt. Sobald man <sup>i</sup>h<sup>n</sup> aber <sup>m</sup>i<sup>t</sup> <sup>d</sup>e<sup>n</sup> CURSOR-Tasten  $\rightarrow$  (CURSOR RIGHT) oder  $\leftarrow$  (CUR-SOR LEFT) bewegt, wird <sup>e</sup><sup>r</sup> <sup>i</sup><sup>n</sup> einen blinkenden Matrixblock umgewan<sup>d</sup>elt. Auch die CURSOR-Tasten verfügen über <sup>e</sup>i<sup>n</sup> AUTO-REPEAT. <sup>B</sup>e<sup>i</sup> längerem Druck wandert <sup>d</sup>e<sup>r</sup> CURSOR

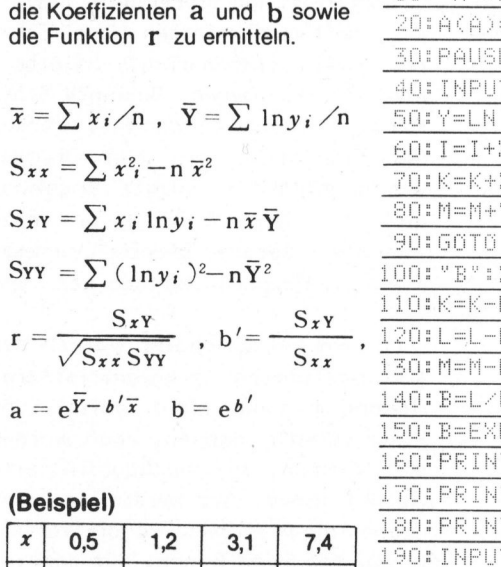

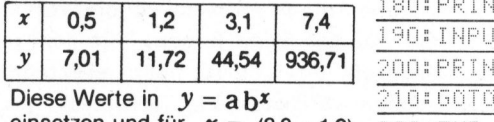

einsetzen und für  $x = (8,3,-1,2)$ durchrechnen.

nach rechts oder links, ausserdem wird bei Bedarf die ganze 80-Zeichen-Zeile in der Anzeige verschoben; <sup>d</sup>i<sup>e</sup> BASIC-Zeilennummer bleibt jedoch am linken Rand bestehen, sodass man <sup>s</sup>i<sup>e</sup> jederzeit vor Augen hat.

Ueber <sup>d</sup>i<sup>e</sup> SHIFT-Taste sind <sup>d</sup>i<sup>e</sup> CURSOR-Tasten sinnvollerweise <sup>m</sup>i<sup>t</sup> INSERT- und DELETE-Funktionen gekoppelt, sodass in einer Programmzeile Zeichen überschrieben, eingefügt oder gelöscht werden können.

### DIRECT MODE

Auch ohne Programm lassen <sup>s</sup>ic<sup>h</sup> mit dem PC-1211 Rechnungen ausführen. Dabei erfolgt die Eingabe genau nach der Schreibweise, also nicht unkonsequent wie beim AOS-System, wo zwar Operationsstufen berücksichtigt werden, SIN 15° aber als 15 SIN oder  $\sqrt{2.3}$  als  $2.3V$ eingegeben werden. der nau nach<br>
ald nicht unkc<br>
System, w<br>
berücksich<br>
als 15 SIN<br>
ann- eingegeber<br>
ar-<br>
Bei Bis zu 8<br>
OR Zeile eing<br>
Programmierung (Anz ald nicht unkc<br>
en System, w<br>
als 15 SIN<br>
inn-<br>
eingegeber<br>
als 15 SIN<br>
eingegeber<br>
Programmierung (Anz<br>
Programmierung (Anz<br>
10: "A":FOR A=

<sup>B</sup>i<sup>s</sup> <sup>z</sup><sup>u</sup> <sup>8</sup><sup>0</sup> Zeichen können <sup>S</sup>i<sup>e</sup> pro Zeile eingeben, <sup>d</sup>i<sup>e</sup> ENTER-Taste

schliesst ab und führt die Berechnung aus. Sollte ein Eingabefehler unterlaufen sein, macht ein Druck <sup>a</sup>u<sup>f</sup> eine CURSOR-Taste <sup>d</sup>i<sup>e</sup> gesamte Rechnung 'rückgängig' und mittels CURSOR können <sup>S</sup>i<sup>e</sup> überschreiben, einfügen oder löschen!

### Beispiel:

 $\sqrt{(3.25^2 + 4.19^2)}$  / SIN (T/4) 17.56 \* TAN (DEG 23.1545)  $X^3 + 6*X^2 + 7.8*X - 13.4$ 

### **RECHENBEREICH**

Der Rechenbereich umfasst <sup>d</sup>i<sup>e</sup> Zahlen von  $\bar{+}$  1\*10<sup>-99</sup> bis 9.9999999 99\*10<sup>99</sup>, dabei ist die Mantisse 10stellig, der Exponent 2-stellig.

Mit dem BASIC-Befehl USING <sup>i</sup>s<sup>t</sup> eine formatierte Ausgabe, mit oder ohne Exponenten, möglich. Wie aus der Tabelle ersichtlich, stehen <sup>1</sup><sup>5</sup> mathematische Funktionen zur Verfügung, die Winkelart (DEGREE, RA-DIAN, GRAD) <sup>i</sup>s<sup>t</sup> vorwählbar oder programmierbar. RECHENBER<br>
Der Rech<br>
ausfüh-<br>
39\*10<sup>59</sup>, dal<br>
ausfüh-<br>
99\*10<sup>59</sup>, dal<br>
abe ge-<br>
stellig, der<br>
, also<br>
n AOS-<br>
Mit dem l'stellig, der<br>
stufen eine formatisch<br>
5° aber ohne Expone<br>
2.3 V<sup>-</sup> der Tabelle<br>
mathematisch<br>
gung, d Der Rech<br>
ausfüh99\*10<sup>99</sup>, dal<br>
abe gestellig, der
stellig, der
stellig, der
stellig, der
stellig, der
stellig, der
stellig, der
stellig, der
stellig, der
stellig, der
stellig, der
stellig, der
stellig, der
stellig, de en sich Zahlen von 3<br>
ausfüh-<br>
99\*10<sup>99</sup>, dal<br>
he ge-<br>
stellig, der<br>
, also<br>
n AOS-<br>
Mit dem 1<br>
stufen eine formati<br>
5° aber ohne Expone<br>
5° aber ohne Expone<br>
1.3 V der Tabelle<br>
mathematisch<br>
gung, die W<br>
Sie pro DIAN, GRA

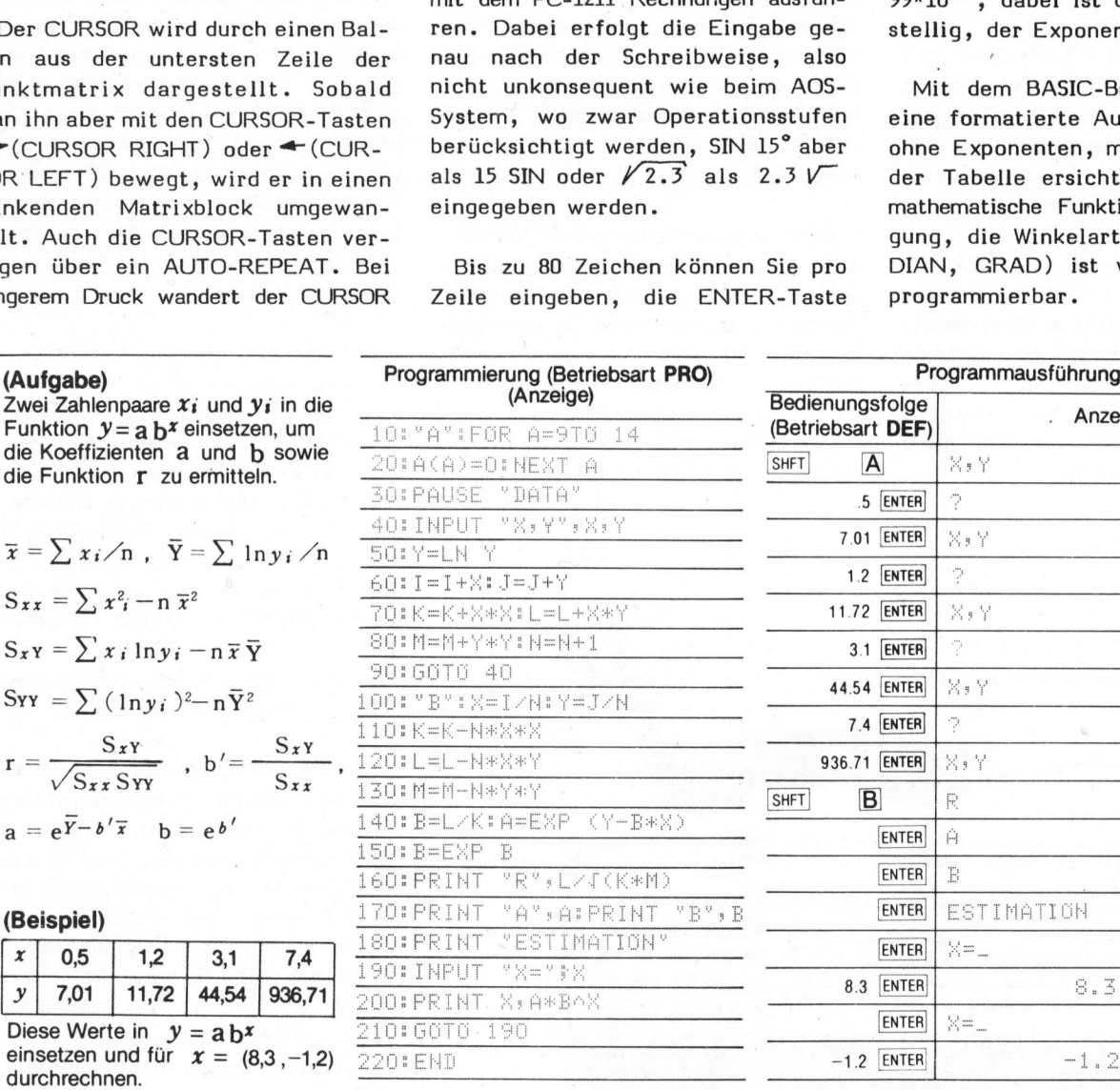

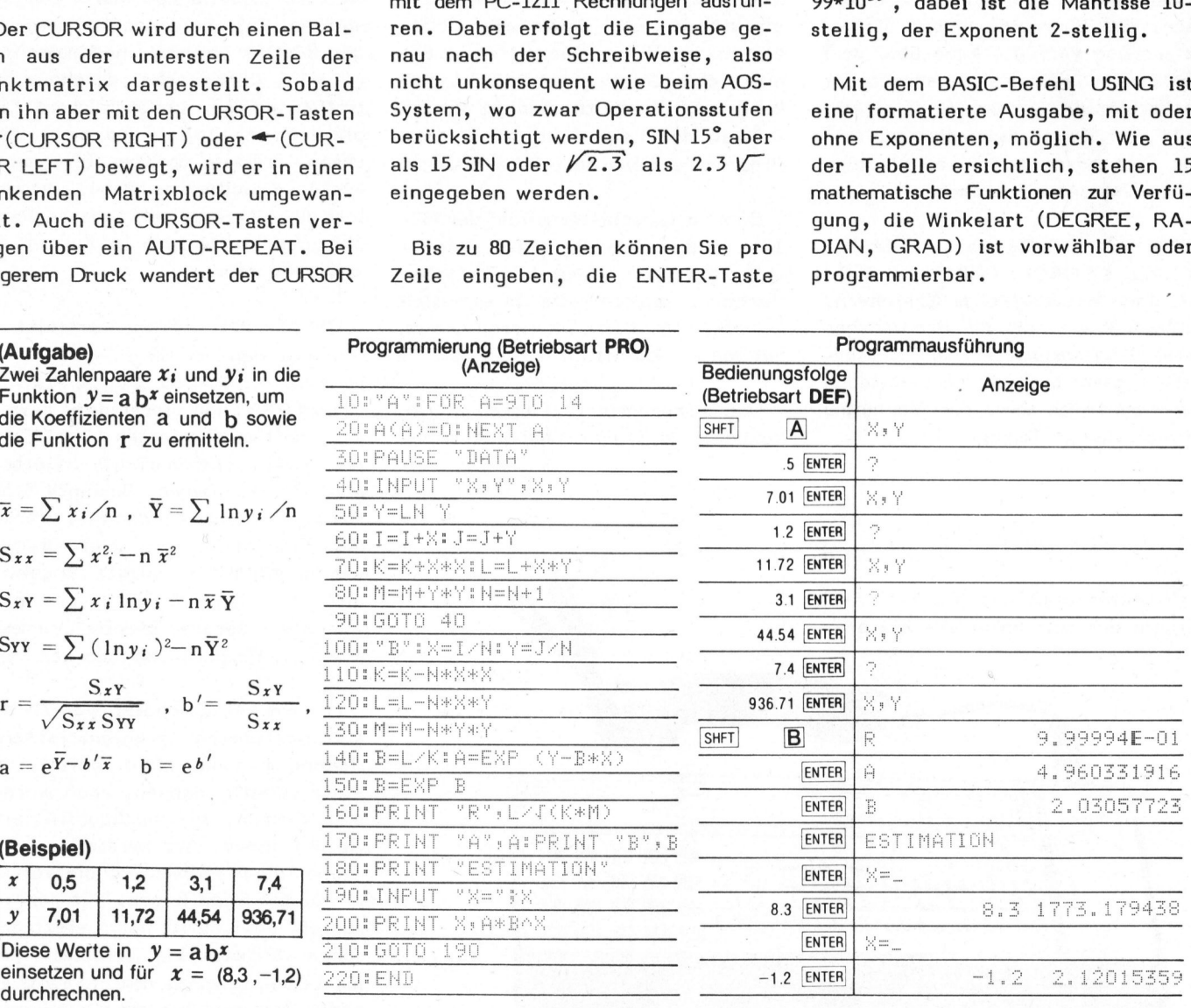

STATISTIK (Mit Hilfe der definierbaren Tasten kann die lineare Regression berechnet werden.)<br>
COMPUTER 80-6

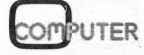

Die Ausführungsgeschwindigkeit entspricht etwa der programmierbarer Rechner und <sup>i</sup>s<sup>t</sup> somit relativ langsam. Dies ist durch die energiesparende CMOS-Technologie bedingt, - drei Silberoxidbatterien <sup>z</sup><sup>u</sup> 1,5 Volt in Tablettengrösse reichen für 300 Stunden Betrieb, beträgt doch <sup>d</sup>i<sup>e</sup> Leistungsaufnahme nur 9mW!

### **KASSETTENINTERFACE**

Nur ein wenig grösser als der PC-1211 ist das Kassetteninterface CE-<sup>1</sup>21, <sup>i</sup><sup>n</sup> <sup>d</sup>a<sup>s</sup> <sup>s</sup>ic<sup>h</sup> <sup>d</sup>e<sup>r</sup> SHARP-Computer einstecken lässt. Ueber einen 9-poligen Stecker wird <sup>d</sup>i<sup>e</sup> Verbindung automatisch hergestellt. Das Interface, das über eine eigene Stromversorgung verfügt, kann über drei Stecker <sup>a</sup><sup>n</sup> jeden Kassettenrecorder angeschlossen werden (MIC, EAR, REMOTE). Somit lassen sich zahlreiche Programme auf einer einzigen Tonbandkassette speichern.

Die BASIC-Befehle CSAVE, CLOAD, CLOAD?, PRINT=, INPUT= erlauben ein einfaches Speichern, Suchen, bzw. Laden von Programmen unter Programmnamen. Der CHAIN-Befehl gestattet die Kettenbildung von Programmen sowie <sup>d</sup>a<sup>s</sup> Abarbeiten beliebig langer Dateien.

grammierbaren Rechnern. Aeusserlich identisch, aber rund 1000 Bytes weniger Speicherplatz hat der PC-1210. Sein Preis liegt zwar noch tiefer, doch stösst man mit <sup>s</sup><sup>o</sup> wenig Speicherplatz bald an die unterste Grenze für einen sinnvollen Einsatz.

Mit dem PC-1211 wird dem Anfänger, der sich in <sup>d</sup>i<sup>e</sup> Grundlagen <sup>e</sup>iner höheren Programmsprache einarbeiten möchte, ein kostengünstiger Einstieg geboten. Mitgeliefert wird ein BASIC-Handbuch für Beginner, das wie die meiste SHARP-Literatur konkret und instruktiv aufgebaut ist, weiters ein Applikationshandbuch, das zahlreiche komplette Beispiele enthält. Ausserdem sind ein stabiles Etui sowie zwei Schablonen im Preis inbegriffen. Legt man sich noch ein gutes BASIC-Lehrbuch zu, <sup>s</sup><sup>o</sup> sollte man <sup>i</sup><sup>n</sup> kurzer Zeit <sup>i</sup><sup>n</sup> der Lage sein, elementare Programme selbständig abzufassen.

Dem Fortgeschrittenen ist der PC-1211 eine wertvolle Hilfe, einerseits hat man einen komfortablen Rechner, andererseits lassen sich komplexe Probleme im klaren Dialog mit diesem Kleinstcomputer lösen.

Der Programmieraufwand <sup>i</sup>s<sup>t</sup> <sup>i</sup><sup>m</sup> Vergleich <sup>z</sup><sup>u</sup> programmierbaren Rech-

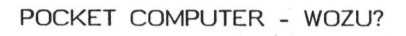

Preislich liegt der PC-1211 unterhalb der Spitzenmodelle bei pro-

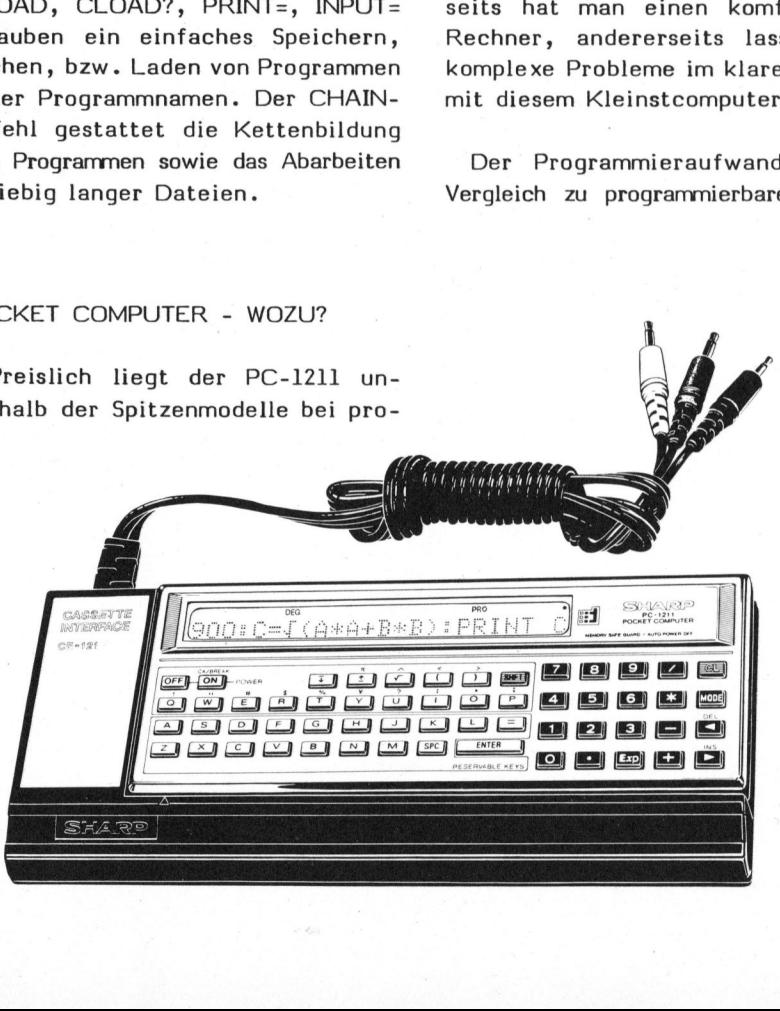

ner wesentlich geringer, einerseits kann man auf zahlreiche BA-SIC-Programmsammlungen zurückgreifen, andererseits reduziert sich der Zeitaufwand bei Programmerstellung und -debugging erheblich. Die Anzahl der Programmschritte kann gegenüber programmierbaren Rechnern auf durchschnittlich ein Drittel, <sup>b</sup>e<sup>i</sup> umfassenden Dialogbetrieb immer noch auf rund die Hälfte reduziert werden.

### ZUKUNF TSPERSPEKTIVEN

Der SHARP PC-1211 <sup>i</sup>s<sup>t</sup> <sup>d</sup>e<sup>r</sup> erste Vertreter eines neuen Computertyps. <sup>E</sup><sup>s</sup> <sup>i</sup>s<sup>t</sup> abzusehen, dass schon bald weitere Modelle den Markt beleben werden. Entscheidende Verbesserungen dürften vorerst eine Kostenfrage sein, können aber durchaus getroffen werden. Umfangreichere Displays (mehr Zeilen und mehr Zeichen), grössere Speicher (Programm-Modul, Erweiterungs-Modul), schnellere Schaltkreise und weitere Peripheriegeräte werden <sup>i</sup><sup>n</sup> Zukunft <sup>z</sup><sup>u</sup> erwarten sein.

<sup>D</sup>i<sup>e</sup> TANDY CORP. vertreibt <sup>i</sup><sup>n</sup> Amerika den SHARP PC-1211 unter dem Namen 'RADIO SHACK POCKET COMPUTER' und bietet dazu bereits acht Softwarekassetten (Real Estate, Civil Engineering, Aviation, Math Drill, Games, Business Statstics, Business Financials, Personal Financials) an. Ein Drucker wurde ebenfalls bereits angekündigt. Auch andere Firmen bieten <sup>z</sup><sup>u</sup> ähnlichen Geräten bereits Drucker, Modems, Fernsehinterface etc. an.

Die Pocket Computer werden den guteingeführten programmierbaren Rechnern zwar nicht sofort den Platz streitig machen, doch werden alle Firmen, die hochqualifizierte Geräte dieser Art herstellen, dem Trend folgen müssen, da die Vorteile auf der Hand liegen. Mit dem rasanten Fortschritt der elektronischen Entwicklung schliesst sich die Lücke zwischen den programmierbaren Rechnern und den Kleincomputern. elektroni-<br>esst sich<br>ogrammier-<br>eincompu-<br>COMPUTER

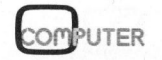

### Applemus, Programmiersprache <sup>f</sup>ü<sup>r</sup> Musiker Prof. Dr. Peter LAUCHLI, ETH Zürich KS F

Für spezielle Anwendungsbereiche kann die Softwareentwicklung <sup>a</sup>u<sup>f</sup> einem Kleincomputer umfangreich und unübersichtlich werden. <sup>E</sup><sup>s</sup> liegt dann nahe, häufig benötigte Funktionen durch Unterprogramme oder Prozeduren festzulegen. Ein eleganter Weg ist die Schaffung einer eigenen, problemorientierten Sprache. Solche Sprachen existieren bereits für aufwendige Grafikdarstellungen. <sup>A</sup>l<sup>s</sup> Anreiz <sup>f</sup>ü<sup>r</sup> weitere Entwicklungen stellen wir <sup>e</sup>in<sup>e</sup> Musiksprache <sup>f</sup>ü<sup>r</sup> <sup>d</sup>e<sup>n</sup> APPLE <sup>v</sup>o<sup>r</sup> - APPLEMUS.

### EINLEITUNG

Die Apple-Software stellt eine Prozedur Note (h,d) zur Verfügung, um Töne der Höhe <sup>h</sup> und der Dauer  $d$  zu erzeugen, mit  $h = 0$  auch Pausen der Dauer d. Der Tonumfang beträgt knapp <sup>4</sup> Oktaven, Stärke und Farbe des Klangs können nicht beeinflusst werden.

Die Beschreibung einigermassen komplizierter Tonfolgen durch eine Sequenz von Paaren natürlicher Zah<sup>l</sup>e<sup>n</sup> <sup>i</sup>s<sup>t</sup> äusserst mühsam. Deshalb wurde am Institut für Informatik der ETH Zürich die Sprache APPLE-MUS mit zugehörigem Compiler und Interpreter entwickelt, welche <sup>e</sup><sup>s</sup> erlaubt, Musikstücke in einer handlicheren Form <sup>z</sup><sup>u</sup> notieren und zur Ausführung <sup>z</sup><sup>u</sup> bringen. Dabei kommen die üblichen Tonnamen und Versetzungszeichen <sup>z</sup>u<sup>r</sup> Anwendung; auch die Notation des Rhythmus, einschliesslich Pausen, ist sehr einfach. Dazu tritt <sup>d</sup>i<sup>e</sup> Möglichkeit, einzelne Abschnitte, auch geschachtelt, beliebig <sup>o</sup>f<sup>t</sup> <sup>z</sup><sup>u</sup> wiederholen (Repetitionsfaktoren), oder an anderer Stelle einzufügen (Makros). Wichtig <sup>i</sup>s<sup>t</sup> ferner der Umstand, dass das Quell-Programm als Text-File <sup>z</sup><sup>u</sup> geben <sup>i</sup>st. Dadurch kann <sup>e</sup><sup>s</sup> mit dem Apple-System editiert werden.

Genaue Bedeutung der Parameter (Typ integer) von Note (h,d):

$$
h = 0 \qquad \text{:} \quad \text{Pause}
$$

h = d = 1: Erzeugung eines leisen Klicks  $\odot$ 

\n
$$
2 \leq h \leq 48
$$
: Tonhöhe  
\n (h = 2 entspricht unge-fähr Fis,  
\n h = 3 G, ..., h = 20 c',  
\n ..., h = 48 e<sup>m</sup>)  
\n 1 ≤ d ≤ 255: Dauer von Ton oder  
\n Pause, in willkürlichen Einheiten  
\n (d = 175  $\stackrel{\frown}{=}$  1 sec)\n

<sup>D</sup>i<sup>e</sup> Sprache APPLEMUS enthält <sup>d</sup>i<sup>e</sup> folgenden Elemente:

### PAUSE

'P', gefolgt von Dauer.

### KLICK

'K', gefolgt von Dauer (welche hier natürlich den Abstand zum nächsten Klick bedeutet).

### TEMPO

Die Festlegung des Metrums (<sup>=</sup> Dauer des ungeteilten Schlages) ge-

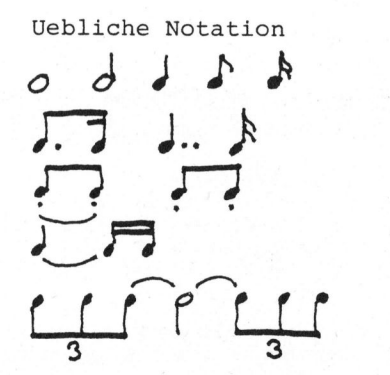

schieht durch '\*, gefolgt von einer Zahl und kann im Verlauf des Programms geändert werden. Wenn keine Angabe vorhanden ist, wird als Grundannahme (Default-Wert) 96 genommen. '\*' ohne Zahl bewirkt Rückkehr zur Grundannahme. Achtung auf Behandlung bei Repetitionsfaktoren und Makros!

### TONHOEHE

<sup>A</sup>l<sup>s</sup> Tonnamen finden wie üblich <sup>C</sup>, <sup>D</sup>, E, ... Verwendung, als Versetzungszeichen dienen '#' und '?' (für b), wenn nötig, repetiert. Ebenfalls repetierbar sind die Zeichen zur Erhöhung ':' oder zur Erniedrigung ';' um eine Oktave.

### DAUER

Die Angabe der Dauer folgt direkt auf <sup>d</sup>i<sup>e</sup> Tonhöhe, entweder explizit <sup>a</sup>l<sup>s</sup> Zahl, oder ausgehend vom Metrum (s. "Tempo"). Dabei bedeuten die (repetierbaren) Zeichen:

- / Halbierung des Schlages
- <sup>O</sup> Verdoppelung des Schlages
- punktierte Noten
- <sup>T</sup> Triolen
- » kurzes Absetzen (Zäsur, non legato)
- staccato

### APPLEMUS

 $\begin{array}{ccc} \text{COO} & \text{CO} & \text{C} & \text{C} & \text{C} & \text{C} & \end{array}$  $C/.C// C..C//$  $C/$ ,  $C/$ ,  $C/$ ,  $C/$ ,  $C+//$   $C//$  $CT/ CT/ CT/+O+T/ CT/ CT/ CT/$ 

## K leincomputer aktuell Kleincomputer al aktu

Für das Ueberbinden von Noten werden die entsprechenden Dauerangaben, getrennt durch '+', nacheinander geschrieben.

### REPETITIONSFAKTOR

Bei einfachen Elementen wird 'R' vorangestellt und die Anzahl der Ausführungen als Zahl angefügt. <sup>E</sup>i<sup>n</sup><sup>e</sup> <sup>z</sup><sup>u</sup> repetierende Sequenz wird <sup>i</sup><sup>n</sup> Klammern gesetzt, dabei ist Schachtelung zulässig.

R2 (D R3F E) wirkt wie D FFF E D FFF E Beispiel:

Man beachte, dass Tempo-Elemente  $(*$  ...), die auch in repetierten Sequenzen zulässig sind, wie eine Compiler-Option wirken, d.h. dass die Tempovariable bei der Kompilation genau dann gesetzt wird, wenn die Angabe im Quell-Programm gelesen wird.

### MAKRO

Eine Sequenz von Elementen, die an einer anderen Stelle, eventuell mehrmals <sup>i</sup>n<sup>s</sup> Programm eingefügt werden soll, kann als Makro definiert werden. Diese Definition wird durch 'M' und eine beliebige Nummer eröffnet, durch 'M' abgeschlossen. Der Aufruf geschieht durch 'X' und <sup>d</sup>i<sup>e</sup> betreffende Nummer. Also

... MS "Zeichenreihe <sup>Z</sup>" M ... X5  $... x_{5...}$ 

### wirkt wie

..... "Zeichenreihe Z" ..... chenreihe <sup>Z</sup>" ...

Die Definition muss <sup>i</sup><sup>m</sup> Programm vor dem Aufruf stehen. Definitionen können nicht direkt geschachtelt werden, dagegen darf in einer Definition der Aufruf eines früher definierten Makros auftreten.

BEISPIELE

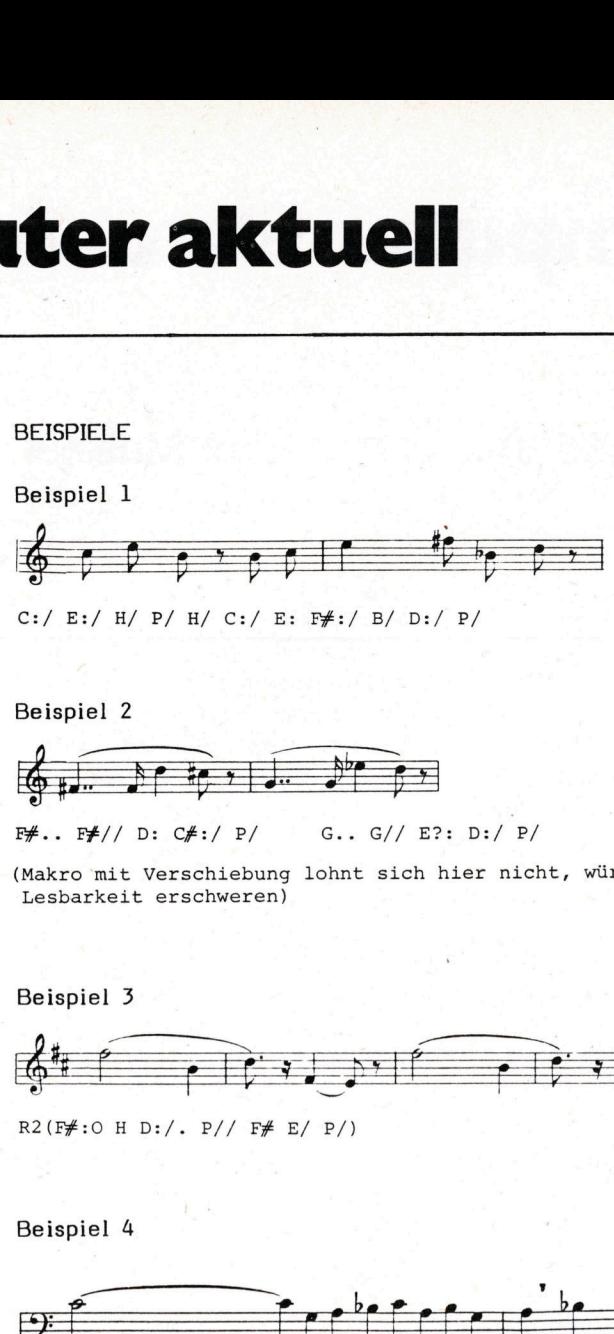

C:/ E:/ H/ P/ H/ C:/ E: F£:/ B/ D:/ P/

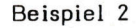

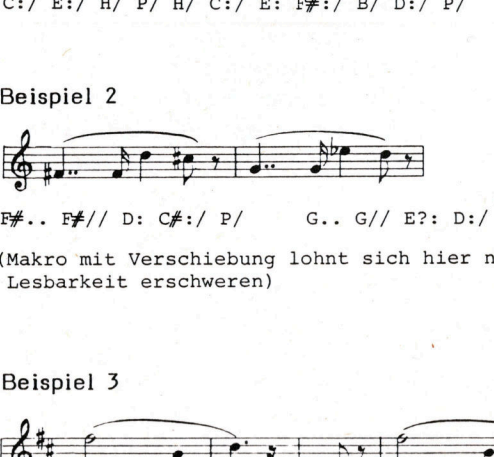

 $F#...$   $F#//$  D:  $C#://$  P/ G.. G// E?: D:/ P/

(Makro mit Verschiebung lohnt sich hier nicht, würde auch die Lesbarkeit erschweren)

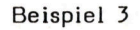

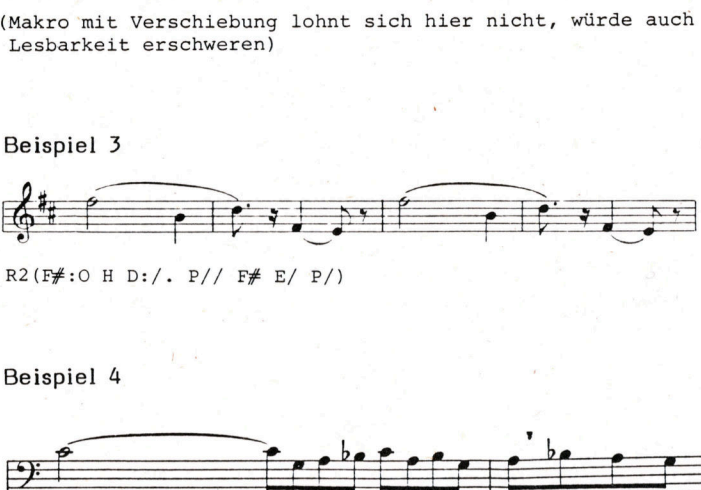

 $R2(F#:O H D://. P// F# E/ P')$ 

Beispiel <sup>4</sup>

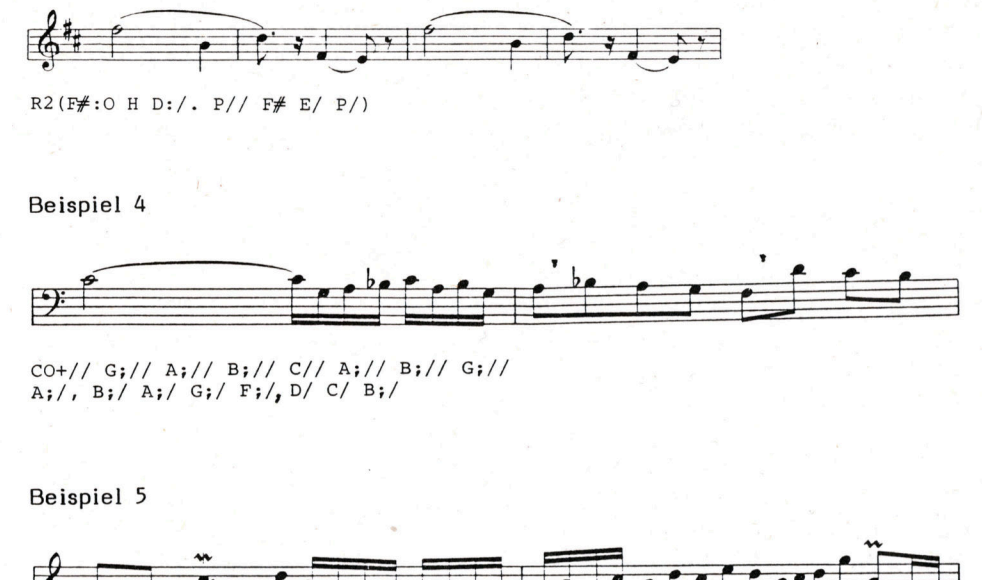

CO+// G;// A;// B;// C// A;// B;// G;//<br>A;/, B;/ A;/ G;/ F;/, D/ C/ B;/  $\frac{1}{2}$ <br>CO+// G;// I<br>A;/, B;/ A;/<br>Beispiel 5<br>Beispiel 5

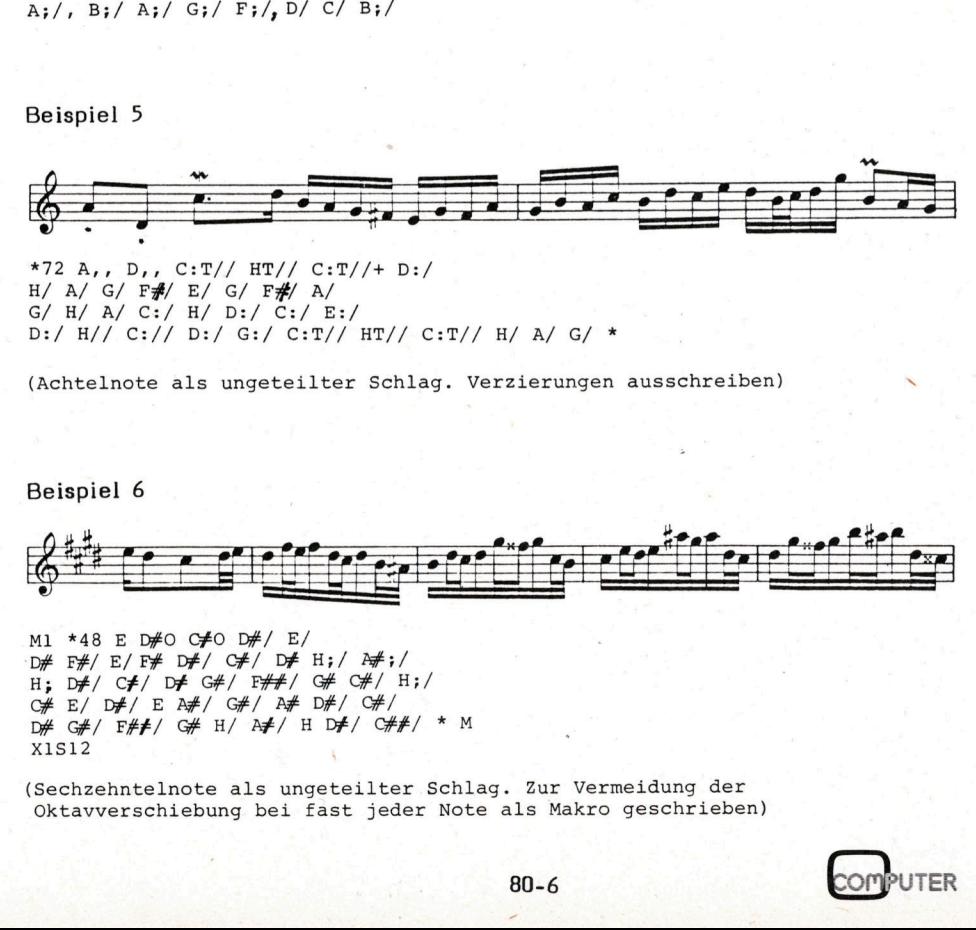

(Achtelnote als ungeteilter Schlag. Verzierungen ausschreiben) \

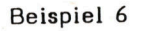

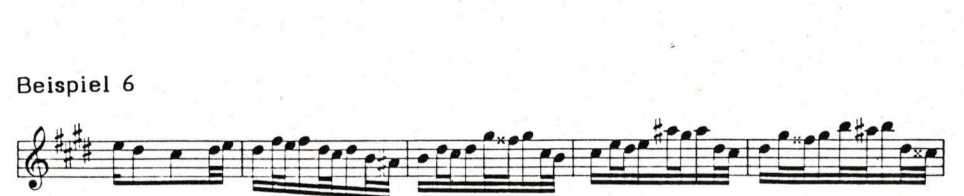

M1 \*48 E D#0 C#0<br>D# F#/E/F# D#/C<br>H; D#/C#/D# C#/C<br>C# E/D#/E A#/C<br>D# G#/F#/C# H/<br>D# G#/F#/C# H/X1S12<br>(Sechzehntelnote a<br>Oktavverschiebung Ml \*48 E D#0 C#0 D#/ E  $D#$  F#/ E/ F#  $D#$ / C#/  $D#$  H;/  $M$ ;/ M1 \*48 E D#O C#O D#/ E/<br>D# F#/ E/F# D#/ C#/ D# H;/ P#;/<br>H; D#/ C#/ D# G#/ F##/ G# C#/ H;/ C# E/ Df/ <sup>E</sup> A#/ G#/ AF D#/ GC#/  $D# G# / F#f / G# H / A# / H D# / C#f / * M$ X1S12

(Sechzehntelnote als ungeteilter Schlag. Zur Vermeidung der Oktavverschiebung bei fast jeder Note als Makro geschrieben)

<u>ေ</u>

# K leincomputer aktuell Kleincomputer al

Es besteht ferner die Möglich- SYNTAX-DIAGRAMME EINFACHES ELEMENT keit, beim Aufruf des Makros eine ZAHL feste, positive oder negative, Verschiebung der Tonhöhen, um eine Anzahl Halbtöne, zu verlangen. Dies geschieht durch Anfiigen <sup>v</sup>o<sup>n</sup> 'S' <sup>u</sup>n<sup>d</sup> REPFAKT der Grösse der Verschiebung.  $\longrightarrow$  R) Exam Halbtone, zu verlangen. Dies<br>geschieht durch Anfügen von '5' und REPFAKT<br>der Grösse der Verschiebung. – R. Zahl – EIGENTLICHES ELEMENT<br>Beispiel: – TEMPO

 $X2S-2$  D  $X1S3$  M  $X3$   $SCHLAG$ 

wirkt wie

<sup>F</sup>u<sup>r</sup> Tempo-Elemente <sup>g</sup>il<sup>t</sup> <sup>d</sup>i<sup>e</sup> <sup>e</sup>nt- MAKDEF sprechende Bemerkung <sup>w</sup>i<sup>e</sup> <sup>b</sup>e<sup>i</sup> <sup>d</sup>e<sup>n</sup> DAUER

Es dürfte sich überhaupt empfeh-<br>D. einen Abschnitt des Programms len, einen Abschnitt des Programms (insbesondere eine Makrodefini- :  $\longrightarrow$  Beliebige Zekhenreihe abne :  $\longrightarrow$ tion), für welchen man ein Tempo gesetzt hat, grundsätzlich mit der Rückkehr zur Grundannahme ('\*') abzuschliessen, um so eine "Verseuchung" der Umgebung zu vermeiden.

Jedes Quell-Programm wird durch  $\Box$  Das Programm MUSIC ist in PAS-

### **ABSCHLUSS**

Das Ende des Quell-Programms wird  $d$  durch "! bezeichnet.

### **KOMMENTAR**

An beliebiger Stelle des Quell-Programms können Kommentare zwischen '<' und '>' eingefügt werden.

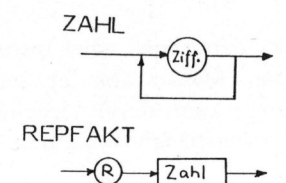

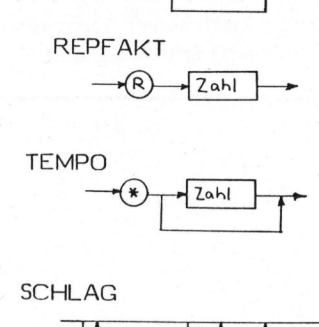

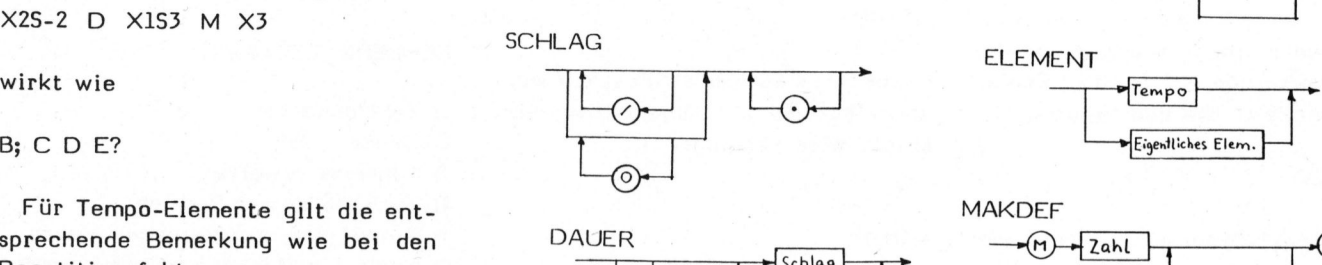

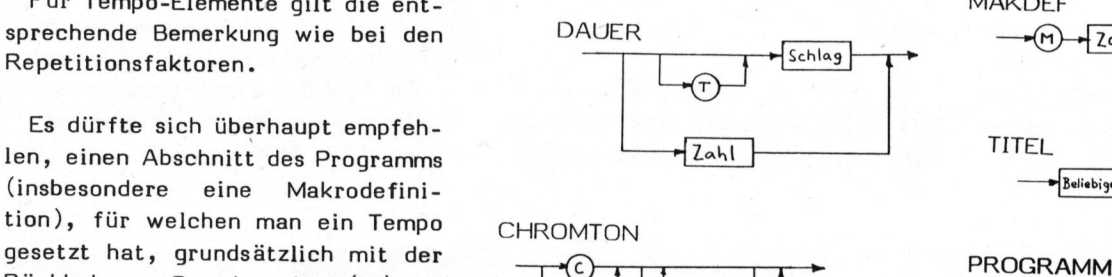

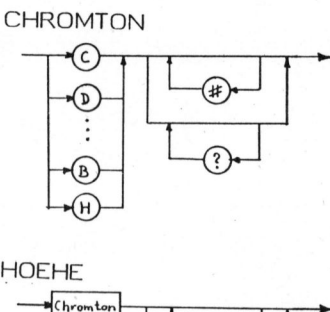

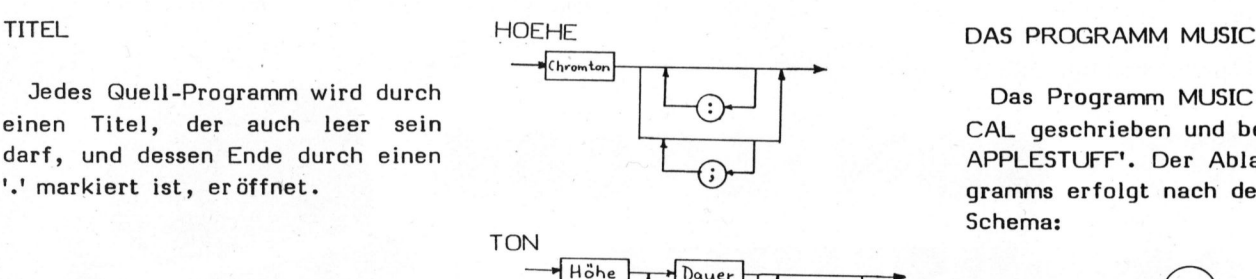

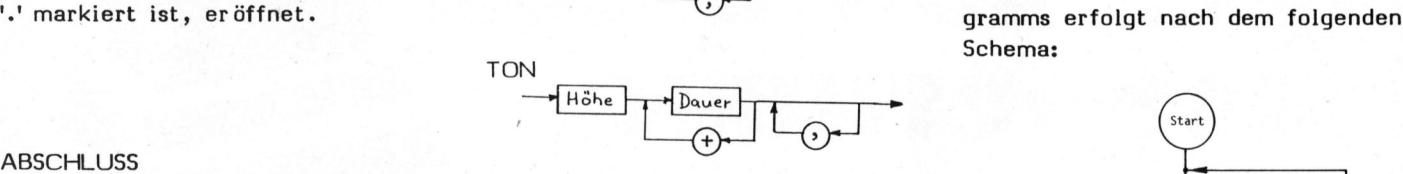

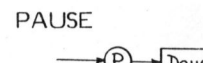

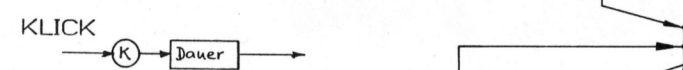

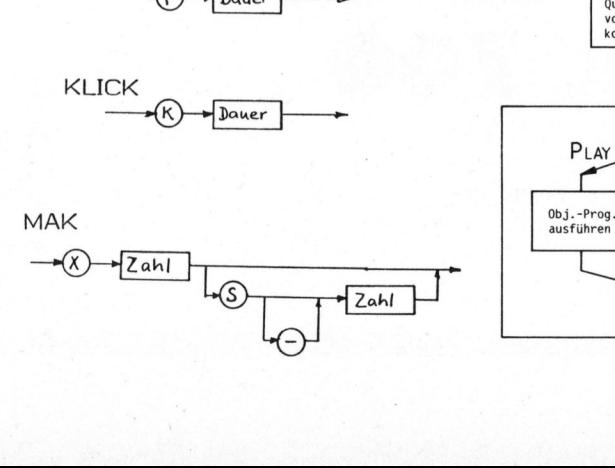

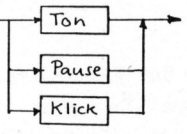

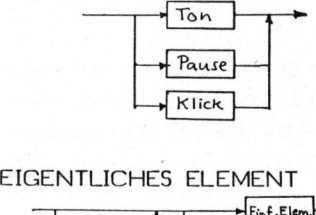

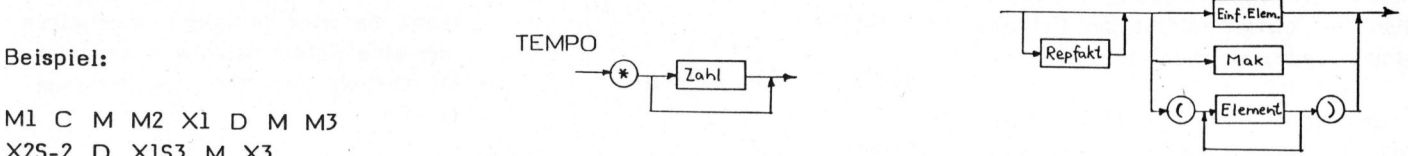

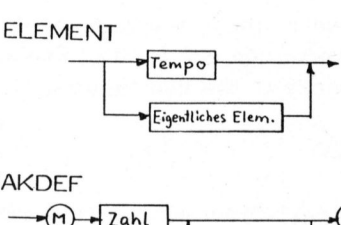

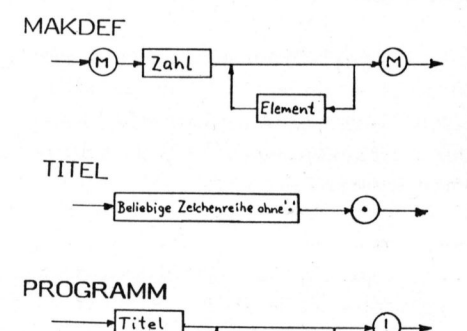

### $\sqrt{T_{\text{itel}}}$ Element

einen Titel, der auch leer sein CAL geschrieben und benützt 'USES darf, und dessen Ende durch einen APPLESTUFF'. Der Ablauf des Pro-Schema:

Makdef

 $\bigoplus$ 

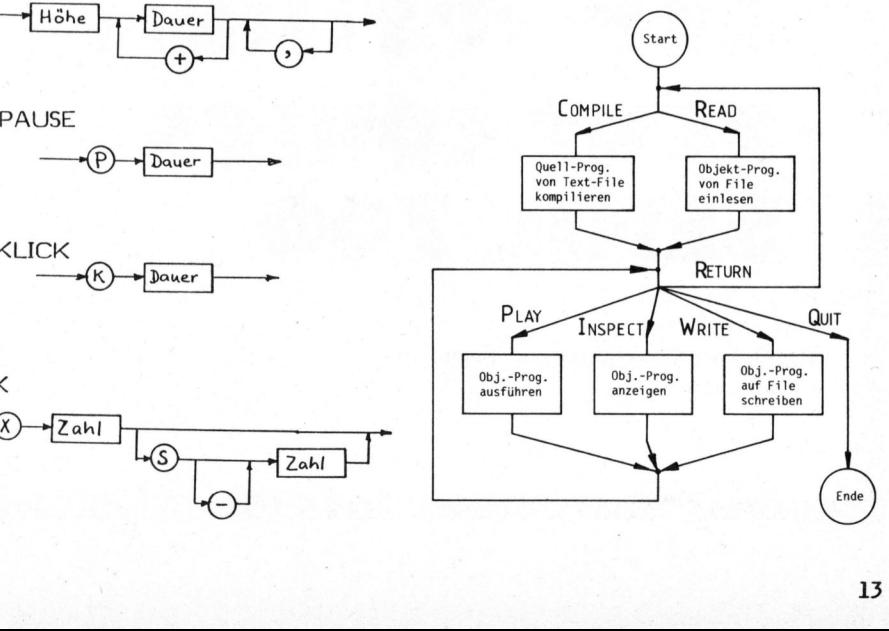

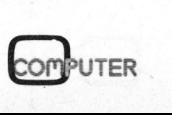

Dazu im Einzelnen:

### C(OMPILE )

Der Name des Text-Files, auf welchem das Quell-Programm steht, wird verlangt. Während der Kompilation wird das Quell-Programm <sup>a</sup>u<sup>f</sup> den Bildschirm produziert; <sup>s</sup><sup>o</sup> sieht man bei einem allfälligen Fehlerstop gerade, wo man steht.

Das Objekt-Programm wird als Array of integer erzeugt, <sup>i</sup><sup>n</sup> jede Komponente sind, entsprechend <sup>d</sup>e<sup>r</sup> Apple Wortlänge von <sup>1</sup><sup>6</sup> Bit,2 Zahlen 255 gepackt (Höhe und Dauer).

### I(NSPECT )

Das Objekt-Programm wird <sup>a</sup>u<sup>f</sup> dem Bildschirm angezeigt ("entpackt"). Nach jeder Bildschirmseite kann durch Drücken von E(XIT) unterbrochen werden.

### P(LAY)

Das Objekt-Programm wird interpretiert, das Musikstück ertönt. Die Ausführung kann durch Drücken von SPACE unterbrochen werden.

### $R$ (ETURN)

Riickkehr zum Anfang.

### R(EAD)

Der Name des Data-Files, auf welchem bereits <sup>e</sup>i<sup>n</sup> Objekt-Programm steht, wird verlangt.

### W(RITE)

<sup>E</sup><sup>s</sup> wird ein Filename verlangt. Das Objekt-Programm wird auf dieses File geschrieben. Damit kann man <sup>e</sup><sup>s</sup> sich ersparen, <sup>e</sup>i<sup>n</sup> Quell-Programm jedesmal neu <sup>z</sup><sup>u</sup> übersetzen.

### FEHLERBEHANDLUNG

Fehler im Quell-Programm (vor allem Bereichsüberschreitungen <sup>b</sup>e<sup>i</sup> Höhe und Dauer) führen im allgemeinen nicht zum Abbruch der Kompilation. <sup>E</sup><sup>s</sup> wird lediglich angehalten und eine Fehlermeldung produziert. Mit Drücke von SP wird weitergefahren.

### FEHLERMELDUNGEN

- : Zahl erwartet
- : Dauer 255

**Service** 

- 2: Dauer 255<br>**3: Tonname erwartet<br>4: Tonhöhe ausser** Be
- : Tonhöhe ausser Bereich
- 5: Aufruf von undefiniertem Makro
- 5: Aufruf von undefiniertem Makro<br>6: Nach Verschiebung bei Makroauf <sup>r</sup>u<sup>f</sup> Tonhöhe ausser Bereich
- 7: Makrodefinition mit bereits verwendeter Nummer

## ISt Ihr Computer defekt?<br>
. PET . CBM . SOCOS<br>
. COMPUTHINK<br>
. CENTRONICS<br>
SERIE 700<br>
Profiter Severtherenge Service<br>
Profiter Severtherenge Service<br>
Profiter Severtherenge Service<br>
Profiter Severtherenge Service<br>
Profiter Manufacture Bildschirmseite kann<br>
No Drücken von E(XIT) unterbro-<br>
Norsind Spezialisten für Reparatur und Spezialisten für Reparatur und Spezialisten für Reparatur und SERVE 7

Wir sind Spezialisten für Reparatur und Unterhalt von

Profitieren Sie von unserer Erfahrung.

Eibatex Computer Service

Klosterstrasse 40 5430 Wettingen Telefon 056 26 9827

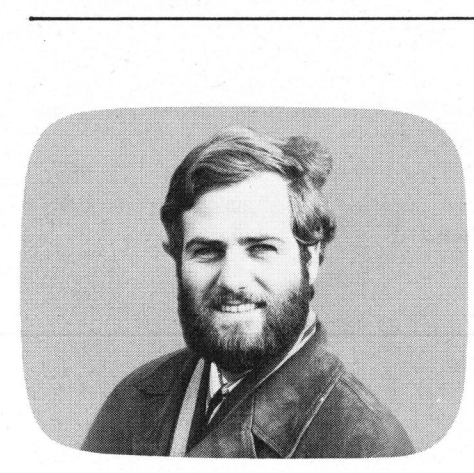

<sup>P</sup>lotte<sup>n</sup> <sup>m</sup>i<sup>t</sup> EPSON Leopold ASBOCK KS -

<sup>I</sup><sup>n</sup> früheren Ausgaben von m&k computer wurden Verfahren vorgestellt, <sup>d</sup>i<sup>e</sup> <sup>e</sup><sup>s</sup> ermöglichen, auf Druckern <sup>e</sup>i<sup>n</sup> Pseudo-Plotting auszuführen, das speziell zur Darstellung von Funktionen geeignet <sup>i</sup>st. Bei <sup>8</sup><sup>0</sup> bzw. 132 Zeichen pro Zeile sind <sup>d</sup>i<sup>e</sup> Möglichkeiten allerdings sehr beschränkt. Nachfolgend zeigen wir, wie mit wenig Aufwand eine um den Faktor 9 bessere Auflösung erzielt werden kann.

Die Fähigkeiten, die einen Plotter auszeichnen, können von keinem Drucker erreicht werden, <sup>d</sup><sup>a</sup> <sup>d</sup>i<sup>e</sup> Konzeptionen Drucker-Plotter wesentlich verschieden <sup>i</sup>st. Eine neue, mikroprozessorgesteuerte Plottergeneration bietet allerdings ein Preis-Leistungsverhältnis, das bisher noch nie erreicht wurde (WATANABE MIPLOT <sup>i</sup><sup>n</sup> m&k computer 80-4). Zudem sind heute bereits Geräte auf dem Markt, die <sup>i</sup><sup>n</sup> den Bereich 'Druckerplotter' fallen, und <sup>a</sup>l<sup>s</sup> Kombinationsgeräte drucken wie auch plotten können, allerdings muss man dabei auf diverse Eigenschaften 'echter' Drukker bzw. Plotter verzichten.

Sollte <sup>d</sup>i<sup>e</sup> Beschaffung eines Plotters auf Grund zu geringer Auslastung oder aus Budgetgründen unrationell sein, so kann ein Drukker zusätzlich eine 'Pseudoplotter'-Funktion erfüllen.

Es <sup>i</sup>s<sup>t</sup> nicht ganz richtig, bei einem Drucker von "Plotten" <sup>z</sup><sup>u</sup> sprechen, eher liegt die Fähigkeit vor, hochauflösende Grafik zu drukken. Der NEC-Spinwriter kommt durch seinen programmierbaren Papiervorschub bzw. -rücktransport <sup>i</sup><sup>n</sup> Kombi nation <sup>m</sup>i<sup>t</sup> <sup>d</sup>e<sup>r</sup> Druckkopfbewegung dem Plotterprinzip am nächsten (siehe m&k computer 80-5).

Punktmatrixdrucker der unteren Preisklassen verwenden zur Zeichenerzeugung <sup>i</sup><sup>m</sup> allgemeinen eine 5x7 oder 9x7-Matrix. Falls <sup>d</sup>a<sup>s</sup> Programm dieser mikroprozessorgesteuerten Drucker eine Ansteuerung der ein-

zelnen Matrixpunkte zulässt, <sup>i</sup>s<sup>t</sup> <sup>d</sup>i<sup>e</sup> Möglichkeit hochauflösender Grafik bzw. eines Pseudoplottings gegeben (z.B. PAPER TIGER oder EPSON mit GRAFTRAX-Option). Manche Drucker begnügen sich mit der Ansteuerung eines kleinen Punktfeldes (z.B. OKIDATA microline). Andere Drucker verzichten auch auf diese Möglichkeit, offerieren aber einen Standardsatz an Grafikzeichen (EPSON TX-80, COMMODORE CBM-Drucker...).

Das folgende Verfahren zeigt nun eine Möglichkeit, wie mit wenig Aufwand die Grafik- bzw. Pseudoplotfähigkeiten verbessert werden können. Konkret wird dies für den Drucker TX-80 von EPSON (m&k computer 80-3) gezeigt. Für Drucker ähnlicher Bauart lässt sich das Verfahren natürlich auch anwenden.

Der EPSON TX-80 druckt pro Zeile maximal <sup>8</sup><sup>0</sup> Zeichen (40 Zeichen <sup>b</sup>e<sup>i</sup> doppelter Breite), womit sich eine bescheidene Möglichkeit Funktionskurven auszudrucken. <sup>I</sup><sup>n</sup> ergibt, BASIC verwendet man am einfachsten den TAB-Befehl:

10 REM KURVEN-PLOT e<br>ee c 4  $\frac{1}{9}$  defined  $\frac{1}{1}$ 9:<br>TO<br>N( 0 FOR 1= 0 TO 72 50 Y = 36\*3<br>50 Y = INT  $I = 6$ <br> $10$  M<br> $N$ <br> $N$ T 0 LPRINT TAB(Y); ™\*"<br>00 NEXT  $\frac{1}{2}$  2 3 4 5 6 7 8 DE: PEAI 80 NE)<br>90 END

Da der TX-80 jedes Zeichen in einer 5x7- oder 6x7-Punktmatrix darstellt, liegt der Gedanke nahe, diese Matrix weiter zu unterteilen.

### PIXEL

Die kleinste ansprechbare Punkteinheit nennt man ein PIXEL, man könnte also die Matrix in vier PI-XELs unterteilen, wodurch sich <sup>1</sup><sup>6</sup> verschiedene Zeichen ergeben. Die k<br>einheit<br>könnte<br>XELs un<br>verschie

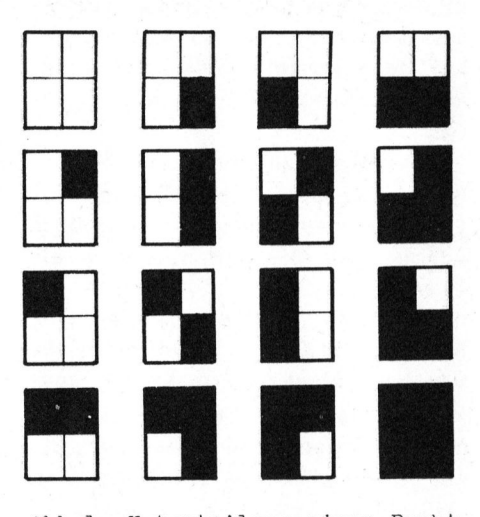

Abb.1 Unterteilung einer Punktmatrix in vier Pixels

Diese Möglichkeiten benützen manche Hobbycomputer, um <sup>a</sup>u<sup>f</sup> ihrem 25x40-Bildschirm 4000 PIXELs in einem 50x80-Feld darstellen zu können. Der Drucker benötigt dazu <sup>1</sup><sup>6</sup> grafische Zeichen. Bei einer Unterteilung einer Matrix <sup>i</sup><sup>n</sup> <sup>6</sup> Pixels ergeben sich bereits <sup>6</sup><sup>4</sup> grafische Zeichen (wie beim OKIDATA microline), allgemein ergeben sich bei n Pixels 2" grafische Zeichen.

# K leincomputer aktuell Kleincomputer al

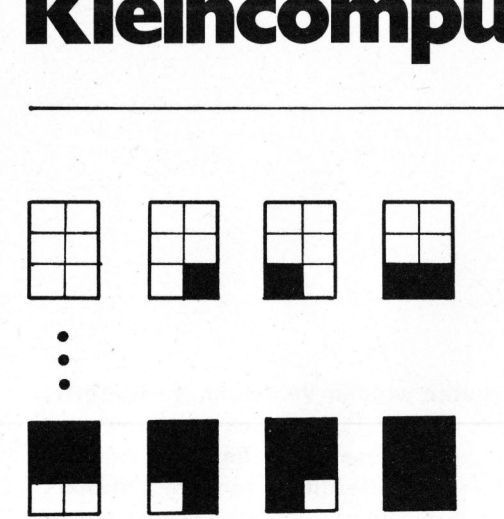

Abb.2 Generierung von 64 grafischen Zeichen durch Unterteilung in sechs Pixels

Für vier oder sechs Pixels pro Matrix <sup>i</sup>s<sup>t</sup> das Auflösungsvermögen zwar schon wesentlich besser, aber dennoch ungenügend. Bei <sup>9</sup> Pixels pro Zeichen fallen auf ein Pixel nur mehr wenige Punkte der Matrix, doch  $2^9$  = 512 grafische Zeichen fasst wohl kein Zeichenspeicher eines Low-cost-Druckers. Dennoch besteht die Möglichkeit, <sup>9</sup> Pixels pro Zeichen <sup>z</sup><sup>u</sup> verwenden, wenn auch unter Einbusse der Druckgeschwindigkeit, was aber nicht allzusehr ins Gewicht fällt, da Matrixdrukker sehr schnell (150 Zeichen/Sekunde) drucken.

Gehen wir von folgender Ueberlegung aus: Statt dem Drucker 512 Grafikzeichen zuzumuten begnügen wir uns mit <sup>9</sup> Zeichen, die <sup>j</sup><sup>e</sup> ein Pixel enthalten. Zusätzlich <sup>i</sup>s<sup>t</sup> noch 'SPACE' vorhanden, also eine Matrix ohne Pixel. Dafür schreiben wir jede Druckzeile mehrfach (maximal 9-fach, <sup>b</sup>e<sup>i</sup> Funktionskurven maximal 3-fach). Beim Ausdruck einer Funktionskurve reduziert sich also die effektive Druckergeschwindigkeit auf ein Drittel.

<sup>I</sup><sup>n</sup> Abb. 3 sind die 9 Basiszeichen dargestellt, über die der Zeichengenerator des Druckers verfügen muss. Der EPSON TX-80 hat neben Sonderzeichen, Gross- und Kleinbuchstaben auch 64 grafische Zeichen zur Verfügung, von denen man neun opfern muss, um die oben beschriebenen Zeichen <sup>z</sup><sup>u</sup> generieren. Eine Umprogrammierung einiger Zeichen im Drucker-EPROM, das Programm und Zeichengenerator enthält,

<sup>i</sup>s<sup>t</sup> also notwendig und dürfte dem erfahrenen Hobbyisten nicht schwer fallen.

Bei Erhaltung sämtlicher Druckerfunktionen wurde stattdessen das Druckerprogramm komprimiert und <sup>d</sup>e<sup>r</sup> <sup>i</sup><sup>m</sup> EPROM <sup>f</sup>ü<sup>r</sup> japanische Zeichen vorgesehene Platz benutzt, um den Grafiksatz des Druckers auf 95 Zeichen <sup>z</sup><sup>u</sup> erhöhen, sodass zusätzlich <sup>3</sup><sup>1</sup> neue Grafikzeichen, darunter die erwähnten 9 Zeichen (und ä, ö, ü) möglich sind. <sup>S</sup><sup>o</sup> lässt sich zum Beispiel ein Grossteil des Zeichensatzes <sup>d</sup>e<sup>s</sup> CBM/PET oder <sup>d</sup>e<sup>s</sup> SHARP MZ-80K generieren.

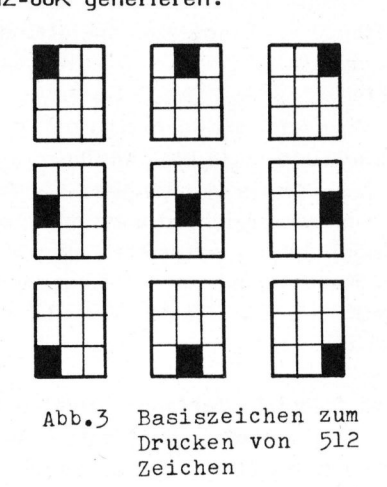

Nehmen wir an, es soll <sup>e</sup>i<sup>n</sup> Zeichen gedruckt werden, das mehr <sup>a</sup>l<sup>s</sup> ein Pixel enthält (Abb. 4). Durch mehrfaches Schreiben lässt sich das gewünschte Zeichen zusammensetzen. 

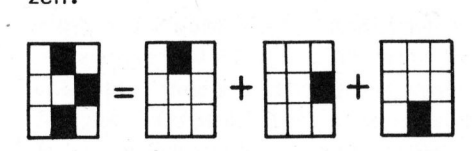

Abb.4 Überlagerung von Basiszeichen

Das mehrfache Schreiben einer Zeile kann auf folgende Weise realisiert werden: An den Drucker wird jeweils <sup>e</sup>i<sup>n</sup> CR (CARRIAGE RETURN) gesendet und <sup>d</sup>a<sup>s</sup> <sup>L</sup><sup>F</sup> (LINE FEED <sup>=</sup> Zeilenvorschub) unterdrückt, oder man <sup>f</sup>üll<sup>t</sup> <sup>d</sup>i<sup>e</sup> Zeile mit BLANKs. auf, sodass der Drucker beim Ueberlaufen des Zeichenbuffers (80 Zeichen) ein AUTO-CR ohne LF <sup>a</sup>usführt. DieseMethode <sup>i</sup>s<sup>t</sup> besonders

<sup>b</sup>e<sup>i</sup> Funktionskurven anwendbar, <sup>d</sup><sup>a</sup> im BASIC eine Stringvariable 255 Zeichen fasst, also 3x80 Zeichen pro Variable ausgegeben werden können.

### ZERLEGUNG DER MATRIX

Bei der Zerlegung einer 6x7-Matrix <sup>i</sup><sup>n</sup> 9 Felder muss man sich entscheiden, ob man nur 4-Punkt-Pixels<br>oder auch 6-Punkt-Pixels verwenden<br>will (Abb.5). oder auch 6-Punkt-Pixels verwenden will (Abb.5).

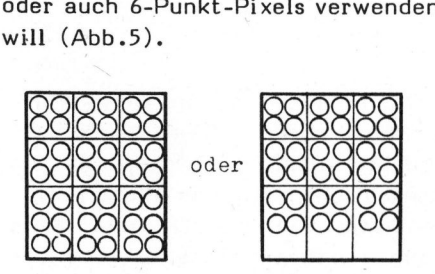

Abb,5 Unterteilung einer 6x7- . Matrix in neun Pixels

### DEMO-PROGRAMM

Ein Beispiel soll die bisherigen Ueberlegungen veranschaulichen. Da<sup>b</sup>e<sup>i</sup> <sup>i</sup>s<sup>t</sup> <sup>z</sup><sup>u</sup> erwähnen, dass sich der Druckvorgang optimieren lässt, d.h. falls in einer Druckzeile pro Zeichen höchstens <sup>e</sup>i<sup>n</sup> Pixel ausgegeben wird, genügt natürlich ein Durchlauf, bei zwei Pixels pro Zeichen maximal zwei Durchläufe usw. <sup>I</sup><sup>m</sup> vorliegenden Programm wurde diese Optimierung nicht ausgeführt. <sup>E</sup><sup>s</sup> erfolgen pro Druckzeile drei Durchläufe für die Pixles sowie ein Durchlauf <sup>f</sup>ü<sup>r</sup> das Koordinatensystem und <sup>d</sup>i<sup>e</sup> numerischen Werte.

Für Funktionskurven ergibt sich die einfachste Darstellungsmöglichkeit, wenn man die x-Achse in Papierrichtung und die y-Achse <sup>i</sup><sup>n</sup> Druckrichtung wählt. Auf Grund der <sup>8</sup><sup>0</sup> druckbaren Stellen stehen 3x80 <sup>=</sup> 240 y-Werte zur Verfügung, pro Druckzeile <sup>3</sup> x-Werte.

Das Programm berechnet jeweils drei Funktionswerte, dann wird der Ausgabestring zusammengestellt und an den Drucker gesendet. Zusätzlich werden noch die Achsen samt Beschriftung sowie Funktionswerte ausgedruckt. stellt und<br>Zusätzlich<br>samt Be-<br>ionswerte<br>COMPUTER

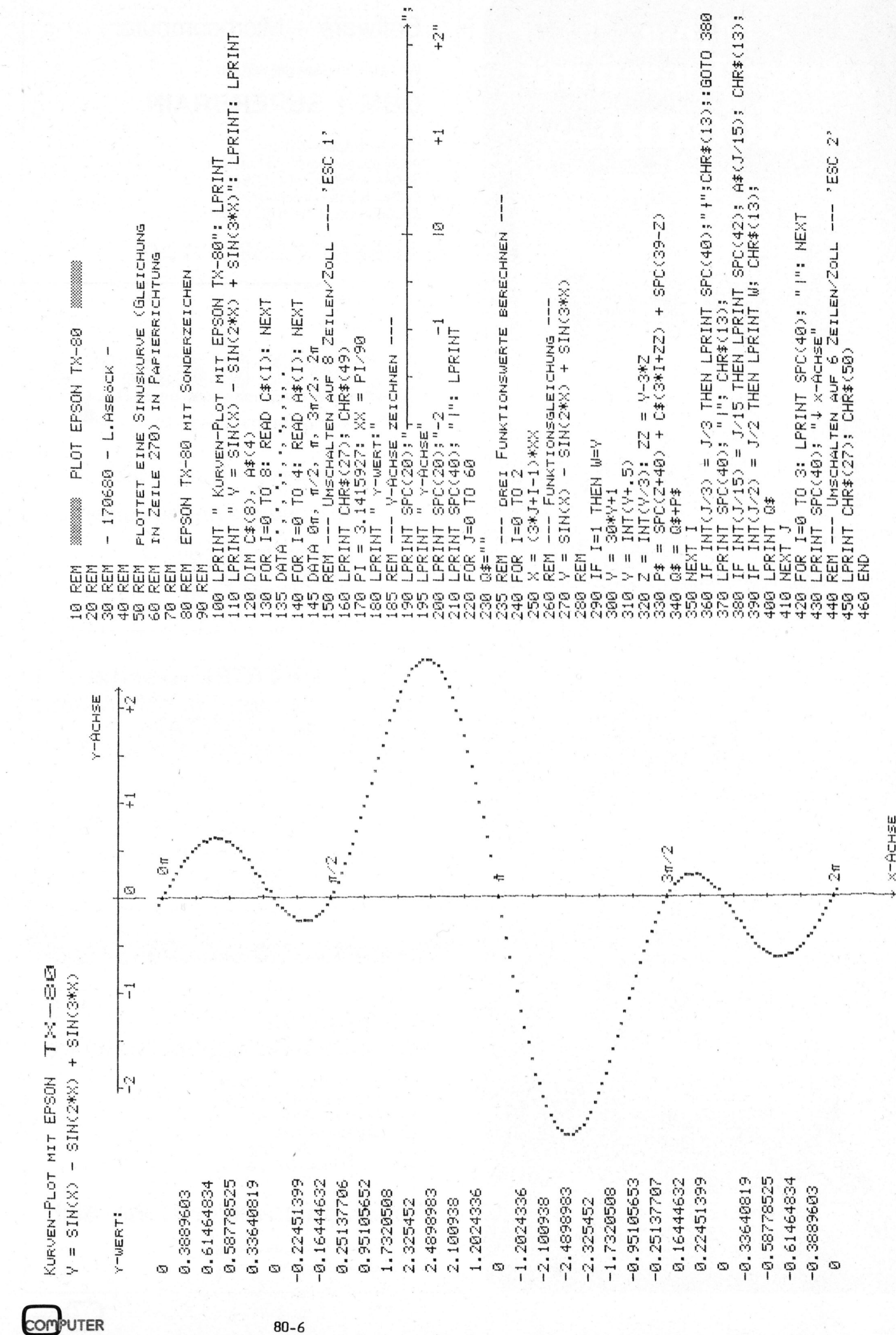

COMPUTER

17

## Minis werden Riesen mit adcomp...

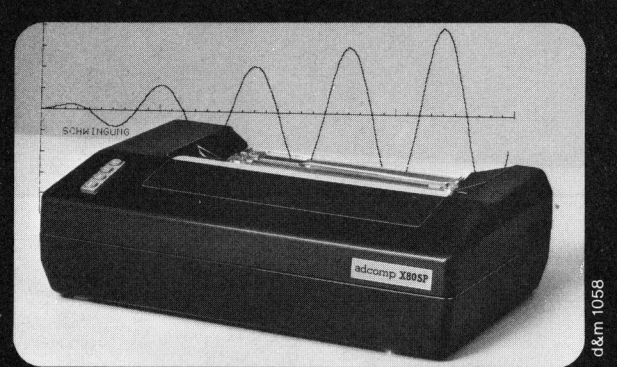

## ..X80SP

Intelligenter Plotter und Drucker <sup>i</sup><sup>n</sup> einem Gerat:

Generatoren <sup>f</sup>u<sup>r</sup> Vektor, Ellipse, Rechteck, Gitter, Achse, Symbol; einfache Befehle.

Positionierung: absolut, relativ, Einzelpunkt, Image, Grafik. <sup>3</sup> Zeichengeneratoren <sup>j</sup><sup>e</sup> 128 Zeichen, Format 8 x <sup>8</sup>, einer <sup>f</sup>re<sup>i</sup> programmierbar. Negativdruck, <sup>b</sup>arcodefahig. Programmierbar: Linienart, Schreibrichtung, Schriftgröße, Zeilenabstand, Tabulatoren, Formularlange. Formatierter Druck, Print using. Höchster Datendurchsatz, Druckwegoptimierung, Kurzwegtechnik. Bidirektionaler Papiertransport und Druck, Stachelwalze. Hardcopy mit Puffer. Digitizer, Positionierung uber Tastatur. Z80 mit 10k Betriebssystem. Anschließbar <sup>a</sup><sup>n</sup> <sup>a</sup>ll<sup>e</sup> Rechner. Schnittstellen CBM, RS 232 <sup>C</sup>, 20 mA, V 24 oder Centronics parallel. . DIN-A4-Format.

## AF 104

### Zuverlassige Floppy <sup>f</sup>ii<sup>r</sup> CBM-Rechner:

Schnelles DOS mit automatischer Dateiverwaltung. Random-Pointer. Search und Copy. Pa&wortschutz. Für kaufmännischen und technisch-wissenschaftlichen Einsatz. 8-Zoll-Laufwerke. Hardsektoriert 1 Mio byte, softsektoriert, IBM 3741-kompatibel 0,5 Mio byte.

## APil

### Winchester-Massenspeicher <sup>f</sup>ii<sup>r</sup> CBM-Rechner:

11 Mio byte Festplatte. Kurze Zugriffszeiten, automatische Dateiverwaltung.

## IMU 80

### Multi-User-Option <sup>f</sup>u<sup>r</sup> Floppy und Platte

Echte verteilte Intelligenz. <sup>8</sup> Benutzer, Paßwortschutz. Lieferbar <sup>i</sup><sup>n</sup> AF 104 und AP 11.

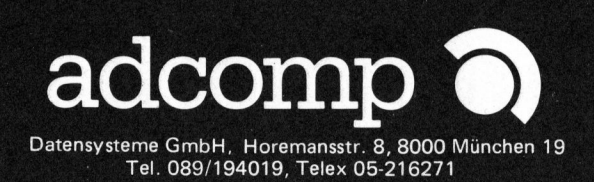

### Software <sup>+</sup> Microcomputer

Wir haben uns spezialisiert auf

### CBM <sup>+</sup> SUPERBRAIN

Standard-Applikationen Applikationen nach Pflichtenheft Software-Hilfsmittel <sup>a</sup>u<sup>f</sup> CBM BASIC-Kurse <sup>i</sup><sup>n</sup> Ihrem Betrieb Betreuung auch nach dem Kauf Software + Mic<br>
Wir haben uns spezialisiert<br>
CBM + SUPEF<br>
Standard-Applikationen<br>
Applikationen nach Pflichte<br>
Software-Hilfsmittel auf CB<br>
BASIC-Kurse in Ihrem Betr<br>
Betreuung auch nach dem<br> **ALBERT KESS**<br>
Rotmatt 28 5649 Software + Mic<br>
Wir haben uns spezialisiert<br>
CBM + SUPEF<br>
Standard-Applikationen<br>
Applikationen nach Pflichte<br>
Software-Hilfsmittel auf CB<br>
BASIC-Kurse in Ihrem Betr<br>
Betreuung auch nach dem<br> **ALBERT KESS**<br>
Rotmatt 28 5649

### ALBERT KESSLER AG

Rotmatt 23 5649 Hermetschwil <sup>T</sup>el. 057 - <sup>5</sup> 6645

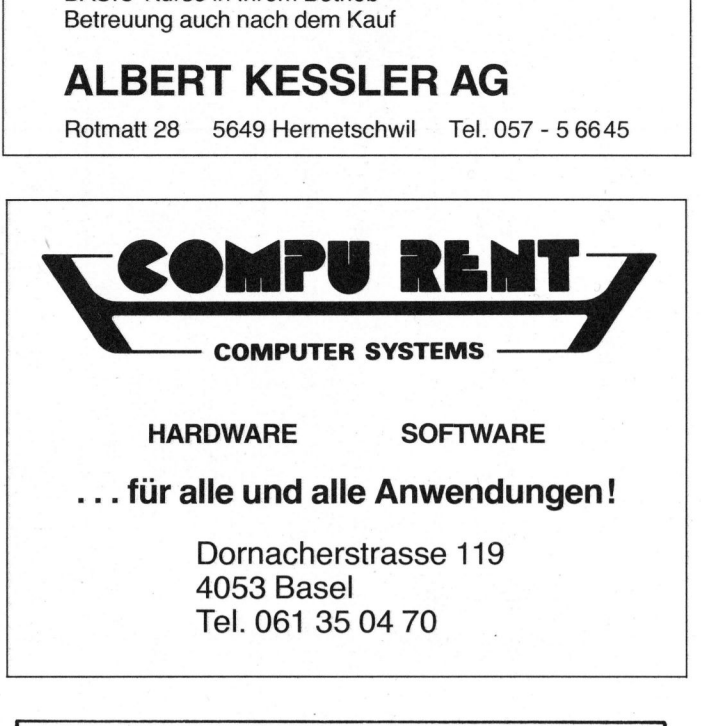

HARDWARE SOFTWARE

... für alle und alle Anwendungen!

Dornacherstrasse 119 4053 Basel Tel. 061 35 04 70

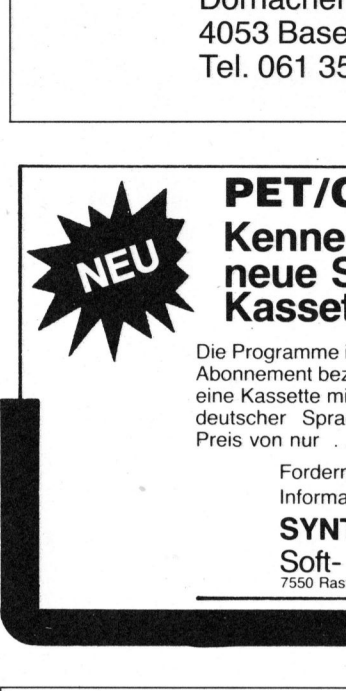

and the contract of the contract of

## PET/CBM-Besitzer Kennen Sie schon das neue SYNTAX-Kassetten-Magazin? **PET/CBM**<br> **Kennen Since SYN**<br> **Kassetten-**<br>
Die Programme in MICR<br>
Abonnement bezogen we<br>
eine Kassette mit 5 versche zur<br>
Preis von nur<br>
Fordern Sie glei<br>
Informationen v<br>
SYNTAX<br>
Soft- und H<br>
T550 Rastatt, Postfac

<sup>D</sup>i<sup>e</sup> Programme <sup>i</sup><sup>n</sup> MICROSOFT-BASIC können <sup>i</sup><sup>m</sup> Abonnement bezogen werden. Monatlich erscheint eine Kassette <sup>m</sup>i<sup>t</sup> <sup>5</sup> verschiedenen Programmen <sup>i</sup><sup>n</sup> deutscher Sprache zum günstigen Programm Die Programme in MICROSOFT-BASIC können im<br>Abonnement bezogen werden. Monatlich erscheint<br>eine Kassette mit 5 verschiedenen Programmen in<br>deutscher Sprache zum günstigen Programm-<br>Preis von nur

> Fordern Sie gleich heute noch kostenlose Informationen von

SYNTAX <sup>S</sup>oft- und Hardware GmbH 7550 Rastatt, Postfach 1609

## Taso Ras<br> **TASO Ras**<br> **COM**<br> **COM**<br> **COMP**<br> **COMP**<br> **COMP**<br> **COMP**<br> **COMP**<br> **COMP**<br> **COMP**<br> **COMP**<br> **COMP**<br> **COMP**<br> **COMP**<br> **COMP**<br> **COMP**<br> **COMP**<br> **COMP**<br> **COMP**<br> **COMP**<br> **COMP**<br> **COMP**<br> **COMP**<br> **COMP**<br> **COMP**<br> **COMP**<br> **C** Ihr Partner für Mini-Mikro-Computer, Software Informa<br>
SYN'<br>
SONt-<br>
Son Ras<br>
T550 Ras<br>
T550 Ras<br>
T550 Ras<br>
T550 Ras<br>
T550 Ras<br>
T550 Ras<br>
T550 Ras<br>
T550 Ras<br>
T550 Ras<br>
T550 Ras<br>
T550 Ras<br>
T550 Ras<br>
T550 Ras<br>
T550 Ras<br>
T676 Bind Ber<br>
T676 Pflichtenhe<br>
T676 Software-Entw

- Problemanalyse und Beratung
- Erstellung von Pflichtenheften
- Evaluation von Systemen
- Software-Entwicklung
- Einführung und Schulung
- Weiterer Software-Support

### Ein Gespräch mit uns lohnt sich

Publicitas, 8021 Zürich.<br>
80-6 Anfragen unter Chiffre 44-355 684

80-6

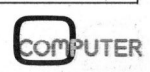

the company of the company of the company of

### Computerneuheiten

Während wir noch über den Fortschritt der Elektronik staunen, die enorme Leistungsfähigkeit von Kleincomputern bewundern und <sup>d</sup>i<sup>e</sup> fallenden Preise <sup>i</sup><sup>n</sup> diesem Sektor bereits <sup>a</sup>l<sup>s</sup> selbstverständlich ansehen, werden Entwicklungen <sup>z</sup>u<sup>r</sup> Serienreife gebracht, <sup>d</sup>i<sup>e</sup> vor kurzem noch <sup>a</sup>l<sup>s</sup> utopisch bezeichnet wurden. m&k computer berichtet laufend darüber, was Amerika, Japan und Europa <sup>z</sup><sup>u</sup> bieten hat.

### T88000 - EIN 16-BIT-SUPER-PROZESSOR?

Ein schweres Geschütz im Rennen um die Gunst für 16-Bit-Prozessoren fährt TOSHIBA auf. <sup>B</sup>e<sup>i</sup> Berechnungen <sup>i</sup>s<sup>t</sup> der T88000 drei- <sup>b</sup>i<sup>s</sup> sechsmal so schnell wie Intels 8068 oder Zilogs Z8000 - behaupten die Japaner. Und wenn man den T88000 genauer unter die Lupe nimmt, klingen diese Behauptungen recht überzeugend.

Die hohe Geschwindigkeit wird durch mehrere Faktoren erzielt: Zwei interne 16-Bit-Busse beschleunigen den Datenverkehr, der 32-Bit Input/Outputbus kann im Zeit- oder Speichermultiplexverfahren benutzt werden. Ein interner Buffer speichert Instruktionen, die <sup>i</sup><sup>n</sup> einem 'prefetch'-Zyklus aus dem Speicher geholt werden und erlaubt eine 'pipeline'-Ausführung :der Programminstruktionen.

Dazu kommt eine 16x16-Bit-(Hardware-) Multiplikation mit einer Ausführungszeit von 1,6 Mikrosekunden! Nahezu <sup>a</sup>ll<sup>e</sup> 151 Instruktionen benötigen nur einen einzigen Maschinenzyklus von 400ns, darunter diverse bedingte Verzweigungen sowie Shiftoperationen von <sup>1</sup> <sup>b</sup>i<sup>s</sup> <sup>1</sup><sup>5</sup> Bits.

Die Taktfrequenz des T88000 beträgt <sup>1</sup><sup>0</sup> MHz, nicht zuletzt liegt <sup>d</sup>i<sup>e</sup> grosse Geschwindigkeit <sup>a</sup><sup>n</sup> der Ausführung <sup>i</sup><sup>n</sup> SOS-Technologie.

Rund 6000 NMOS-Gatter werden eingesetzt, wo Geschwindigkeit von Bedeutung ist, weitere 6000 CMOS-Gatter erlauben geringen Leistungsverbrauch des Prozessors (0.7 W).

Der SOS-Prozess (silicon on sapphir) gestattet einfachere Produktionsmethoden, weniger Masken und eine Einsparung der Leistungsaufnahme des Prozessors um <sup>7</sup><sup>5</sup> Prozent <sup>i</sup><sup>m</sup> Vergleich zu herkömmlichen Herstellungsverfahren. Die Versorgungsspannung beträgt <sup>5</sup> Volt.

Der T88000 adressiert direkt einen stattlichen Speicherbereich von <sup>1</sup><sup>6</sup> Megabyte, zudem <sup>i</sup>s<sup>t</sup> der TOSHIBA-Prozessor auf Grund seiner Mikroprogrammierbarkeit äusserst flexibel gehalten, das Mikroprogramm (8<sup>0</sup> KBit) residiert <sup>i</sup><sup>n</sup> <sup>d</sup>re<sup>i</sup> regulären 32KBit-ROMs.

Ein weiteres grosses Plus im Vergleich zu anderen 16-Bit-Prozessoren ist die grosse Softwarebibliothek, <sup>d</sup>i<sup>e</sup> bereits zur Verfügung steht, denn der T88000 <sup>i</sup>s<sup>t</sup> trotz grösserer Leistungsfähigkeit softwarekompatibel <sup>z</sup><sup>u</sup> den Series <sup>7</sup> Minicomputern des Herstellers.

### INTELS 32-BIT-PROZESSOR

Langsam sickern Details über den von INTEL geplanten 32-Bit-Prozessor durch: Adressbereich von 4 Gigabyte, 32-Bit- und 64-Bit-Mathematikoperationen, Multioperandinstruktionen mit Recordadressierung, High-level-Sprachen (direkte Ausfiihrung des Codes der Programmsprache Ada).

Der Prozessor wird an die 450'000 Transistoren enthalten und vermutlich <sup>i</sup><sup>n</sup> Grossanlagen zum Einsatz kommen. Musterstückzahlen sind bereits für das erste Halbjahr 1981 geplant.

Weiters arbeitet INTEL an 64K-, 128K-, 256KBit EPROMs, einem 16K-<sup>B</sup>i<sup>t</sup> EEPROM, Fehlerkorrektur- und Datenverschlüsselungs-ICs.

EINCHIPCOMPUTER <sup>M</sup>I<sup>T</sup> 32KBIT-ROM

Unaufhörlich wächst die Familie der INTEL MCS-48 Einchipcomputer. In zahlreichen Druckern, Terminals, Messgeräten etc. findet man diese Computer, <sup>d</sup>i<sup>e</sup> RAM, ROM, Timer, Ereigniszähler und <sup>2</sup><sup>7</sup> 1/0- Linien auf einem Chip haben. Viele Firmen produzieren diverse Versionen (Intel, National Semiconductor, NEC, Philips, ...). Lieferbar sind:

8048 <sup>6</sup><sup>4</sup> Byte RAM 1KByte ROM <sup>8</sup>74<sup>8</sup> <sup>6</sup><sup>4</sup> Byte RAM 1KByte EPROM 8035 <sup>6</sup><sup>4</sup> Byte RAM (ROM extern)

8049 8039 <sup>1</sup>2<sup>8</sup> Byte RAM 2KByte ROM <sup>1</sup>2<sup>8</sup> Byte RAM (ROM extern) <sup>6</sup> MHz oder <sup>11</sup> MHz

Neu und pinkompatibel <sup>i</sup>s<sup>t</sup> der 8050 von National Semiconductor:

8050 <sup>2</sup>5<sup>6</sup> Byte RAM 4KByte ROM <sup>6</sup> MHz oder <sup>11</sup> MHz, <sup>5</sup> <sup>V</sup>, <sup>2</sup><sup>5</sup> mA typ.

Ein bisschen überraschend für amerikanische Halbleiterfirmen, <sup>d</sup>i<sup>e</sup> am Entwurf von CMOS-Versionen arbeiten <sup>i</sup>s<sup>t</sup> die Tatsache, dass NIPPON ELECTRIC CO. (NEC) demnächst mit Produktionsstückzahlen des uPD80C48 auf den Markt kommt, einer CMOS-Version des 8048. Funktionsmässig identisch bietet er neben dem regulären 91-Instruktionensatz noch eine HALT-Instruktion, wobei der Strombedarf von maximal <sup>1</sup><sup>0</sup> mA (bei <sup>6</sup> MHz) auf <sup>1</sup> mA gesenkt wird. <sup>I</sup><sup>m</sup> zusätzlichen STOP-Modus kann die Spannung von <sup>5</sup> Volt auf <sup>2</sup> Volt herabgesetzt werden - ohne Datenverlust! Die Low-Power-Version 8048L in NMOS braucht zum Vergleich <sup>4</sup><sup>0</sup> mA <sup>b</sup>e<sup>i</sup> 3 MHz und <sup>4</sup> mA <sup>i</sup><sup>n</sup> Stand-

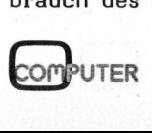

# K leincomputer aktuell Kleincomputer al

by-Betrieb. Auch <sup>d</sup>i<sup>e</sup> Taktfrequenz von NMOS-Ausführungen kann <sup>n</sup>u<sup>r</sup> <sup>b</sup>i<sup>s</sup> <sup>1</sup> MHz abgesenkt werden, <sup>b</sup>e<sup>i</sup> der CMOS-Ausführung jedoch <sup>b</sup>i<sup>s</sup> DC. NEC hat vor, auch den uPD87C48 (CMOS-Version <sup>m</sup>i<sup>t</sup> EPROM) <sup>u</sup>n<sup>d</sup> den uPD80C35 (CMOS-Version mit externem ROM) <sup>z</sup><sup>u</sup> produzieren.

### 2-MEGABIT-ROM

Von <sup>d</sup>e<sup>r</sup> MUSASHINO Electrical Comm. Lab. wurde <sup>e</sup>i<sup>n</sup> ROM mit dem gigantischen Speicherumfang von <sup>2</sup> Megabit entwickelt. Nahezu <sup>6</sup> qcm (3<sup>1</sup> mm <sup>x</sup> 19,2 mm) <sup>i</sup>s<sup>t</sup> der Chip gross, der für den Einsatz in portablen Terminals geplant <sup>i</sup>st. Er dient <sup>a</sup>l<sup>s</sup> Charaktergenerator für chinesische Schriftzeichen, die über einen Thermodruckkopf <sup>i</sup><sup>n</sup> einer 15x18-Punktmatrix ausgegeben werden. Auf Grund der langen Zugriffszeit (1<sup>2</sup> Mikrosekunden) eignet <sup>s</sup>ic<sup>h</sup> <sup>d</sup>a<sup>s</sup> ROM nicht als Computerspeicher, sondern eher für grafische Displays, Sprachsynthesizer und Sprachübersetzungsgeräte. Die Leistungsaufnahme <sup>d</sup>e<sup>s</sup> ROMs beträgt <sup>n</sup>u<sup>r</sup> <sup>4</sup>2<sup>0</sup> mW. Produziert werden ROM und Terminal von OKI Electric Industry Co.

### NEUE NICHTFLUECHTIGE SPEICHER -ICs

Ein unerwarteter Durchbruch <sup>i</sup>s<sup>t</sup> IBM bei der Entwicklung von MOS-EEPROMs (elektrisch programmierund löschbare ROMs) gelungen: Die ROMs können <sup>s</sup><sup>o</sup> schnell programmiert und gelöscht werden, dass sich der Einsatz als nichtflüchtige (nonvolatile) Speicher anbietet. An Versuchszellen hat man einen Ladungsverlust von nur 5% <sup>i</sup><sup>n</sup> <sup>1</sup><sup>0</sup> Millionen Jahren errechnet.

### 3-DIMENSIONALE <sup>I</sup>C<sup>s</sup>

können <sup>i</sup><sup>n</sup> Zukunft vielleicht die Packungsdichte weiter erhöhen. Auf Grund einer Studie der HUGHES AIR-CRAFT Laboratories <sup>i</sup>s<sup>t</sup> <sup>e</sup><sup>s</sup> möglich, mittels Laser über Computersteuerung das Wachstum von Siliziumkristallen (in der Grösse von 25 Mikrometer) <sup>z</sup><sup>u</sup> messen und <sup>z</sup><sup>u</sup> steuern, was die Realisierung von . Mehrschichtschaltkreisen zulassen wird.

### EINCHIP-SPRACHGENERATOR

ITT bringt einen Einchipsprachgenerator (UAA 1003) auf den Markt. Maskenprogrammierbar können <sup>b</sup>i<sup>s</sup> <sup>z</sup><sup>u</sup> <sup>3</sup><sup>2</sup> Wörter gespeichert werden. Die Einsatzgebiete sind weitreichend, beispielsweise <sup>i</sup><sup>n</sup> Alarmsystemen mit akustischer Warnung, <sup>i</sup><sup>m</sup> Auto, Telefon, Messgerät etc.

nächst ihren Einsatz finden. Die Festprogrammierte Versionen werden als 'sprechende Uhren' dem-Uhrzeit kann akustisch in verschiedenen Sprachen ausgegeben werden, eine wertvolle Hilfe z.B. für Blinde.

<sup>3</sup><sup>0</sup> KBit Speicher, Kontroll- und Codierfunktionen sowie Digital-Analogwandler sind auf 31 qmm untergebracht. Die Versorgungsspannung beträgt 5 Volt, die Stromaufnahme <sup>2</sup><sup>5</sup> mA.

### VIDEO DISK SENSOR

Ein neuer IC-Typ wird <sup>i</sup><sup>n</sup> den nächsten Jahren Ein- und Absatz finden: Der Video Disk Sensor. SAN-YO stellte auf der Japan Electronic Show <sup>i</sup><sup>n</sup> Tokio seinen 7-pin-IC SPM-101 vor.

Der von einer Video Disk reflektierte Laserstrahl trifft den monolithischen Sensor-IC, der aus sechs Dioden besteht. Vier Dioden dienen nicht nur der Informationsabtastung über den reflektierten Signalstrahl, sondern auch zur Regulierung des Abstandes des Sensors von der Video Disk. Die beiden anderen Dioden überwachen die beiden Spurstrahlen, die <sup>z</sup><sup>u</sup> beiden Seiten des Signalstrahls reflektiert werden. Sobald sich der Sensorkopf nicht mehr exakt über der Lochspur der Video Disk befindet,

treffen die reflektierten Spurstrahlen nicht mehr die beiden Sensordioden, <sup>e</sup>i<sup>n</sup> Servomechanismus führt den Sensorkopf sofort wieder über die Spur zurück. Die Grösse des Video Disk Sensors: 1,7 mm <sup>x</sup> 1,2 mm.

### CP/M-86

DIGITAL RESEARCH <sup>w</sup>ir<sup>d</sup> sein verbreitetes CP/M-System auch <sup>a</sup>u<sup>f</sup> <sup>1</sup>6- Bit-Prozessoren erweitern. CP/M-86 ist vorläufig ein Einzelbenützersystem für INTELs 8086- und 8088-Prozessoren und kann im 'slave mode!' aber auch in Multiprozessorsystemen wie CP/NET verwendet werden.

### ELEKTRONISCHE KREDITKARTE

SGS-ATES entwickelte <sup>i</sup><sup>n</sup> Italien die 'Xcard', eine elektronische Kreditkarte, die das Mitführen grösserer Geldbeträge erübrigen soll. Ein 17x8 Bit nichtflüchtiger Speicher wird in Kunststoff eingeschlossen (ähnlich einer normalen Kreditkarte). Von den 136 Bits sind 100 Bits als Krediteinheiten anzusehen, die übrigen 36 Bits dienen zur Identifizierung, Sicherheit, Test und Kontrolle.

Kreditkarten dieser Art wird man vielleicht in Zukunft kaufen können oder von seiner Bank beziehen. Wenn Krediteinheiten benötigt werden (Einkauf, Telefon, Taxi usw.) wird <sup>i</sup><sup>n</sup> die <sup>z</sup><sup>u</sup> Beginn gelöschten Kredit-'Zellen' geschrieben. Wenn <sup>d</sup>i<sup>e</sup> Karte aufgebraucht <sup>i</sup>st, wird <sup>s</sup>i<sup>e</sup> weggeworfen. Dieses Prinzip . entspricht etwa dem Entwerten eines Mehrfahrtenscheines.

Bei höheren Krediteinheiten <sup>i</sup>s<sup>t</sup> man vor Diebstahl und Betrug sicher, da die Kreditkarte für den Dieb wertlos ist, weil <sup>e</sup><sup>r</sup> die <sup>i</sup><sup>n</sup> der Karte gespeicherte Sicherheitsnummer nicht kennt. Der Versuch, nummer nicht kennt. Der versuch,<br>verbrauchte Krediteinheiten zu lö-<br>schen, bringt nichts ein, denn<br>gleichzeitig werden dadurch Sicher-<br>heits- und Kontrolldaten gelöscht.<br>80-6 schen, bringt nichts ein, denn gleichzeitig werden dadurch Sicherheits- und Kontrolldaten gelöscht.

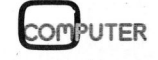

### Kleincomputer <sup>i</sup><sup>n</sup> der Chemie Dr. Jürgen und Wolfgang FLAD

Kleincomputer im chemischen Labor? Der nachfolgende Beitrag zeigt, dass die neuen Kleincomputer durchaus in der Lage sind, auch aufwendige Berechnungen - in unserem Beispiel des pH-Wertes - ohne grosse Schwierigkeiten zu übernehmen. Da Computer exakt und ohne nennenswerte Wartezeiten rechnen, gehören die mitunter mühsamen Berechnungen "von Hand" bald einmal der Vergangenheit an.

Der pH-Wert ist definiert <sup>a</sup>l<sup>s</sup> negativer dekadischer Logarithmus der Protonenaktivität und gibt Auskunft über den sauren oder basischen Charakter einer wässrigen Lösung. Für chemische und auch biochemische Vorgänge <sup>i</sup>s<sup>t</sup> der pH-Wert von ganz entscheidender Bedeutung und daher wohl auch die häufigst gemessene Grösse in der Chemie; berechnet wird <sup>e</sup><sup>r</sup> weit seltener und meist nur für einfache Fälle.

Eine Schwierigkeit bei solchen Berechnungen <sup>i</sup>s<sup>t</sup> <sup>d</sup>i<sup>e</sup> Tatsache, dass nicht nur Säuren und Basen zu berechnen sind, sondern auch Lösungen von Salzen oder Puffersystemen und, dass der pH-Wert stets durch mehrere Dissoziations- und gegebenenfalls Hydrolysengleichgewichte bestimmt wird. Zur exakten Berechnung sind stets alle hierauf Einfluss nehmenden Reaktionsgleichgewichte zu berücksichtigen. So führt beispielsweise die Berechnung des pH-Wertes einer verdünnten Phosphorsäure  $(H_2P0, \nu)$  bereits zu einer Gleichung <sup>5</sup>. Grades.

Erfahrungsgemäss bestimmt aber oft eines der Reaktionsgleichgewichte allein den pH-Wert entscheidend. Dieses Gleichgewicht richtig auszuwählen und den pH-Wert also näherungsweise <sup>z</sup><sup>u</sup> berechnen, <sup>i</sup>s<sup>t</sup> der Normalfall in der Stöchiometrie. Er erfordert Verständnis für <sup>d</sup>i<sup>e</sup> Vorgänge <sup>i</sup><sup>n</sup> Elektrolytlösungen und wirft auch die Frage auf, wie genau eine solche Näherungslösung <sup>i</sup>st. Dem Chemiker gemäss <sup>i</sup>s<sup>t</sup> der experimentelle Weg. Da die Messung

des pH-Wertes nach verschiedenen Methoden erfolgen kann, hat auch der experimentelle Teil der Ermittlung des pH-Wertes zahlreiche Kapitel. Wenn auch das Experiment selbst stets Mittelpunkt der Chemie bleiben muss und der Vergleich einer errechneten Grösse mit dem tatsächlichen Messergebnis selbstverständlich sein sollte, <sup>s</sup><sup>o</sup> <sup>i</sup>s<sup>t</sup> dieses Vorgehen aus verschiedenen Gründen nicht beliebig oft wiederholbar. Die exakte Berechnung des pH-Wertes andererseits aber dürfte <sup>o</sup>f<sup>t</sup> <sup>a</sup><sup>n</sup> den fehlenden mathematischen Grundlagen. scheitern. Ein Iterationsverfahren zur Feststellung von Nullstellen (Vorzeichenwechsel) dürfte wohl an der erforderlichen Zeit scheitern.

Die Verwendung von Näherungslösungen bedingt andererseits, dass von Fall <sup>z</sup><sup>u</sup> <sup>F</sup>all andere Näherungen benutzt werden bzw. Gleichgewichte einmal berücksichtigt werden und ein andermal unberücksichtigt bleiben. So wird z.B. die Eigendissoziation des Wassers nur dann berücksichtigt, wenn der pH-Wert der Lösung einer sehr schwachen Säure oder Base berechnet wird. Die Berechnung ein und derselben Grösse (des pH-Wertes) geschieht mit immer anderen Formeln (d.h. verschiedenen Näherungsverfahren). chnet wird.<br>
Ind derselber<br>
1 (d.h. verst<br>
hren).<br>
er bereitet<br>  $C(H_n A) \cdot \sum_{i=1}^{n} c^{n-i}$ 

Dem Anfänger bereitet <sup>e</sup><sup>s</sup> <sup>o</sup>f<sup>t</sup>

Schwierigkeiten <sup>z</sup><sup>u</sup> erkennen, dass viele Formeln zur Berechnung des pH-Wertes ahnlich sind bzw. durch entsprechende Vereinfachungen ineinander übergehen. <sup>E</sup><sup>r</sup> muss <sup>b</sup>e<sup>i</sup> ihm gestellten Aufgaben nicht nur das entscheidende Reaktionsgleichgewicht sondern auch die zutreffende Formel auswählen.

Da der pH-Wert eine logarithmische Grösse ist, kann die Verwendung eines Taschenrechners sehr nützlich sein. Bei der Auswahl der zutreffenden Formel kann er allerdings nicht behilflich sein. Hier stellt sich die Frage, inwieweit der Einsatz eines Kleincomputers für Abhilfe sorgt. Dies wäre ohne viele für Entscheidungen notwendige Abfragen dann möglich, wenn <sup>e</sup><sup>s</sup> eine "grosse Formel" gäbe, die alle Sonderfälle umfasst. Diese gibt <sup>e</sup><sup>s</sup> und wird z.B. in den "pH-Wert-Berechnungen" von Claus Bliefert im Verlag Chemie (Weinheim) aufgeführt. Die Formel ist <sup>i</sup><sup>n</sup> Bild <sup>1</sup> dargestellt.

Es ist leicht zu sehen, das die<sup>s</sup><sup>e</sup> Formel keine Näherungslösung liefert, dafür aber entsprechend "aufwendig" <sup>i</sup>st. Ferner zeigt sich auch bald, dass zahlreiche potentielle Benutzer an die Grenzen ih<sup>r</sup>e<sup>r</sup> Mathematikkenntnisse stossen und sich der Aufwand bei Berechnungen "von Hand" wohl kaum lohnt. Der Computer aber rechnet schnell genug, <sup>s</sup><sup>o</sup> dass keine nennenswerten Wartezeiten entstehen. Mathematikkenn<br>
ich der Aufwand<br>
von Hand" wohl I<br>
uter aber rechn<br>
so dass keine<br>
zeiten entstehe<br>
s sind nun die<br>
ammes zur pH-E<br>
c(B)  $\cdot \frac{\pi}{5}$   $\left[ c^1 \frac{H_3 0^+}{H_3 0^+}\right]$ 

Was sind nun die Vorteile eines Programmes <sup>z</sup>u<sup>r</sup> pH-Berechnung?

$$
3^{0^{+}} = c(0^{+}) + \frac{c(H_{n}A) \cdot \sum_{i=1}^{n} \left[c^{n-i}(H_{3}0^{+}) \cdot i \cdot \prod_{j=1}^{n} K_{s,j}\right]}{\sum_{i=0}^{n} \left[c^{n-i}(H_{3}0^{+}) \cdot \prod_{j=1}^{n} K_{s,j}\right]} - \frac{c(B) \cdot \sum_{i=1}^{m} \left[c^{i}(H_{3}0^{+}) \cdot i \cdot K_{w}^{m-i} \cdot \prod_{j=1}^{n} K_{B,j}\right]}{\sum_{i=0}^{m} \left[c^{m-i}(H_{3}0^{+}) \cdot K_{w}^{i} \cdot \prod_{j=1}^{m-i} K_{B,j}\right]}
$$

 $c(H)$ 

# K leincomputer aktuell Kleincomputer al

1. Zur Berechnung EINER Grösse (pH-Wert) wird <sup>n</sup>u<sup>r</sup> EIN Programm und damit EINE Formel benötigt. Die bekannten verschiedenen Formeln (z.B. für starke oder schwache ein- oder mehrwertige Säuren u.a.) sind also nur Sonderfälle einer allgemeinen Formel, wie wir das von der allgemeinen Gasgleichung und den Formeln für die isotherme, isobare und isochore Zustandsänderung kennen.

2. Das Programm liefert exakte Lösungen und ermöglicht den Vergleich mit Näherungslösungen und experimentellen Messwerten. <sup>I</sup><sup>n</sup> diesem Zusammenhang <sup>s</sup>e<sup>i</sup> erwähnt,

dass auch <sup>d</sup>i<sup>e</sup> Näherungslösung selbst vom Programm "geliefert" wird, wenn z.B. bei einer mehrwertigen Säure lediglich die Dissoziationskonstante der 1. Stufe eingegeben wird.

- Da auch der pH-Wert von Salzund Pufferlösungen berechnet werden kann, lassen sich Titrationskurven berechnen, die einen guten Einstieg in das Kapitel "Neutralisationstitrationen" der Analytischen Chemie bieten.
- 4. Die benutzten Konzentrationen können entsprechend grösser oder kleiner eingesetzt werden. <sup>E</sup><sup>s</sup> zeigt sich, dass bei Puffergemischen nicht <sup>d</sup>i<sup>e</sup> Konzentration sondern <sup>d</sup>i<sup>e</sup> Zusammensetzung den pH-Wert bestimmt. Die Konzentration <sup>a</sup><sup>n</sup> Puffergemisch bestimmt lediglich die Kapazität des Puffers.

BEISPIELE ZUR BERECHNUNG VON PH-WERTEN

Alle pKs- und pK $_{g}$ -Werte wurden gerundet.

l. Beispiel: <sup>|</sup> HC1 / einwertig / 0,1 mol/l (starke Säure)

a) für pKs <sup>=</sup> -6\* pH <sup>=</sup> <sup>1</sup> <sup>b</sup>) <sup>f</sup>ür« <sup>=</sup> <sup>1</sup> pH<sup>=</sup> <sup>1</sup>

- 2. Beispiel: CH<sub>3</sub>COOH / einwertig / 0,1 mol/1 (schwache Säure)  $pKs = 5$   $pH = 3$
- Beispiel:  $H_3B0_3$  / dreiwertig / 0,1 mol/1 (sehr schwache Säure )  $pKs_1 = 9$ ,  $pKs_2 = 13$ ,  $pKs_3 = 14$ <sup>a</sup>) unter Beriicksichtigung aller  $3$  Stufen pH =  $5$ 
	- <sup>b</sup>) unter Beriicksichtigung der <sup>1</sup>. Stufe  $pH = 5$
- ,1 mol/1<br>?)<br>1<br>COM<sup>p</sup>UTER 4. Beispiel: NH<sub>4</sub>OH / einwertig / 0,1 mol/1 (schwache Base)  $pK_g = 5$  $pH = 11$

00 REM PROGRAMM "PH-WERT"<br>01 REM (CBM 2001/3001 SERIES)<br>02 REM CHEM. INSTITUT DR. FLAD (1979)<br>03 : DIGG DIGG DIGG DIGG DIE FLAG DIGGES EE EE EE FERNE FERNE FERNE FERNE FERNE FERNE LT ee ee ee ee ee ee ee ã PRINT"J&<br>PRINT "& PROGRAMM PH-WERT "<br>PRINT"SOLL DER PH-WERT EINER SAEUR<br>PRINT"SOLL DER PH-WERT EINER SAEUR<br>PRINT"SASE(\$) ODER SALZ- BZW. PUFF<br>IF S\$="B" GOTO 4000<br>IF S\$="C" GOTO 4000<br>IF S\$="C" GOTO 4000<br>IF S\$="C" GOTO 4000<br> T 001234560000 FRINT PRINT<br>SAEURE(A),"<br>PUFFERLOESUNG(C)" PRINT"∏BERECHNET WERDEN?" "SAEURE" INPUT"EINGEBEN (MOL/L) ";C :PRINT<br>PRINT"BITTE WERTIGKEIT DER ";<br>INPUT"EINGEBEN<br>PRINT"IST DIE SAEURE VOLLSTAENDIG"<br>PRINT"BZW. NAHEZU VOLLSTAENDIG"<br>INPUT"DISOZIIERT (J/N) ";A\$:PRINT<br>IF A\$="N" THEN 1000<br>INPUT"EINGEBEN ";A :P "SAEURE"  $\frac{8}{2}$ io<br>10 alt Pe Ee be Oo me Die a 4 L "ALPHA" :>41 SEIN" : PRIHT : GOTO <sup>22</sup>6<sup>8</sup> IF A>.9 THEN 280<br>PRINT"DIE SAEURE IST NICHT VOLL";<br>PRINT : A\$="N" : GOTO 218<br>PH=7: IF C<1.E-7 THEN 318<br>CH=N#C#A : PH=-LOG(CH)/LOG(10)<br>PH=INT(PH\*100+.5)/100<br>IF S\$="B" THEN PH=14-PH<br>PRINT"3" : PRINT "STARENDIG" FEINT"DISSOZIIERT" Ñ 050<br>050 PRINT"DER PH-WERT DER LOESUNG"<br>PRINT"BETRAEGT "/PH (PRINT : PRINT )<br>PRINT : PRINT (PRINT ) INPUT<br>IF B\$="J" THEN PRINT"J" (OOTO 131<br>PRINT : PRINT : PRINT ) END<br>3 IF ND1 THEN 1040<br>3 NPUT"EINGEBEN<br>3 NPUT"EINGEBEN FEIHT Pele ale Pea Pee fue Pee Pe PR ee ee je pe ee pe pe fie fe fie fie fe fe ie face hide fe Ze de u ee LEE LE La "NEUE RECHNUNG (J/N) ": B\$ 840<br>850<br>860<br>.000 ed N er em ea me Me i a a a me = eae<br>1 eae cae<br>3 eae cae<br>2 eae cae Wer mee is e 12345678981234567899123456785678991 che Tue Fame Taund8 1030 GOTO 1080 FOR I=1 TO N<br>PRINT"BITTE PKS-WERT DER ";I;"W.";<br>INPUT"EINGEBEN ";PK(I) " STUFE" 070 PRINT : NEXT<br>080 PH=7 : IF C<1.E-7 THEN 310 1090 KW=101-14 Palme a fe Pe Pe Pe Pe Pe Pe fe de la me fe rei pe fe rei pe fe rei pe fe rei pe fe rei pe fe rei pe fe rei pe  $1199$  PH= $8$  :  $T = -1$ FH=FH+D 1110 1120 CH=18T-FH 1130 FF=0<br>1140 FOR 1140  $I=1$  TO N  $SK = 0$ 1150 **000000000** FoR J=1 To <sup>I</sup> 1160  $SK=SK+PK(J)$ 1170 MEAT <sup>J</sup> 1180 ES=Lat-SE 68<br>(1020)<br>(1020) S=CH\*CH-CH\*I\*C-KW 1190 S=CH↑(N−I)\*S\*KS<br>FF=FF+S : NEXT I<br>FF=CH↑(N+2)-CH↑N\*KW+FF<br>IF PH=7 THEN IF D=-1 THEN 1260<br>PH=–LOG(CH)/LOG(10) a a a a a a ch! Tune:  $1250$ IF F/FF $<sub>0</sub>$  THEN  $D=-D/10$ </sub> IF ABS(D)(.001 THEN 300 <sup>1</sup> F=FF 1270 GOTO 1110 ) PRINT"BITTE KONZENTRATION DER ";<br>) INPUT"EINGEBEN (MOL/L) ";C :PRINT<br>) PRINT"BITTE WERTIGKEIT DER "; "BASE" "BASE" 1 INPUT"EINGEBEN ";N :PRINT 0 PRINT"IST DIE BASE VOLLSTAENDIG"<br>0 PRINT"BZW. NAHEZU VOLLSTAENDIG"<br>0 INPUT"DISOZIIERT (J/M) ";A≉∶PRINT<br>0 IF A≇≕"N" THEN 3000

22

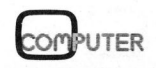

 $pKs_1 = 2$ ,  $pKs_2 = 7$ ,  $pKs_3 = 12$ <sup>a</sup>) unter Beriicksichtigung aller 3 Stufen  $pH = 1,57$ <sup>b</sup>) unter Beriicksichtigung der <sup>1</sup>. Stufe  $pH = 1,57$ <sup>6</sup>. Beispiel:  $N$ a $H_2$ PO $\nu$ / 0,1 mol/1 (primäres Natriumphosphat, sauer Natriumphosphat, ba 8. Beispiel: 4240 FOR I=1 TO M  $\text{Na}_3\text{PO}_4$ / 0,1 mol/1 (tertiäres Natriumphosphat, stark ba- $\mathsf{pH} = 12{,}43$  and  $\mathsf{H} = 170 \, \mathsf{N}$  and  $\mathsf{H} = 170 \, \mathsf{N}$  and  $\mathsf{H} = 170 \, \mathsf{N} = 180 \, \mathsf{N} = 190 \, \mathsf{N} = 190 \, \mathsf{N} = 190 \, \mathsf{N} = 190 \, \mathsf{N} = 190 \, \mathsf{N} = 190 \, \mathsf{N} = 190 \, \mathsf{N} = 190 \, \mathsf{N} = 190 \, \math$ schwacher Base) entspricht einer Mischung aus  $0,1$  mol CH<sub>3</sub>COOH und  $\mathsf{0,1}$  mol NH $_{\mathsf{4}}$ OH  $\longrightarrow$  4480 FOR J=1 TO I 4490 ZZ=22\*KS $\mathsf{U}$   $\longrightarrow$  Hext  $pH = 7$  4500 S1=S1+22 $\neq$ 1 4510 S2=S2+22 10. Beispiel: 4530 FF=FF+CS\*\$1/\$2 pH = 7<br>Beispiel:<br>CH<sub>3</sub>COOH / CH<sub>3</sub>COONa 1:10  $\begin{array}{ccc} \text{C} & \text{C} & \text{C} & \text{C} & \text{C} \end{array}$ <br>  $\begin{array}{ccc} \text{C} & \text{C} & \text{C} & \text{C} & \text{C} & \text{C} \end{array}$ entspricht einer Mischung aus Fernsehlung aus entspricht einer Mischung aus Fürstellung aus Fürstellung aus Für<br>Einer Mischung aus Fürstellung aus Fürstellung aus Fürstellung aus Fürstellung aus Fürstellung aus Fürstellung **entspricht einer Mischung aus**  $4578 \text{ F}0\text{K} \text{ J} = 1 \text{ T0} \text{ J}$ <br>11/11 (=1) mol CH<sub>3</sub>COOH und  $4598 \text{ F} (1) = P(1) * KB(J) = NEXT \text{ J}$ <br>1590 NEXT I  $1/11$  ( $\approx 0,1$ ) mol NaOH  $pH = 4,05$ CH,COOH / CH;COONa <sup>1</sup>:<sup>1</sup> (Puffergemisch) entspricht einer Mischung aus <sup>2</sup> <sup>m</sup>o<sup>l</sup> CH;COOH <sup>u</sup>n<sup>d</sup> <sup>1</sup> <sup>m</sup>o<sup>l</sup> NaOH  $pH = 5$ entspricht einer Mischung aus<br>
11/11 (=1) mol CH<sub>3</sub>COOH und<br>
1/11 ( $\approx$ 0,1) mol NaOH<br>
1/31 ( $\approx$ 0,1) mol NaOH<br>
14598<br>
14598<br>
14598<br>
14689<br>
CH<sub>3</sub>COOH / CH<sub>3</sub>COON a 1 mol NaOH<br>
14688<br>
2 mol CH<sub>3</sub>COOH und 1 mol NaOH<br>
14688<br>

(Puffergemisch)

5. Beispiel: 2228 PRINT"BITTE DISSOZIATIONSGRAD "; "ALPHA"<br>  $H_sP0_v$  dreiwertig / 0,1 mol/1 2238 INPUTTEINGEBEN ... THE PRINT H.PO,/ dreiwerti 0.1 mol/l 2238 IHFUT"EINGEREH "if SPRINT re 9:1, 03 / 2240 IF ASL THEN PRINT"ALPHA KANH NICHT" i" >1 SEIN" © PRINT : GOTO 2220 (mittelstarke Säure) 2250 <sup>I</sup><sup>F</sup> A>.3 THEN 28a PRINT" DLE :BASE IST NICHT VOLL"; "STREHDIG" -: FRIHT"DISSOZIIERT" BHR HhLhL Lh Lt ho HEN ob fe fe, ret FRINT TILE BHSE IST NICHT VOLL";<br>270 PRINT : Af="N" : GOTO 2210<br>000 IF N)1 THEN 3040<br>010 PRINT"EITTE PKB-WERT DER BASE".<br>020 INPUT"EINGEBEN ";PK(1) b 7 0 1 2 3 4 5 6 7 7 0 1 2 3 4 5 6 bee ee Ee E E E E E aut Fat fat fat tat fat tat fat ta 36<br>36<br>36<br>36<br>36 Beeeeee<br>1980<br>2080 GOTO 1080<br>FOR I=1 TO N<br>PRINT"BITTE PKB-WERT DER ";I;"∭."; " STUFE"<br>INPUT"EINGEBEN ";PK(I) PRINT : NEX<mark>T</mark><br>GOTO 1080 FRIHT"DIE LOESUHG EINES SALZEES MIED ALS DIE" FEIHT"EHTSFRECHENDE MISCHUNG EINER SAEURE UMD" FRIHT"EIHNER BASE BETRACHTET." : FEIHT gern A N Me ve Bu ac reagierend) <sup>1</sup>2<sup>9</sup> PRINT"EITTE KÜHZENTRATIOH DER SAEURE" entspricht einer Mischung aus aus A 4948 INPUT"EINGEBEN (MOL/L) "ICS : FRINT PRINT<br>ASG PRINT"BITTE WERTIGKEIT DER SAEURE"  $\begin{array}{llll} 0,1\!\!\!\!\mod \mathsf{H}_g\mathsf{PO}_\varphi$ und  $0,1\!\!\!\mod \mathsf{NaOH} & 4060\!\!\!\!\mod \mathsf{FRINT}^*\mathsf{IST} \mathsf{PIE} & \mathsf{SAEURE}\ \mathsf{VOLLSTAENDIG} & \mathsf{DISSOZHERT?}^*\ \mathsf{PFLHT} & 4080\!\!\!\!\mod \mathsf{IRUT}^*\mathsf{IGL} \end{array}$ **1998 FOR I=1 TO N<br>
4998 FOR I=1 TO N<br>
410 IF B\$="J" THEN 4188<br>
Na<sub>2</sub>HPO<sub>Y</sub>/ 0,1 mol/1 (sekundäres 4128 IF N>1 THEN 4158<br>
Natriumphosphat, ba- 4148 INPUT"EINGEBEN<br>
148 INPUT"EINGEBEN 1:PS(1) : PRINT : GOTO 4188**  $12345$ sisch reagierend)<br>entspricht einer Mischung aus († 1700)<br>entspricht einer Mischung aus († 1700)<br>D.1 mol H.PO, und D.2 mol NaOH († 1990)<br>PRINT "BITTE KONZENTRATION DER BASE" († 1980)<br>D.1 mol H.PO, und D.2 mol NaOH († 1990)<br> 4200 PRINT"EITTE MERTIGKEIT DER BASE" pH <sup>=</sup> 9,48 4216 INPUT"EINGEBEH "SM SPRIHT +4220 PRINT"IST DIE BASE VOLLSTAENDIG DISSOZIIERT?"<br>PRINT (J/N) "C\$: PRINT" (J/N) "C\$: PRINT" 4250 PB(1) = -2 NEXT 4280 PRINT"EITTE FKE-WERT DER BASE" sisch reagierend) 4290 INPUT"EINGEREN ";PBei) PRINT : GOTO 4338 ENESPITEIT EINER MISCHUNG AUS<br>0,1 mol H<sub>3</sub>PO<sub>y</sub>und 0,3 mol NaOH 4320 INPUT"EINGEBEN " "SPBCI> : PRINT : NEST  $\mu$  = 12,43<br>  $\mu$  = 12,43<br>
9. Beispiel:  $\mu$  = 18 + 258 POR T=1 TO N<br>
9. Beispiel:  $\mu$  = 17 + 268 POR T=1 10 + 268<br>
9. Beispiel:  $\mu$  = 18 + 268 RB(1)=18 + - PH=17 : KW=18 + - 14<br>
CH COONH / 0,1 mol/l (Salz aus  $\mu$  = 4 4356 FOR <sup>I</sup>=<sup>1</sup> TOM schwacher Säure und 4420 PH=PH+I 4425 CH=1dt-FH enitaprient <sup>7</sup> 4460 FOR I=1 TO <sup>H</sup> 4526 NEST 9959959<br>99995 em lg at HH oy aA fee gg oo oy oy  $S4=0$ 31 J War is ee is ee is ee is ee is ee is aan is ee is aan is ee is ee is ee is ee is ee is ee is ee is ee is ee is<br>Ee is ee is ee is ee is ee is ee is ee is ee is ee is ee is ee is ee is ee is ee is ee is ee is ee is ee is ee 16<br>26<br>16<br>56<br>56 \*I\*KW(M-I)\*P(I)<br>I)\*KW(I)\*P(M-I) **entspricht einer Mischung aus**  $4650$  FF=FF-CB\*S3/S4<br>
2 mol CH<sub>3</sub>COOH und 1 mol NaOH  $4660$  IF PH=16 THEN IF D=1 THEN 4690<br>
pH = 5  $4680$  IF PH=-1 THEN 4780<br>  $4670$  IF F/FF(0 THEN D=-D/3.16227766<br>  $4680$  IF D\*D(1E-6 THEN 4710 GOTO 310<br>4711 END

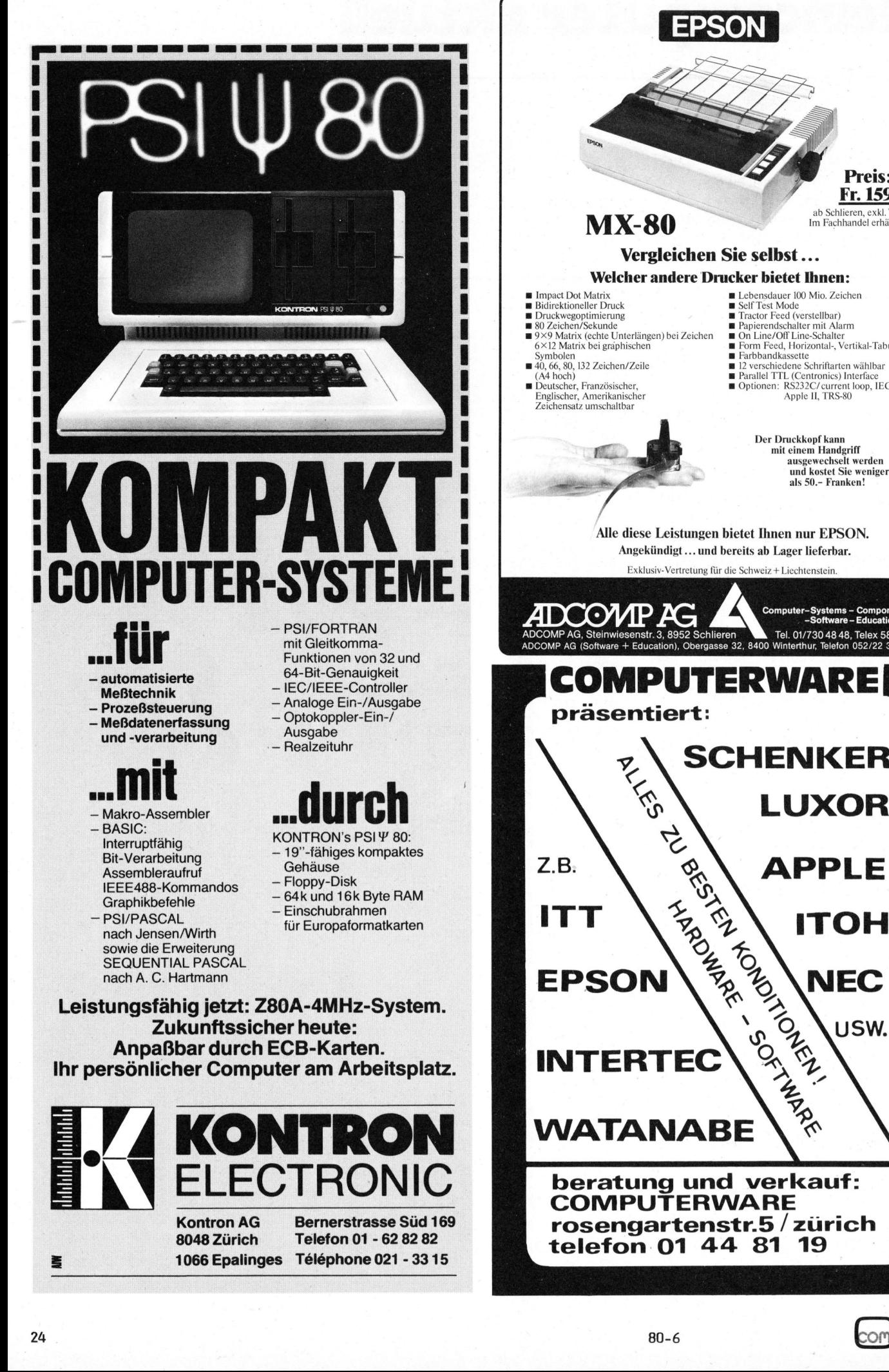

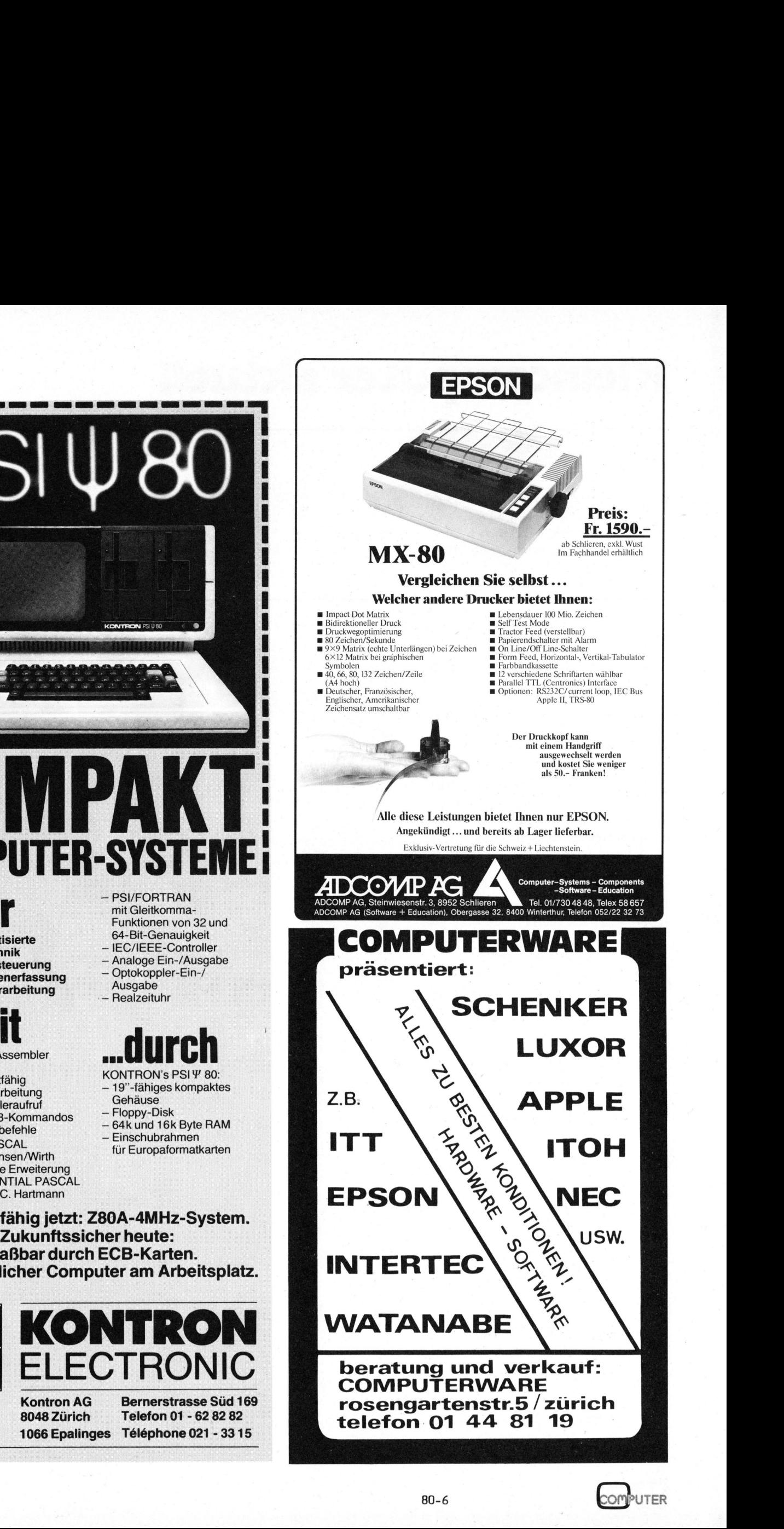

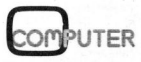

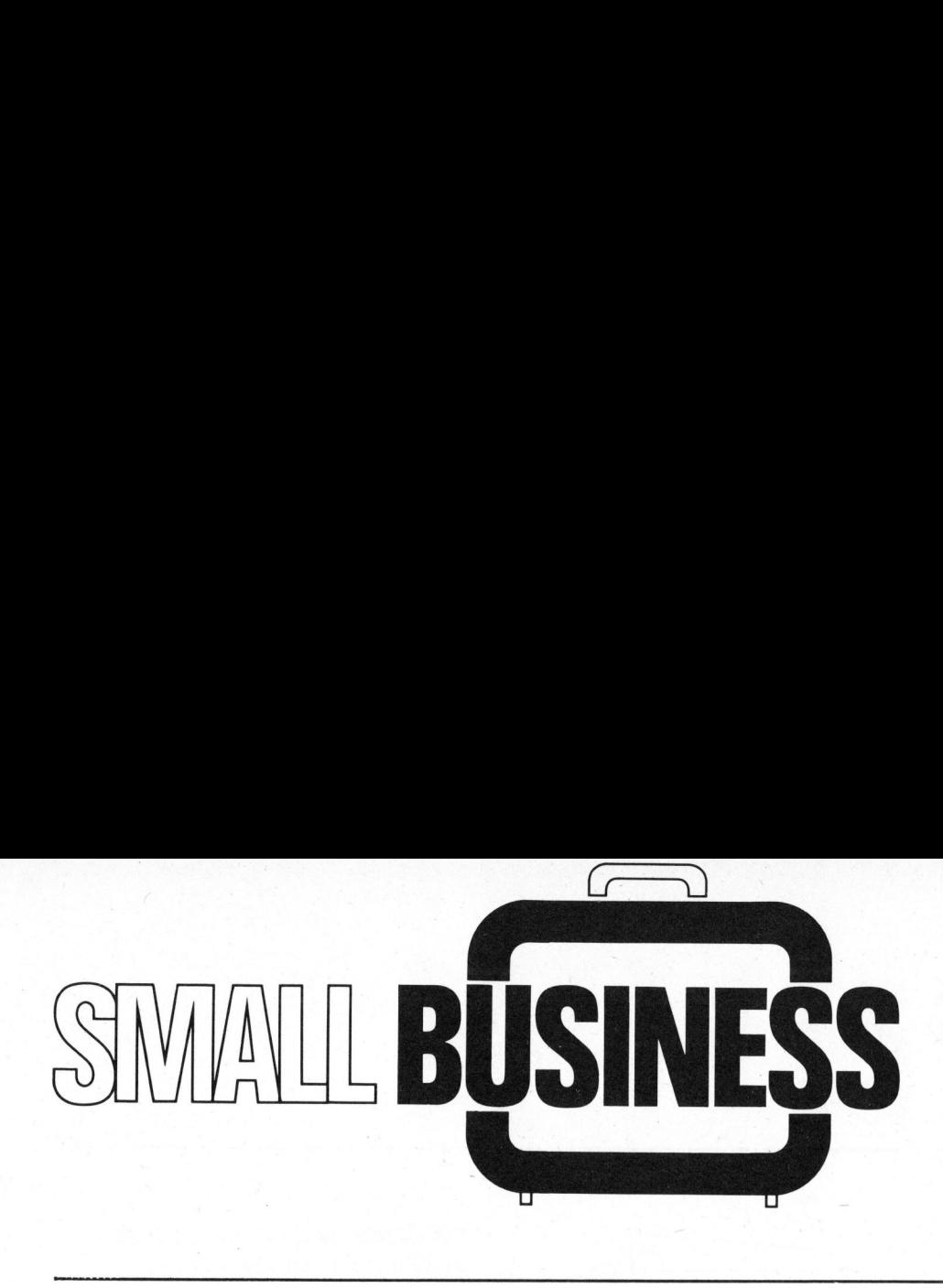

### Baustatik mit HP 85 Rony DAHINDEN

Der HP <sup>8</sup><sup>5</sup> setzt sich speziell <sup>i</sup><sup>n</sup> Ingenieurbüros, immer stärker durch. Grund dafür <sup>i</sup>s<sup>t</sup> <sup>d</sup>i<sup>e</sup> leichte Programmierung durch den Anwender selbst. Trotzdem <sup>i</sup>s<sup>t</sup> <sup>e</sup><sup>s</sup> wenig sinnvoll, <sup>f</sup>ü<sup>r</sup> jedes Problem <sup>e</sup>i<sup>n</sup> eigenes Programm zu entwickeln. Um Parallelentwicklungen zu vermeiden, stellen wir bereits gelöste Probleme, <sup>a</sup>ls<sup>o</sup> Programme <sup>d</sup>i<sup>e</sup> <sup>i</sup><sup>m</sup> professionellen Einsatz stehen, vor.

Die wichtigsten Aufgaben des konstruierenden Ingenieurs sind das Planen, Entwerfen und Ueberwachen von bautechnisch einwandfreien und kostengünstigen Tragwerken. Die Baustatik dient dabei <sup>a</sup>l<sup>s</sup> Hilfsmit tel, welches Entscheidungsgrundlagen schafft.

Noch vor einigen Jahren war die Statik noch eines der Hauptprobleme beim Entwerfen von Tragkonstruktionen. Der rechenintensive, zeitraubende Prozess <sup>z</sup>u<sup>r</sup> Berechnung von komplizierten Tragwerken zwang den Ingenieur dazu, Tragwerke zu vereinfachen, das Studium von Varianten einzuschränken, aus Sicherheitsgründen überzudimensionieren oder ein Rechenzentrum zu beauftragen. Die Handlungs- und Entwurfsfreiheiten des Ingenieurs waren dadurch eingeschränkt.

Die programmierbaren Taschenrechner haben die Situation am Arbeitsplatz des Ingenieurs verbessert, indem kleinere Tragwerke direkt berechnet werden konnten und für grössere Tragwerke .können wenigstens Routineberechnungen wie Formänderungsintegrale etc. dem Rechner übergeben werden.

Seit kurzer Zeit befinden sich auf dem Markt günstige Tischrechner (Kleincomputer), deren Betriebssysteme und Speicherungsmöglichkeiten <sup>d</sup>i<sup>e</sup> programmierbaren Taschenrechner weit übertreffen.

Mit diesen Kleincomputern erhält der Ingenieur ein Instrument zur Hand, welches ihm gestattet, praktisch jedes Tragwerk in vielen Varianten rasch und exakt durchzurechnen. Sofern auf dem Markt die nötigen praxisorientierten Programme vorliegen hat sich der Ingenieur kaum mit der Programmierung abzugeben. <sup>E</sup><sup>r</sup> hat nur sein Problem <sup>z</sup><sup>u</sup> formulieren und die Resultate <sup>z</sup><sup>u</sup> interpretieren. Endlich wieder Zeit für schöpferische Tätigkeiten; Routinearbeiten übergibt man dem Rechner.

### STATIKPROGRAMME

Für den HP 85 sind bereits einige Statikpakete erhältlich. Wir möchten uns beschränken auf ein Stabstatikpaket, das in unserem Ingenieurbüro entwickelt wurde und welches sich auszeichnet durch

- einfache Dateneingabe
- beliebige Belastungsmöglichkeiten <sup>|</sup>
- Bearbeitung von mehreren Lastfällen
- umfangreiche Dokumentation

Der Anwender wird <sup>i</sup><sup>m</sup> Dialog mit dem Bildschirm durch das Programm geführt.

### DAS PROGRAMM "STAB <sup>4</sup>"

Das Programm "STAB 4" <sup>l</sup>ös<sup>t</sup> Durchlaufträger und verschiebliche oder unverschiebliche Stockwerkrahmen mit beliebig variablem Trägheitsmomentenverlauf.

Dem Tragwerk sind folgende Grenzen gesetzt:

- 49 Stäbe
- <sup>4</sup><sup>9</sup> Knoten
- <sup>1</sup><sup>0</sup> Stockwerke
- <sup>1</sup><sup>0</sup> Lastfälle
- <sup>1</sup><sup>0</sup> Querschnittssprünge pro Stab

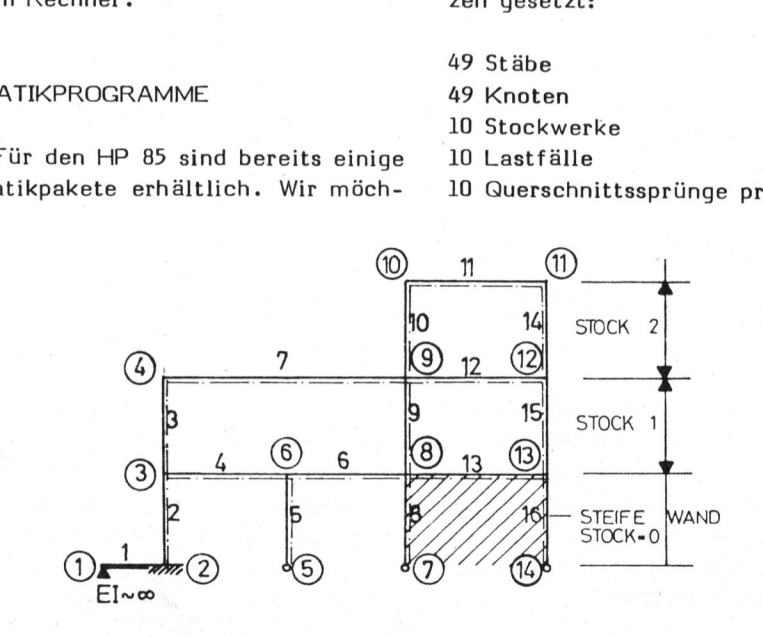

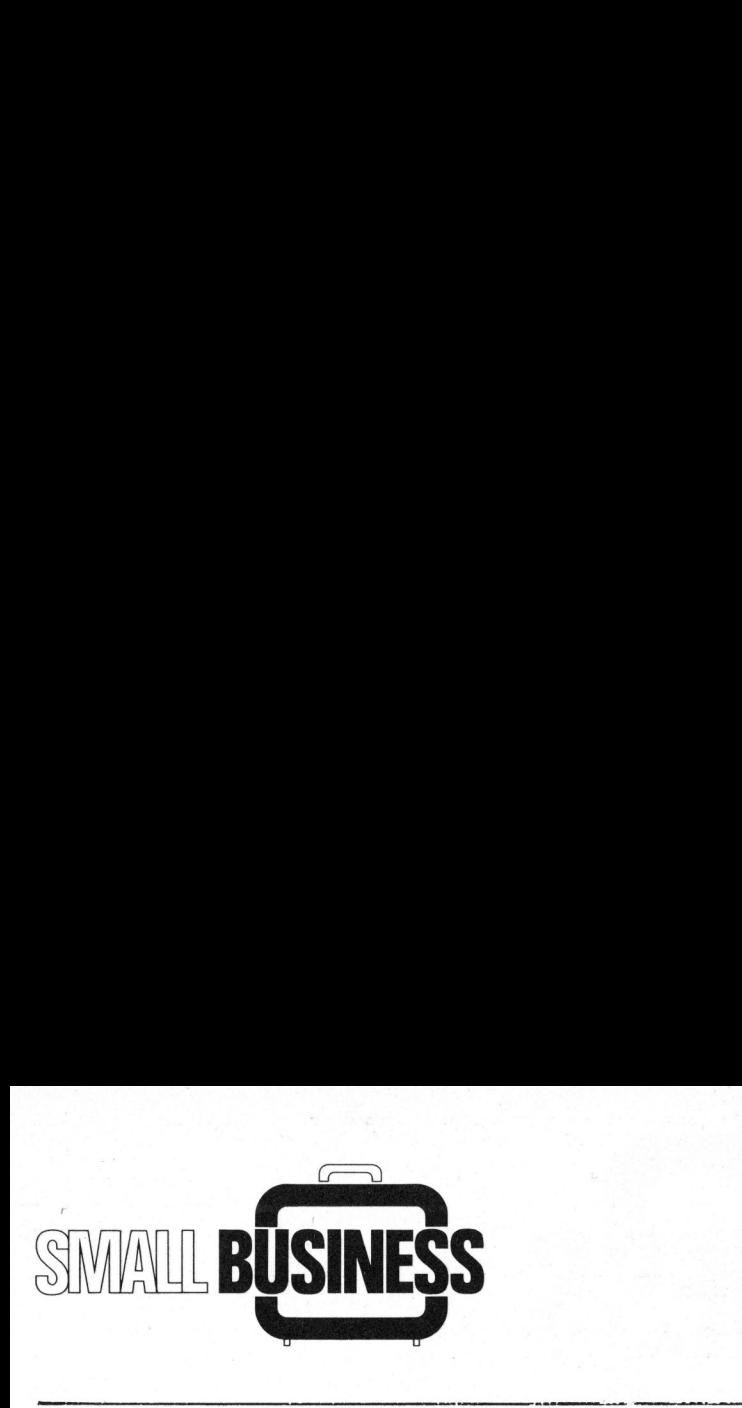

Sämtliche Daten des Tragwerkes und der Belastungen können auf der schnellen Gerätekassette für spätere Verwendung bzw. spätere Korrektur, zwischengespeichert werden.

An Resultaten liefert das Programm <sup>d</sup>i<sup>e</sup> Biegemomente, Querkräfte und relative Durchbiegungen für beliebig wählbare Punkte für jeden Lastfall.

Eine Superposition von Lastfällen <sup>i</sup>s<sup>t</sup> möglich. <sup>E</sup><sup>s</sup> können zudem <sup>d</sup>i<sup>e</sup> Grenzwerte, unterschieden für p- und g-Lastfälle, abgerufen werden.

### DATENEINGABE

Die Dateneingabe ist sehr einfach, da der Rechner per Bildschirm alle Eingaben anfordert.

### GEOMETRIE

Das Tragwerk wird gemäss Bild <sup>1</sup> numeriert in Knotennummern, Stabnummern und Stockwerknummern, wobei nur die verschieblichen Stockwerke nummeriert werden müssen.

### TRAEGHEITSMOMENTE

Das Trägheitsmoment kann auf <sup>d</sup>re<sup>i</sup> Arten definiert werden: 

- Das Trägheitsmoment <sup>i</sup>s<sup>t</sup> konstant.

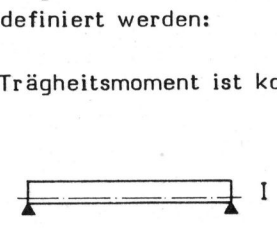

- Die Trägerhöhe ändert sich über die Länge des Querschnittes linear. Es sind nur die Eingaben vom Trägheitsmoment am Stabanfang und am Stabende erforderlich. Die Zwischenträgheitsmomente werden automatisch ermittelt.

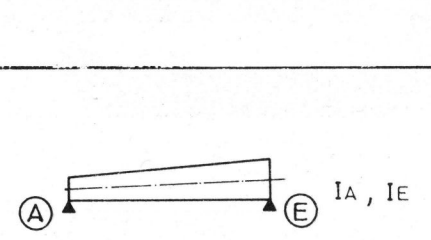

- Die Trägerhöhe ändert sich über die Länge des Querschnitte nicht linear (unstetig). Die Eingabe<br>des Trägheitsmomentes ist für je-<br>den 10-tels-Punkt erforderlich.<br>I des Trägheitsmomentes ist <sup>f</sup>ü<sup>r</sup> <sup>j</sup>eden 10-tels-Punkt erforderlich.

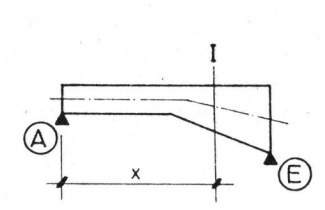

<sup>I</sup><sup>x</sup> <sup>f</sup>ü<sup>r</sup> <sup>a</sup>ll<sup>e</sup> 10-tels Punkte

### PROTOKOLLDRUCK GEOMETRIE

SYSTEMGEOMETRIE

Sämtliche Eingaben werden protokolliert wie der nebenstehende Ausdruck zeigt. Sämtlich<br>kolliert wie<br>druck zeigt<br>andresse

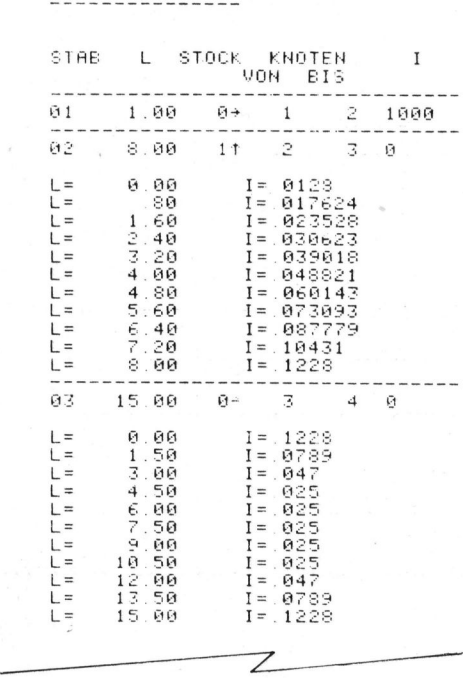

### KORREKTURE N

Trägheitsmomente und Stablängen können auch später jederzeit verändert werden um das Tragwerk zu varieren.

FOLGENDE BELASTUNGEN DER STAEBE SIND MOEGLICH

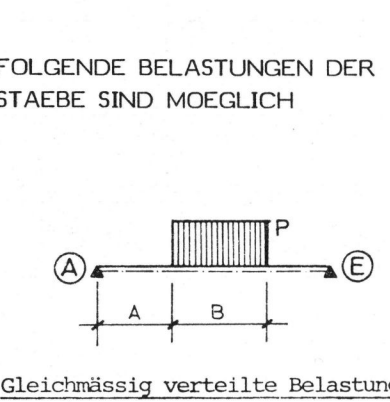

Gleichmässig verteilte Belastung GLVERT

Eingaben : <sup>A</sup>, <sup>B</sup>, <sup>P</sup>

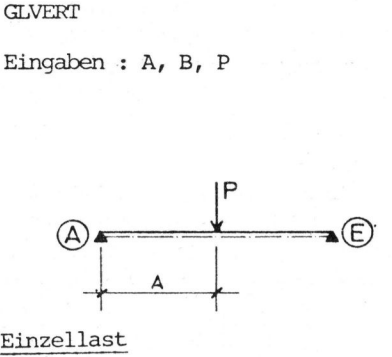

EINZEL

<sup>E</sup>ingabe<sup>n</sup> : A, <sup>P</sup>

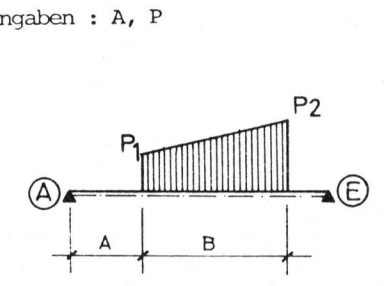

 Trapezlast TRAPEZ für Trapez- und Dreiecklasten

Eingabe : <sup>A</sup>, <sup>B</sup>, P1, P2

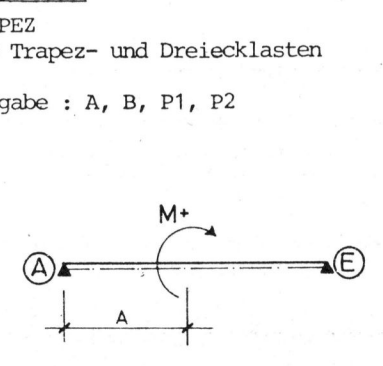

Moment MOMENT

### Eingaben : <sup>A</sup>, <sup>M</sup>

NT<br>aben : A, M<br>er Rechner er<br>mmaske die vo<br>: werden muss Der Rechner erstellt eine Bildschirmmaske die vom Benützer ausgefüllt werden muss.

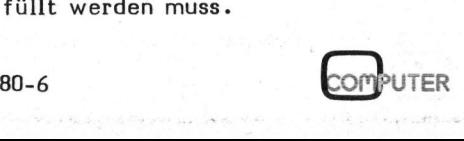

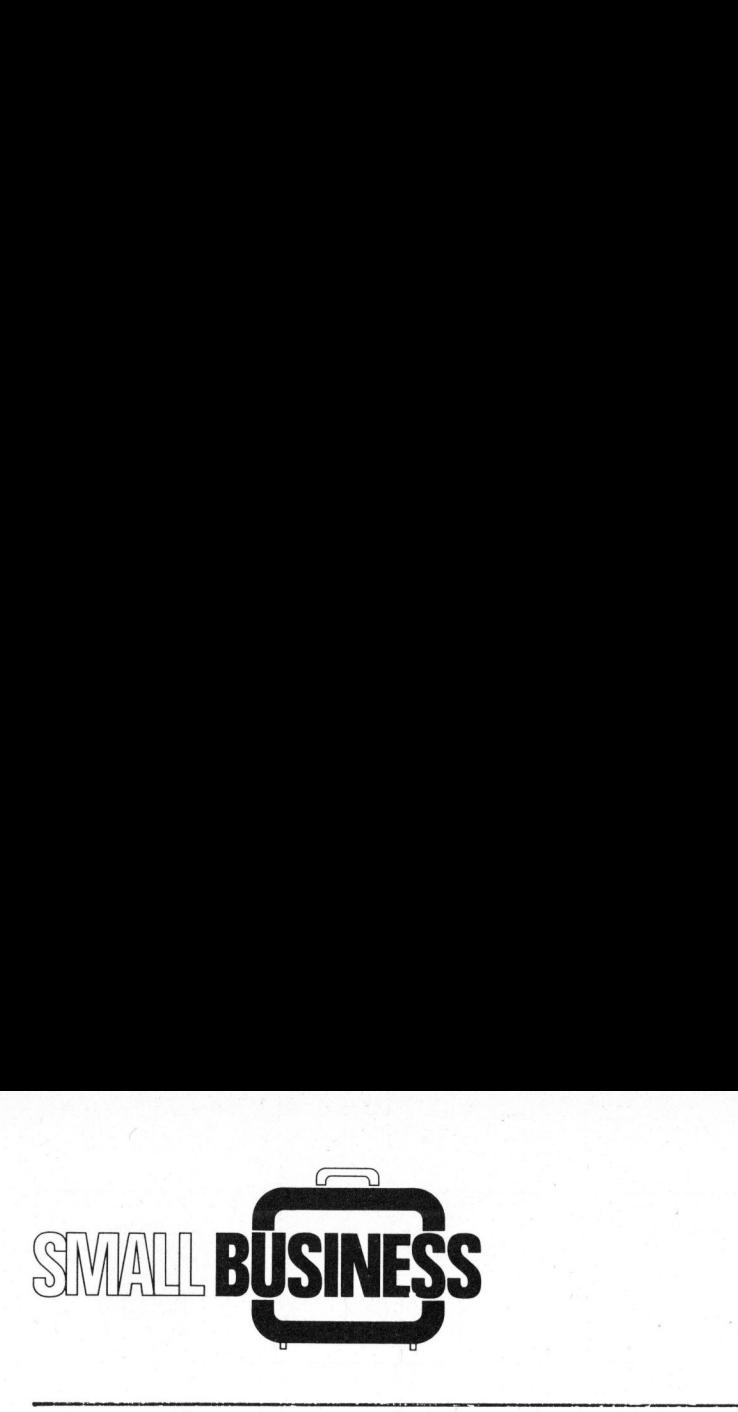

### LASTFAELLE, LASTSUPERPOSTIONEN UND GRENZWERTE

Es können bis zu 10 Lastfälle abgespeichert werden. Diese Lastfälle bestehen einerseits aus unabhängigen Belastungen auf das Tragwerk, andererseits auch aus, mit einem Faktor-multiplizierten, früher eingegebenen Lastfällen (siehe dazu das untenstehende Beispiel).

Aus diesen Lastfällen kann nun die Grenzwertlinie abgerufen werden.

z.B. Ständige Last LF <sup>1</sup> Nutzlast LF <sup>2</sup> - LF <sup>7</sup>

Die Grenzwertlinie überlagert nun die LF2 - LF7 derart auf LFl, dass die minimalen und maximalen Beanspruchungen aus der Superposition jedes einzelnen dieser Lastfälle über LF1 angezeigt werden. wertlinie überlag<br>
F7 derart auf LF<br>
en und maximalen<br>
aus der Superp<br>
elnen dieser La<br>
gezeigt werden.<br>
Entertainmenten

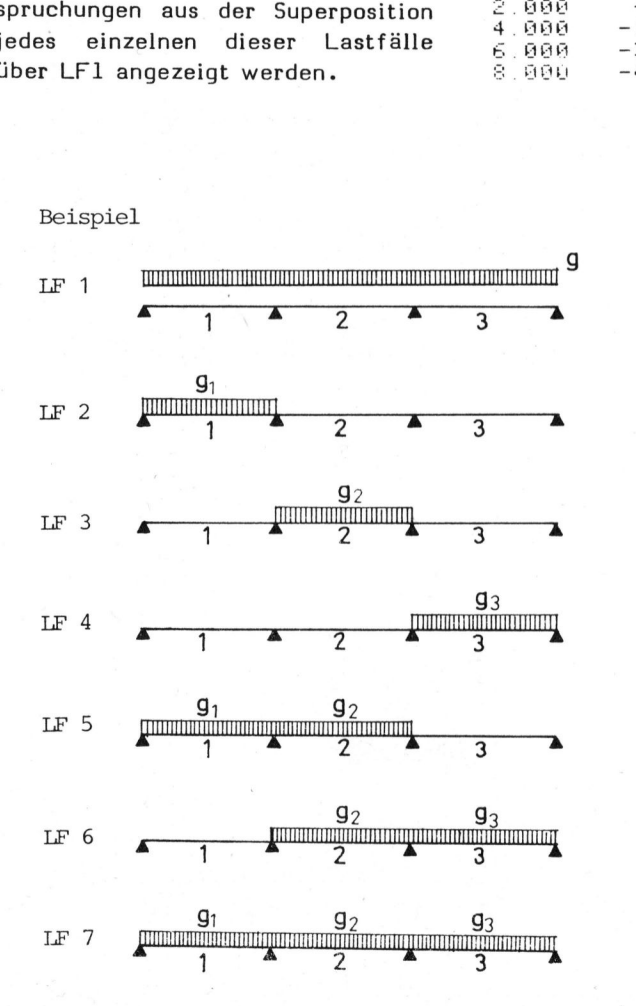

### **RESULTATE**

### BEANSPRUCHUNGEN <sup>M</sup>, <sup>Q</sup>, RELATIVE DURCHBIEGUNGEN

**SCHNITTKRAEFTE** 

PROJEKT: BEISPIEL RAHMEN

LASTFALL: NUTZLAST

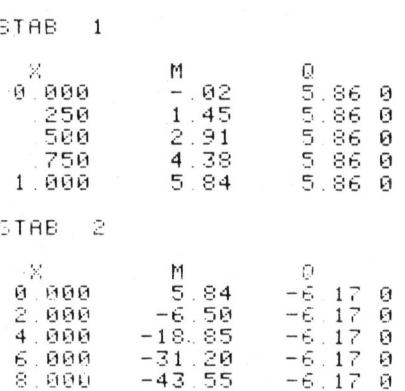

ständige Last

Nutzlast Feld 1

Nutzlast Feld <sup>2</sup>

Nutzlast Feld <sup>3</sup>

LF <sup>2</sup> <sup>+</sup> LF <sup>3</sup>

LF <sup>3</sup> <sup>+</sup> <sup>L</sup><sup>F</sup> <sup>4</sup>

LF 1x faktor

### **GRENZWERTE**

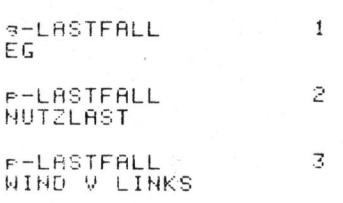

### STAB<sub>1</sub>

 $\sigma$ 

 $\sigma$ 

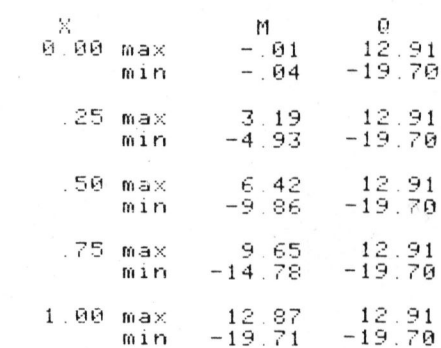

### **SCHLUSSF OLGERUNGEN**

Da die meisten Ingenieure keine Computerspezialisten sind, <sup>i</sup>s<sup>t</sup> <sup>b</sup>e<sup>i</sup> der Evaluation eines Kleincomputers unbedingt folgendes zu beachten:

1) Ist der Gerätehersteller vertrauenswürdig und bietet <sup>e</sup><sup>r</sup> Gewähr für einen schnellen Service - und dies auch noch nach mehreren Jahren.

<sup>2</sup>) Sind die nötigen ausgereiften Programme für den Bauingenieur vorhanden (umfangreiche Programme selbst herzustellen <sup>i</sup>s<sup>t</sup> äusserst unwirtschaftlich da meist die Spezialisten fehlen und die Kosten ein Vielfaches der Standardprogramme betragen).

Da <sup>d</sup>i<sup>e</sup> Kleincomputer neben der Statik noch viele andere Probleme der täglichen Arbeit im Projektierungsbüro abnehmen (wie Eisenlisten, Bruchmomente, Normpositionentexte, Adressverwaltung etc.), wird sich eine derartige Investition innert kürzester Zeit amortisieren.

## Programmier-Kurse Programmier-Kurse

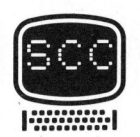

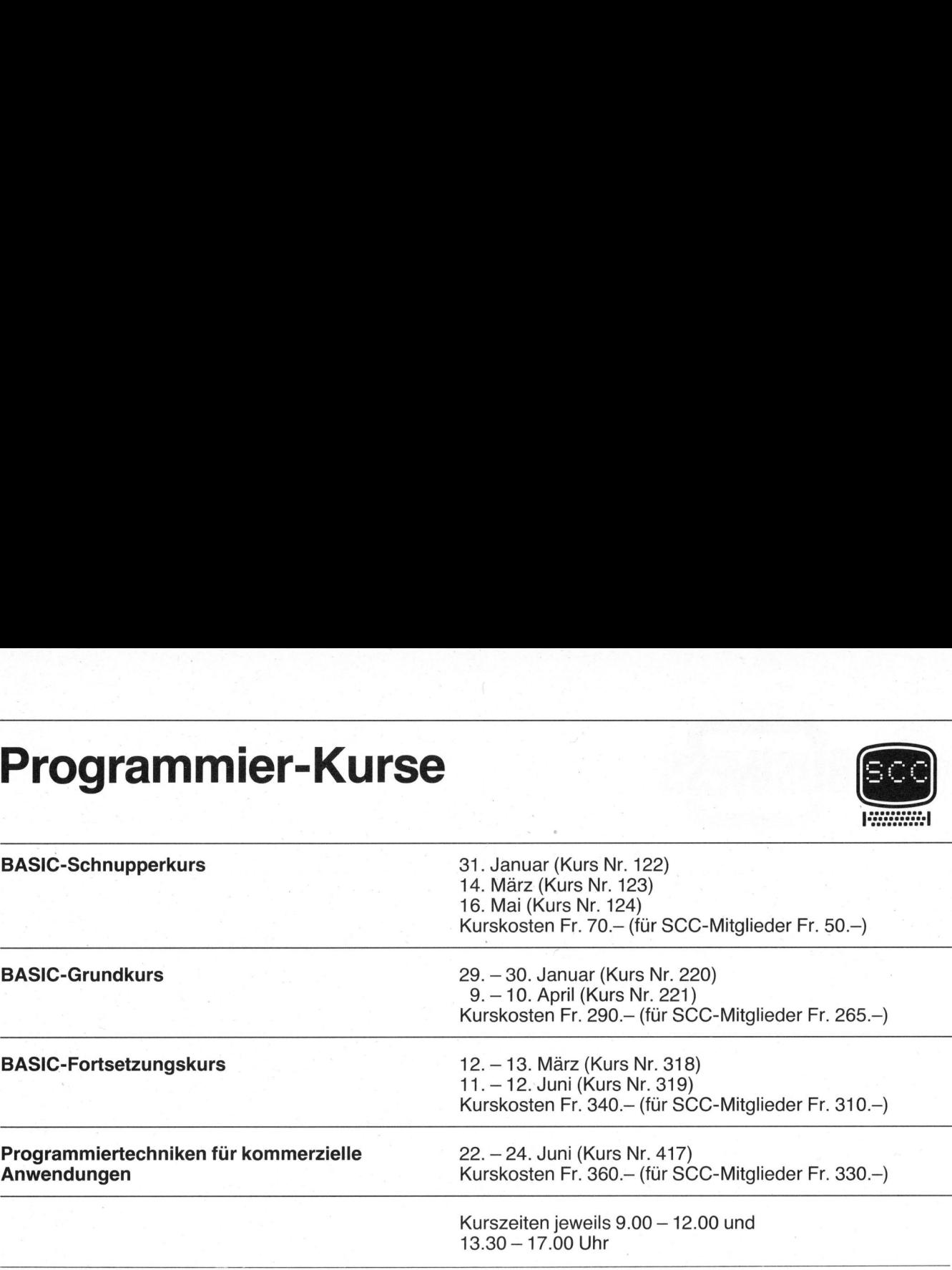

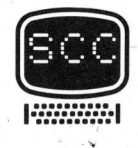

Schweizer Computer Club Benützen Sie bitte für Ihre Anmeldung oder zur Sekretariat Kurswesen Anforderung von Unterlagen <sup>d</sup>i<sup>e</sup> mitgeheftete Karte

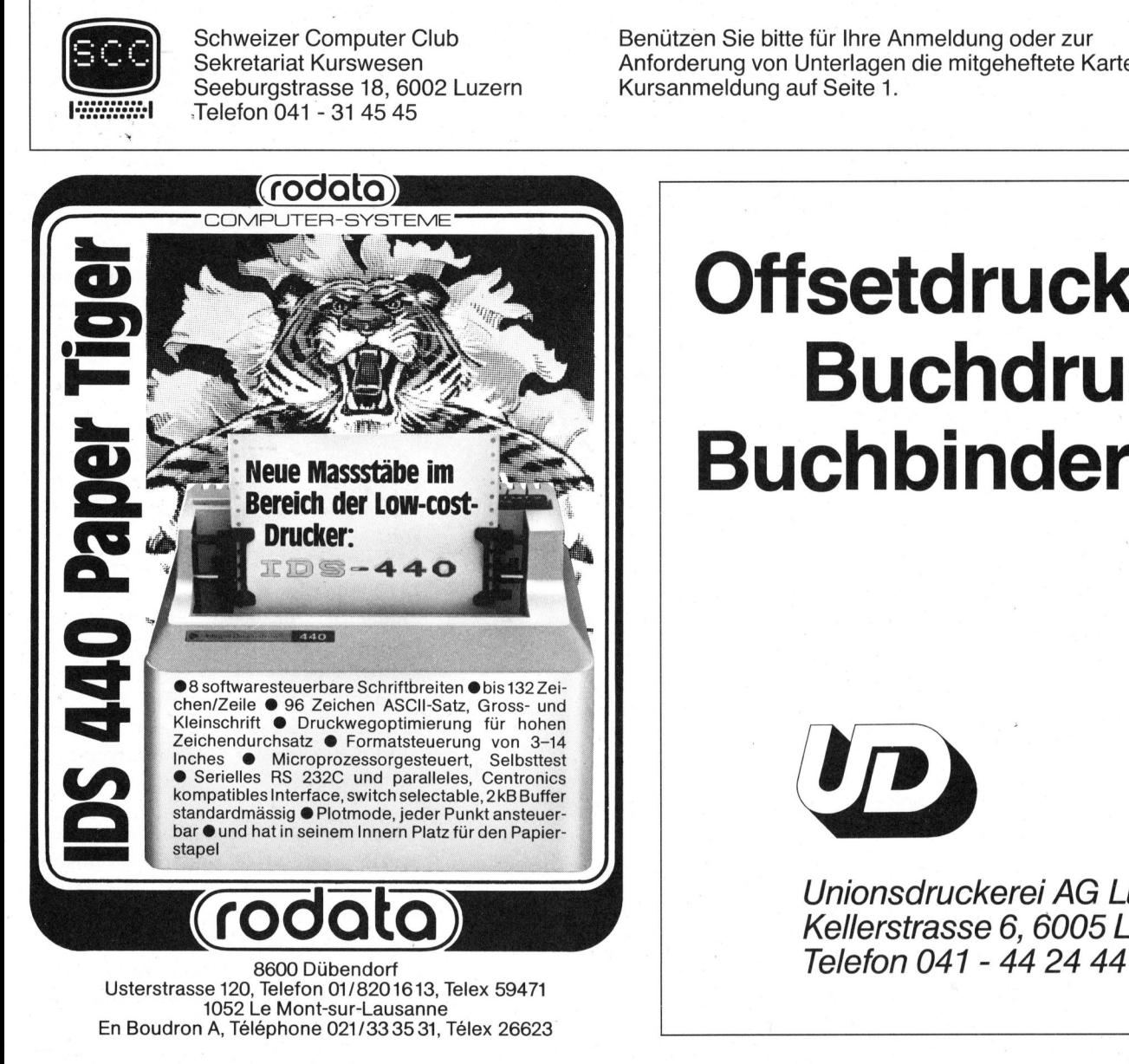

## **Offsetdruck<br>Buchdruck** Neue Massstäbe im  $\mathbb{R}$  | Buchbinderei

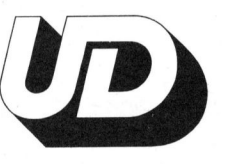

 $rac{1}{1}$ Unionsdruckerei AG Luzern Kellerstrasse <sup>6</sup>, 6005 Luzern

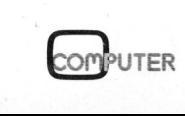

۰

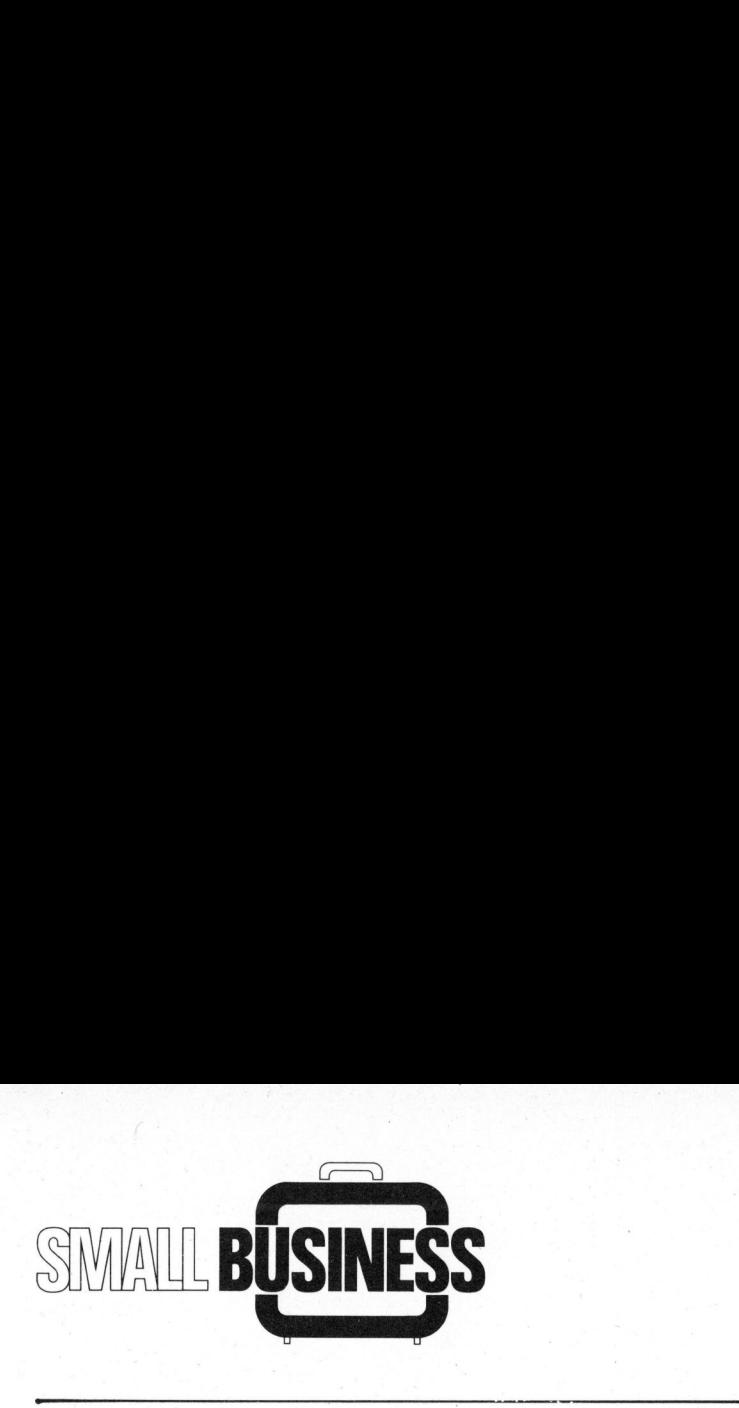

### Arzt und Kleincomputer <sup>D</sup>r. med. <sup>K</sup>ar<sup>l</sup> CSOKNYAY

Viele Aerzte wissen, dass ihre Praxen mit völlig sinnlosen, sogenannten administrativen, 'Arbeiten' überflutet sind. Natürlich liegt <sup>e</sup><sup>s</sup> auf der Hand, nach irgend einer Lösung zu suchen, welche diese Arbeiten extrem verkürzt, so weit wie möglich beschleunigt und auch kostenmässig annehmbarer macht. Der Autor hat eine brauchbare Lösung gefunden.

Angefangen hatte <sup>e</sup><sup>s</sup> mit einer vollamtlichen Sekretärin, die die gesamte Administration zusarnmen mit einer halbtags eingestellten Arztgehilfin führte. Die aufgewendete Arbeitszeit pro Monat betrug ca. 250 Stunden und die Kosten dafür beliefen sich pro Jahr auf rund 55'000 Franken. Nach vier Jahren war <sup>e</sup><sup>s</sup> absolut klar, dass ähnliche Lösungen (die Löhne und 'Zusatzleistungen' stiegen ständig) auf längere Sicht <sup>i</sup><sup>n</sup> 'Kleinbetrieben' wie <sup>s</sup>i<sup>e</sup> auch Arztpraxen darstellen, wirtschaftlich einfach nicht tragbar sind.

Der nächste Versuch war der Einsatz einer Speicherschreibmaschine, welche die 'Standardtexte' spielend lösen konnte, aber sonst für weitere Arbeitseinsätze nicht geeignet war. Ausserdem war <sup>d</sup>i<sup>e</sup> 'PPR' (Price/Performance Ratio) extrem schlecht.

in der Praxis die Administration<br>
nicht vereinfacht und beschleu-<br>
COMPUTER 80-6 Als letzte Möglichkeit blieben noch <sup>d</sup>i<sup>e</sup> Computer <sup>i</sup><sup>m</sup> Rennen. Also liessen wir von verschiedenen bekannten Firmen Lösungsmöglichkeiten offerieren. Die Angebote waren nicht zufriedenstellend. Kein einziges war hardwaremässig unter Franken 60'000.--, und die 'Software'-Pakete (Programme) wurden preislich nicht genau bekanntgegeben. <sup>S</sup>i<sup>e</sup> waren aber schlicht gesagt unbrauchbar, <sup>d</sup><sup>a</sup> der Aufbau von diesen 'Grosscomputerprogrammen' mit derart irrelevanten Sachen vollgestopft war, dass es nicht vereinfacht und beschleu

nigt, sondern eher stark verlangsamt und unübersichtlich gemacht hätte. <sup>E</sup><sup>s</sup> war sofort klar, dass dazu irgendein Standard-Programm keinesfalls ausreichend sein würde.

Da <sup>e</sup><sup>s</sup> vor Jahren schon bekannt war, dass amerikanische Aerzte (bi<sup>s</sup> zu ca. 75 % aller Praxen!) mit sogenannten 'Mini-' und 'Mikrocomputern' arbeiten, haben wir dort ein bisschen Umschau gehalten. Wir kamen zu einem sehr verblüffenden Resultat. Was bei uns <sup>s</sup><sup>o</sup> zwischen Fr. 60'000 - 200'000.-- kostet (ohne Software!), erhält man dort für umgerechnet ca. Fr. 35'000.-- <sup>b</sup>i<sup>s</sup> 50'000.--, aber mit Software! Bei uns <sup>i</sup><sup>n</sup> Europa waren ähnliche Geräte noch absolut unbekannt.

Dann tauchte endlich der erste 'Kleincomputer' <sup>z</sup><sup>u</sup> erschwinglichem Preis <sup>a</sup>u<sup>f</sup> in Form von "Commodore-PET". <sup>I</sup><sup>n</sup> rascher Folge kamen dann die "Tandy's", "Apple's", Ohio "Superboards" usw. Wir haben versucht, <sup>a</sup><sup>n</sup> <sup>a</sup>ll diesen Geräten lauffähige und optimierende Programme <sup>f</sup>ü<sup>r</sup> Aerzte zu entwickeln, aber ohne wesentlichen Erfolg, da diese Maschinen ursprünglich nicht für den professionellen Einsatz gedacht waren. Mit 8K, 16K und 32K Arbeitsspeichern kann man gut Biorhythmus, Black-Jack oder Backgammon spielen, Kochbuchrezepte speichern oder Haushaltsbudgets entwerfen. Für einen Dauerbetrieb mit optimierten und sehr spezifischen Grossprogrammen lassen sich diese kleinen Speichergrösser aber keinesfalls gebrauchen.

Aus Schweden kam der ABC <sup>8</sup>0, der äusserst robust und zuverlässig gebaut <sup>i</sup>st. Man kann ihn durchaus <sup>a</sup>l<sup>s</sup> 'professionell' bezeichnen, aber leider hat sein Bildschirm nur <sup>2</sup><sup>4</sup> Zeilen/40 Zeichen. Ausserdem <sup>i</sup>s<sup>t</sup> die Speicherkapazität nur <sup>b</sup>i<sup>s</sup> 32K erweiterbar und seine Floppystation <sup>i</sup>s<sup>t</sup> <sup>e</sup>i<sup>n</sup> Anachronismus (2<sup>x</sup> ca. <sup>7</sup><sup>2</sup> KB). Immerhin gelang es, mit dem ABC <sup>8</sup><sup>0</sup> <sup>d</sup>i<sup>e</sup> ersten wirklich flott laufenden Programme <sup>z</sup><sup>u</sup> entwerfen und sogar <sup>z</sup>u<sup>r</sup> Anwendung <sup>z</sup><sup>u</sup> bringen. Die ungünstig entworfene Konstellation von Erweiterungsmöglichkeiten und <sup>d</sup>i<sup>e</sup> negative 'PPR' zwangen uns aber zur weiteren Ausschau nach leistungsfähigeren und vor allem preisgünstigeren (im Sinne PPR) Geräten. Beim ABC <sup>8</sup><sup>0</sup> <sup>i</sup>s<sup>t</sup> zudem noch störend, dass Rechner, Bildschirm, Floppystation, Kassettengerät und Printer voneinander getrennt sind, mit entsprechendem 'Kabelsalat'.

Nach allen diesen 'Versuchsstationen' kristallisierte sich langsam heraus, dass unsere Anforderungen hardwaremässig gestellt werden müssen.

- <sup>1</sup>. <sup>6</sup><sup>4</sup> KB RAM-Speicher
- 2. Minimum 2x150 KB. Floppydiskstation
- <sup>3</sup>. Schnelle Taktfrequenz, z.B. <sup>4</sup> MHz
- <sup>4</sup>. <sup>1</sup><sup>6</sup> <sup>B</sup>i<sup>t</sup> Zentralprozessor oder 2x8 <sup>B</sup>i<sup>t</sup> Prozessoren
- 5. Problemlose Erweiterungsmöglichkeiten, z.B. S100-Bus.
- <sup>6</sup>. Bildschirm mit <sup>2</sup><sup>4</sup> Zeilen/ <sup>8</sup><sup>0</sup> Zeichen
- <sup>7</sup>. Problemlose Schnittstellen für beliebige Printer
- 8. Kompakte Geräte ohne 'Kabelsalat!
- <sup>9</sup>. Garantierter und sehr guter Service!
- 10. Guter "PPR"

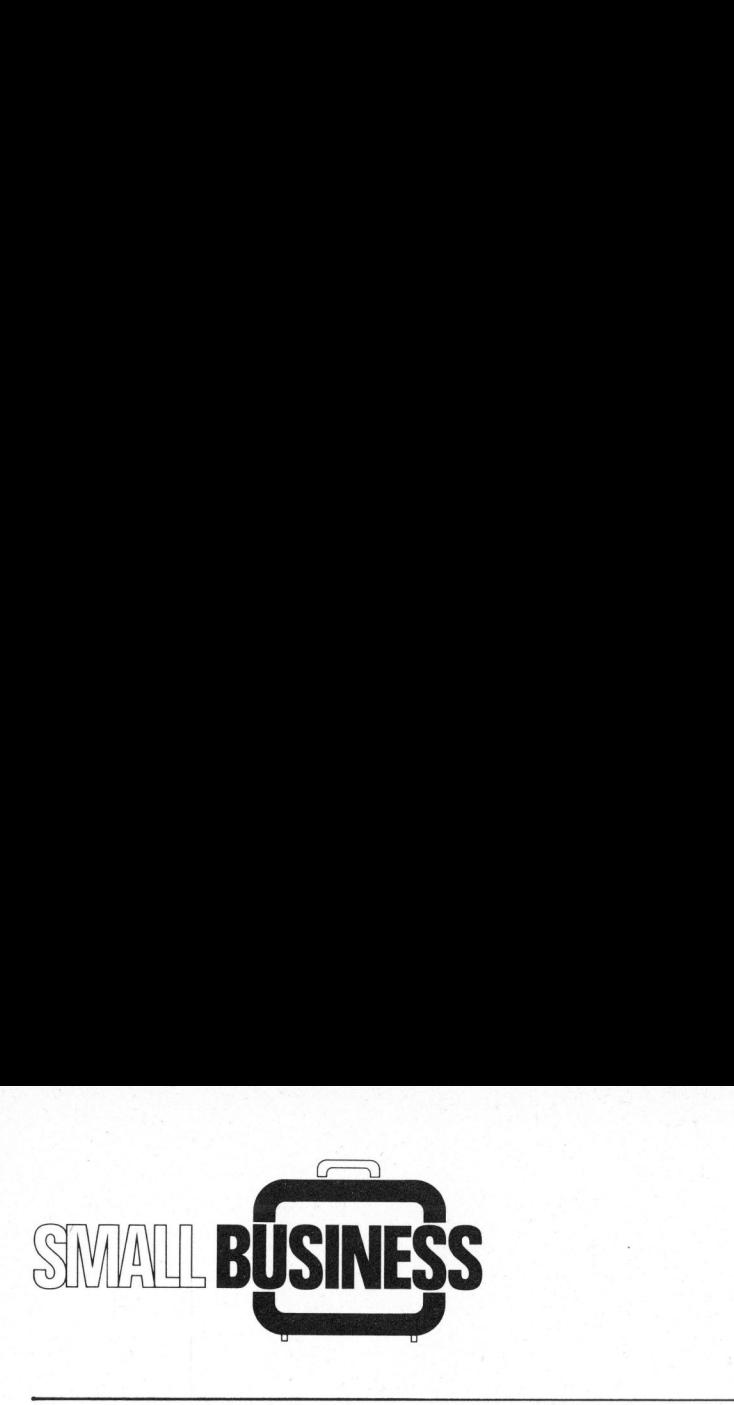

- 11. Verschiedene Programmiersprachen
- 12. Kompatibilität mit anderen Geräten, Programmtransportabilitat.

Aufgrund dieser Vorgaben wurden dann verschiedene Ger ate 'begutach<sup>t</sup>et'. Vector-Grafics, Cromemco, Sorcerer, Tandy II, BASF, Los-Altos, DEC, die kleinsten Ausfiihrungen von NCR, NIXDORF, IBM, WANG <sup>e</sup>tc. Aber <sup>k</sup>ein<sup>e</sup> <sup>d</sup>e<sup>r</sup> erwähnten Maschinen erfüllte <sup>d</sup>i<sup>e</sup> obengestell- <sup>4</sup> <sup>t</sup><sup>e</sup> Erwartungen. Das Hauptargument gegen diese Produkte war der untragbare "PPR". Es hätte nämlich absolut keinen Sinn, einen Computer <sup>i</sup><sup>n</sup> einer Arztpraxis aufzustellen, welcher mehr kosten würde <sup>a</sup>l<sup>s</sup> die gesamte Praxiseinrichtung. Auch die 'hochgepriesenen' Vorteile dieser Mammutpreisgeräte, wie automatische Einzelblattzuführung, oder die gesamte Praxisorganisation auf ein einziges -zig Millionen Byte Disk hineinzustopfen, könnte keinen vernünftig denkenden Arzt auf <sup>d</sup>i<sup>e</sup> Idee bringen, <sup>s</sup><sup>o</sup> etwas <sup>z</sup><sup>u</sup> tun.

<sup>I</sup><sup>n</sup> der Praxis braucht man nicht einen Computer, wo der Patient <sup>a</sup><sup>n</sup> einem Ende hineingeschoben wird und am anderen Ende dann samt Rechnung und Einzahlungsschein wieder herauskommt.

Nach längerer Sucherei haben wir dann endlich ein Gerät gefunden, welches die obigen <sup>1</sup><sup>2</sup> Punkte voll erfüllte. Vor allem aber der Punkt PPR wurde optimal erreicht. <sup>E</sup><sup>s</sup> war die für uns bis zu diesem Zeitpunkt völlig unbekannte INTERTEC SUPERBRAIN: <sup>e</sup>i<sup>n</sup> Kompaktgerät, wo alles Nötige in einem Gehäuse integriert ist (Erweiterungsmöglichkeiten durch S-100 Bus problemlos <sup>b</sup>i<sup>s</sup> <sup>4</sup><sup>0</sup> MB! Harddiskstationen).

Was die Brauchbarkeit des Superbrain in der Praxis betrifft, sollen nun die folgenden Daten einen Einblick geben. Die schon am Anfang erwähnte Administration reduziert sich auf ca. 60 Stunden ohne Sekretärin und ohne eine halbe Arztgehilfin! Man spart also jetzt schon 180 Stunden pro Monat und rund Fr. 45'000.-- pro Jahr! Das genügt zur Wirtschaftlichkeit.

Die Programme sind soweit optimiert, dass jede Person, welche einigermassen Schreibmaschinen schreiben kann, <sup>i</sup><sup>n</sup> der Lage <sup>i</sup>st, alles Nötige in zwei Stunden zu erlernen. Die 'Menus' bestehen pro Bildschirm aus höchstens sechs sehr klar definierten Commandomöglichkeiten. Ein absolut logischer und starrer Programmablauf ist gesichert, jedoch mit der Möglichkeit, jederzeit <sup>z</sup><sup>u</sup> jedem Segment Zugang <sup>z</sup><sup>u</sup> haben ohne <sup>d</sup>i<sup>e</sup> Programme von vorne laufen lassen <sup>z</sup><sup>u</sup> müssen. Krankenkassenrechnungen kommen auf <sup>d</sup>i<sup>e</sup> vorgeschriebenen Formulare und nicht nur auf irgendein Blatt ohne Format. Mit Rechnungsschreibungen sind automatisch die Mahnwesen erledigt, ohne teueren Speicherplatz <sup>z</sup><sup>u</sup> benötigen.

Mit dem Rechnungswesen automatisch gekoppelt ist das Medikamentlager. Medikamentnamen werden nicht mehr mühsam getippt, sondern nur deren Nummer und Anzahl. Gleichzeitig läuft das Journal auch automatisch mit, <sup>s</sup><sup>o</sup> dass man an jedem Abrechnungstag volle Klarheit über die Wirtschaftslage hat. Von Patientendaten werden <sup>i</sup><sup>m</sup> Computer nur diejenigen erfasst, welche für weitere Computerverarbeitungen nötig sind. Die Finanzbuchhaltung <sup>i</sup>s<sup>t</sup> ebenfalls denkbar einfach. <sup>|</sup>

Auch <sup>d</sup>i<sup>e</sup> Textverarbeitung <sup>i</sup>s<sup>t</sup> mit Superbrain kein Problem. Jeder kann seinen 'Lieblings'- oder 'persönlichen' Styletext konservieren, <sup>d</sup>i<sup>e</sup> Variablen (Patienten-Name, Anamnese, Befunde etc.) einsetzen, und der 'individuelle' Arztbrief <sup>i</sup>s<sup>t</sup> schon da. Es <sup>i</sup>s<sup>t</sup> schon eine grosse Hilfe, in unseren 'Einweisungs-Zuweisungs-Anfang-zwischen-Ergänzung- und Schlussberichtli'- Aera eine 'Sekretärin' <sup>z</sup><sup>u</sup> haben,

welche klaglos und -zigtausend mai diese 'sinnvollen' Arbeiten im Nu erledigt.

Ob der Arzt dann noch zusätzlich komplizierte Statistiken machen will, eine elektronische Bibliothek aufbauen möchte, oder sogar die Maschine <sup>b</sup>e<sup>i</sup> Diagnosestellung zu Hilfe ruft (glauben Sie mir bit<sup>t</sup>e, dass <sup>d</sup>i<sup>e</sup> Maschine <sup>d</sup>i<sup>e</sup> Symptome von Oroya-Fever <sup>n</sup>i<sup>e</sup> vergisst!), steht ihm eine extrem rasche Hilfe jederzeit zur Verfügung.

Man kann ihm also praktisch alle Rechen- und Schreibaufgaben anvertrauen, ausgenommen eine - <sup>d</sup>i<sup>e</sup> Krankengeschichteführung. Dazu bedarf es erstens einem Riesenspeicher, was sehr teuer <sup>i</sup>st. Zweitens, kann keiner <sup>i</sup><sup>n</sup> jedem Raum <sup>i</sup><sup>n</sup> seiner Praxis einen Bildschirm aufstellen und die erhobenen Befunde, Anamnesen und durchgeführten Leistungen gleichtaxiert hineintippen. Diese Version hat sich jedoch nicht einmal <sup>i</sup><sup>n</sup> Amerika bewährt. Dass man den ganzen Tag Zettelchen schreibt und die dann selber am Abend eintippt oder eine Drittperson das tut, birgt riesige Fehlerguellen. Das einfachste <sup>i</sup>s<sup>t</sup> die altmodische handgeschriebene Krankengeschichte, alles andere aber auf Computer! Die direkt computergeführten Krankengeschichten haben noch einen Nachteil - Patienten sehen den Flimmerkasten nicht allzu gern und meinen, mit vollem Recht, der Arzt soll sich im Sprechzimmer mit Patienten und Krankheiten, aber nicht mit Computern beschäftigen.

Abschliessend möchte <sup>i</sup>c<sup>h</sup> noch <sup>d</sup>a<sup>s</sup> Softwarebüro DATA DIENST AG mit über 20-jähriger Programmiererfahrung sowie <sup>d</sup>i<sup>e</sup> 'Medical DATA Systems Europa Incorporated Ltd.' mit ihrer riesigen Erfahrung <sup>i</sup><sup>n</sup> Arztsystemen erwähnen. Ohne diese zwei Dienstleistungsorganisationen würden auch die Superbrain-Programme nur Bildschirmkosmetik aber keine Hilfe in der Arztpraxis sein.<br>80-6

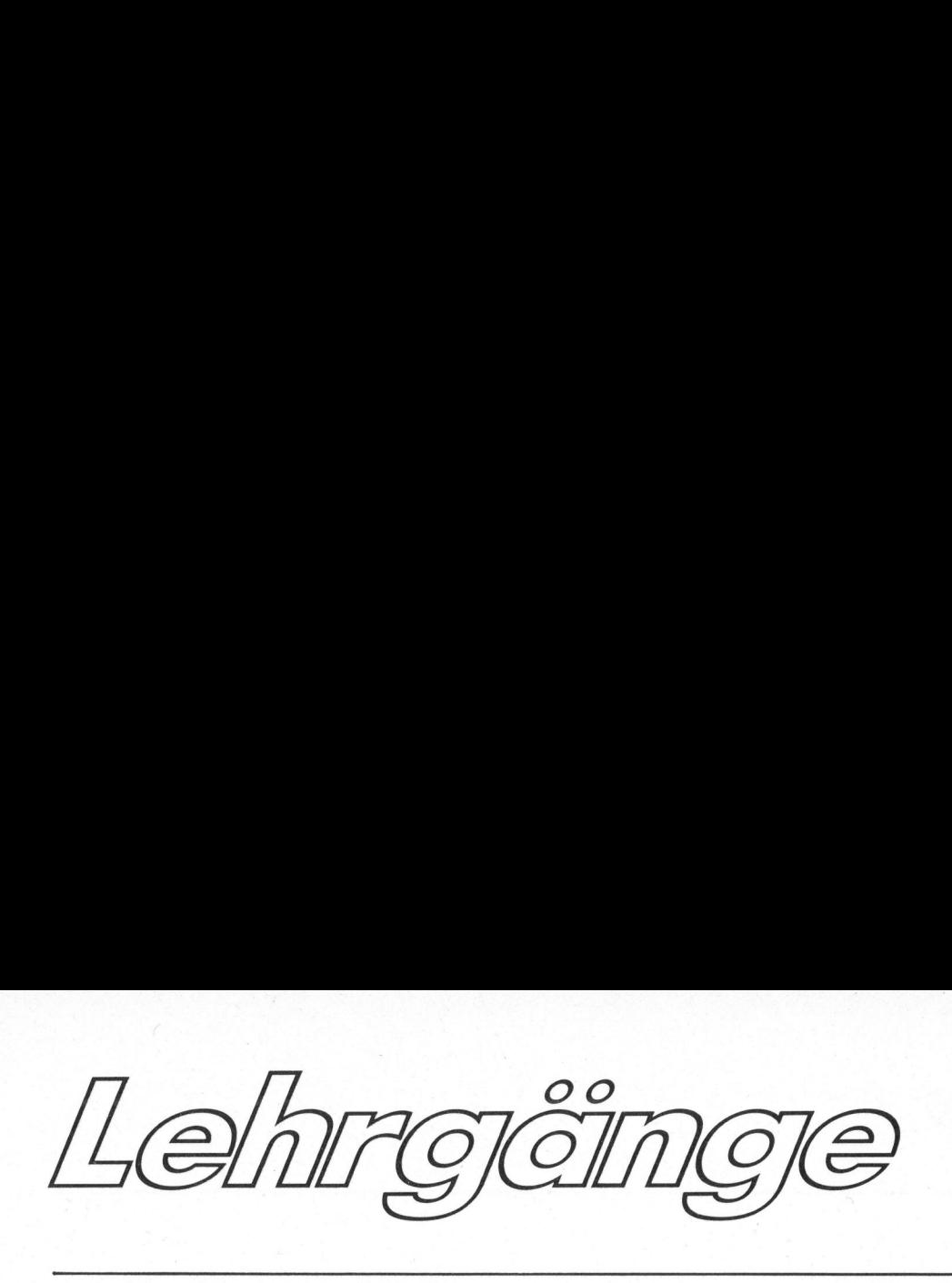

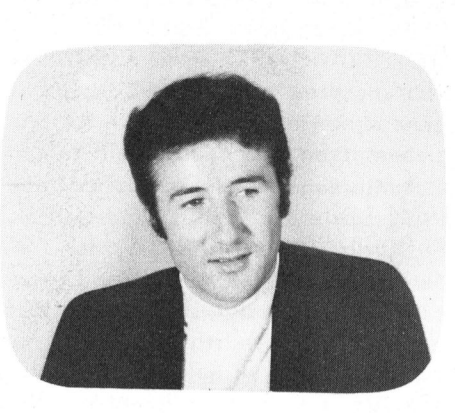

### PASCAL/Z <sup>a</sup>u<sup>f</sup> Superbrain <sup>4</sup> der Aufwand lohnt <sup>s</sup>ich! Dr. Bruno STANEK KS P

<sup>M</sup>i<sup>t</sup> dem vorkompilierenden <sup>u</sup>n<sup>d</sup> dann interpretierenden PASCAL/M konnten bereits <sup>s</sup>ei<sup>t</sup> einiger Zeit Erfahrungen gesammelt werden. Nun liegen auch Testresultate über <sup>d</sup>i<sup>e</sup> neue PASCAL/Z-Software vor.

<sup>B</sup>e<sup>i</sup> PASCAL/Z wird <sup>i</sup><sup>n</sup> <sup>d</sup>re<sup>i</sup> Stufen vom symbolischen PASCAL-Code über Compiler, Assembler und Linker <sup>b</sup>i<sup>s</sup> auf den Z-80-Maschinencode hinunter übersetzt.

Dieses Hinunterübersetzen sowie einige weitere Besonderheiten sind für den Anfänger nicht ganz einfach. Die nun folgende Beschreibung, für deren Lektüre einige Kenntnisse über PASCAL und <sup>d</sup>a<sup>s</sup> CP/M-Betriebssystem von grossem Vorteil sind, sollte Praktikern den Einstieg ganz beträchtlich erleichtern.

### SYNTAX -BESONDERHEITEN

Da sich unter den Lesern vermutlich einige befinden, die bereits <sup>m</sup>i<sup>t</sup> PASCAL/M experimentiert haben, muss gleich zu Beginn auf die wesentlichen Unterschiede in der Syntax hingewiesen werden, die beim Umschreiben von Programmen zu beachten sind. Wenn auch die Standardisierung <sup>b</sup>e<sup>i</sup> dieser eleganten Sprache ein hohes Mass erreicht hat - die kleinen Unterschiede merkt man spätestens bei der ersten Kompilation. So lautet die andernfalls-Option <sup>i</sup><sup>m</sup> case-statement nicht OTHERWISE: <sup>w</sup>i<sup>e</sup> <sup>i</sup><sup>n</sup> PASCAL/M sondern ELSE:, gefolgt von einem Block. Ungewohnt <sup>i</sup>s<sup>t</sup> auch, dass man <sup>i</sup><sup>n</sup> ARRAY-Deklarationen nicht mehr <sup>d</sup>i<sup>e</sup> Auswahl zwischen z.B. [1:77] und  $[1..77]$  hat, sondern den insbesondere von ALGOL und anderen

PASCAL-Versionen <sup>h</sup>e<sup>r</sup> geläufigen Doppelpunkt wieder vergessen muss. Schliesslich gibt es einige Unterschiede bei Strings. Statt

VAR S:STRING [80];

muss z.B.

VAR S:STRING <sup>8</sup>0;

deklariert werden. Dennoch hat man etwa mit <sup>5</sup> [55] Zugriff auf das fünfundfünfzigste Zeichen innerhalb der Kette. Selbstverständlich existiert eine Funktion LENGTH(S), aber nur wenn man sie mit

FUNCTION LENGTH(S: WIELANG): INTEGER: EXTERNAL;

als extern deklariert hat, wobei vorangehend noch (z.B.)

### TYPE WIELANG=STRING <sup>2</sup>55;

<sup>z</sup><sup>u</sup> definieren <sup>i</sup>st! Dies hängt mit der Philisophie zusammen, möglichst viele Funktionen in eine externe Library aufzunehmen und nur bei Bedarf <sup>z</sup><sup>u</sup> linken.

Etwas mehr Erstaunen erzeugt, wenn die bekannte Suchfunktion für Unterstrings

### POS(STEIL, SGANZ)

auf einmal den Namen wechselt und erst noch mit vertauschten Parametern deklariert werden muss <sup>a</sup>l<sup>s</sup>

### FUNCTION INDEX(SG,ST: WIELANG): INTEGER: EXTERNAL;

Hier scheint die Eigenwilligkeit von Jeff Moskow ebenso zum Ausdruck <sup>z</sup><sup>u</sup> kommen wie <sup>i</sup><sup>m</sup> Manual, <sup>f</sup>ü<sup>r</sup> das dieser Starprogrammierer von ITHACA INTERSYSTEMS ebenfalls <sup>v</sup>o<sup>n</sup> A-Z verantwortlich zeichnet. Man hätte sich manchmal gewünscht, das Manual wäre von jemand geschrieben worden, der weniger im Kopf behalten und mehr <sup>z</sup><sup>u</sup> Papier gebracht hätte...

Zwei weitere Standard-Prozeduren in PASCAL/M <sup>s</sup>in<sup>d</sup> <sup>v</sup>ölli<sup>g</sup> verschwun<sup>d</sup>en: GOTOXY(X,Y) zum Positionieren des Cursors auf dem Bildschirm und CONACT(N) <sup>b</sup>e<sup>i</sup> dem <sup>z</sup>.B. <sup>f</sup>ü<sup>r</sup> N=0 der Bildschirm gelöscht wird. Man behilft sich jedoch leicht mit beispielsweise

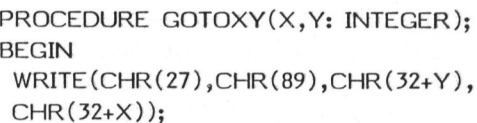

END;

```
PROCEDURE TITEL(S: ZEILE); 
BEGIN 
WRITELN(CHR (12)); WRITELN(S:80); 
WRITELN; 
END;
```
wobei TYPE ZEILE=STRING <sup>8</sup>0;

Letztere Prozedur leistet oft recht nützliche Dienste.

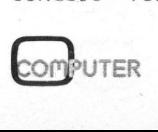

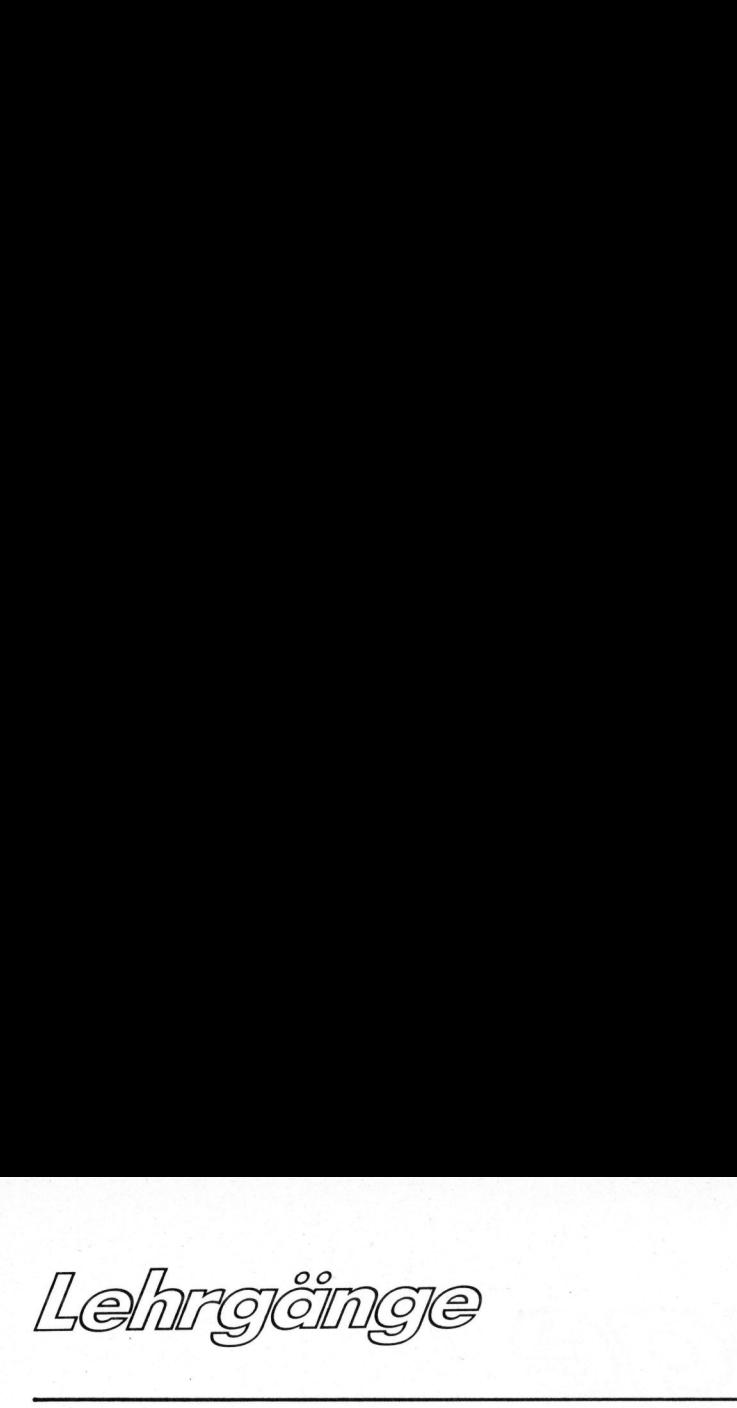

Abgesehen von solchen reinen Konventionskonflikten bietet PASCAL/Z wesentliche Verbesserungen. Eine erste ist die Möglichkeit, die sogenannten skalaren Variablen <sup>i</sup><sup>m</sup> Klartext einlesen und ausdrucken <sup>z</sup><sup>u</sup> lassen. Damit wurde eine weitere Vereinheitlichung erreicht, denn der auch in anderen Sprachen vordeklarierte Datentyp

TYPE BOOLEAN=(FALSE, TRUE);

wo I/O schon bisher erlaubt war, <sup>i</sup>s<sup>t</sup> jetzt nicht mehr <sup>d</sup>i<sup>e</sup> Ausnahme. Auch <sup>i</sup><sup>n</sup>

TYPE FARBE=(ROT, BLAU, GELB, GRUEN, VIOLETT); VAR <sup>F</sup>: FARBE;

darf jetzt ohne fatale Fehlermeldung z.B.

READ(F); <sup>I</sup><sup>F</sup> <sup>F</sup> VIOLETT THEN WRITE (SUCC(F));

geschrieben werden.

### DISK -INPUT/OUTPUT

<sup>I</sup><sup>m</sup> Gegensatz zu PASCAL/M funktioniert jetzt endlich der beliebige Zugriff <sup>z</sup><sup>u</sup> Daten-Records auf einer Diskette, was ja zum Aufbau vernünftiger Dateien unerlässlich <sup>i</sup>st. Vorsicht <sup>i</sup>s<sup>t</sup> allerdings am Platz, denn die für TEXT-Files im Manual genannte Maximalgrösse des Record von 255 Bytes darf bei beliebig strukturierten Files <sup>b</sup>e<sup>i</sup> weitem nicht erreicht werden, ansonsten ungenannte Effekte auftreten... Hier müsste der Hersteller noch einige Informationen liefern, die herauszufinden sonst recht zeitraubend sein kann.

Da <sup>e</sup><sup>s</sup> sich um etwas von grosser praktischer Wichtigkeit handelt, sei als explizites Beispiel aufgeführt, wie einfach der File-Zugriff inzwischen geworden <sup>i</sup>s<sup>t</sup> - ohne GET, PUT und Pointer-Variablen!

```
PROGRAM DEMO; 
CONST DIM=6; MAX=255; 
TYPE BYTE=1..MAX; 
     STRUKTUR=RECORD 
             WORT: STRING 20:
             NUMMER: INTEGER; 
             WERTE: ARRAY[ 1..DIM] OF REAL; 
             MENGE: SET OF BYTE; 
           END; 
VAR I: INTEGER; 
    D: STRUKTUR; 
    DATEI=FILE OF STRUKTUR; 
BEGIN 
 {"FILNAM.DAT" AUF DISK "B" ERZEUGEN} 
 REWRITE ('B:FILNAM.DAT',DATEI); 
 {STRUKTURIERTE BUFFER-VARIABLE "D'" EINGEBEN} 
 READ(D.WORT,D.NUMMER) ; 
 FOR I:=1 TO DIM DO READ(D.WERTE[I]);
 D.MENGE:=[17,23,29,101]; 
 {12. RECORD AUF DER DATEI HERAUSSCHREIBEN} 
 WRITE(DATEI:12,D); 
END.
```
Falls das Datenfile auf Disk <sup>B</sup> bereits besteht, genügt z.B. für den Zugriff auf das Wort im 83. Record folgender Anweisungsteil (Programmkopf gleich):

**BEGIN** RESET ('B:FILNAM.DAT',DATEI); READ(DATEI:83,D); WRITELN(D.WORT); END.

Beim Schreiben wird <sup>d</sup>i<sup>e</sup> EOF-Marke automatisch <sup>s</sup><sup>o</sup> weit hinausgeschoben wie dies gefordert wird (im Rahmen der Disk-Kapazität) auch wenn viele dazwischenliegende Records noch gar nicht beschrieben sind. Diese Konventionen geben höchsten Benützerkomfort und Uebersichtlichkeit auch <sup>i</sup><sup>n</sup> komplexeren Situationen.

### KOMPILATION UNTER CP/M

Der Käufer von PASCAL/Z erhält eine zunächst verwirrende Vielfalt von (neben dem Grundsystem) nicht weniger <sup>a</sup>l<sup>s</sup> vier prallgefüllten Software-Disketten, mit denen <sup>e</sup><sup>r</sup> sich selber <sup>e</sup>i<sup>n</sup> massgeschneidertes System zusammenstellen kann. Hier<sup>z</sup><sup>u</sup> gibt <sup>e</sup><sup>s</sup> unzählige Möglichkeiten. Für mich hat sich folgende Lösung bewährt:

Auf Disk A plaziert man das Kopierprogramm PIP (warum nicht einfach "C" nennen?) das Statusprogramm STAT (warum nicht einfach "S"?), einen guten Editor "E" (z.B. WORDSTAR), das Commandfile-Ausführungsprogramm SUBMIT (nicht ganz ohne Hintergedanken <sup>i</sup><sup>n</sup> "U" wie Uebersetzen umbenannt), <sup>d</sup>i<sup>e</sup> beiden Compilersegmente PASCAL.COM <sup>u</sup>n<sup>d</sup> PAS2 sowie den Startup-code MAIN. SRC, die Library LIB.REL, den Assembler ASMBL.COM <sup>u</sup>n<sup>d</sup> <sup>d</sup>e<sup>n</sup> Linker LINK.COM. Sehr wichtig <sup>i</sup>s<sup>t</sup> <sup>j</sup>etz<sup>t</sup> noch ein Commandfile P.SUB von eigenen Gnaden, <sup>s</sup><sup>o</sup> <sup>d</sup>ass <sup>e</sup>i<sup>n</sup> PASCAL - Textfile <sup>a</sup>u<sup>f</sup> Disk <sup>B</sup> (B:NAME.PAS) ohne weiteres zutun in ein Maschinenprogramm (B:NAME.COM) verwandelt wird. Man wolle (Gipfel der Bequemlichkeit) nur noch schreiben UP NAME (d.h. Uebersetze Pascalprogramm NAME).

Das Commandfile A:P.SUB lautet dann z.B.

PASCAL \$1.BBB ASMBL MAIN.AB, \$1.BB/REL LINK B:\$1 /N:B:\$1 /<sup>E</sup>

Gemäss den CP/M-Regeln wird <sup>d</sup>e<sup>r</sup> formale Parameter \$1 bei der Ausführung durch "NAME" ersetzt. Die Anweisungen beinhalten dann: Hole den Source-Code von Disk B, speichere das Compiler-Listing NAME .LST (ein Segen, dass <sup>e</sup><sup>s</sup> dieses gibt!) mit allfälligen Fehlermeldungen so<sup>w</sup>i<sup>e</sup> <sup>d</sup>e<sup>n</sup> Assemblercode NAME.SRC ebenfalls auf B (daher BBB), erzeuge den relocatable code NAME. REL <sup>a</sup>u<sup>s</sup> MAIN.SRC <sup>u</sup>n<sup>d</sup> NAME.SRC auf Disk B, linke schliesslich NAME .REL zusammen mit der Library zum Maschinenprogramm NAME.COM auf Disk B. Dieses steht dann jederzeit <sup>f</sup>ii<sup>r</sup> die Ausfiihrung durch direkten Namenaufruf bereit.

Der Vorteil dieser File-Konfiguration liegt darin, dass die Systemdiskette bei Programmentwicklungen sowohl zum Editieren als auch zum Kompilieren <sup>i</sup><sup>n</sup> Drive <sup>A</sup> verbleiben kann. Falls man darauf auch noch das Formattierungsprogramm FORMAT (F) <sup>u</sup>n<sup>d</sup> SYSGEN (G) plaziert, dann sind alle 162 K der Diskette vollständig ausgenützt an daraut<br>Fungspro-<br>'SGEN (G)<br>162 K der<br>sgenützt

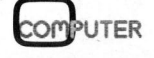

Lehrgcinge Lehrgêmge

und man braucht fiir keinen Programmaufruf mehr <sup>a</sup>l<sup>s</sup> einen leicht merkbaren Buchstaben <sup>z</sup><sup>u</sup> drücken! Das PASCAL/Z-Betriebssystem wird dadurch etwa so einfach wie entsprechende Manipulationen <sup>i</sup><sup>n</sup> BASIC.

<sup>B</sup>e<sup>i</sup> grossen PASCAL-Programmen auf Disk <sup>B</sup> (über etwa <sup>2</sup><sup>0</sup> K, eines meiner PASCAL/M-Programme hatte aber <sup>3</sup><sup>6</sup> K) kann <sup>e</sup><sup>s</sup> einem jedoch passieren, dass auch die gesamten 162 <sup>K</sup> nicht mehr <sup>z</sup>u<sup>r</sup> Aufnahme aller Zwischen-Codes ausreichen. Der symbolic relocatable code (SRC) bläht sich z.B. gegenüber dem symbolischen PAS-code um rund das vierfache auf und auch das COM-file <sup>i</sup>s<sup>t</sup> immer länger. Die Situation ist al<sup>s</sup><sup>o</sup> gerade umgekehrt wie beim recht kompakten P-Code von PASCAL/M, <sup>d</sup>e<sup>r</sup> dann allerdings einen 12-K-Interpreter (PRUN) benötigt. Dem Disk (Call 11 (Call 11 (Call 11 (Call 11 (Call 11 (Call 11 (Call 11 (Call 11)<br>
11 (Call 11 (Call 11 (Call 11)<br>
11 (Call 11)<br>
11 (Call 11)<br>
11 (Call 11)<br>
11 (Call 11)<br>
12 (Call 11)<br>
12 (Call 11)<br>
12 (Call 11)<br>
12 (Call 11)<br>
12 (

Zu verkaufen: OSI Superboard II, 8K Basic im ROM, HK RAM, RS232- Ausg. bestiickt. Mit Basic- + Grafik-Manuals sowie <sup>2</sup> Kass. mit Spielprogr. und Progr.-Tricks. Wenig gebraucht, neuwertig. Kpl. nur Fr. 700.—. Tel. 081 51 29 58, abends dann allerdings<br>preter (PRUN) t<br>Zu verkaufen: OS<br>8K Basic im ROM, 4<br>Ausg. bestückt. Mi<br>fik-Manuals sowie<br>Spielprogr. und Pr<br>Wenig gebraucht, nur Fr. 700.—. Te<br>abends Zu verkaufen: CS<br>8K Basic im ROM, 4<br>Ausg. bestückt. Mi<br>fik-Manuals sowie<br>Spielprogr. und Pr<br>Wenig gebraucht, nur Fr. 700.—. Te<br>abends<br>Zu verkaufen TRS<br>auf 32K, Level II-ker. Günstig. Tel.<br>M. Klaus, Mühlerai

Zu verkaufen TRS 80, ausgebaut . auf 32K, Level II-Bäsic mit Drukker. Günstig. Tel. <sup>0</sup><sup>1</sup> 923 56 80, <sup>M</sup>. Klaus, Mihlerain <sup>3</sup>, 8706 Meilen

Astrologische Progr. nur <sup>f</sup>. CEM: Grundhoroskop mit Analyse und Skalen, Sonnenbogendir. Geozentr. Planetenknoten Primärdir., Transite, Sekundärdir. etc. Christiane Landscheidt, Im Dorfe <sup>1</sup><sup>4</sup> D-2804 Lilienthal, Tel. 04298/4875 Suche günstige Occasion: PET, TRS-80, Apple, ITT, Sorcerer, HP, TI oder andere. Modell- und Zu verkaufen TRS 80, ausgebaut<br>auf 32K, Level II-Basic mit Druk<br>ker. Günstig. Tel. 01 923 56 80,<br><u>M. Klaus, Mühlerain 3, 8706 Meil</u><br>Astrologische Progr. nur f. GE<br>Grundhoroskop mit Analyse und<br>Skalen, Sonnenbogendir. Geoze fik-Manuals sowie<br>Spielprogr. und Pr<br>Wenig gebraucht, n<br>mur Fr. 700.—. Te<br>abends<br>Zu verkaufen TRS<br>auf 32K, Level II-<br>ker. Günstig. Tel.<br>M. Klaus, Mülerain<br>Grundhoroskop mit<br>Skalen, Sonnenboge<br>Planetenknoten Pri<br>Transite, S Planetenknoten Pri<br>Transite, Sekundär<br>Christiane Landsch<br>D-2804 Lilienthal,<br>Suche günstige (TRS-80, Apple, ITT<br>TI oder andere. Manemarg 2, 4528<br>Aus Doppelbest.<br>Compiler, Microsof<br>newe Vers. (TRSDC ferner 1 Printer (Quick P

Preisvorstellung an: <sup>A</sup>. Meister, Ulmenweg <sup>2</sup>, 4528 Zuchwil

Compiler, Microsoft <sup>f</sup>. TRS-80 M.1 neue Vers. (TRSDOS, VTOS) Fr. 390. ferner <sup>1</sup> Printer Centronics <sup>P</sup><sup>1</sup> (Quick Printer) inkl. <sup>1</sup><sup>0</sup> Rollen Papier Fr. 500. Tel. <sup>0</sup><sup>1</sup> 700 08 <sup>1</sup><sup>7</sup> (Gubser)

Zu verkaufen an Höchstangebot Microprozessor Dolphin System Occ. (Zilog Z80). Geeignet als Lernsystem, Ausbaumöglichkeit. Nähere Auskunft: Edi Bourloud Tel. 038 33 57 92 18.00-19.00 Uhr overflow kann jedoch abgeholfen werden durch ein modifiziertes A:P.  $SI$   $IR<sub>2</sub>$ ERA B:\$1.COM PASCAL \$1.BBB ERA B:\$1.LST ASMBL MAIN.AB,\$1.BB/REL ERA B:\$1.SRC LINK B:\$1 /N:B:\$1 /<sup>E</sup> ERA B:\$1.REL

Die bisherigen Erfahrungen mit PASCAL/Z waren <sup>f</sup>as<sup>t</sup> ausnahmslos gut. Beim direkten Disk WRITE von SET's wurde der Buffer vor Programmschluss gelegentlich nicht mehr ordnungsgemäss herausgeschrieben, doch sind zur Abklärung noch weitere Tests nötig. Während die M-Version schon zwischen zwei- und achtmal (Variationsbereich bei meinen Programmen) schneller war <sup>a</sup>l<sup>s</sup> BASIC, ergab sich bei der Z-Version eine weitere Steigerung um die Faktoren 3 (bei dominierenden, ohne<sup>h</sup>i<sup>n</sup> optimierten SET-Operationen) und sogar 11 (bei den bisher eher langsamen Stringoperationen). Die gesamte Kompilationszeit für ein: 16-K-Programm (Maschinenprogramm <sup>2</sup><sup>4</sup> K) betrug <sup>i</sup><sup>n</sup> einem typischen Fall etwa <sup>1</sup><sup>5</sup> Minuten, doch lohnt sich der Aufwand dank dem sehr effizienten Code. Eine Compiler-Option (J) lässt wählen zwischen sequentiellem Abarbeiten von CASE-Möglichkeiten (langsam, aber kurzer Code) und viel schnelleren jump tables auf Kosten eines aufwendigeren Codes. Assembler-Spezialisten können sogar im SRC noch "Hand-Optimierungen" vornehmen oder gar eigene Unterprogramme schreiben, die <sup>s</sup>ic<sup>h</sup> vom Linker an PASCAL-Hauptprogramme (al<sup>s</sup> EXTERNAL) anhängen lassen. Wirklich ein System von Könnern für Anfänger und Könner zugleich! ptprogramme (amprogramme (amprogramme (amprogramme (amprogrammient)<br>n von Könnern finner zugleich!<br>Privatprogrammient<br>BASIC gesucht. Sta<br>Mikrocomp. 64K CP/<br>Drucker, vorhander<br>Tel. 01 52 72 22

BÖRSE

Zu verkaufen: Schnelldrucker MDS 7520, 300 Zeilen pro Minute, Gewicht 300 kg, Preis nach Vereinbarung. Tel. 065 <sup>8</sup> 05 <sup>6</sup><sup>9</sup> Verkaufe komplettes System: PET 2001 mit grosser Tastatur, grünem Bildschirm, vollausgebaut auf 40K und dazupassend Dual Floppy Disk <sup>2</sup> <sup>x</sup> 200K, <sup>1</sup> Jahr alt. Preis Fr. 4500.-Tel. 061 73 <sup>1</sup><sup>7</sup> 55 abends ne weitere Steige<br>
Allen Barber<br>
Zu verkaufen: Sc<br>
7520, 300 Zeilen p<br>Gewicht 300 kg, Pr<br>Vereinbarung. Tel. Zu verkaufen: School<br>TS20, 300 Zeilen p<br>Gewicht 300 kg, Pr<br>Vereinbarung. Tel.<br>Verkaufe komplet<br>PET 2001 mit gross<br>grünem Bildschirm,<br>auf 40K und dazupe<br>Disk 2 x 200K, 1<br>Preis Fr. 4500.—<br>Tel. 061 73 17 55 7320, 300 Zeiler [<br>Gewicht 300 kg, Pr<br>Verkaufe komplet<br>PET 2001 mit gross<br>PET 2001 mit gross<br>grünem Bildschirm,<br>auf 40K und dazupe<br>Disk 2 x 200K, 1<br>Preis Fr. 4500.—<br>Tel. 061 73 17 55<br>Günstig zu verka<br>COMPUIER CHALLENGE<br>SK

Günstig zu verkaufen: MICRO-COMPUTER CHALLENGER <sup>1</sup>P, 8K BASIC, 8K RAM, 30x50 Zeich. inkl. TV, Kass.-Rek., div. Literatur (Progr. Service-Manuals). Für Fr. 1500.-Tel. 064 <sup>5</sup><sup>1</sup> <sup>1</sup><sup>7</sup> 55 ab 20.30 Uhr auf 40K und dazupe<br>Disk 2 x 200K, 1<br>Preis Fr. 4500.—<br>Tel. 061 73 17 55<br>Günstig zu verkz<br>COMPUTER CHALLENGER<br>AKASS.-RAM, 30x50 Zeiclick<br>Service-Manuals).<br>Tel. 064 51 17 55<br>Zu verkaufen ers<br>neuwertiger SORCEF<br>Modell DP 1000-

Zu verkaufen erst <sup>1</sup> Jahr alter neuwertiger SORCERER Computer, Modell DP 1000-3, 32K RAM mit <sup>|</sup> Videamonitor, Kass.Rek. und Rodata Drucker MP 125p. Preis Fr. 3500.-

HEATHKIT Hö-Comp. 16K RAM, RS232, <sup>4</sup> I/O Ports, Kassetten-Rek., H9-Video-Term., Softw.: BASIC, ASSEMBLER, EDITOR, DEBUG <sup>+</sup> kompl. Dokument. Preis Fr. 2500.-(Neuwert Fr. 4500.4) erweiterbar bis 65K RAM, Floppy mögl. Tel. 052 22 91 79 ab 18.00 Uhr

Privatprogrammierunterricht <sup>i</sup><sup>n</sup> BASIC gesucht. Standort Zürich Mikrocomp. 64K CP/M, Floppy, 1MB, Drucker, vorhanden. Angebot an

Zu kaufen gesucht: 8K PET 2001 (SCC Version) mit kleiner Tastatur und eingebautem Rekorder. Offerten an: Urs Einmenegger, Kirchgasse 3, 6340 Baar, Tel. <sup>P</sup> O42 31 26 51 Privatprogrammierunterrich<br>BASIC gesucht, Standort Zürich<br>Mikrocomp, 64K CP/M, Floppy,<br>Drucker, vorhanden, Angebot ;<br>Tel. 01 52 72 22<br>Zu kaufen gesucht: 8K PET<br>(SCC Version) mit kleiner Ta<br>an: Urs Emmenegger, Kirchgas<br>6340 Tastatur, inkl. Toolkit, Schaltund Musikinterface + ca. <sup>3</sup><sup>0</sup> Basic-Programme. VB Fr. 2300.-Zustand absolut neuwertig BASIC gesucht. Sta<br>Mikrocomp. 64K CP/<br>Drucker, vorhanden<br>Tel. 01 52 72 22<br>Zu kaufen gesuch<br>(SCC Version) mit<br>ant Use Energager<br>an: Urs Ennergager<br>G340 Baar, Tel. P<br>Tastatur, inkl. Tc<br>und Musikinterface<br>Programme. VB Fr.<br>Zu el. 01 860 98 36 PET 2001 8K 8 Mon. alt, grüner und eingebautem Re<br>an: Urs Emmenegger<br>6340 Baar, Tel. P<br>Verk. CEM-3016 n<br>Tastatur, inkl. Tc<br>Programme. VB Fr.<br>Lund Musikinterface<br>Zustand absolut ne<br>Zustand absolut ne<br>Tel. 01 860 98 36<br>PET 2001 8K 8 M<br>Schirm, kl. Taster<br>K

Schirm, kl. Tasten <sup>m</sup>. eingebautem Kass.-gerät inkl. Handbuch und vielen Prog. auf Kassetten (Schach usw.) VP Fr. 1300.4 Tel. 034 22 83 28 abends

Hr. Schneeberger verlangen Verkaufe TI 99/4 Computer mit Farbbildschirm und Kassettengerät 16 Bit-Prozessor, 14-Stellen-Basic, Farbgrafik, Musik. Preis Fr. 1950.-Programme. VB Fr. 2300.<br>Zustand absolut neuwert<br>Tel. 01 860 98 36<br>FET 2001 8K 8 Mon. al<br>Schirm, kl. Tasten m. e<br>Kass.-gerät inkl. Handb<br>vielen Prog. auf Kasset<br>usw.) VP Fr. 1300.<br>Tel. 034 22 83 28 abend<br>Hr. Schneeberger ve

Zu verkaufen: OSI-C1P <sup>+</sup> Floppy 610-Erweit., Monitor Video 100, 20K RAM, 8K BASIC, 2K Monitor, div. Disketten mit Software, div. Baubeschreibungen. <sup>V</sup><sup>B</sup> <sup>F</sup>r. 2500.4 Tel. <sup>G</sup> 031 55 51 <sup>5</sup><sup>1</sup> Hr. Fürst Tel. <sup>P</sup> 034 51 10 95

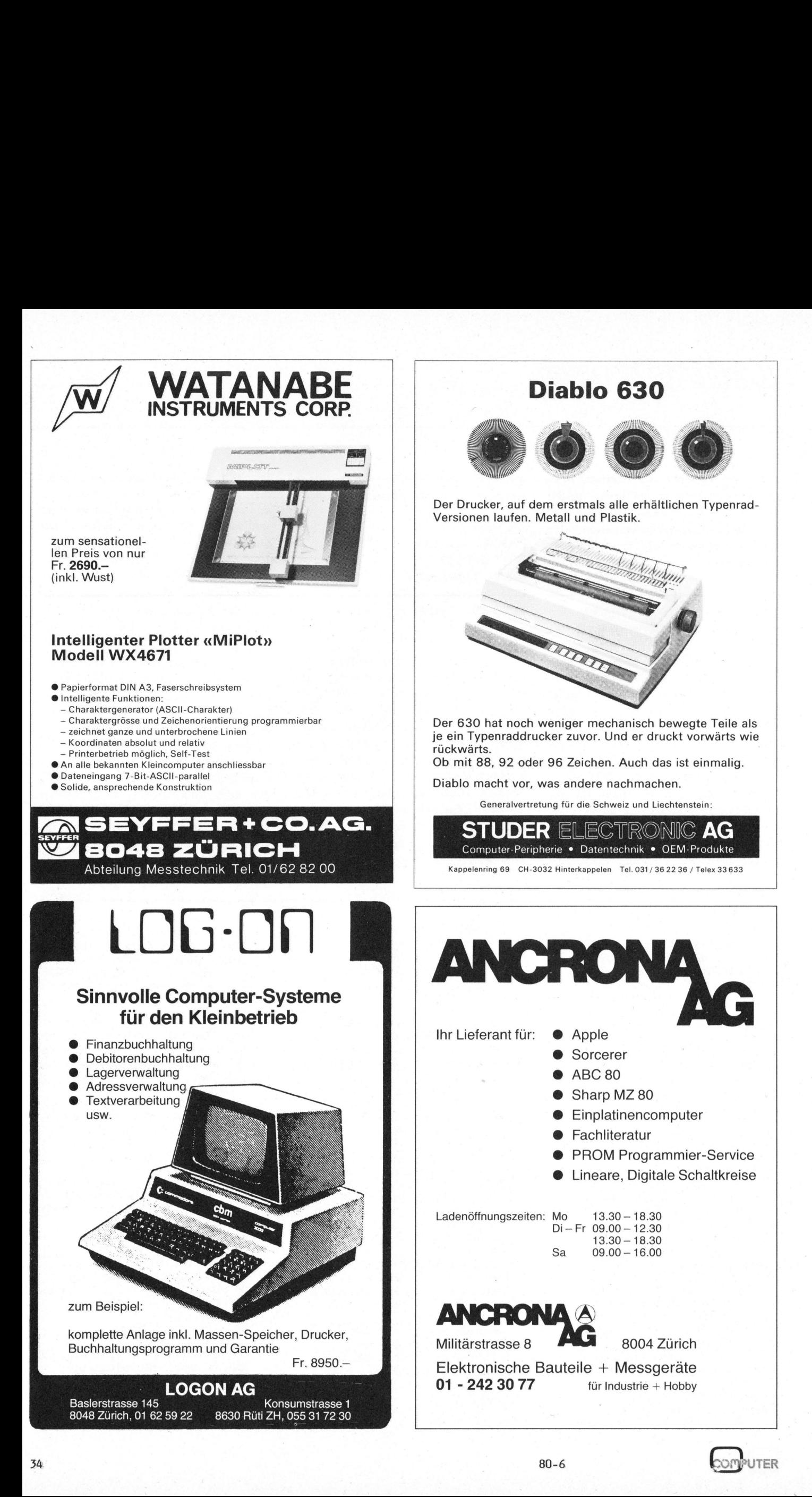

UTER
# 

### Wheatstonesche Brücke

Fredi FRUTSCHI

In m&k computer 80-4 wurde ein Programm zur Berechnung des belasteten Spannungsteilers (1) vorgestellt. Die in der Energie- und Nachrichtentechnik vorkommenden Schaltungen bestehen jedoch keineswegs immer aus reinen Serie- und Parallelschaltungen, sondern meist aus ganzen Netzwerken. Wir zeigen Ihnen, wie mit dem HP 4IC ein solches Netzwerk, die allgemeine Wheatstonesche Brücke, berechnet werden kann.

Die Brückenschaltung (Bild 1) besteht aus <sup>6</sup> Zweigen und <sup>4</sup> Knoten, für die der erste und zweite Kirchhoffsche Satz gilt.

Die Stromsumme in jedem Knotenpunkt ist, unter Berücksichtigung der Vorzeichen, Null.

Die Spannungssumme in jeder Masche <sup>i</sup>st, unter Berücksichtigung der Vorzeichen, Null.

Als Quelle ist <sup>i</sup><sup>n</sup> der Abbildung eine Batterie gezeichnet. Diese kann als Spannungsquelle (mit Leerlaufspannung UO) oder als Stromquelle (mit Kurzschlussstrom IO) betrachtet werden. Da <sup>e</sup><sup>s</sup> sich um eine reale Quelle handelt, hat sie einen Innenwiderstand RO. ttterie geze<br>Spannungsqu<br>nung UO) o<br>(mit Kurzsc<br>et werden<br>le Quelle ha<br>nenwiderstan<br>and L<sub>e</sub>

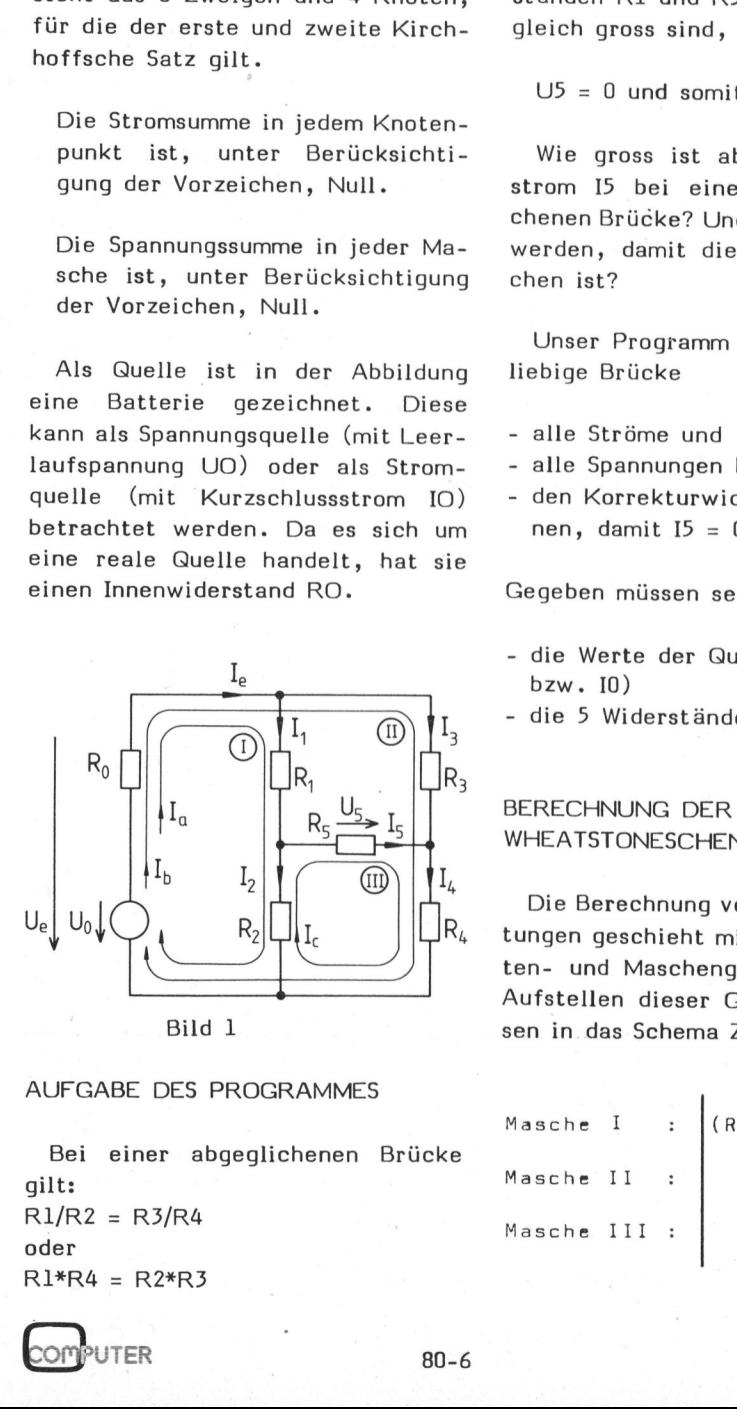

### AUFGABE <sup>D</sup>E<sup>S</sup> PROGRAMMES

Bei einer abgeglichenen Brücke gilt: R1/R2 <sup>=</sup> R3/R4 oder  $R1*R4 = R2*R3$ 

Da die Spannungen über den Widerständen Rl und R3 bzw R2 und R4 Gleich gross sind, <sup>i</sup>s<sup>t</sup>

 $U5 = 0$  und somit  $I5 = 0$ 

Wie gross ist aber der Brückenstrom I5 bei einer nicht abgeglichenen Briicke? Und, was muss getan werden, damit die Brücke abgeglichen ist?

Unser Programm <sup>s</sup>oll fiir eine beliebige Briicke

- alle Ströme und
- <sup>a</sup>ll<sup>e</sup> Spannungen berechnen
- den Korrekturwiderstand berechnen, damit  $I5 = 0$  wird.

Gegeben müssen sein

- die Werte der Quelle (RO, UO  $bzw.$  IO)
- <sup>d</sup>i<sup>e</sup> <sup>5</sup> Widerstände der Brücke.

BERECHNUNG DER WHEATSTONESCHEN BRUECKE

Die Berechnung von solchen Schaltungen geschieht mit Hilfe von Knoten- und Maschengleichungen. Zum Aufstellen dieser Gleichungen müssen <sup>i</sup><sup>n</sup> das Schema Zählpfeile einge-

tragen werden. Bild 1 zeigt die Wheatstonesche Brücke mit den Zählpfeilen. Gezeichnet ist hier eine Spannungsquelle mit der wir die Berechnungen durchführen werden. Zur Berechnung der Brücke benötigen wir 3 Maschengleichungen. In Bild 2 sind 3 Maschen mit I II, III bezeichnet. Die Maschenströme nennen wir la, Ib, Ic.

Die Spannungssumme in jeder Masche muss Null sein (2. Kirchhoffscher Satz). In jeder Masche wird im angenommenen Umlaufsinn und, unter Berücksichtigung der Vorzeichen, die Summe aller Spannungen gebildet. Zur Spannungsberechnung dienen die drei (unbekannten) Ströme la, Ib, Ic. Dies führt auf das in Bild 2 dargestellte, bereits geordnete Gleichungssystem.

### BERECHNEN DER STROEME

Das erhaltene Gleichungssystem lösen wir am einfachsten mit Determinanten. Man schreibt das Gleichungssystem <sup>a</sup>l<sup>s</sup> Matrix der Form

 $\begin{bmatrix} a_{11} & a_{11} & a_{13} \\ a_{21} & a_{22} & a_{23} \\ a_{31} & a_{32} & a_{33} \end{bmatrix} \cdot \begin{bmatrix} I \\ I \\ I_b \\ I_c \end{bmatrix} = \begin{bmatrix} b_1 \\ b_2 \\ b_3 \\ \end{bmatrix}$ 

mit der Koeffizienten-Determinante

$$
D = \begin{bmatrix} (R_0 + R_1 + R_2) & R_0 & -R_2 \\ R_0 & (R_0 + R_3 + R_4) & R_4 \\ -R_2 - R_2 & R_4 & (R_2 + R_4 + R_5) \end{bmatrix}
$$

Die Cramersche Regel besagt, dass man die Unbekannte I, erhält, indem

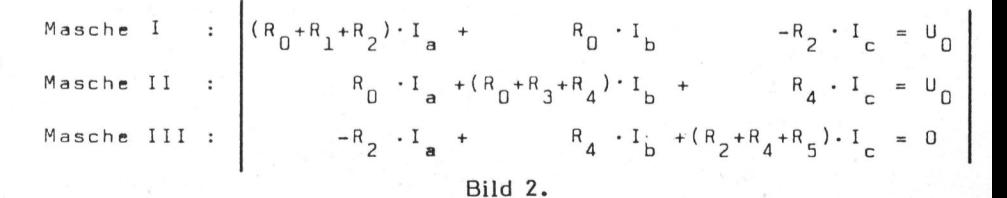

80-6

### $-$ PPC - Die Programmit<br>————————————————————  $\Box$  - Die Programmierbare

man die n-te Spalte der Koeffizienten-Determinante durch <sup>d</sup>i<sup>e</sup> rechte Spalte  $(b_1, b_3, b_4)$  ersetzt, so die Determinante  $D_{n}$  bildet und diese durch die Koeffizienten-Determinan<sup>t</sup><sup>e</sup> D dividiert.

Für die Berechnung der Ströme Ia  $I_{6}$  und  $I_{c}$  gilt also:

$$
I_a = \frac{b}{b}
$$
  $I_b = \frac{b}{b}$   $I_c = \frac{b}{b}$ 

mit den Determinanten

$$
D_{a} = \begin{bmatrix} U_{0} & R_{0} & -R_{2} \\ U_{0} & (R_{0} + R_{3} + R_{4}) & R_{4} \\ 0 & R_{4} & (R_{2} + R_{4} + R_{5}) \end{bmatrix}
$$
  

$$
D_{b} = \begin{bmatrix} (R_{0} + R_{1} + R_{2}) & U_{0} & -R_{2} \\ R_{0} & U_{0} & R_{4} \\ -R_{2} & 0 & (R_{2} + R_{4} + R_{5}) \end{bmatrix}
$$
  

$$
D_{c} = \begin{bmatrix} (R_{0} + R_{1} + R_{2}) & R_{0} & U_{0} \\ R_{0} & (R_{0} + R_{3} + R_{4}) & U_{0} \\ R_{0} & (R_{0} + R_{3} + R_{4}) & U_{0} \\ -R_{2} & R_{4} & 0 \end{bmatrix}
$$

Den Wert der dreireihigen Determinante findet man mit der Regel von Sarrus:

$$
D = a_{11}a_{22}a_{33}a_{12}a_{23}a_{31}a_{13}a_{21}a_{32} - a_{31}a_{22}a_{13}a_{32}a_{32}a_{11}a_{33}a_{21}a_{12}
$$

Mit Hilfe <sup>d</sup>e<sup>r</sup> <sup>d</sup>re<sup>i</sup> Maschenströme I<sub>a</sub>, I<sub>6</sub> und I<sub>c</sub> können wir alle Ströme der Brücke berechnen:

$$
I_{1} = I_{1} - I_{0}
$$
\n
$$
I_{2} = I_{1} - I_{0}
$$
\n
$$
I_{3} = I_{1} + I_{0}
$$
\n
$$
I_{4} = I_{1} + I_{0}
$$
\n
$$
I_{5} = I_{0}
$$

BERECHNUNG DER SPANNUNGEN

Die Spannungen über den Widerständen berechnen wir mit dem Ohmschen Gesetz:

BERECHNUNG DER KORREKTUR - WIDERSTAENDE

Bei einer nicht abgeglichenen Brücke gilt

R1 \* R4≠R2 \* R3

Will man eine Brücke abgleichen, muss erreicht werden, dass R1'\*R4'= R2<sup>'\*</sup>R<sup>3</sup>', wobei mit R<sub>b</sub>' die Brückenwiderstände der abgeglichenen Brükke gemeint sind.

Am einfachsten <sup>i</sup>s<sup>t</sup> es, dem <sup>z</sup><sup>u</sup> grossen Widerstand einen anderen Widerstand parallel <sup>z</sup><sup>u</sup> schalten. So müssen keine Widerstände ausgelötet werden.

Es <sup>i</sup>s<sup>t</sup> leicht einzusehen, dass dieser Abgleich an zwei Widerständen vorgenommen werden kann:

Es sei R1\*R4  $\neq$  R2\*R3, nämlich  $10.83 \neq 12.57$ Beispiel:

Damit die Brücke abgeglichen <sup>i</sup>st, müsste rechts der Wert 10.83 stehen. Das Produkt R2\*R3 muss also kleiner werden. Dies kann erreicht werden, indem R2 ODER R3 (durch Parallelschaltung) verkleinert wird.

Allgemein gilt: Für den Wider stand, der Parallel zu schalten ist<br>erhält man<br> $\frac{R^*R_{\text{soll}}}{n}$ erhält man

$$
RP_{n} = \frac{R_{n} + R_{\text{sol1}}}{R_{n} - R_{\text{sol1}}}
$$
  
Mit  $R_{a} * R_{b} \neq R_{c} * R_{d}$  gilt  

$$
R_{a \text{ sol1}} = \frac{R_{c} * R_{d}}{R_{h}}
$$

Daraus ergibt sich für den Wider  $sol1 = \frac{R_c * R_d}{R_b}$ <br>
sgibt sich<br>
parallel z<br>  $\frac{R_a * R_a}{R_a}$  soll stand, der parallel zu R zu schalten ist:

$$
RP_a = \frac{R_a * R_a \text{ soll}}{R_a - R_a \text{ soll}} = \frac{R_a * \frac{R^* R_d}{R_b}}{R_a - \frac{R^* R_d}{R_b}}
$$

Damit <sup>i</sup>s<sup>t</sup> die Brücke abgeglichen.

Nach diesen theoretischen Ueberlegungen zur Praxis. Wie bringen wir unseren HP 41C dazu dies alles <sup>z</sup><sup>u</sup> berechnen?

### <sup>H</sup><sup>P</sup> 41C-PROGRAMM

Beim Lösen eines solchen Problemes zeichnet man sich mit Vorteil <sup>e</sup>i<sup>n</sup> Struktogramm (2), welches eine anschauliche Darstellung des Programmablaufes erlaubt.

### STRUKTOGRAMM

Wir haben fünf Teilprobleme:

- Eine Quelle muss angeben werden
- Der Rechner muss <sup>d</sup>i<sup>e</sup> Brückenwiderstände kennen
- Wir möchten I<sub>s</sub>und U<sub>s</sub>berechnen lassen
- Der Rechner <sup>s</sup>oll auch <sup>d</sup>i<sup>e</sup> übrigen Ströme und Spannungen berechnen können
- Gesucht sind weiter die Werte der Korrekturwiderstände

Das Programm besteht <sup>a</sup>u<sup>s</sup> fünf Teilen, <sup>d</sup>i<sup>e</sup> über <sup>d</sup>i<sup>e</sup> Label-Tasten A-E aufgerufen werden können: - Wir möchten I<sub>g-U</sub><br>- Wir möchten I<sub>g-U</sub><br>lassen<br>- Der Rechner sol<br>gen Ströme und<br>rechnen können<br>- Korrekturwiders<br>Das Programm<br>Teilen, die über<br>A-E aufgerufen w hnen können<br>ucht sind weite<br>rekturwiderstär<br>s Programm be<br>n, die über di<br>aufgerufen werc<br>oft man will

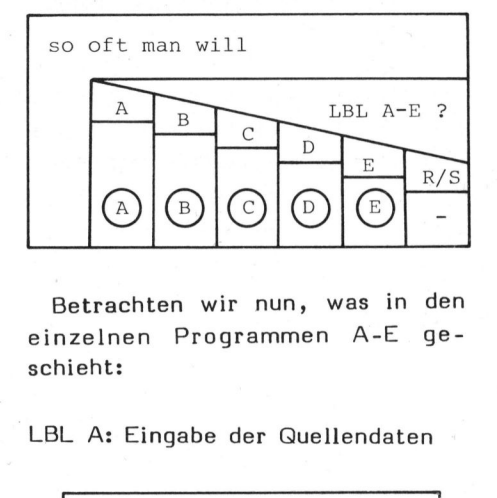

Betrachten wir nun, was in den einzelnen Programmen A-E geschieht: (A) (B) C<br>
Betrachten wir<br>
zelnen Progra<br>
ieht:<br>
A: Eingabe de

### LBL <sup>A</sup>: Eingabe <sup>d</sup>e<sup>r</sup> Quellendaten

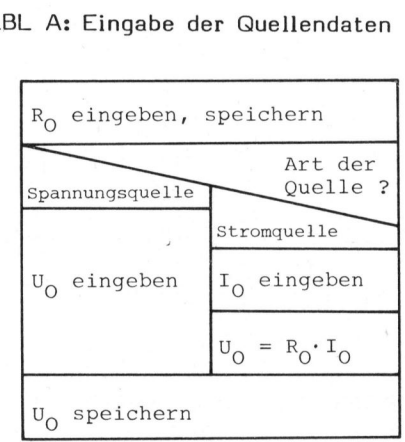

Da der Rechner mit einer Spannungsquelle rechnet, muss bei Eingabe einer Stromquelle umgerechnet werden. ner Span-<br>s bei Ein-<br>gerechnet<br>COMPUTER

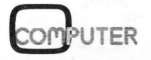

### <u>nne <del>n</del> </u>  $\Box$ - $\Box$ ie PPC - Die Programmi  $\begin{array}{c}\n\bullet \\
\hline\n\bullet\n\end{array}$ <br>
SL B: Eingabe of stände

### LBL <sup>B</sup>: Eingabe der Brückenwider stände

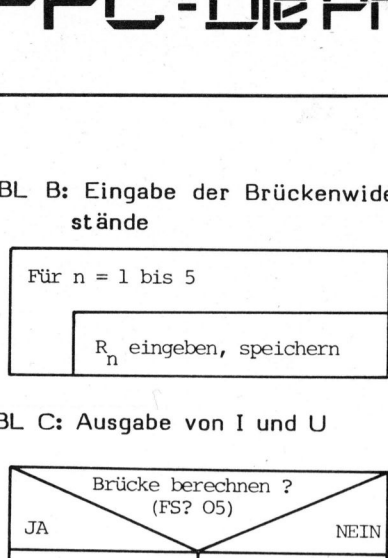

### LBL <sup>C</sup>: Ausgabe von <sup>I</sup> und <sup>U</sup>

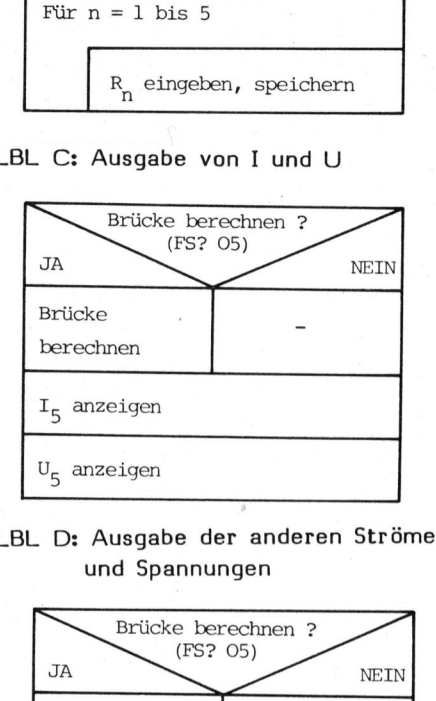

LBL <sup>D</sup>: Ausgabe der anderen Ströme und Spannungen

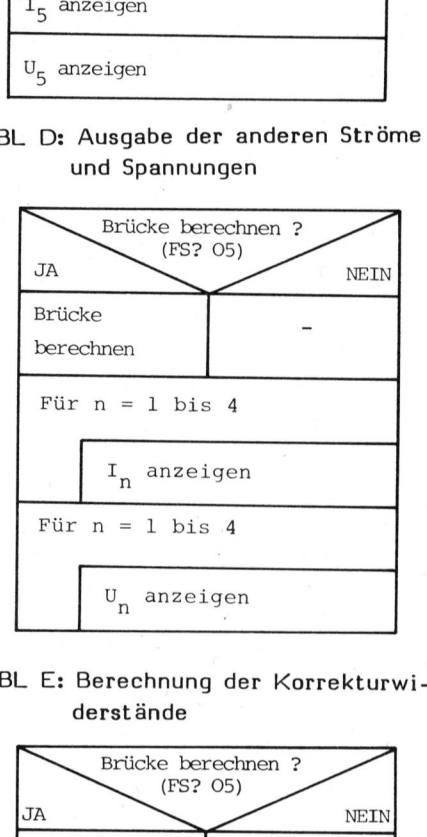

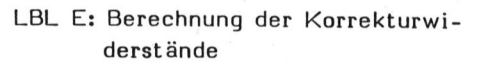

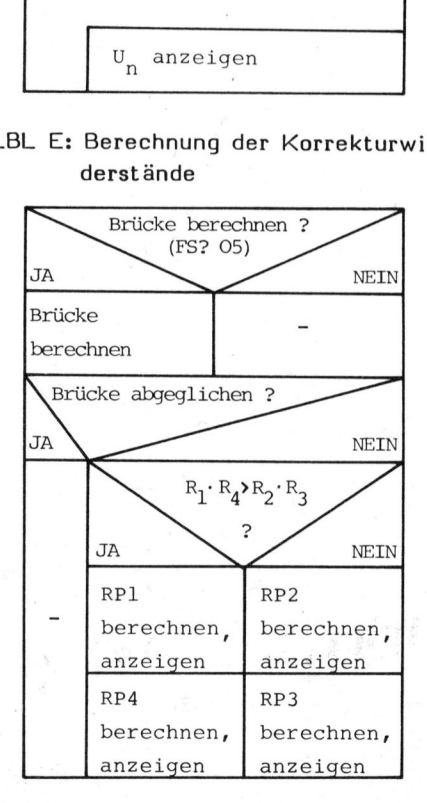

Nur wenn der Brückenstrom genau Null ist, werden keine Korrekturwiderstände berechnet!

### <sup>D</sup>I<sup>E</sup> BERECHNUNG DER BRUECKE (LBL 05)

Der Rechner berechnet die Determinanten D,  $D_q$ ,  $D_\phi$ ,  $D_c$  und damit die Maschenströme I<sub>a</sub>, I<sub>6</sub>, I<sub>c</sub>. Die Koeffizienten-Determinante <sup>D</sup> wird während der Berechnung <sup>i</sup><sup>n</sup> einem Hilfsspeicher gespeichert.

Aus den Strömen I<sub>a</sub>, I<sub>b</sub>, I<sub>c</sub> (die nicht gespeichert werden) werden die interessierenden Ströme I<sub>1</sub>- I<sub>5</sub>, I<sub>e</sub> berechnet. Diese Resultate werden in den Ergebnisspeichern aufbewahrt.

Mit Flag <sup>0</sup><sup>5</sup> wird erkannt, dass Eingabe-Daten (RO, UO, <sup>I</sup>0, Rl,...) geändert worden sind. <sup>I</sup>s<sup>t</sup> Flag <sup>0</sup><sup>5</sup> gesetzt, dass heisst sind Daten geändert worden, muss die Brücke neu berechnet werden. Falls jedoch <sup>d</sup>i<sup>e</sup> Daten nur angeschaut werden (mit R/S, siehe Bedienungsanleitung), erfolgt natürlich keine neue Berechnung.

### TESTDATEN

Zu einer Programmbeschreibung gehören auch Testdaten. Die Testdaten sollten so gewählt werden, dass jeder Block im Struktogramm mindestens einmal durchlaufen wird. Deshalb sind zum Beispiel hier für U. und für  $I_{\rho}$  Werte angegeben. Für R. sind drei Werte angegeben; so können die drei möglichen Fälle überprüft werden:

- $-I<sub>5</sub> < 0$ , RP1 und RP4 werden berechnet
- I $_{\mathcal{F}}$  = 0, Brücke abgeglichen
- $-I<sub>r</sub> > 0$ , RP2 und RP3 werden berechnet  $Qualler$

$$
R_0 = 30hm
$$
  $V_0 = 12 V$   $I_0 = 4 A$ 

Brücke:

$$
R_1 = (100 \t Ohm, 200 \t Ohm, 300 \t Ohm)
$$

 $R_2 - R_5 = 200$  Ohm

Resultate:

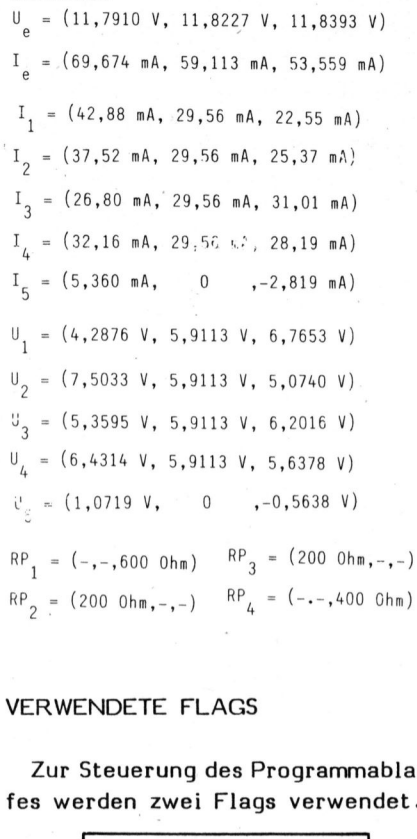

### VERWENDETE FLAGS

Zur Steuerung des Programmablaufes wer den zwei Flags verwendet. 200 Ohm,-,-)<br>CNDETE FLA<br>Steuerung de<br>Prace F  $\begin{array}{c} \text{CNO} \text{ GHE}, -,-) \ \text{S} \text{EQUerung de} \ \text{F} \text{GPE} \end{array}$ 

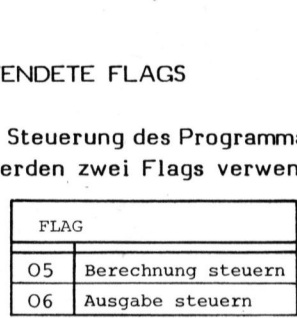

### REGISTER-BELEGUNG

Nach der Problemanalyse, also vor der Programmierung, sollten <sup>d</sup>i<sup>e</sup> <sup>i</sup><sup>m</sup> Programm benötigten Speicher festgelegt werden.

<sup>a</sup>) PERMANENTE DATENSPEICHER: Permanente Datenspeicher enthalten solche Daten, <sup>d</sup>i<sup>e</sup> während des Programmablaufes als variable oder konstante Daten für die Berechnung benötigt werden. Dazu gehören systembezogene Konstanten und problembezogene Eingabedaten. Die permanenten Datenspeicher sollten während der Programbearbeitung nicht überschrieben werden, damit das Programm ohne wiederholte Dateneingabe ablauffähig <sup>i</sup>st.

### <sup>b</sup>) ERGEBNISSPEICHER

Ergebnisse sollten, soweit möglich, festgelegten Ergebnisspeichern zugewiesen werden.

### SRG. ER. AN <sup>=</sup> <sup>a</sup><sup>e</sup> 4 <sup>o</sup>i<sup>e</sup> 1 lic <sup>8</sup> §ee ee mm <sup>m</sup><sup>a</sup> <sup>g</sup><sup>m</sup> PPC - Die Programmi PC - Die Programm

zer aber ohne Interesse sind. nen. Zur Verkürzung der Rechenzeit <sup>|</sup> werden mehrmals benötigte Zwi- LABEL-BELEGUNG schenwerte nur einmal berechnet und in einem festgelegten Speicher verfügbar gehalten. THE METHOD ON PROGRAMMENT ANWENDUNGSBEISPIELE

Speicher: Speicher: Speicher: Speicher: Speicher: Speicher: Speicher: Speicher: Speicher: Speicher: Speicher: Speicher: Speicher: Speicher: Speicher: Speicher: Speicher: Speicher: Speicher: Speicher: Speicher: Speicher: Sp

- 
- Register 08 -
- er:<br>er:<br>gister 01 1<br>gebnisspeich<br>gister 08 –<br>fsspeicher:<br>gister 00, 1 rmanente Da<br>gister 01 - I<br>gebnisspeich<br>gister 00, 1<br>gister 00, 1<br>REGISTER manente Da<br>gister 01 - I<br>gebnisspeich<br>fsspeicher:<br>gister 00, 1<br>REGISTER

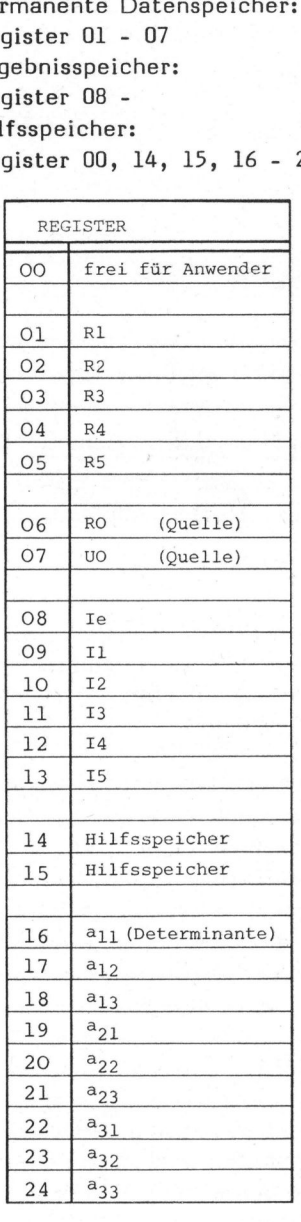

Ein besonderer Hilfsspeicher <sup>i</sup>s<sup>t</sup> Register 00. Dieser Speicher wird vom Programm nicht benutzt, er steht dem Anwender zur Verfügung.

<sup>c</sup>) HILFSSPEICHER <sup>E</sup>i<sup>n</sup> angezeigter Wert (de<sup>r</sup> auch <sup>i</sup><sup>m</sup> Hilfsspeicher enthalten Daten, x-Register steht) kann mit 'STO <sup>d</sup>i<sup>e</sup> <sup>a</sup><sup>n</sup> mehreren Programmstellen <sup>00</sup>' gespeichert werden, um später benötigt werden, für den Benut- beliebig verwendet werden zu könangezeigter W<br>Register steht)<br>gespeichert we<br>iebig verwendet<br>BEL-BELEGUNG angezeigter W<br>
Register steht)<br>
gespeichert we<br>
iebig verwendet<br>
BEL-BELEGUNG<br>
LABEL (mit angezeigter W<br>
Register steht)<br>
iebig verwendet<br>
.<br>
BEL-BELEGUNG<br>
LABEL (mit angezeigter W<br>
degister steht)<br>
iebig verwendet<br>
.<br>
BEL-BELEGUNG<br>
LABEL (mit<br>
WSB' 01 Prog angezeigter W<br>
degister steht)<br>
iebig verwendet<br>
iebig verwendet<br>
.<br>
BEL-BELEGUNG<br>
LABEL (mit<br>
VWSB<sup>1</sup> 01 Processon

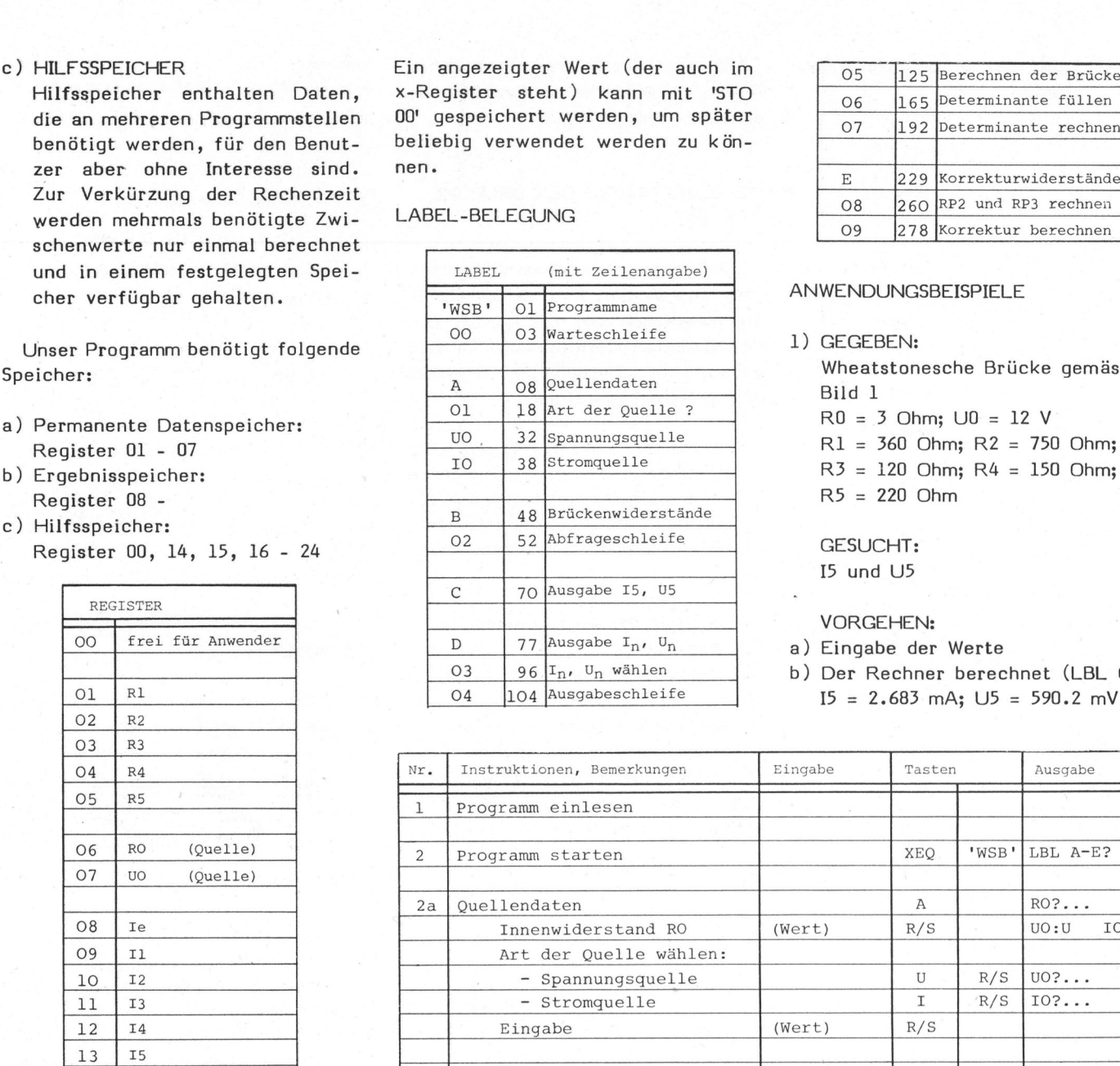

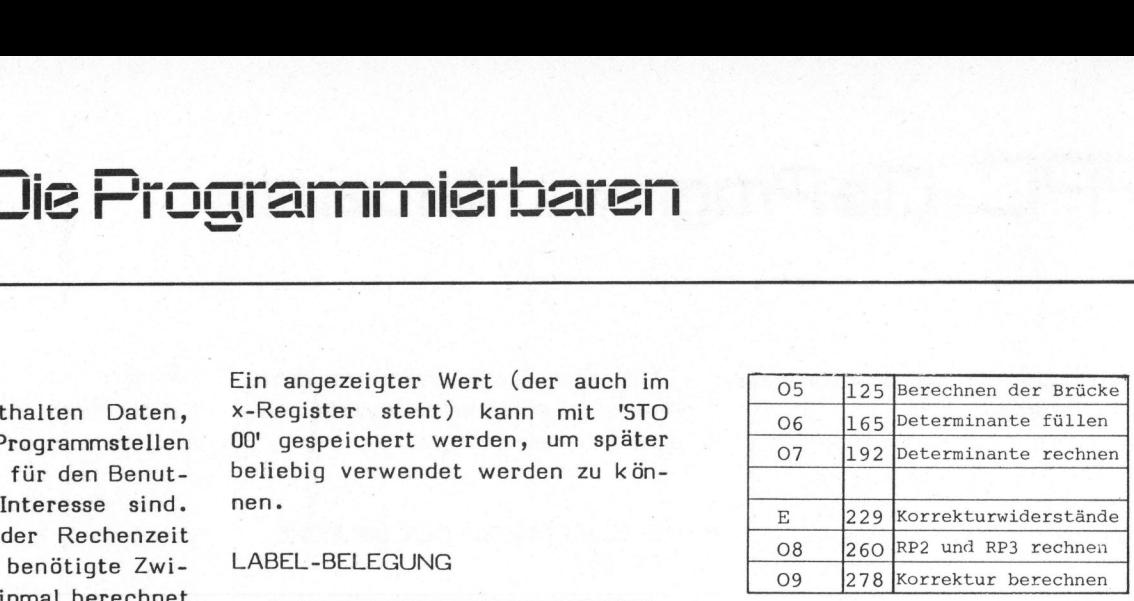

: Bild <sup>1</sup>

- 
- 
- 

<sup>I</sup><sup>5</sup> und U5

- VORGEHEN:
- a) Eingabe der Werte
- b) Der Rechner berechnet (LBL C)  $I5 = 2.683$  mA; U5 = 590.2 mV

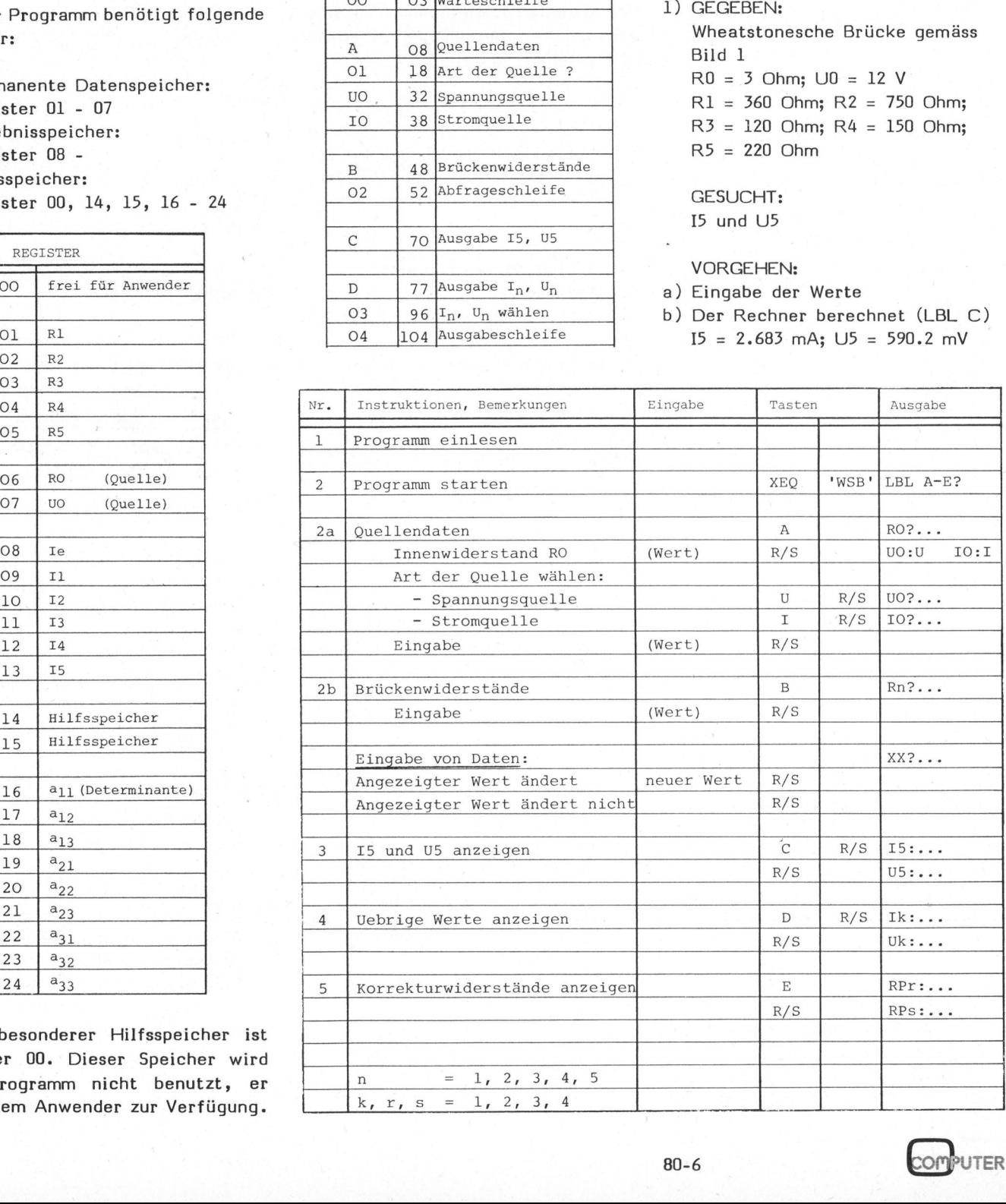

## PPC - Die Programmi  $\Box$  - Die Programmierbaren

ferred

 $\mathbf{I}$ 

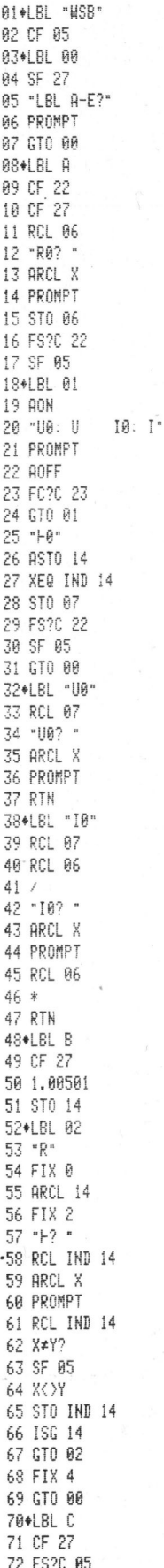

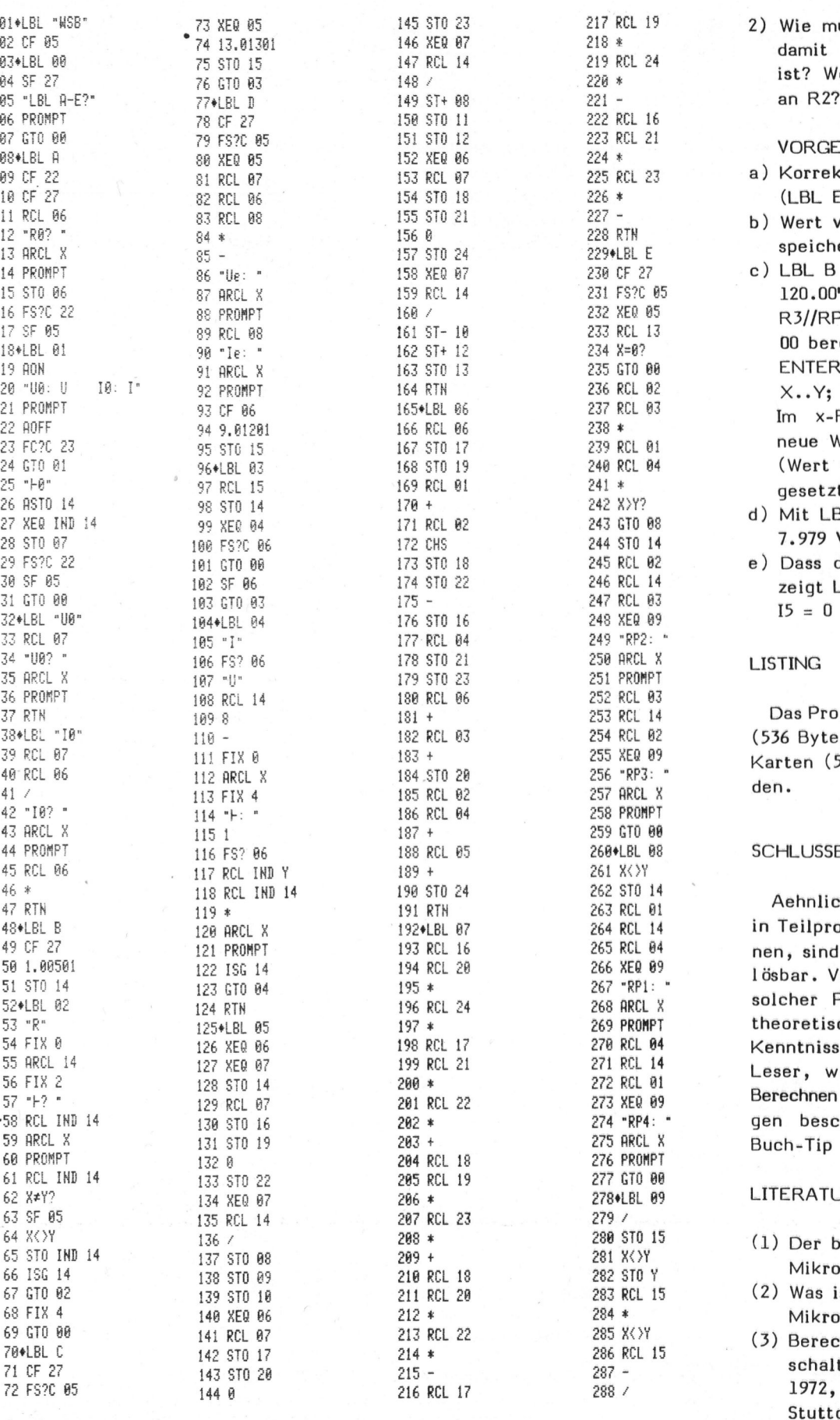

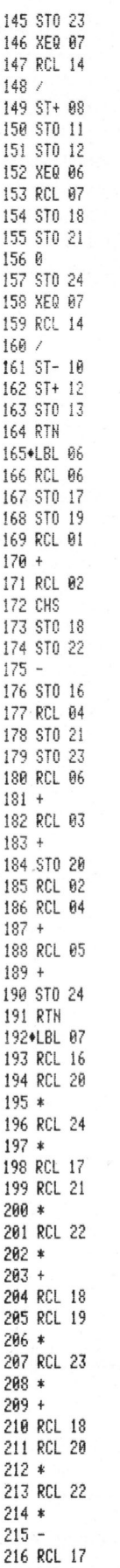

222 REL 16 223 REL 2i 224 # 225 REL 23  $226 *$  $227 -$ **228 RTN** 229+1 RL F 230 CF 27 231 FS?C 05 232 XEQ 05 233 RCL 13 234 X=0? 235 GTO 00 236 ROL BZ 237 REL 83 233 \* 239 REL Bl 248 RCL 84 241 \* 242 X>Y? 243 GTO 88 244 STG 14 245 ROL 82 246 RCL i4 24? RCL BS 243 XEG 89 249 "RP2: <sup>&</sup>lt; 250 ARCL X 231 PRORPT 232 RCL @3 233 RCL 14 254 RCL 02 255 XEQ 09 256 \*RP3: 257 ARCL X 258 PROMPT 239 GTO 88 26H4LBL 88 261 X<>Y e62 STO 14 263 RCL Bl 264 RCL 14 265 RCL 84 266 KER 89 267 "RPL: " **268 ARCL X** 269 PROMPT 278 RCL 84 271 RCL 14 272 REL Bl 273 XEQ 09 274 "RP4: **275 ARCL X** 276 PROMPT 277 GTO 88 278\*LBL 09  $279/$ 298 S10 13 281 X<>Y 282 STO ¥ 283 RCL 15  $284 *$ 285 X<>Y 286 REL 15  $287 -$ 238 /

 $\begin{array}{lll}\n 145 & 510 & 23 \\
 \hline\n 146 & 970 & 217 \\
 \end{array}$   $\begin{array}{lll}\n 217 & 8 \text{c} \cdot \text{c} \\
 218 & 8 \end{array}$   $\begin{array}{lll}\n 218 & 218 \\
 \hline\n 218 & 218 \\
 \end{array}$ <sup>8</sup><sup>2</sup> <sup>C</sup><sup>F</sup> <sup>a</sup><sup>5</sup> \* <sup>7</sup><sup>4</sup> <sup>1</sup>3.81238<sup>1</sup> <sup>1</sup>4<sup>6</sup> EO <sup>8</sup><sup>7</sup> <sup>2</sup>1<sup>8</sup> & janie9 <sup>d</sup>ie<sup>=</sup> Bellcke 8abewetehen se of 88 13.81381<br>83+LBL 88 75 STO 15 147 RCL 14 219 RCL 24 1st? Welche Spannung liegt dann<br>84 SF 27 76 GTO 83 148 / 228 \* 228 \* 15t? Welche Spannung liegt dann

### VORGEHEN:

- <sup>a</sup>) Korrekturwiderstand berechnen (LBL <sup>E</sup>): RP3 <sup>=</sup> <sup>1</sup>8<sup>0</sup> Ohm
- b) Wert von RP3 <sup>i</sup><sup>n</sup> Register 00 speichern. STO 00
- c) LBL B starten und bis 'R3? 120.00' gehen. R3//RP3 mit Hilfe von Register <sup>00</sup> berechnen: ENTER; ENTER; RCL 00; \*;  $X. . Y; RCL 00; +; /$ Im x-Register steht jetzt der neue Wert von R3 (7<sup>2</sup> Ohm) R/S
- (Wert wird gespeichert, Flag <sup>0</sup><sup>5</sup> gesetzt )
- <sup>d</sup>) Mit LBL D finden wir dann U2 <sup>=</sup> 7.979 <sup>V</sup>
- <sup>e</sup>) Dass die Briicke abgeglichen <sup>i</sup>s<sup>t</sup> zeigt LBL C  $I5 = 0$

### LISTING

Das Programm ben ötigt 77 Register (536 Bytes) und kann auf 3 Magnet-Karten (5 Spuren) gespeichert werden.

### SCHLUSSBETRACHTUNG

Aehnliche Aufgaben, welche auch in Teilprobleme zerlegt werden können, sind auf analoge Art und Weise lösbar. Voraussetzung für das Lösen solcher Probleme sind jedoch gute theoretische (oft auch praktische) Kenntnisse des Gebietes. Für die Leser, welche sich näher mit dem Berechnen von vermaschten Schaltungen beschäftigen wollen, sei als Buch-Tip (3) genannt.

### LITERATUR

- (1) Der belastete Spannungsteiler, Mikro- und Kleincomputer 80-4
- (2) Was <sup>i</sup>s<sup>t</sup> <sup>e</sup>i<sup>n</sup> Struktogramm?, Mikro- und Kleincomputer 80-1
- (3) Berechnung von Gleichstromschaltungen, von Paul Vaske, 1972, Verlag B.G. Teubner, Stuttgart

### Ch, UOTE ce, UOTE ce, UOTE ce, UOTE ce, UOTE ce, UOTE ce, UOTE ce, UOTE ce, UOTE ce, UOTE ce, UOTE ce, UOTE c  $P$ P $C$ -Die PPC - Die Programmik<br>————————————————————

### Astronomie-Datenkarten Wolfgang SEEWALD

LUZERN ZUERICH

Der in m&k computer 80-3 und 80-4 veröffentlichte Artikel "Astronomie mit PPC" ist auf grosse Beachtung gestossen. Viele Leser haben uns in der Zwischenzeit nach den Angaben der Standort- und Planetendaten gefragt. Wir kommen deshalb nochmals auf den Astronomie-Beitrag zurück und bringen die wichtigsten Daten in Form eines Ausdruckes der entsprechenden Datenkarte.

PLANETENDATEN

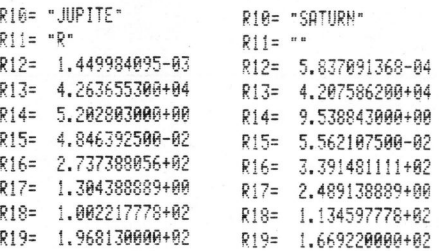

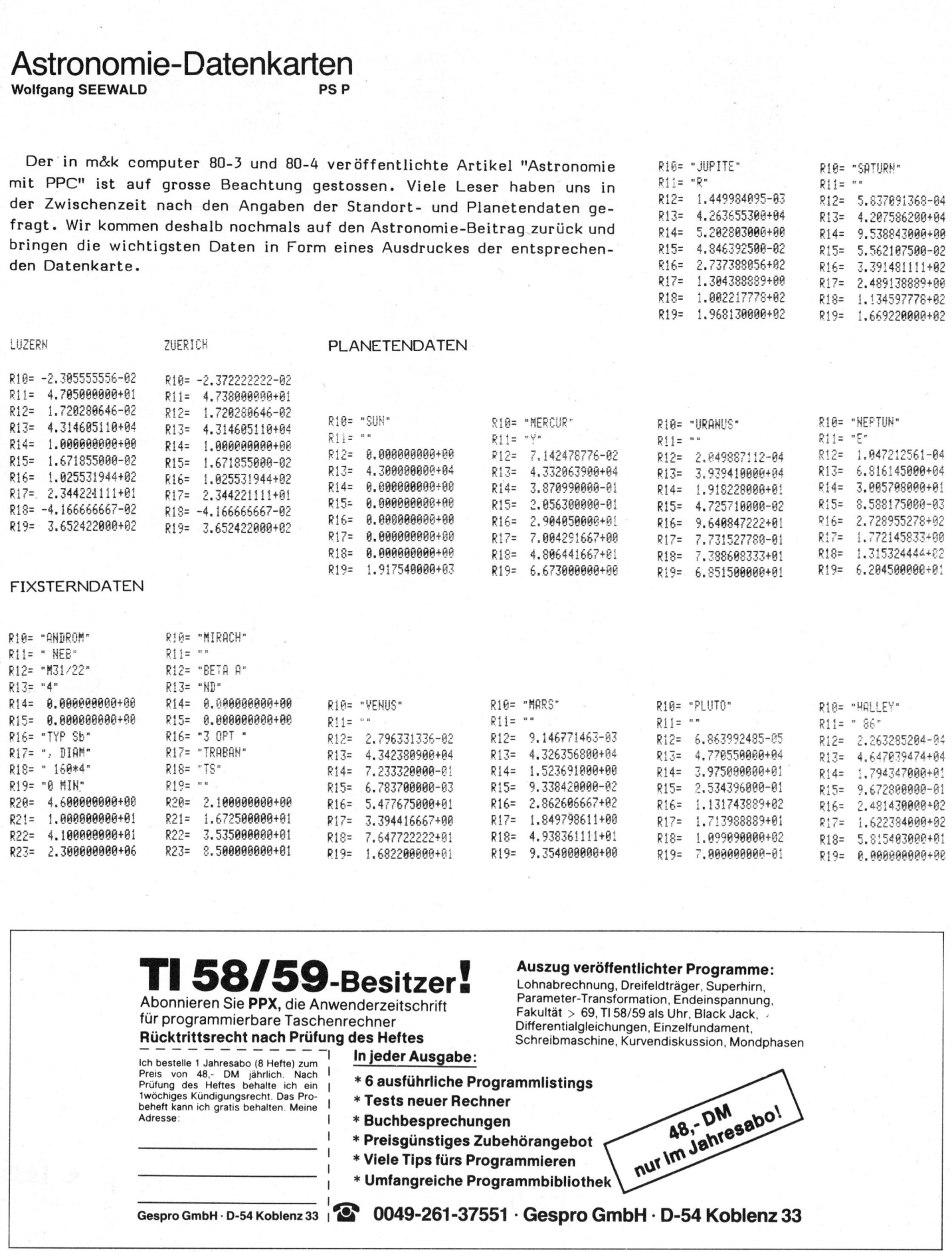

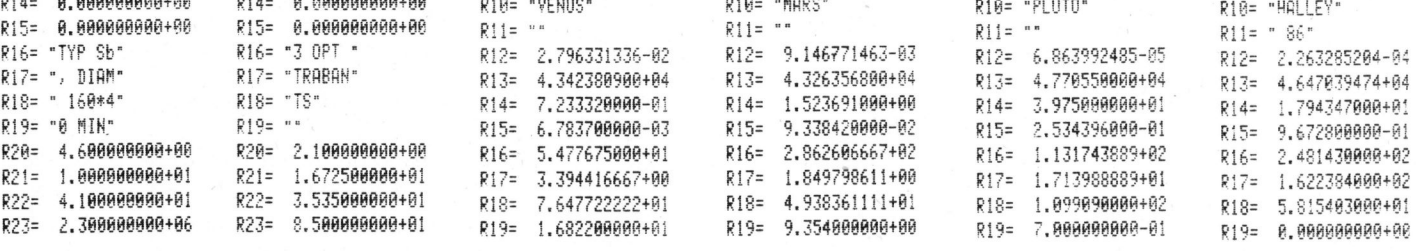

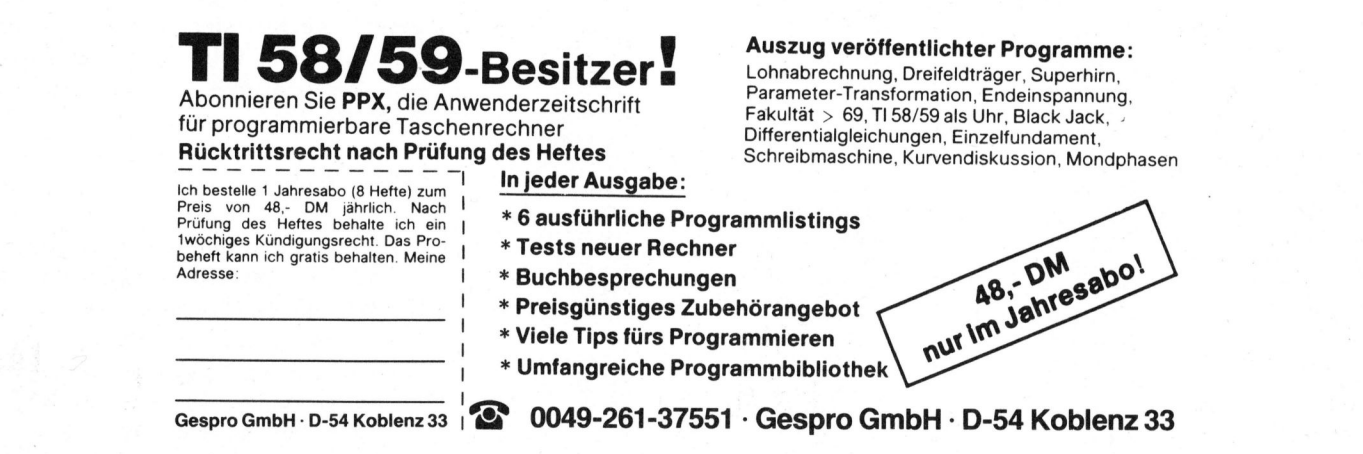

### u <sup>T</sup>li<sup>c</sup> <sup>D</sup><sup>r</sup>  $\Box$  -  $\Box$ ie Pi

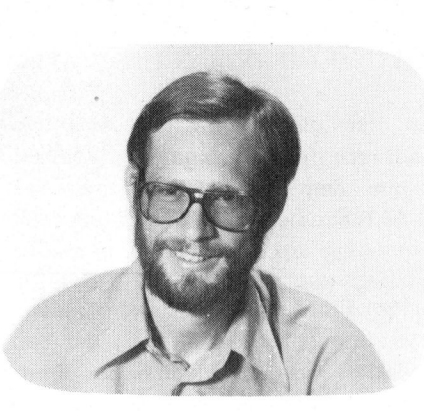

Balkenleser <sup>f</sup>ü<sup>r</sup> HP 41 Eric HUBACHER PH -

Hewlett Packard hatte den Balkencodeleser als Zusatzgerät für den Taschenrechner HP 41C schon seit geraumer Zeit angekündigt. Jetzt hat auch die Auslieferung des OPTICAL WAND - wenn auch mit Verzögerung - begonnen. m&k computer testete einen dieser mit einiger Spannung erwarteten Zauberstäbe.

Der Optical Wand, so nennt HP-Amerika das, was auf Deutsch <sup>a</sup>l<sup>s</sup> Balkencodeleser oder Bar-Code-Leser bezeichnet wird, <sup>i</sup>s<sup>t</sup> HPs neueste Erganzung zum Taschencomputersystem HP 41C. Die derzeit erhältliche HP 41 Peripherie umfasst somit folgende Einheiten:

- Optical Wand
- Thermodrucker
- Magnetkartenleser
- Memory Module

Der optische Lesestift ähnelt <sup>i</sup><sup>n</sup> der Form einem etwas zu dick geratenen Kugelschreiber. An der Spitze weist dieser schwarze "Kugelschreiber" eine Oeffnung von etwa <sup>2</sup> mm Durchmesser <sup>f</sup>ü<sup>r</sup> das elektronische Auge auf. Am hinteren Ende verlässt ein <sup>7</sup><sup>0</sup> cm langes Kabel den Stift und endet <sup>i</sup><sup>n</sup> einem Flachstecker der <sup>i</sup><sup>n</sup> einen der vier Steckeinschübe des HP 41C passt.

Auf der Längsseite, dort wo beim Kugelschreiber der Zeigefinger aufliegt, befindet sich ein Drucktaster, mit dem sich der Leser leicht einschalten lässt, sobald <sup>e</sup><sup>r</sup> benötigt wird.

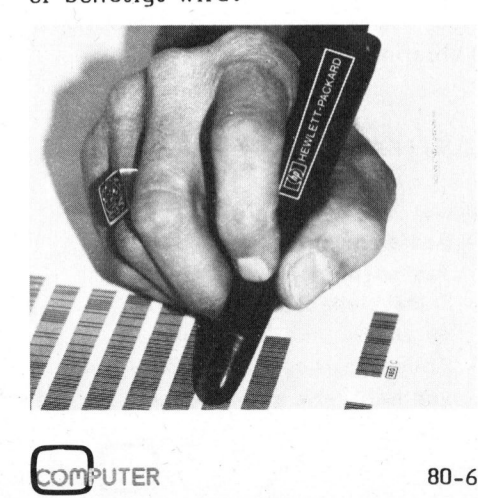

Um zu verhindern, dass der imLesestift eingebaute Schaltkreis mit seiner Stromaufnahme von etwa <sup>5</sup><sup>0</sup> mA die Batterien "leerlutscht", empfiehlt sich ein Abschalten <sup>i</sup><sup>n</sup> den Betriebspausen. Diese grosse Stromaufnahme geht hauptsächlich auf das Konto der rot strahlenden Leuchtdiode der Reflexlichtschranke.

<sup>I</sup>s<sup>t</sup> der Stift einmal am HP 41C angeschlossen, lässt sich der Rechner auch durch Druck auf diesen Schalter einschalten.

Wie funktioniert nun dieser Optical Wand? Der Stift liest einen binären Balkencode, also eine einfache Folge von Nullen und Einsen ein. Nullen werden dabei durch schmale, schwarze Balken von mindestens 0,4 mm Dicke dargestellt, Einsen durch Balken, welche doppelt so dick sind wie jene zur Darstellung von Nullen.

Die weissen Zwischenräume zwischen den einzelnen Strichen sind gleich dick wie die schmalen Balken. Wichtig <sup>i</sup>s<sup>t</sup> also nicht <sup>s</sup><sup>o</sup> sehr die absolute Dicke der Striche, welche ruhig grösser <sup>a</sup>l<sup>s</sup> 0,4 mm sein darf, sondern ihr Dickenverhältnis zueinander, welches zwei <sup>z</sup><sup>u</sup> eins betragen muss. Sogar <sup>e</sup>i<sup>n</sup> selbstgemalter Balkencode mit 2 und 4 mm Strichdicke wurde fehlerfrei eingelesen.

Sobald der Lesestift über das Balkenmuster geführt wird, erkennt er gut reflektierende (Zwischenräume) und schlecht reflektierende Stellen (Balken) sowie deren Dikkenverhältnisse.

Es empfiehlt sich, den Lesestab gar nicht etwa schön langsam über den Code hinwegzuführen, sondern rasch <sup>z</sup><sup>u</sup> arbeiten. Bewegt man den Optical Wand nämlich <sup>z</sup><sup>u</sup> langsam, können Fehlermeldungen auftreten.

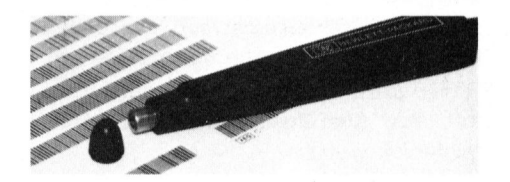

Bild: Der Optical Wand mit dem freigelegten Reflex-Lesekopf.

<sup>D</sup>I<sup>E</sup> NEUEN MOEGLICHKEITEN

Wie alle Peripherie zum HP <sup>4</sup><sup>l</sup> bringt auch der Optical Wand seine eigene Intelligenz mit. Die zusätzlichen, durch den Zauberstab ermöglichten Funktionen können <sup>S</sup>i<sup>e</sup> wie gewohnt <sup>m</sup>i<sup>t</sup> CATALOG <sup>2</sup> abrufen. <sup>S</sup>i<sup>e</sup> sind durch die drei vorangestellten Buchstaben WND für Wand (Zauberstab) gekennzeichnet, haben also das Format WND...

Alle WND-Funktionen können manuell oder unter Programmkontrolle ausgeführt werden.

Die Funktionen sind: WNDDTA (Wand <sup>d</sup>ata)

WNDD1A (Wand da<br>
unterbricht ein la<br>
und erlaubt die E<br>
zelnen Zeile sowol<br>
als auch alphanu<br>
Beim Ausführen<br>
scheint in der An<br>
derung W: SCAN<br>
Abtastung eines D<br>
fordert wird. unterbricht <sup>e</sup>i<sup>n</sup> laufendes Programm und erlaubt die Eingabe einer einzelnen Zeile sowohl mit numerischen <sup>a</sup>l<sup>s</sup> auch alphanumerischen Daten. Beim Ausführen von WNDDTA erscheint in der Anzeige die Aufforderung <sup>W</sup>: SCAN DATA, womit <sup>z</sup>u<sup>r</sup> Abtastung eines Daten-Codes aufgefordert wird.

## PPC.

### WNDDTX (Wand data by X)

unterbricht ebenfalls ein laufen<sup>d</sup>e<sup>s</sup> Programm, <sup>u</sup><sup>m</sup> numerische <sup>o</sup>de<sup>r</sup> alphanumerische Daten einzulesen. Mit dieser Funktion kann aber ein ganzer Satz von Daten in die Speicher des Rechners geschrieben werden. Die Adressen der <sup>z</sup><sup>u</sup> belegenden Speicher können <sup>i</sup><sup>m</sup> X-Register <sup>m</sup>i<sup>t</sup> dem Format AAA.EEE bestimmt wer<sup>d</sup>en. AAA <sup>s</sup>teh<sup>t</sup> <sup>d</sup>abe<sup>i</sup> fiir Anfangsadresse und EEE <sup>f</sup>ii<sup>r</sup> Endadresse.

### WNDLNK (Wand <sup>l</sup>ink)

verursacht eine Programmunterbrechnung, während der man mit dem Bar-Code-Leser <sup>e</sup>i<sup>n</sup> neues Unterprogramm einlesen und automatisch ausführen kann. Endet die neue Subroutine mit RTN, <sup>s</sup><sup>o</sup> fährt der Rechner daraufhin mit der Ausführung des Hauptprogrammes weiter.

### WNDSUB (Wand Subroutine)

arbeitet <sup>i</sup><sup>n</sup> ahnlicher Weise wie WNDLNK. Das Programm wird nach Abarbeitung der Subroutine mit der nächsten auf WNDSUB folgenden Instruktion fortgesetzt. Die WNDSUB-Funktion entspricht RSUB des Kartenlesers.

### WNDSCN (Wand scan)

ist <sup>f</sup>ü<sup>r</sup> spezielle Anwendungen <sup>g</sup>edacht. Diese Funktion erlaubt das Lesen von nicht standardmässigen Balkencodes und das Definieren eigener Code-Funktionen. Gelesen werden alle Barcodes, welche die Spezifikation für Balkendicken und Zwischenräume erfüllen. Das dezima<sup>l</sup><sup>e</sup> Aequivalent der 1 Byte (<sup>8</sup> Balken)-Blöcke wird ab Register Ol gespeichert. Im X-Register wird die Zahl der gelesenen Bytes darge stellt.

### WNDTST (Wand <sup>t</sup>est)

Mit diesem Befehl wird ein umfang-

reiches Testprogramm aufgerufen. Es erlaubt die Ueberprüfung des Lesestiftes und beliebiger Balkencodes. Das Muster des gelesen Bar-Codes wird durch eine Folge von Nullen und Einsen in der Anzeige dargestellt. Die Nullen stehen für dünne Striche und die Einer für dicke. Die Anzeige erfolgt byteweise, d.h. also immer 8 Byte gleichzeitig.

Nachstehend ist <sup>e</sup>i<sup>n</sup> Bar-Code abgedruckt und die entsprechende Zahlenfolge, welche dafür auf dem Drucker erscheint.

### <u>|| 8 1 || || || || || || || || || || ||</u>

### DER AUFBAU DES BAR-CODES

Auf den ersten Blick präsentiert sich ein Bar-Code als unübersichtliche Folge von schwarzen Balken. Wenn man jedoch die Interpretation kennt, ist das ganze nicht mehr unverständlich. Jedes Byte setzt sich aus 8 schwarzen Strichen zusammen. Damit können 256 verschie-

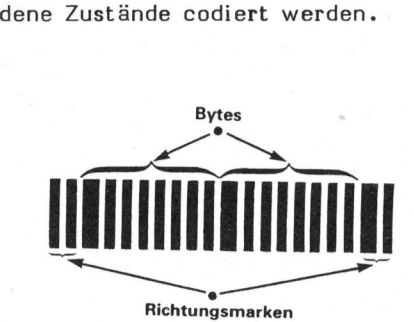

Die beiden ersten und letzten Markierungsstriche in einer Zeile enthalten eine zusätzliche Information zur Feststellung der Abtastrichtung. Die beiden schmalen Startbalken stehen vor dem Bit mit der höchsten Wertung. Dank dieser Markierung ist es für den Benutzer unwesentlich, ob das Strichmuster von links nach rechts oder umgekehrt eingelesen wird; das Resultat ist jederzeit korrekt.

ARBEITEN MIT DEM OPTICAL WAND

<sup>I</sup><sup>n</sup> der guten und ausführlichen Benutzeranleitung von HP (leider <sup>i</sup>s<sup>t</sup> man dem handlichen Format des HP <sup>4</sup><sup>1</sup> Manuals nicht treu geblieben) wird immer wieder auf eine korrekte Führung des Stiftes und auf eine nötige Einübungszeit hingewiesen. Jeder <sup>i</sup><sup>n</sup> unserer Redaktion, der den Lesestift zur Hand nahm und über einen Balkencode hinwegfuhr, erzielte jedoch schon auf Anhieb ausgezeichnete Ergebnisse. Dies galt auch <sup>f</sup>ü<sup>r</sup> mit schwarzem Filzstift selbstgebastelte Bar-Codes!

Das Arbeiten mit dem optischen Leser <sup>i</sup>s<sup>t</sup> <sup>s</sup><sup>o</sup> angenehm, dass wir uns für unser HP <sup>4</sup><sup>1</sup> System ein Blatt anlegten, auf dem wir alle benötigten Funktionen mit Bar-Codes notierten. Auf diese Weise sind seltene Funktionen (wie z.B. PACK), welche sonst im Alpha-Modus eingegeben oder <sup>i</sup><sup>m</sup> USER-Mode einer Taste zugeordnet werden müssen, viel komfortabler aufzurufen.

Wahllos haben wir verschiedene Bar-Code-Programme <sup>a</sup>l<sup>s</sup> Fotokopien eingestreut. Der Optical Wand hat bis auf eine alle Fotokopien einwandfrei akzeptiert. Bei der anfänglich nicht vom Leser angenommen Kopie musste lediglich mit einem Bleistift ein fehlerhafter Balken ausgebessert werden, um <sup>z</sup><sup>u</sup> einem korrekten Resultat <sup>z</sup><sup>u</sup> gelangen.

### BETRIEBS- UND FEHLERMELDUNGEN

Das Lesersystem verfügt über <sup>6</sup> Betriebsmeldungen und gleichviele Fehlermeldungen.

### ZUBEHOER

Nebst des normalen Zubehörs wie - Bedienungshandbuch

- Tastenfeld BAR-CODE
- Selbstklebeetiketten mit verschiedenen Bar-Codes
- Abdeckfolien, um <sup>d</sup>i<sup>e</sup> Bar-Codes vor Kratzern <sup>z</sup><sup>u</sup> schützen

<sup>l</sup>iefer<sup>t</sup> HP auch BASIC <sup>u</sup>n<sup>d</sup> FORTRAN Computerprogramme <sup>m</sup>i<sup>t</sup> Richtlinien für die Erstellung eigener BAR-CODES <sup>a</sup>u<sup>f</sup> Computer-Plottern und Typenrad Druckern. THE FIG.<br>
Ilefert HP auch BASIC und FORTRAN<br>
Computerprogramme mit Richtlinien<br>
für die Erstellung eigener BAR-<br>
CODES auf Computer-Plottern und<br>
Typenrad Druckern.

<sup>E</sup>I<sup>N</sup> BAR-CODE PROGRAMM

Aus dem Heft "Maschinenbau" der umfangreichen Hewlett-Packard Lö sungsbuchreihe bringen wir nachstehend das HP-41C Programm "gleichförmige Beschleunigung" zum Abdruck. Das Programm kann mit dem Balkencode-Leser <sup>i</sup><sup>n</sup> jeden HP-4l eingelesen werden.

### GLEICHFOERMIGE BESCHLEUNIGUNG

Mit diesem Programm berechnet man sowohl für lineare als auch kreisförmige, gleichförmig beschleunigte Bewegungen wahlweise <sup>d</sup>i<sup>e</sup> Variablen Weg, Beschleunigung, Anfangsgeschwindigkeit und Zeit. Ebenso kann die Endgeschwindigkeit <sup>a</sup>l<sup>s</sup> Funktion von Anfangsgeschwindigkeit, Beschleunigung und Weg berechnet werden.

Weg, Beschleunigung, Geschwindigkeit sollten als Vektorgrössen aufgefasst werden. Wirken z.B. Anfangsgeschwindigkeit und Beschleunigung in entgegengesetzte Richtungen, <sup>s</sup><sup>o</sup> <sup>i</sup>s<sup>t</sup> der eine Wert negativ, der andere positiv.

Alle Gleichungen gehen von den Anfangsbedingungen  $x_{0}$ oder $\theta_{0} = 0$ aus.

### Beispiel:

Ein Auto mit Anfangsgeschwindigkeit <sup>3</sup><sup>5</sup> mph wird <sup>4</sup> Sekunden lang beschleunigt und legt 264 feet zurück. Wie gross wäre eine gleichförmige Beschleunigung <sup>i</sup><sup>n</sup> ft/sek ? Welcher Weg wird in der nächsten Sekunde zurückgelegt, wenn die Beschleunigung gleichförmig bleibt?

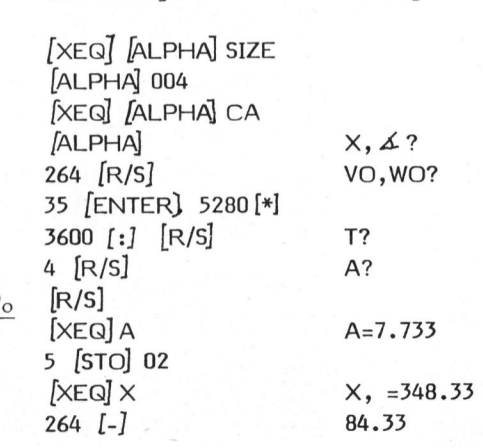

Tastenfolge Anzeige

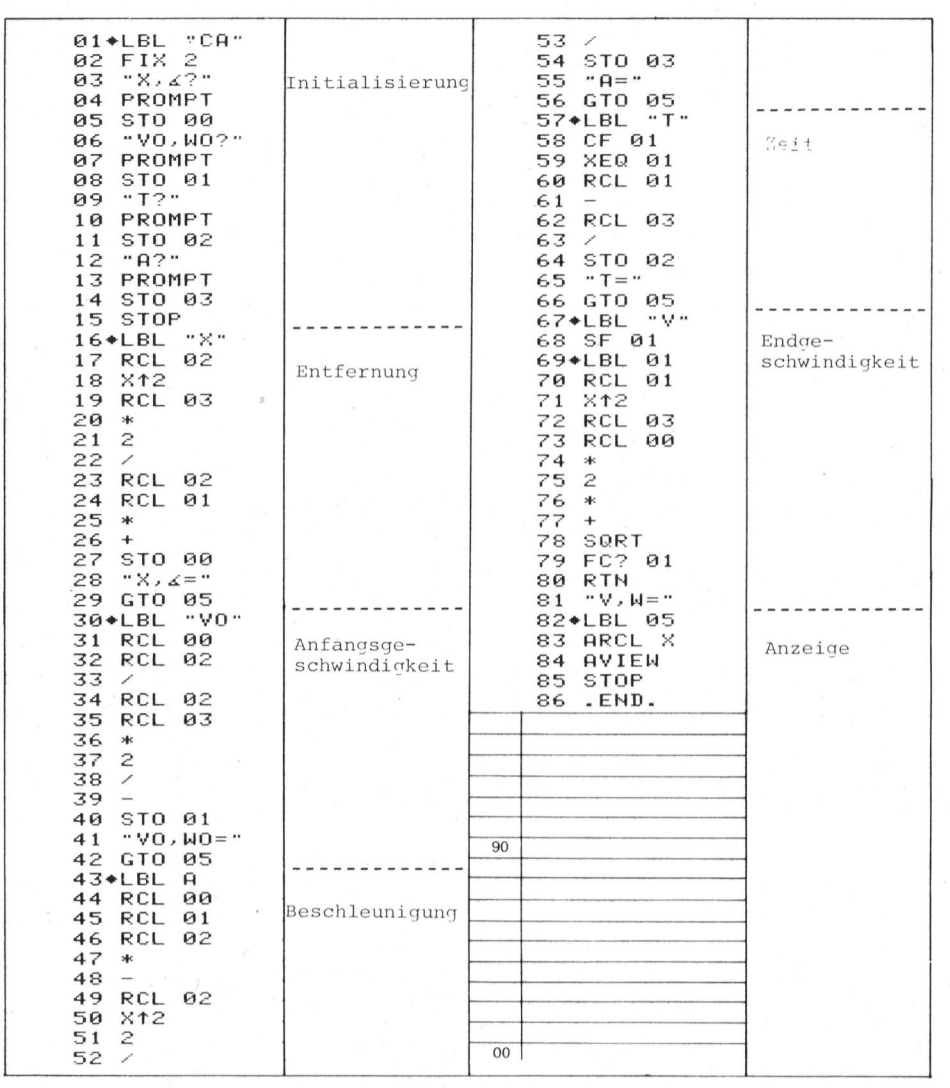

### Gleichungen

geschwindigkeit

Beschleunigung

Endge-Endge-<br>schwindigkeit v  $\sqrt{v_a^2 + 2ax}$  w  $\sqrt{\omega_a^2 + 2\alpha\theta}$ 

 $\frac{x - v_0 t}{\frac{1}{2}t^2}$  $\frac{v_o^2 + v_o^2}{2}$ linear kreisförmig Entfernung  $x = v_t + \frac{1}{2} at^2$   $\theta = \omega_0 t + \frac{1}{2} at^2$ Anfangs-<br>  $v_o = \frac{x}{t} - \frac{1}{2}at$ <br>  $\omega_o = \frac{\theta}{t} - \frac{1}{2}at$  $x - v_t t$   $\theta - \omega t$  $\frac{1}{2}t^2$   $\frac{1}{2}t^2$  $\sqrt{v^2 + 2ax} - v$ ,  $\sqrt{v^2 + 2ax} - v$ ,  $\sqrt{v^2 + 2a\theta} - w$  $t = \frac{1}{t}$ 

 $\alpha$  and  $\alpha$ 

 $\frac{\omega_0^2 + \omega_0^2}{\omega_0^2 + \omega_0^2}$ 

 $\odot$ UTER

### $\blacksquare$ - $\blacksquare$ en, - Die Programmierbaren **PPC** - Die Programmion<br><u>Stepen Instructions</u>

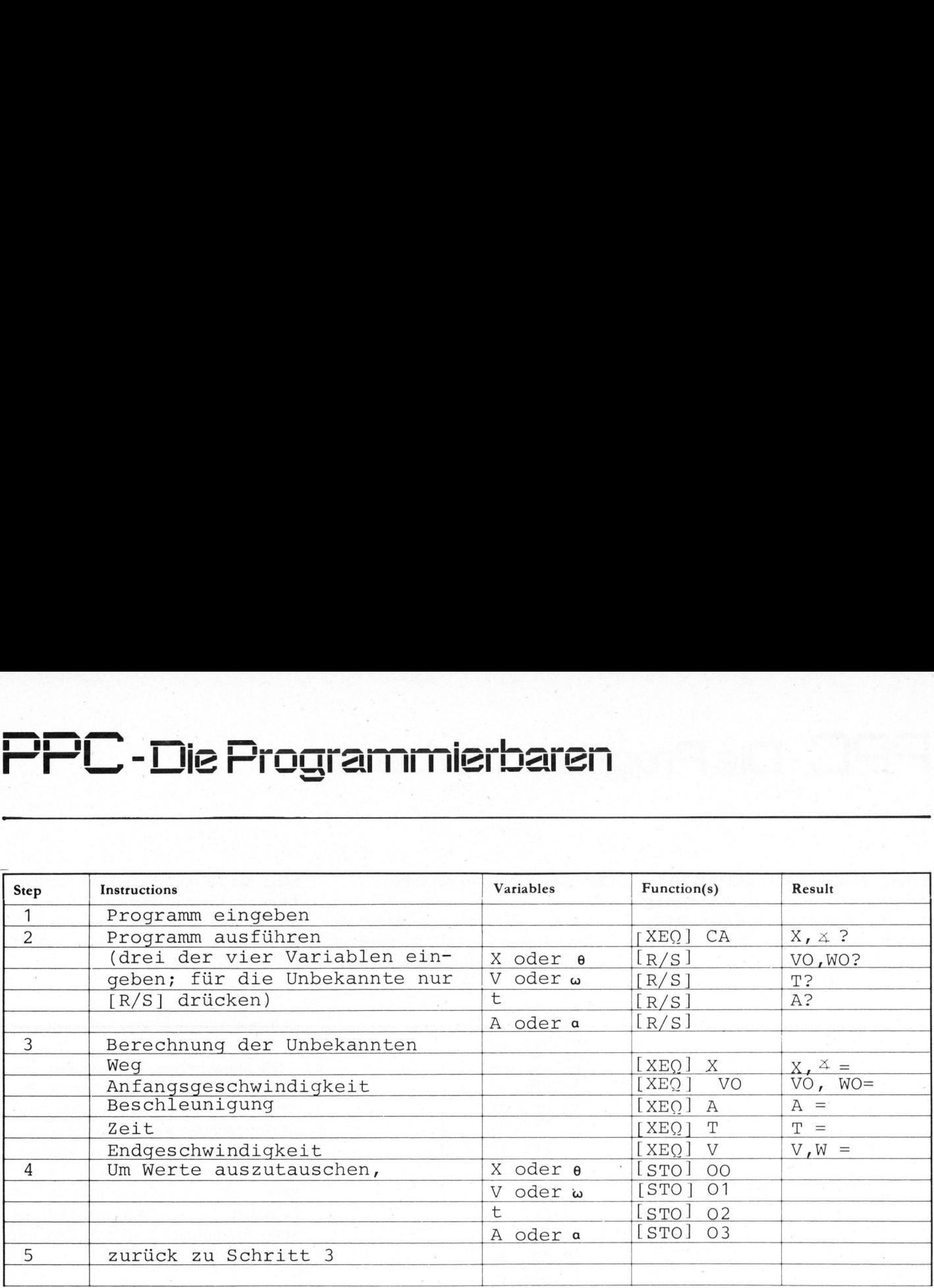

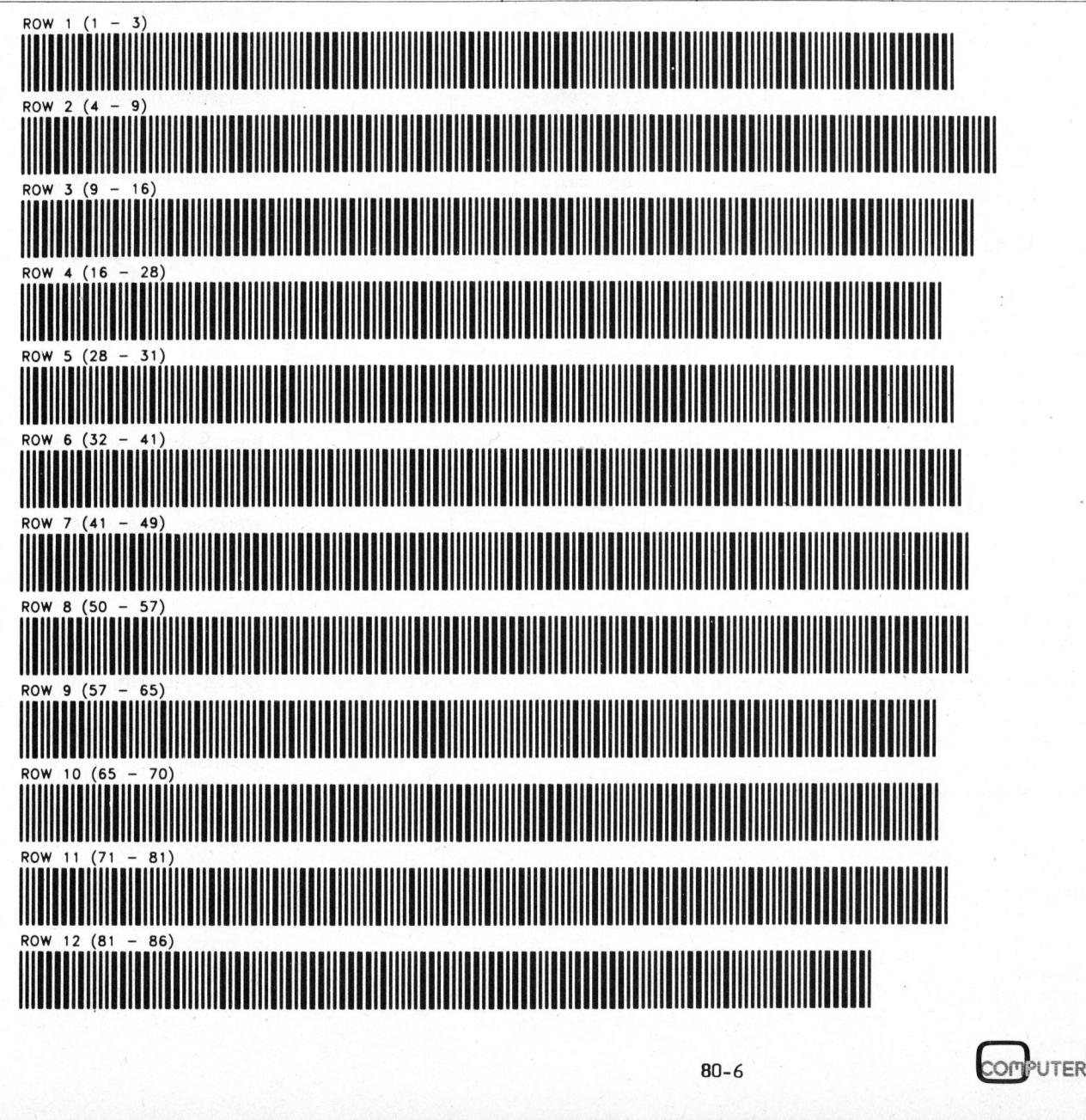

80-6

44

## PPC - Die Programmi PPC - Die Programmierbaren

### Programmiertricks <sup>f</sup>ü<sup>r</sup> <sup>T</sup><sup>I</sup> 58/59 Johann BERGER PSF

Beim Arbeiten mit dem TI 58/59 merkt man bald einmal, dass dieser 'Programmierbare' mehr kann als die Bedienungsanleitung 'erlaubt'. Dabei können viele dieser <sup>i</sup><sup>n</sup> der Anleitung 'unterschlagenen' Zusatzmöglichkeiten <sup>b</sup>e<sup>i</sup> der Programmierung sehr nützlich sein, obwohl einiges auch nur <sup>i</sup><sup>n</sup> <sup>d</sup>i<sup>e</sup> Rubrik Showeffekte oder Feindverwirrung gehört.

### DER DSZ-BEFEHL

kann auf jedes Register (Ausnahme <sup>R</sup> 40) ausgedehnt werden. Man programmiert etwa wie folgt:

.. Dsz STO 19 BST BST Del SST ..

Das ergibt die beiden Codes <sup>9</sup><sup>7</sup> und 19 also Dsz 19. Die üblichen Funktionen des Dsz-Befehls bleiben erhalten. Das Register <sup>R</sup> <sup>4</sup><sup>0</sup> kann nicht verwendet werden, weil <sup>d</sup>i<sup>e</sup> Codes 97 40 als Dsz Ind interpretiert werden.

### DAS INTERNE PROGRAMM

Verschiedene Tasten ( $\bar{x} \leq \bar{y}$ , P  $\rightarrow R$ , etc.) rufen Teile eines internen Programmes auf, welches z.B. mit der Tastenfolge

<sup>1</sup><sup>0</sup> Op <sup>1</sup><sup>7</sup> Pgm <sup>11</sup> SBR 200 R/S D.MS LRN

in den Hauptspeicher geholt werden kann. Mit SST kommt man nun <sup>b</sup>i<sup>s</sup> zur Zeile 575. Drückt man List statt LRN, <sup>s</sup><sup>o</sup> kann ein Teil des Programmes ausgedruckt werden (vgl. Listing).

Die verschiedenen Programm-Teile haben folgende Bedeutung:

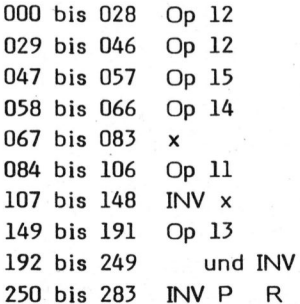

284 bis 302 P R 303 <sup>b</sup>i<sup>s</sup> 340 D.MS 341 <sup>b</sup>i<sup>s</sup> 379 INV D.MS

Die Zeilen 384 bis 575 dienen als Speicher und enthalten die folgenden Konstanten:

84 bis 391 In 10 92 bis 399 In <sup>2</sup> 400 bis 407 ln 1.1 08 bis 415 In 1.01 16 <sup>b</sup>i<sup>s</sup> 423 <sup>I</sup><sup>n</sup> 1.001 24 bis 431 In 1.0001 32 bis 439 In 1.00001 0 <sup>b</sup>i<sup>s</sup> 447 In 1.000001 448 bis 455  $\mathcal{T}/4$ 56 bis 463 arc tan 0.1 64 bis 471 arc tan 0.01 72 bis 479 arc tan 0.001 80 bis 487 arc tan 0.0001 488 bis 495  $\frac{\cancel{7}}{\cancel{1}}$  /2 496 bis 503  $\frac{1}{2}$ 04 <sup>b</sup>i<sup>s</sup> 511 180/7 12 bis 557 sind identisch zu 84 bis 447

Jedes Register belegt 8 Programm-Zeilen. Die Ziffern der zu speichernden Zahl werden in Zweiergruppen 'von unten nach oben' abgespeichert. Als Beispiel betrachten wir die Konstante $\mathcal{T}$ :

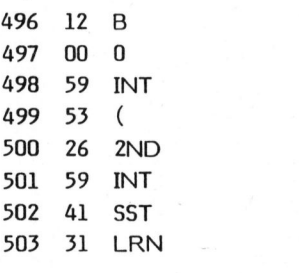

Die Codezahlen ergeben von unten nach oben gelesen die Zahl 3141592 653590012. Die ersten <sup>1</sup><sup>3</sup> Ziffern von  $\mathcal T$  lauten: 3.141592653589. Die letzten beiden Ziffern sind also aufgerundet. Die <sup>1</sup>4. und <sup>1</sup>5. Ziffer (hier 01) wird für die Exponentialschreibweise verwendet und <sup>d</sup>i<sup>e</sup> letzte Ziffer (hier 2) regelt die verschiedenen Vorzeichenkombinationen. Der Dezimalpunkt wird immer zwischen die ersten beiden Ziffern gesetzt.

Ueber die eingebauten Algorithmen welche obige Konstante verwenden <sup>i</sup>s<sup>t</sup> nur wenig bekannt.

### DIE HIR-BEFEHLE

Die Zeile OOO des internen Programmes (vgl. Listing) beginnt mit dem Befehl 000 82 HIR. Dieser nützliche Befehl kann auch <sup>i</sup><sup>n</sup> eigenen Programmen verwendet werden. <sup>E</sup><sup>r</sup> muss stets von einer weiteren Codezahl gefolgt werden und kann z.B. <sup>s</sup><sup>o</sup> programmiert werden:

... STO <sup>8</sup><sup>2</sup> STO <sup>3</sup><sup>5</sup> BST BST BST BST Del SST Del SST ...

Dies ergibt dann <sup>d</sup>i<sup>e</sup> Codezahlen 82 und 35 oder eben HIR 35. Die HIR-Befehle aktivieren acht zusätzliche interne Register, welche nachfolgend mit IR 01 bis IR 08 bezeichnet werden. Für <sup>d</sup>i<sup>e</sup> zweite Codezahl gelten folgende Regeln:

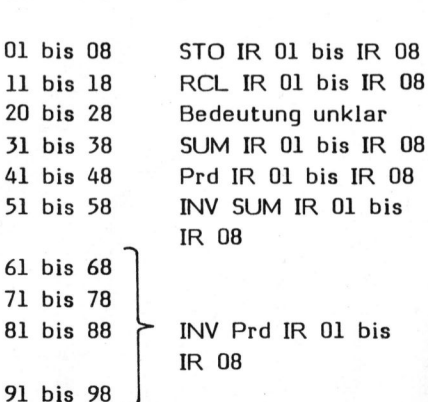

Codezahl Funktion

61 71

91

GREEN. AND ERBEN. <sup>~</sup> We Kioodranninleroaren 

Das obige Beispiel (HIR 35) würde ... STO 31 BST BST Del SST ... DIE CODES 21 38 also den Wert <sup>i</sup><sup>m</sup> Anzeigeregister <sup>i</sup><sup>n</sup> das Register <sup>I</sup><sup>R</sup> <sup>0</sup><sup>5</sup> addieren. Es muss noch erwähnt werden, dass <sup>d</sup>i<sup>e</sup> HIR-Operationen nicht in jedem Anzeigeformat wie beschrieben funktionieren. Ausserdem werden die internen Register z.B. <sup>b</sup>e<sup>i</sup> Verwendung der Klammertasten als Zwischenspeicher benutzt.

Vorsicht also bei eigenen Programmen.

DER CODE <sup>3</sup><sup>1</sup>

Wie das Beispiel mit der Zahl  $\mathscr T$ gezeigt hat, gehört der Code <sup>3</sup><sup>1</sup> zur Taste LRN. Normalerweise kann <sup>d</sup>i<sup>e</sup> LRN-Taste nicht programmiert werden. Das Vorgehen <sup>i</sup>s<sup>t</sup> ähnlich wie beim Dsz- oder HIR-Befehl:

... STO 31 BST BST Del SST ...

Die Wirkung <sup>i</sup><sup>n</sup> einem Programm <sup>i</sup>s<sup>t</sup> ziemlich verwirrend. Machen <sup>S</sup>i<sup>e</sup> z.B. folgenden Versuch:

000 76 Lbl 001 11 A 002 <sup>3</sup><sup>1</sup> LRN 003 42 STO

Die Zeile 003 kann dabei auch anders programmiert werden. Drücken <sup>S</sup>i<sup>e</sup> nun <sup>i</sup><sup>m</sup> Run-Modus <sup>d</sup>i<sup>e</sup> Taste <sup>A</sup>. Wie Sie sehen bewirkt der Code <sup>3</sup><sup>1</sup> <sup>e</sup>i<sup>n</sup> Umschalten <sup>i</sup><sup>n</sup> den LRN-Modus, daher die Anzeige 003 42.

Statt Lbl <sup>A</sup> könnte man z.B. auch GTO \*\*\* programmieren und damit <sup>a</sup><sup>n</sup> jede gewünschte Stelle <sup>i</sup><sup>m</sup> Programm auf einen Code <sup>3</sup><sup>1</sup> springen.

Das Programmsegment ... STO <sup>2</sup><sup>1</sup> sin BST BST BST Del SST SST ... hat schlimme Folgen. Der Rechner wird nämlich beim Druchlaufen dieses 'Programmes" der Kontrolle des Benutzers entzogen. Keine der Tasten R/S, CLR, CE oder RST gibt die Kontrolle wieder an die Tastatur zurück. Da hilft nur Abschalten und wieder Einschalten und das <sup>i</sup>s<sup>t</sup> wohl auch die Absicht dieses Programms. <sup>E</sup><sup>s</sup> gibt nämlich Leute, <sup>d</sup>i<sup>e</sup> damit ihre Programme schützen. Andere schockieren damit vor allem jene Falschspieler, welche in je dem Spielprogramm nur nach unerlaubten Eingaben suchen um doch noch den Rechner <sup>z</sup><sup>u</sup> besiegen. Die 21-38-Kur dürfte hier ihre Wirkung kaum verfehlen.

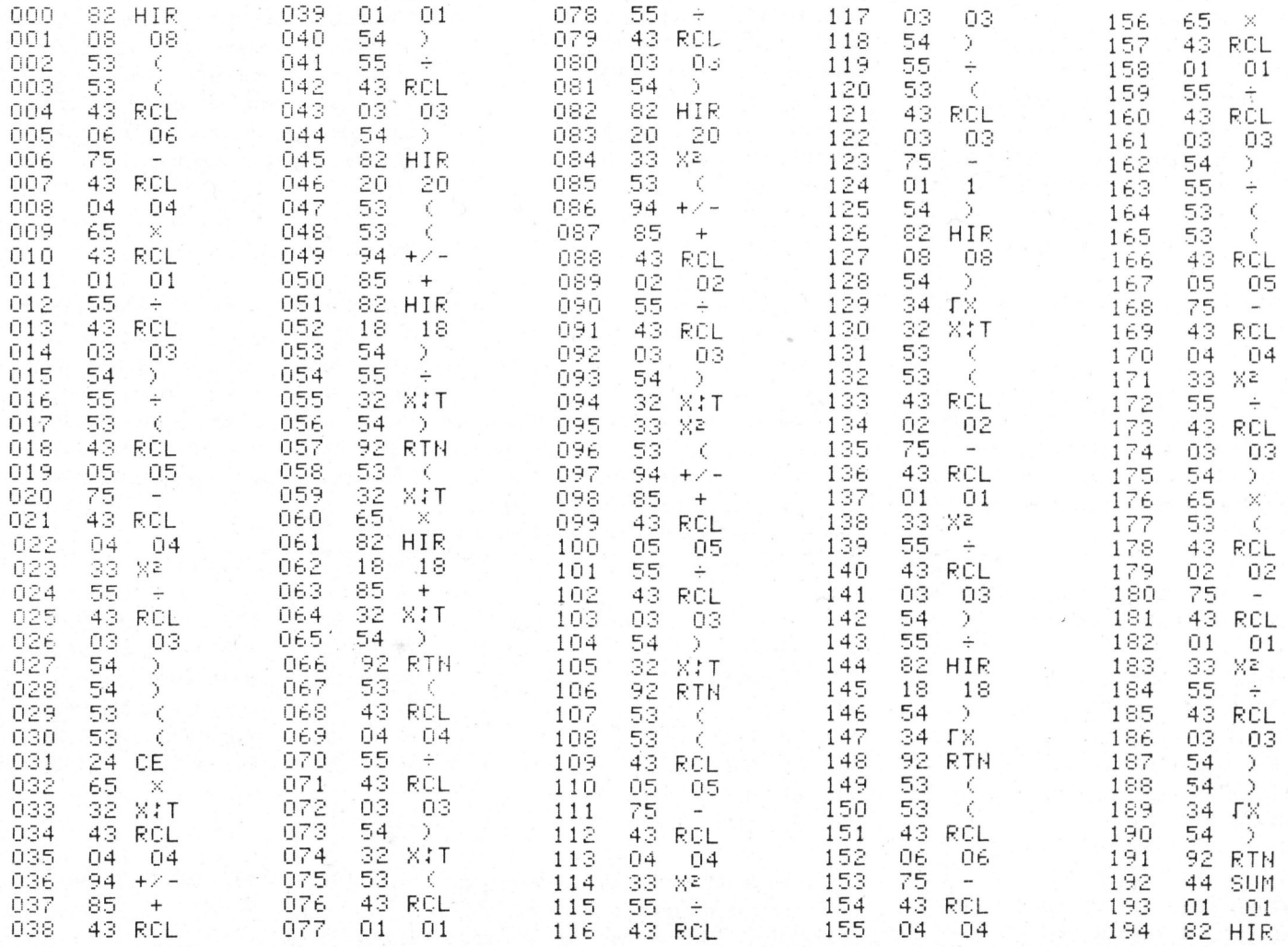

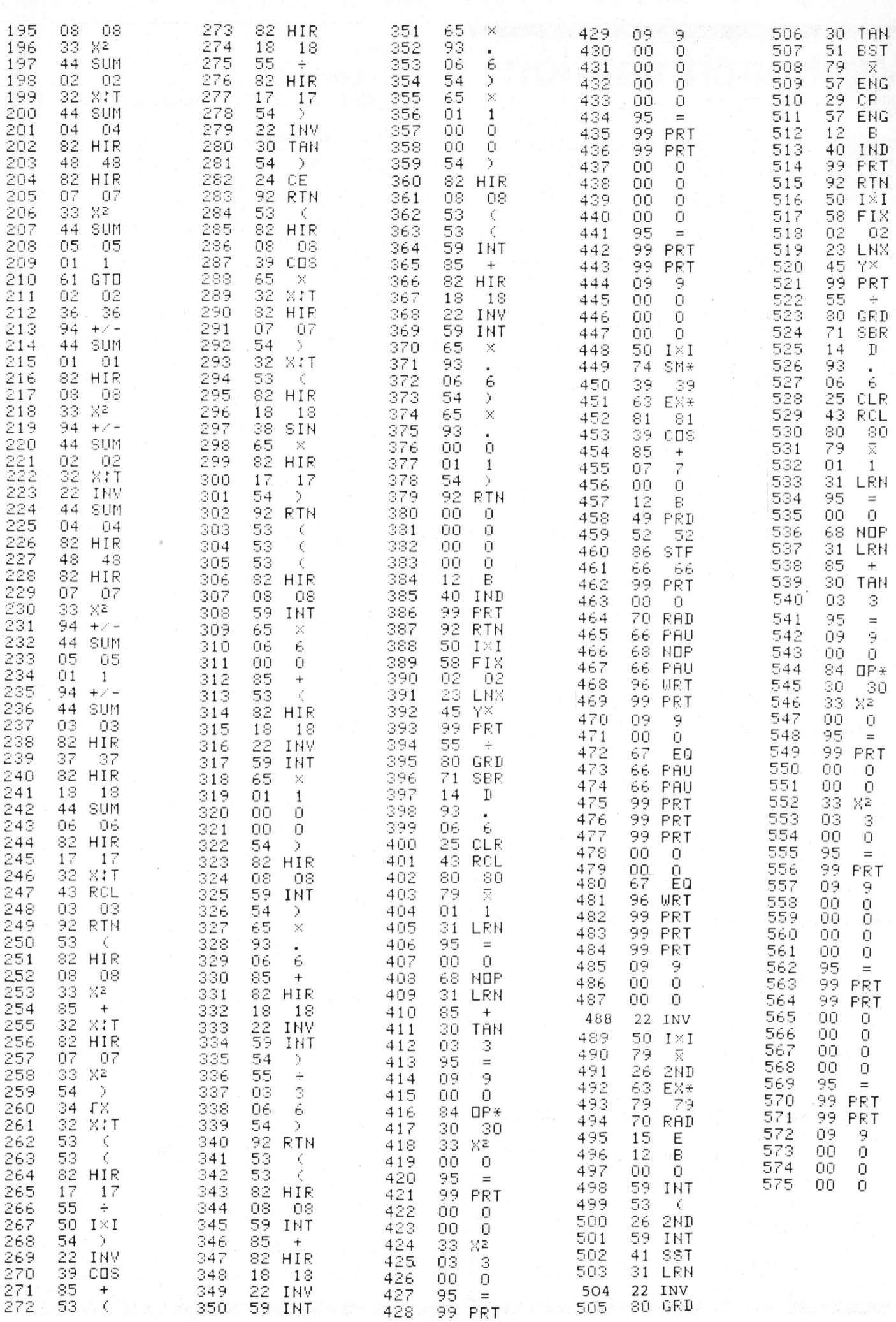

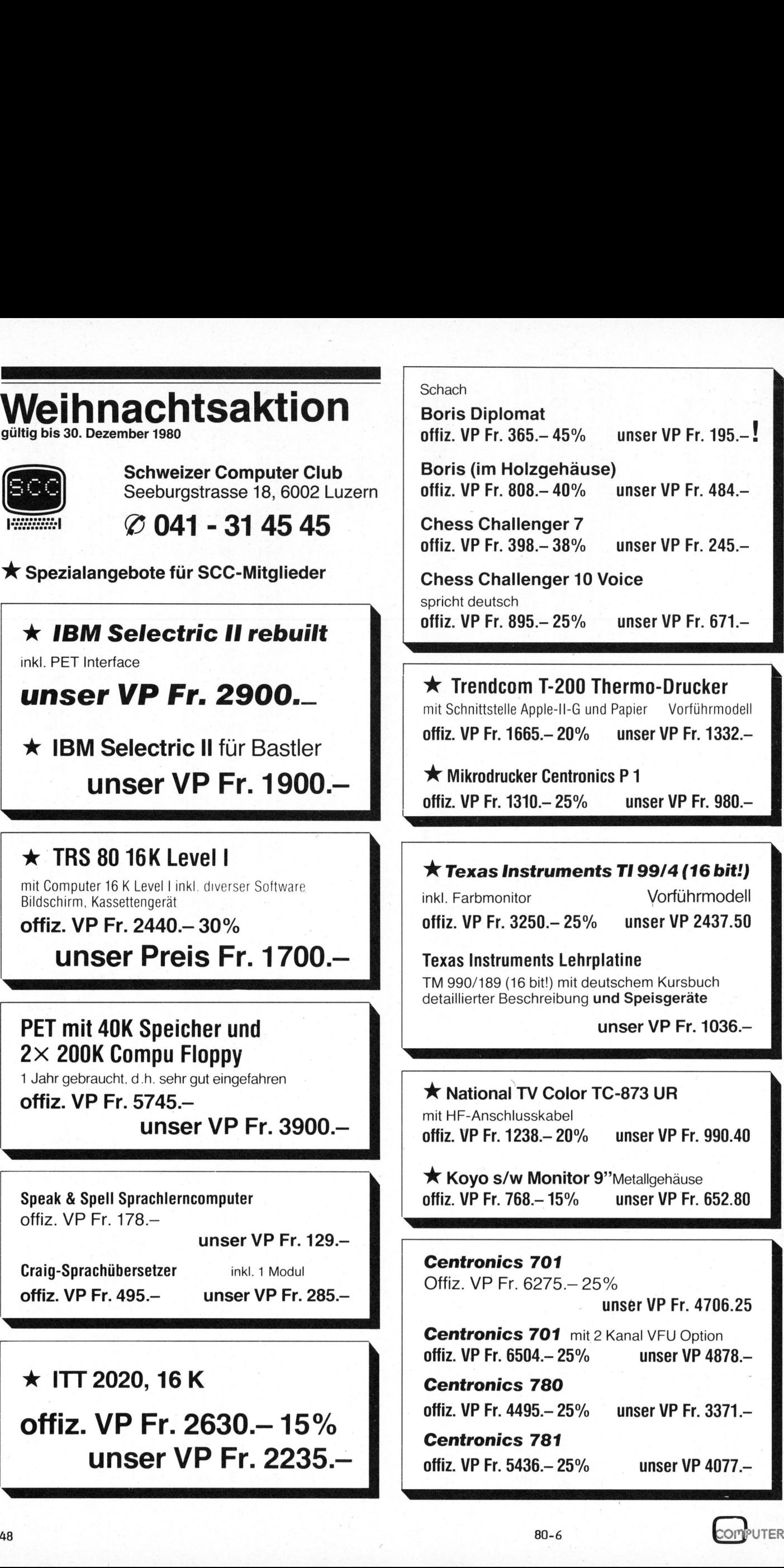

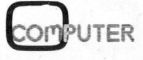

## SY IVITRALIAN HOBBYNT

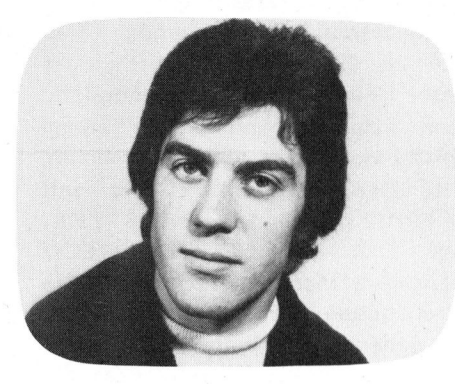

### EPROM-Programmierung <sup>m</sup>i<sup>t</sup> TMS Andrea LAREIDA MHP

In einer zweiteiligen Artikelfolge wollen wir den Aufbau und die Programme <sup>f</sup>ü<sup>r</sup> <sup>e</sup>i<sup>n</sup> EPROM-Programmiergerät, <sup>d</sup>a<sup>s</sup> <sup>i</sup><sup>n</sup> Verbindung <sup>m</sup>i<sup>t</sup> dem Texas Instruments Lehrsystem TMS 990/189 "university board" arbeitet, beschreiben. <sup>E</sup><sup>s</sup> ermöglicht, EPROMs vom Typ TMS 2708 und beide Varianten <sup>d</sup>e<sup>r</sup> EPROM <sup>2</sup>71<sup>6</sup> zu verarbeiten. Beide Varianten?! <sup>J</sup>a, denn es exisitieren <sup>u</sup>nter beinahe derselben Bezeichnung EPROMs, die ganz unterschiedlich pro grammiert werden müssen. EPROM 2<br>ter beina<br>grammier<br>Fig. 1 M Echrsystem<br>
möglicht, EP<br>
6 zu verarbei<br>
erselben Bi<br>
werden müsse<br>
ory Map<br>
and Map<br>
and Map<br>
and Map<br>
and Map

Sobald der Lehrcomputer TMS 990/ Fig. 1 Memory Map <sup>1</sup>8<sup>9</sup> <sup>f</sup>ü<sup>r</sup> praktische Anwendungen herangezogen wird, ist es meistens 1000 zweckmässig, das entsprechende Anwendungsprogramm in Festwertspeigrammen und zweitens entfällt damit Block 2 Ø800 <sup>d</sup>a<sup>s</sup> mühsame Laden <sup>d</sup>e<sup>r</sup> Programme <sup>a</sup><sup>b</sup>

ausgerüstet <sup>i</sup>st, liegt <sup>e</sup><sup>s</sup> nahe, <sup>d</sup>i<sup>e</sup> EPROM-Programmierung gleich über diese parallele Schnittstelle vorzunehmen. Um <sup>d</sup>i<sup>e</sup> Möglichkeiten <sup>F</sup>ig. <sup>2</sup> Schema Modifikation sen an der Platine einige kleine LONENEN Gesten-Aenderungen angebracht werden.

### ANPASSUNG AM 'UNIVERSITY  $\mathsf{BOARD}$ ' , and  $\mathsf{HOARD}$ ' , and  $\mathsf{HOARD}$ ' , and  $\mathsf{HOARD}$ ' , and  $\mathsf{HOARD}$ ' , and  $\mathsf{HOARD}$ ' , and  $\mathsf{HOARD}$ ' , and  $\mathsf{OARD}$ ' , and  $\mathsf{OARD}$ ' , and  $\mathsf{OARD}$ ' , and  $\mathsf{OARD}$ ' , and  $\mathsf{OARD}$ ' , and  $\mathsf{OAR$

fügung. Dieses Uebersetzerprogramm arbeitet als Zeilenassembler. Leider kann es seinen Output immer nur DBIN auf die Adressen ablegen, <sup>i</sup><sup>n</sup> denen der entsprechende Befehl während see onder the seeing of the seeing of the seeing of the seeing of the seeing of the seeing of the seeing of the seeing of the seeing of the seeing of the seeing of the seeing of the seeing Falls dies im Adressbereich des EPROMs liegt, versagt der Zeilenassembler, denn er kann seine Ausso nicht auf. EPROMs II<br>assembler,<br>gabedaten<br>brennen bz<br>so nicht at<br>COMPUTER

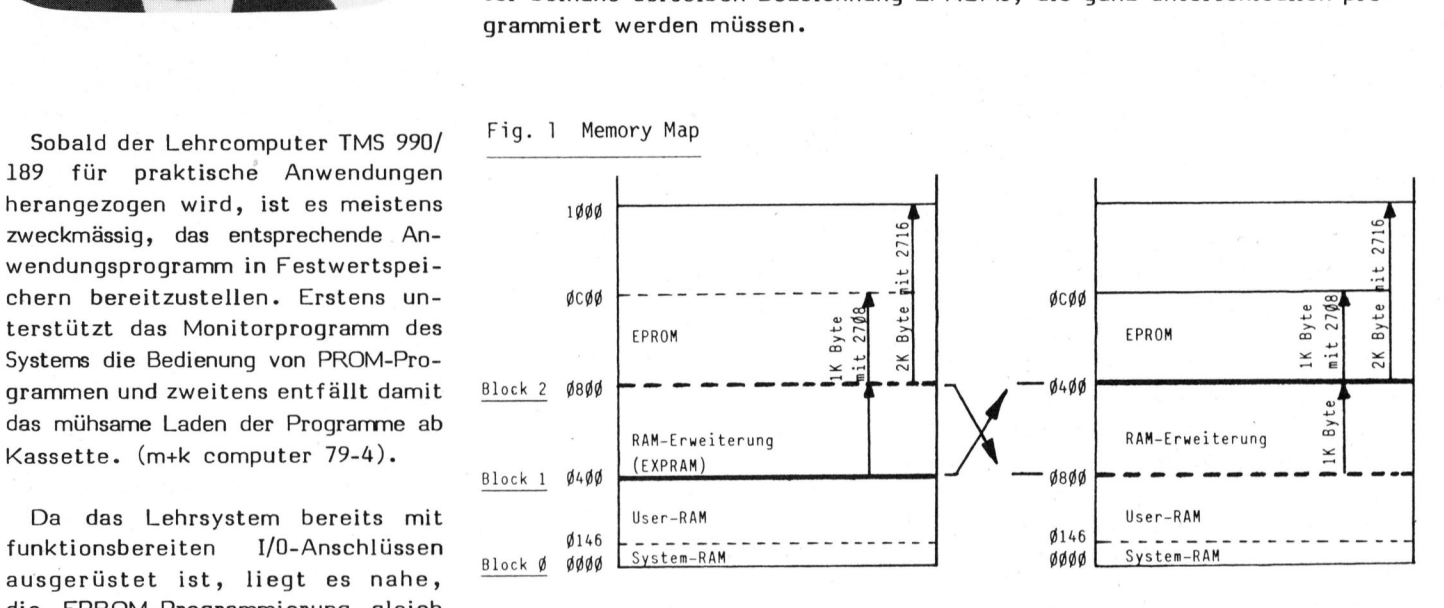

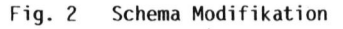

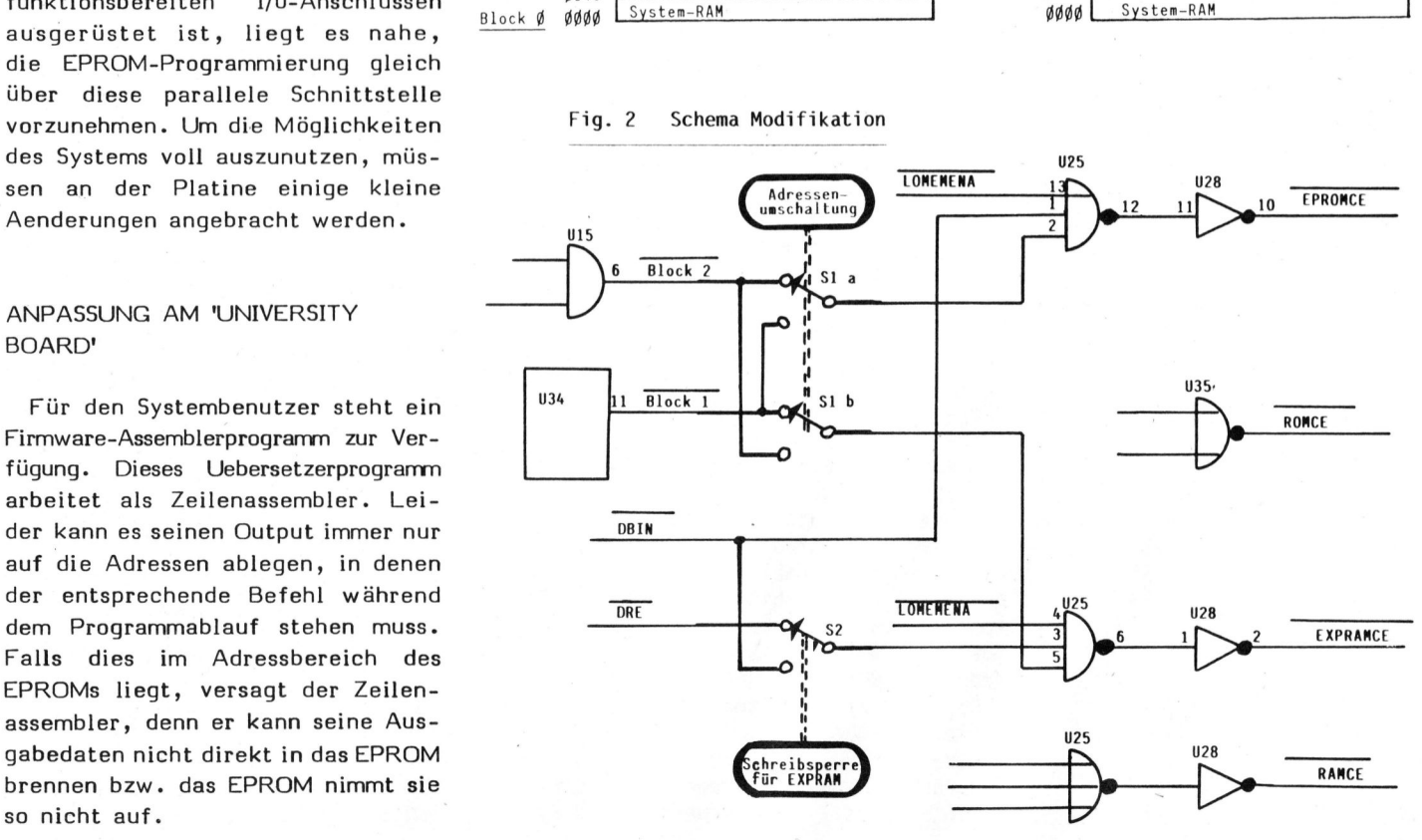

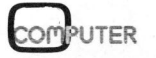

### HOBBY MITO HOBBY MIT and Darge's  $HOBB$

### Fig. <sup>3</sup> Vergleichstabelle (stark vereinfacht)

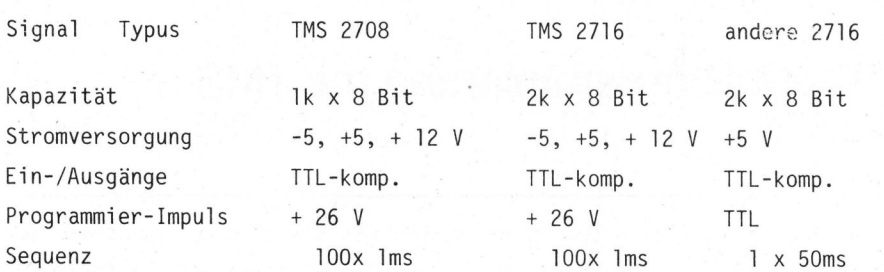

Mit wenig Aufwand kann hier Abhilfe geschaffen werden.

Das university board ist für ei<sup>n</sup><sup>e</sup> RAM-Erweiterung um 1 KByte vorbereitet. Dies entspricht der Kapazität des EPROMs 2708. Mit dieser RAM-Erweiterung (EXPRAM) und einer Umschaltvorrichtung wird <sup>e</sup><sup>s</sup> möglich, den EXPRAM-Bereich (0400H <sup>b</sup>i<sup>s</sup> O7FF) <sup>m</sup>i<sup>t</sup> dem EPROM-Bereich (0800 bis OBFF bzw. OFFF) zu vertauschen. (Fig. <sup>1</sup> 'memory-map').

Da es sich bei diesen Adressbereichen um verschiedene Blöcke handelt, müssen nur die decodierten Block-Adressen ausgekreuzt werden, und zwar an der Stelle, bevor sie mit weiteren Signalen zum Chip-select verarbeitet werden.

In der 'gekreuzten' Schalterstellung kann der Assembler nun den EPROM-Bereich ansprechen, hinter dem sich die RAM-Erweiterung verbirgt. (Shadowing), somit Programme <sup>i</sup><sup>n</sup> diesen Adressbereich direkt und zwar an der Stelle, bevormit weiteren Signalen zum Chip<br>lect verarbeitet werden.<br>In der 'gekreuzten' Schalters<br>lung kann der Assembler nun<br>EPROM-Bereich ansprechen, hi<br>dem sich die RAM-Erweiterung<br>birgt. (Shadowing), s

ressenvertauschen wird mit dem Umschalter Sl erreicht. (Fig.2).

übersetzen und ablegen. Dieses Ad-

Um eine echte PROM-Simulation <sup>z</sup><sup>u</sup> erhalten, musss noch verhindert werden, dass der Speicherinhalt während dem Programmablauf durch Schreibzugriff verändert wird. Mit Schalter <sup>S</sup><sup>2</sup> wird <sup>z</sup><sup>u</sup> diesem Zweck der write-enable gesperrt.

Diese PROM-Simulation hat durchaus Berechtigung, <sup>e</sup><sup>s</sup> kann damit nämlich sehr einfach geprüft werden, ob die Programme in 'pure code' geschrieben und damit ab nurlese-Speicher lauffähig sind.

### PROGRAMMIER-ZUSATZ

Problemlos wären Hard- und Software <sup>z</sup><sup>u</sup> erstellen, die nur einen Typus EPROM programmieren könnten. Universalität allerdings macht das Unterfangen etwas komplizierter, insbesondere dann, wenn die zu bearbeitenden EPROMs nicht pinkompatibel sind (2708 zu 2716) und obendrein noch unterschiedliche Programmiersequenzen verlangen. (TMS 2716 <sup>z</sup><sup>u</sup> 2716). Offensichtlich <sup>i</sup>s<sup>t</sup> diese Universalität unumqänglich, wenn man sich nicht von einem EPROM-Hersteller abhängig machen will. Das vorgestellt Gerät soll UV-EPROMs <sup>d</sup>e<sup>r</sup> Typen TMS <sup>2</sup>708, TMS 2716 und SIEMENS-/INTEL-/ HITACHI-2716er programieren. Die wesentlichen Merkmale der drei Typen gehen aus Tabelle Fig. 3 hervor. Es wird ersichtlich, dass die 2716er der Hersteller Siemens, In<sup>t</sup>e<sup>l</sup> und Hitachi (möglicherweise noch weiterer) in modernerer Technologie aufgebaut sind. Erforder<sup>l</sup>ic<sup>h</sup> <sup>i</sup>s<sup>t</sup> <sup>a</sup>l<sup>s</sup> Betriebsspannung nur noch + 5 <sup>V</sup>, ferner müssen die Programmier-Impulse nicht mehr auf höherem Potential (<sup>+</sup> <sup>2</sup><sup>6</sup> <sup>V</sup>) angelegt werden.

Allerdings muss für den Brennvorgang <sup>d</sup>i<sup>e</sup> <sup>+</sup> <sup>5</sup> V-Versorgungsspannung auf <sup>+</sup> <sup>2</sup><sup>5</sup> <sup>V</sup> angehoben werden. <sup>E</sup><sup>s</sup> wird nur ein Impuls pro Byte zu 50 ms verwendet, während bei den TMS-EPROMs <sup>c</sup>a. <sup>1</sup><sup>00</sup> Impulse <sup>z</sup><sup>u</sup> <sup>1</sup> <sup>m</sup><sup>s</sup> <sup>p</sup>r<sup>o</sup> Byte angelegt werden, dabei <sup>i</sup>s<sup>t</sup> <sup>z</sup><sup>u</sup> beachten, <sup>d</sup>ass <sup>d</sup>a<sup>s</sup> ganze EPROM <sup>c</sup>a. 100 mal komplett programmiert wird.

### BESCHREIBUNG BLOCKSCHEMA

Das university board weist 16 Ausgänge <sup>i</sup><sup>n</sup> TTL-Pegel auf. <sup>E</sup><sup>s</sup> wird notwendig, die Adressen <sup>i</sup><sup>n</sup> einen Zwischenspeicher aufzunehmen. Die Daten gelangen über dieselben Ausgänge zum Programmiergerät, allerdings erst während dem Programmierimpuls. Fig. 4 zeigt die Belegung der Ausgabeport. Für die TMS-EPROMs wird <sup>d</sup>e<sup>r</sup> <sup>2</sup><sup>6</sup> V Impuls in <sup>e</sup>iner separaten Stufe aufgearbeitet. Die Umbelegung der Pins am EPROM-Sockel wird von <sup>2</sup> Relais und einem Umschalter vorgenommen.

Das detaillierte Schaltschema, das Blockschema und die Programmiersoftware bringen wir <sup>i</sup><sup>m</sup> zweiten Teil dieser Folge. ltschema,<br>Program-<br>m zweiten<br>COMPUTER

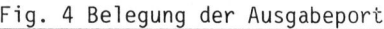

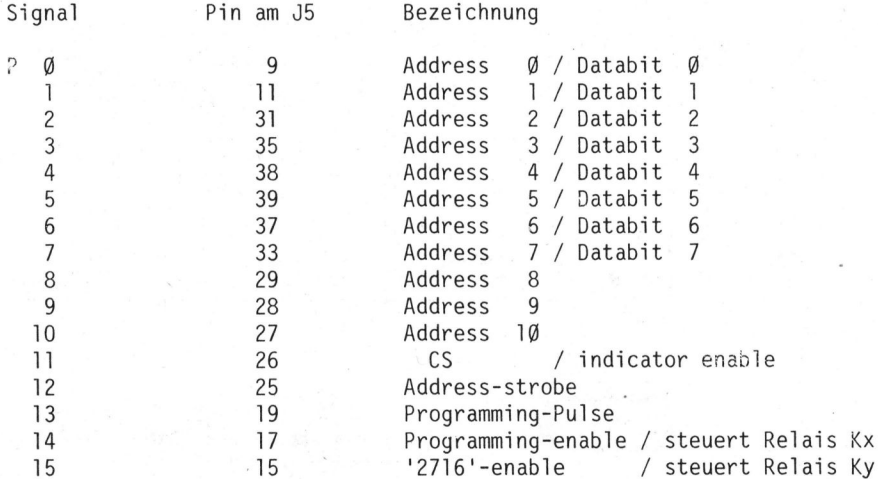

## HOBBY MITO OBBY MITTENLLARROS

### Keine Angst vor Assembler **Edwin BREU**

Viele Kleincomputerbesitzer sind mit der Programmsprache BASIC wohlvertraut, scheuen sich aber, näheren Kontakt mit einer Maschinensprache aufzunehmen. Dabei sind Problemanalyse und Programmplanung notwendige Voraussetzungen, um ein Maschinenprogramm fast genauso einfach zu erstellen wie ein BASIC-Programm. Das Vorgehen bei Programmentwurf, -Codierung und -test wird anhand eines einfachen Beispiels erklärt.

Bevor wir an die Lösung eines Problems herangehen, muss die Aufgabenstellung möglichst genau formuliert werden. Je besser dies geschieht, umso eher lassen sich Teilprobleme und Teillösungen erkennen.

Uns wird folgende Aufgabe gestellt: Auf einem Bildschirm soll <sup>e</sup>i<sup>n</sup> geschlossener Rahmen gezeichnet werden, der sich von innen nach aussen bewegt, am Schluss <sup>s</sup>oll <sup>e</sup><sup>r</sup> den Bildschirm ausfüllen. Zusätzlich <sup>s</sup>oll der Charakter, mit dem der Rahmen gezeichnet wird, bei jedem Durchlauf geändert werden.

Bildhaft könnte man sich das <sup>s</sup><sup>o</sup> vorstellen: In der Mitte des Bildschirms erscheint ein kleiner. Ballon, bläht sich langsam auf und zerplatzt am Bildrand. Darauf erscheint ein neuer Ballon in anderer Farbe, usw.

Analysiert man diese Aufgabe, <sup>s</sup><sup>o</sup> sieht man, dass das Problem mit zwei ineinandergeschachtelten Schleifen gelöst werden kann. Die äussere Schleife enthält den Zeichencharakter und die innere enthält den Rahmenzähler. <sup>I</sup><sup>n</sup> dieser Schleife steckt der eigentliche Prozessblock. Hier muss jeweils die Startadresse (Pointer) des <sup>z</sup><sup>u</sup> zeichnenden Rahmens <sup>i</sup><sup>n</sup> Abhängigkeit des Rahmenzählers berechnet werden. Erst dann kommt <sup>d</sup>i<sup>e</sup> eigentliche Aufgabe, nämlich das Zeichnen des Rahmens.

Angenommen, die Programmausführung geschehe in Maschinensprache<br> **COMPUTER** 80-

(mit einem Assembler erstellt), <sup>s</sup><sup>o</sup> müsste an dieser Stelle eine Zeitschleife eingebaut werden, um den Zeichnungsprozess miterleben <sup>z</sup><sup>u</sup> können.

<sup>I</sup><sup>n</sup> einem Struktogramm würde dies etwa <sup>s</sup><sup>o</sup> aussehen:

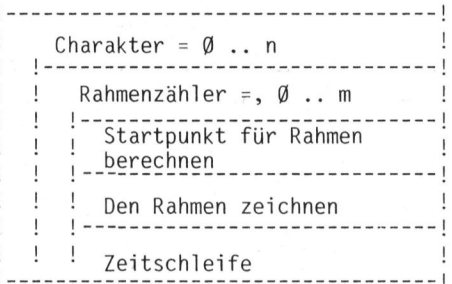

An dieser Stelle muss man sich bereits überlegen, auf welchem Ge<sup>r</sup>ä<sup>t</sup> <sup>d</sup>a<sup>s</sup> Programm laufen <sup>s</sup>oll. Denn für den detaillierten Programmentwurf sind Maschinenkenntnisse von Vorteil. Wir nehmen an, dass wir <sup>d</sup>a<sup>s</sup> Programm <sup>a</sup>u<sup>f</sup> dem CBM/PET zum Laufen bringen wollen. Der Bildschirm hat <sup>2</sup><sup>5</sup> Zeilen <sup>z</sup><sup>u</sup> <sup>4</sup><sup>0</sup> Zeichen, das gibt <sup>1</sup><sup>2</sup> rechteckige Rahmen.

Somit kann in der Mitte kein Rahmen gezeichnet werden, <sup>e</sup><sup>s</sup> bleibt nur ein Strich oder Balken übrig. Mit diesem Teil soll das Zeichnen begonnen werden.

Wir können weiters die Balkenlänge berechnen:

Balkenlänge <sup>=</sup> Zeilenlänge -2\* max. Rahmenzähler <sup>=</sup> 40-2\*12 <sup>=</sup> <sup>1</sup><sup>6</sup>

Diese Konstante wollen wir festhalten. Sie wird später noch fürs Rahmenzeichnen gebraucht.

Wenn wir den Balken in der Bildmitte von links nach rechts zeichnen wollten, so käme das erste Zeichen auf den Bildspeicherplatz von 33260 zu liegen. Auch dies soll ei<sup>n</sup><sup>e</sup> Konstante sein. Wir nennen sie Balkenpointer.

Pro Durchlauf sind <sup>a</sup>ls<sup>o</sup> <sup>1</sup><sup>2</sup> Rahmen <sup>z</sup><sup>u</sup> zeichnen, wobei wir mit einem Balken mit <sup>1</sup><sup>6</sup> Zeichen beginnen. Diesen Balken behandeln wir <sup>a</sup>l<sup>s</sup> Sonderfall, und zwar immer dann, wenn der Rahmenzähler Null <sup>i</sup>st.

Falls wir <sup>a</sup>ll<sup>e</sup> Zeichen des CBM/ PET (ausser den Bildinversen) darstellen wollen, sieht das Struktogramm <sup>s</sup><sup>o</sup> aus:

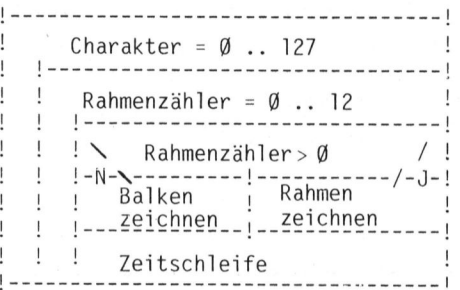

### HAUPTPROGRAMM

Jetzt geht <sup>e</sup><sup>s</sup> <sup>a</sup><sup>n</sup> die Ausarbeitung der Prozessblöcke. "Rahmen zeichnen" <sup>i</sup>s<sup>t</sup> sicher der Aufwendigste. Deshalb behandeln wir diesen <sup>a</sup>l<sup>s</sup> selbständige Einheit. Aus diesem Teil werden wir <sup>b</sup>e<sup>i</sup> der Codierung eine Subroutine bilden.

Wir nehmen an, dass wir beim Zeichnen eines Rahmens jeweils <sup>i</sup><sup>n</sup> der Ecke links oben beginnen. Wir müssen also den Eckpunkt als Funk<sup>t</sup>io<sup>n</sup> des Rahmenzählers berechnen.

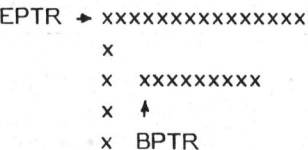

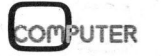

## HOBBY MITTO BY MTRA Hore

### EINIGE ABKUERZUNGEN:

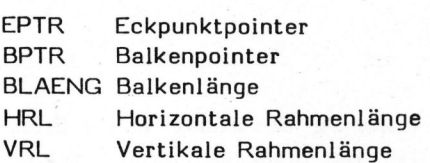

Eckpunkt = Balkenpointer-Rahmenzähler-Zeilenzahl\*Rahmenzähler  $=$  BPTR-RZ-40\*RZ  $EPTR = BPTR-RZ*41$ 

Weiters brauchen wir einen Zähler <sup>f</sup>ü<sup>r</sup> <sup>d</sup>i<sup>e</sup> horinzontale Rahmenlänge  $HRL = Balkenlänge+<sup>2</sup>*Rahmenzähler$ HRL <sup>=</sup> BLAENG+2\*RZ

ebenso einen Zähler für die vertikale Rahmenlänge VRL = Rahmenzähler\*2-1

 $VRL = 2*RZ-1$ 

-<sup>1</sup> deshalb, weil wir nur noch die Zeichen zwischen den Horizontalen zeichnen wollen.

Jetzt brauchen wir nur noch den Prozessablauf <sup>z</sup><sup>u</sup> formulieren:

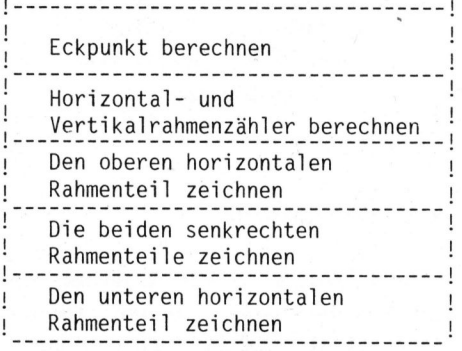

### PROZESSBLOCK: RAHMEN ZEICHNEN

Aus diesem Teil wird deutlich, dass ein durchlaufender Prozess entsteht ohne irgend welche Verzweigungen oder Rücksprünge. Innerhalb dieser Prozessblöcke wird einiges geschehen, dies <sup>i</sup>s<sup>t</sup> aber von der Programmierung (Sprache) abhängig.

Bis jetzt wurde das Ganze so entworfen, dass die eigentliche Programmierung (Programmcodierung) völlig sprach- und rechenunabhängig war. Es ist ohne weiteres möglich, dieses Programm bis ins Detail in FORTRAN, BASIC oder in einer Maschinensprache zu formulieren.

Im folgenden Abschnitt wenden wir uns der Programmcodierung zu.

Zuerst betrachten wir die Zeitschleife, <sup>i</sup><sup>n</sup> BASIC würden wir schreiben:

### <sup>1</sup><sup>0</sup> FOR ZS=1 TO 1000: NEXT <sup>Z</sup><sup>S</sup>

<sup>I</sup><sup>n</sup> der Maschinensprache lautet dies folgendermassen:

TIME LDX#0 LDY#0 Zeitschleife TLOOP INY BNE TLOOP INX BNE TLOOP RTS

Beginnen wir mit dem eigentlichen Hauptprogramm. <sup>A</sup>l<sup>s</sup> erstes erkennen wir <sup>i</sup><sup>m</sup> Struktogramm <sup>d</sup>i<sup>e</sup> beiden Schleifen.

Nochmals <sup>a</sup>l<sup>s</sup> Gegenüberstellung, <sup>i</sup><sup>n</sup> BASIC würden wir schreiben:

<sup>1</sup><sup>00</sup> FOR CHAR=0 TO <sup>1</sup>2<sup>7</sup> 110 FOR RZ=0 TO <sup>1</sup><sup>2</sup>

<sup>9</sup>8<sup>0</sup> NEXT RZ <sup>99</sup><sup>0</sup> NEXT CHAR

Jede FOR-Schleife wird mindestens einmal durchlaufen und die Abbruchbedingung wird erst bei NEXT geprüft. Wir entwickeln unser Maschinenprogramm von <sup>d</sup>e<sup>r</sup> Struktur <sup>h</sup>e<sup>r</sup> genauso.

Für die beiden Schleifen können wir dann setzen:

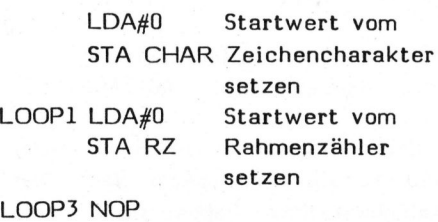

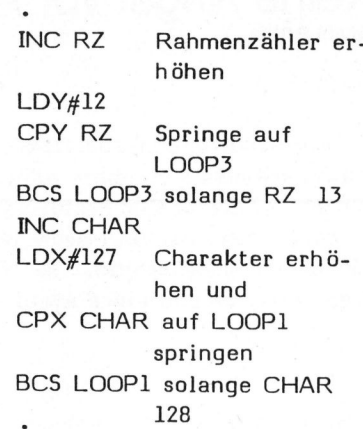

Stets <sup>i</sup>s<sup>t</sup> darauf <sup>z</sup><sup>u</sup> achten, dass solche Schleifen innerhalb von 128 Bytes liegen, denn die CPU verarbeitet nur relative Sprünge (Branches) von max. 1/2 Pages vorwärts sowie rückwärts.

Dies <sup>i</sup>s<sup>t</sup> auch <sup>e</sup>i<sup>n</sup> Grund warum wir <sup>d</sup>a<sup>s</sup> Hauptprogramm möglichst kurz halten wollen und für das Zeichnen der Rahmen eine eigene Subroutine bilden, ebenso für die Zeitschleife. Sollte <sup>e</sup><sup>s</sup> aber trotzdem einmal vorkommen, dass solche relative Sprünge <sup>z</sup><sup>u</sup> gross werden, <sup>s</sup><sup>o</sup> kann man sich mit absoluten Sprungbefehlen aushelfen, indem man das Branchkriterium umkehrt. Dies vergrössert aber sofort den Programmcode. <sup>I</sup><sup>n</sup> unserem Beispiel für die beiden Schleifen würde dies so aussehen:

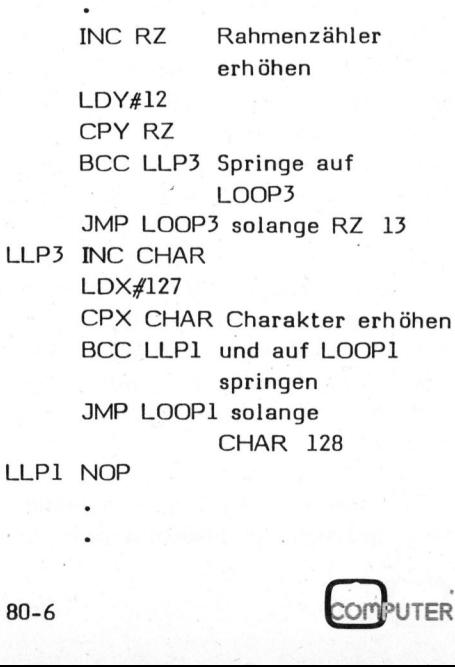

HOBBY MITO BY MTRANGROS

Nun kommen wir <sup>z</sup>u<sup>r</sup> detaillierten Ausarbeitung <sup>d</sup>e<sup>s</sup> Hauptprogramms. Sicher haben Sie schon bemerkt, dass beim Schreiben mit POKE beim alten PET ein Flimmern (Schnee) auf dem Bildschirm entstanden <sup>i</sup>st. Dies kann man umgehen, indem man entweder Systemroutinen verwendet oder man schaltet den ganzen Bildschirm dunkel. Wir verwenden für unser Programm das "Hell/Dunkelschalten". Mit POKE 59409,60 kann der Bildschirm <sup>e</sup>in, bzw. mit POKE 59409,52 ausgeschaltet werden. Dies kann dazu benützt werden, um im Hintergrund eine Graphik oder ein Menu <sup>z</sup><sup>u</sup> zeichnen und dann direkt anzuzeigen. Wir benützen also die Möglichkeit vor dem Zeichnen den Bildschirm auszuschalten und nachher wieder einzuschalten.

Weiters wollen wir nicht nur Rahmen zeichnen, wir müssen vor dem Zeichnen jeweils den alten Rahmen löschen. Dies geschieht am einfachsten, indem wir den ganzen Bildschirm löschen und erst dann den neuen Rahmen zeichnen. Wir können den ganzen Bildschirm mit Blanks überschreiben, oder aber die Systemroutine CLEAR benützen. Diese befindet sich auf der Adresse 57910. Der Cursor wird dabei auf die Home-Position gesetzt. Probieren Sie dies aus, indem Sie im Direktmode eingeben: SYS 57910 .RE-TURN .

Nun haben wir alles fürs Hauptprogramm beisammen. Wir können jetzt das Struktogramm vervollständigen und den Programmcode hinschreiben.

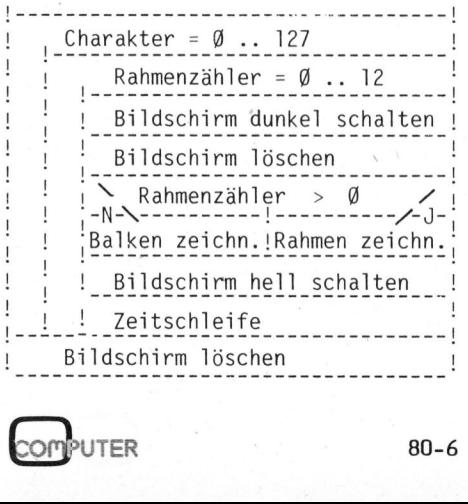

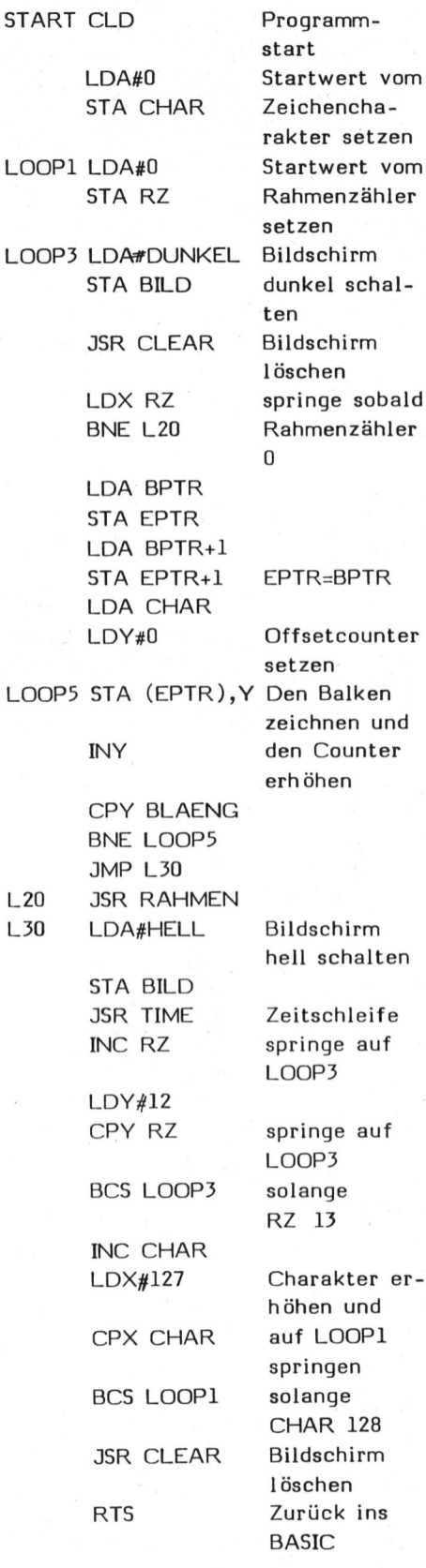

<sup>I</sup><sup>m</sup> LOOP5 wird der Balken <sup>i</sup><sup>n</sup> der Bildmitte gezeichnet. Für die indirekte indizierte Adressierung

"(EPTR),Y" wurde <sup>d</sup>i<sup>e</sup> Startadresse übernommen mit EPTR=BPTR. Dabei muss der Pointer EPTR <sup>i</sup><sup>n</sup> Page Zero liegen (siehe Listing). Ebenso sind <sup>d</sup>i<sup>e</sup> Variablen CHAR, RZ usw. <sup>i</sup><sup>n</sup> der Zero-Page definiert, damit der Programmcode möglichst kurz wird.

Für diejenigen, die etwas misstrauisch sind oder sofort ein erstelltes Programm austesten wollen (auf richtiges Funktionieren überprüfen), besteht an dieser Stelle die Möglichkeit, das bereits Erstellte <sup>z</sup><sup>u</sup> assemblieren und <sup>z</sup><sup>u</sup> starten. Das Hauptprogramm, <sup>d</sup>i<sup>e</sup> Zeitschleife, das Zeichnen des Balkens, das Löschen des Bildschirms usw. alles ist vorhanden, mit Ausnahme des Rahmenzeichnens. Dies spielt aber keine Rolle. Eine vernünftige und überlegte Art zu programmieren schliesst nämlich <sup>e</sup>i<sup>n</sup> zwischenzeitliches Programmtesten <sup>e</sup>i<sup>n</sup> - ohne das Vorhandensein aller Programmteile. Das Lösen der Probleme von "aussen nach innen" auch "TOP DOWN"-Methode genannt, <sup>i</sup>s<sup>t</sup> empfehlenswert und eine der erfolgversprechensten Methoden. Was macht man aber mit dem Nichtvorhandenen? Ganz einfach: Man ersetzt diese Routine durch sogenannte "Dummys", d.h. die noch unbekannte Routine wird durch ein RETURN ersetzt (kurzgeschlossen). Eine weitere Möglichkeit: Kennt man von einer solchen Routine den genauen Rechenalgorithmus noch nicht und liegen noch keine Inputdaten vor, <sup>s</sup><sup>o</sup> wird diese Routine durch eine Programmknospe ersetzt. Das heisst, man programmiert <sup>e</sup>i<sup>n</sup> Resultat aus dem. <sup>z</sup><sup>u</sup> erwartenden Wertebereich fest ein. Damit wird das aufrufende Programm befriedigt und die Tests können mit dem Vorhandenen gefahren werden. In unserem Beispiel erset<sup>z</sup>e<sup>n</sup> <sup>S</sup>i<sup>e</sup> einfach <sup>d</sup>i<sup>e</sup> Routine RAHMEN mit RET und Sie werden sehen, die Sache funktioniert.

Das Zeichnen des Rahmens gemäss dem bereits besprochenen Struktogramms sowie die Listings des vollständig assemblierten Programmes bringen wir <sup>i</sup><sup>n</sup> einem zweiten Teil <sup>i</sup><sup>n</sup> der nächsten Ausgabe.

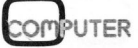

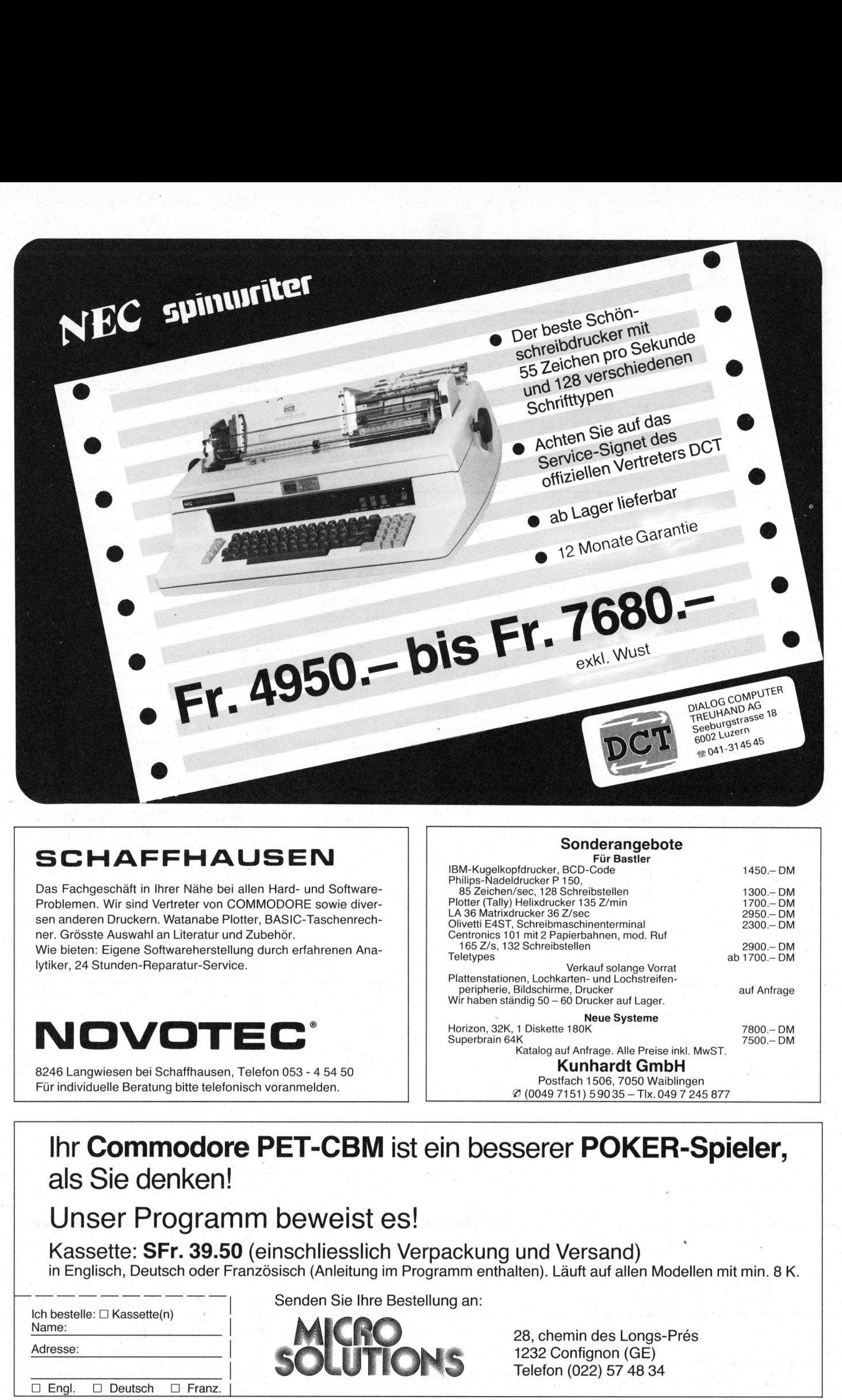

### SCHAFFHAUSEN

Das Fachgeschäft in Ihrer Nähe <sup>b</sup>e<sup>i</sup> allen Hard- und Software-<sup>P</sup>roblemen. Wir sind Vertreter von COMMODORE <sup>s</sup>owi<sup>e</sup> diversen anderen Druckern. Watanabe Plotter, BASIC-Taschenrech<sup>n</sup>er. Grösste Auswahl an Literatur und Zubehör.

Wie bieten: Eigene Softwareherstellung durch erfahrenen Ana<sup>l</sup>ytiker, 24 Stunden-Reparatur-Service.

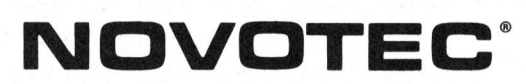

8246 Langwiesen <sup>b</sup>e<sup>i</sup> Schaffhausen, Telefon 053 - <sup>4</sup> 54 50 Für individuelle Beratung <sup>b</sup>itt<sup>e</sup> telefonisch voranmelden.

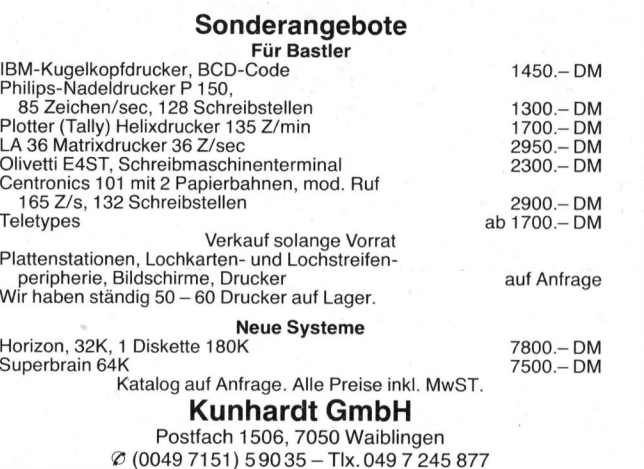

### <sup>I</sup>h<sup>r</sup> Commodore PET-CBM <sup>i</sup>s<sup>t</sup> <sup>e</sup>i<sup>n</sup> besserer POKER-Spieler, als Sie denken!

Kassette: SFr. 39.50 (einschliesslich Verpackung und Versand) <sup>i</sup><sup>n</sup> Englisch, Deutsch oder Französisch (Anleitung <sup>i</sup><sup>m</sup> Programm enthalten). Läuft <sup>a</sup>u<sup>f</sup> <sup>a</sup>lle<sup>n</sup> Modellen <sup>m</sup>i<sup>t</sup> <sup>m</sup>in. 8K.

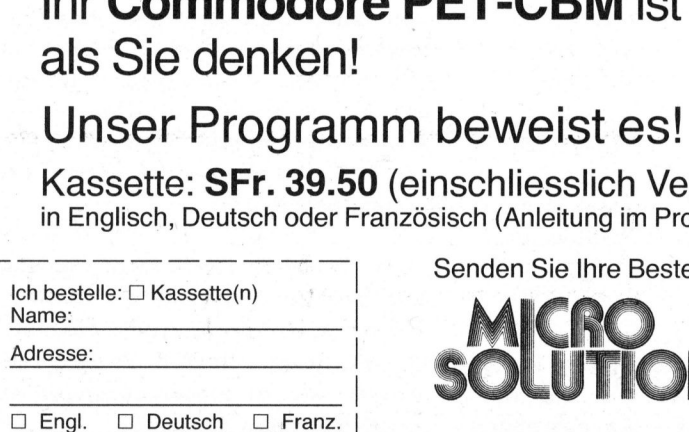

Senden Sie <sup>I</sup>hr<sup>e</sup> Bestellung <sup>a</sup>n:

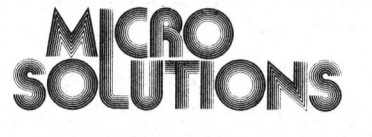

28, chemin des Longs-Prés 1232 Confignon (GE) Telefon (022) 57 48 34

**NEWSFILM CONTINUES IN A REPORT OF A STATE OF A REPORT OF A STATE OF A REPORT OF A STATE OF A REPORT OF A STATE OF A REPORT OF A STATE OF A REPORT OF A STATE OF A REPORT OF A STATE OF A REPORT OF A REPORT OF A REPORT OF A** 

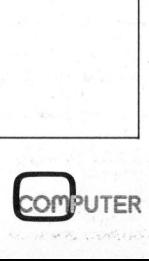

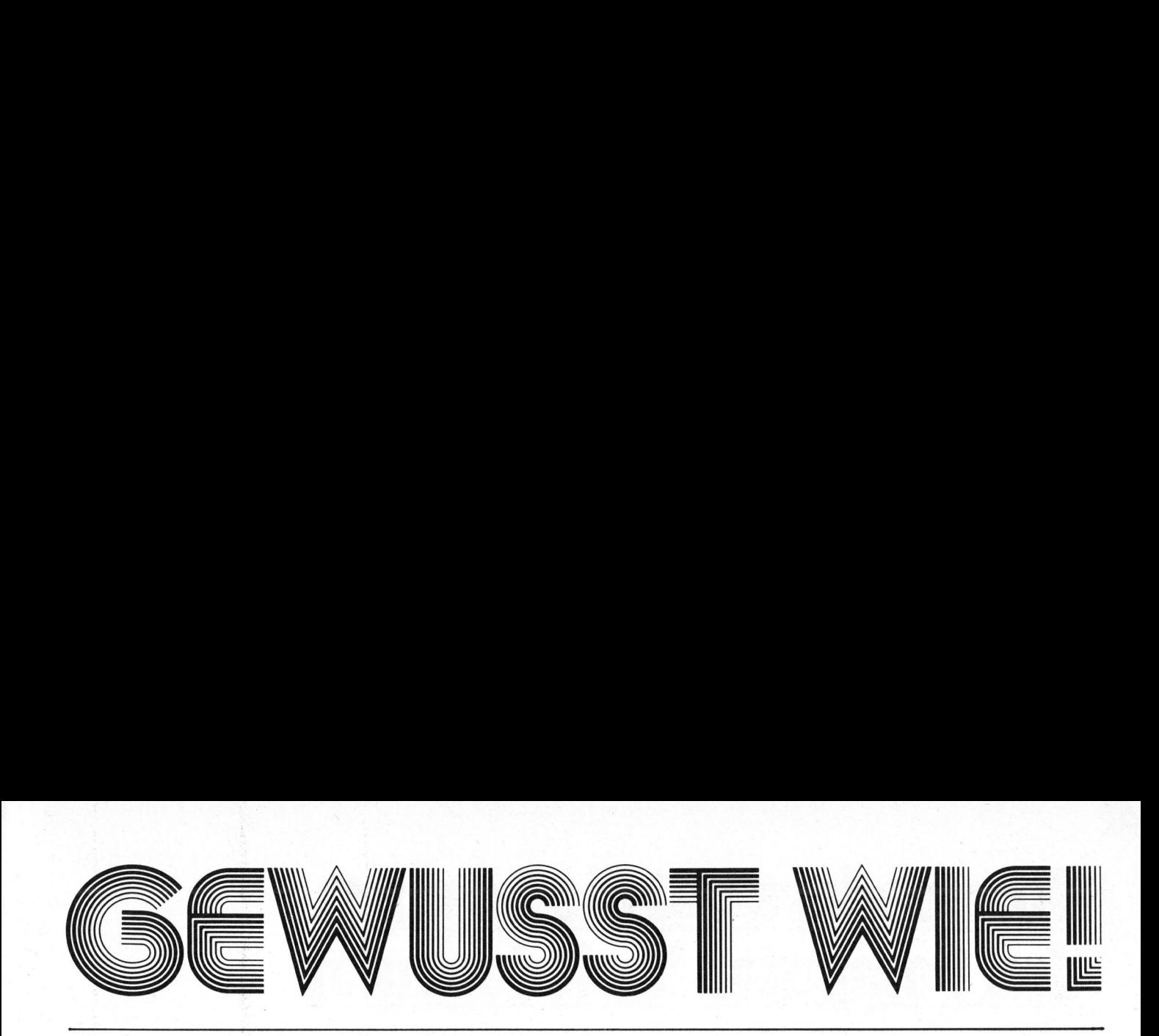

### Toolkit, 2. Teil

In unserer letzten Ausgabe haben wir <sup>d</sup>i<sup>e</sup> Montageanleitung <sup>f</sup>ü<sup>r</sup> das Toolkit sowohl für den alten wie den neuen PET gebracht. Die neuen BASIC-Be<sup>f</sup>ehl<sup>e</sup> AUTO, RENUMBER <sup>u</sup>n<sup>d</sup> DELETE wurden <sup>a</sup><sup>n</sup> Hand <sup>v</sup>o<sup>n</sup> Beispielen <sup>e</sup>rklärt. In dieser Nummer wollen wir mit weiteren Befehlen <sup>d</sup>a<sup>s</sup> Toolkit <sup>a</sup>l<sup>s</sup> bequemes Werkzeug des Programmierers unter Beweis stellen.

### APPEND (Programmname )

Dieser Befehl lädt ein vorher gespeichertes Programm von der Kassette und fiigt es am Ende des Programms, das sich jetzt <sup>i</sup><sup>m</sup> Speicher befindet, <sup>a</sup>n. Dabei fügt APPEND <sup>d</sup>i<sup>e</sup> neuen Programmzeilen nicht <sup>i</sup><sup>m</sup> alten Programm <sup>e</sup>i<sup>n</sup> und überschreibt auch keine Programmteile, sondern hängt das neue Programm ausschliesslich am Ende des vorhandenen Programms an.

Der Programmname kann wie beim Befehl LOAD eingegeben werden. Also entweder "Name" oder eine Zeichenkette, die "Name" enthält. Der Computer wird dann auf dem Band suchen, <sup>b</sup>i<sup>s</sup> <sup>e</sup><sup>r</sup> <sup>e</sup>i<sup>n</sup> entsprechendes Programm mit denselben Anfangsbuchstaben wie "Name" gefunden hat. Gleichfalls lässt sich auch die Kassettenstation 1 oder 2 bestimmen, genau wie mit dem Befehl LOAD.

### Beispiel:

Geben <sup>S</sup>i<sup>e</sup> das folgende kleine Programm <sup>e</sup>i<sup>n</sup> und speichern <sup>S</sup>i<sup>e</sup> <sup>e</sup><sup>s</sup> auf der Kassette mit dem Befehl SAVE:

### **NEW**

<sup>00</sup> REM Dies <sup>i</sup>s<sup>t</sup> Programm <sup>1</sup> 1<sup>0</sup> REM um <sup>z</sup><sup>u</sup> zeigen 0 REM wie auf Ihrem PET der Be-3<sup>0</sup> REM <sup>f</sup>eh<sup>l</sup> APPEND funktioniert SAVE "Erstes Programm"

Nun löschen <sup>S</sup>i<sup>e</sup> dieses Programm und geben ein anderes ein:

### **NEW**

### READY.

- <sup>1</sup><sup>00</sup> REM Dies <sup>i</sup>s<sup>t</sup> <sup>e</sup>i<sup>n</sup> anderes Programm
- <sup>11</sup><sup>0</sup> REM um mit dem Beispiel fortzufahren.

Spulen Sie jetzt das Band mit Ihrem ersten Programm zurück und fügen <sup>S</sup>i<sup>e</sup> <sup>e</sup><sup>s</sup> <sup>m</sup>i<sup>t</sup> dem Befehl APPEND an:

APPEND

PRESS PLAY ON TAPE #1 OK

**SEARCHING** FOUND Erstes APPENDING Programm

<sup>I</sup>h<sup>r</sup> PET sucht nun <sup>d</sup>a<sup>s</sup> Programm wie beim Befehl LOAD <sup>u</sup>n<sup>d</sup> wenn <sup>e</sup><sup>r</sup> es gefunden hat, erscheint die Meldung APPENDING damit <sup>S</sup>i<sup>e</sup> wissen, woran der Computer jetzt arbeitet.

### LIST

- 100 REM Dies <sup>i</sup>s<sup>t</sup> <sup>e</sup>i<sup>n</sup> anderes Programm
- 120 REM um mit dem Beispiel fortzufahren.
- <sup>2</sup><sup>00</sup> REM Dies <sup>i</sup>s<sup>t</sup> Programm <sup>1</sup>
- 210 REM um <sup>z</sup><sup>u</sup> zeigen
- 220 REM wie auf Ihrem PET der Be-<sup>2</sup>3<sup>0</sup> REM <sup>f</sup>eh<sup>l</sup> APPEND funktioniert

De De De<br>tioniert müss<br>zusar<br>PEND so gend<br>, bis der die<br>, bis der die<br>et das er- und<br>Aal ange- werd<br>lgendes: vom <sup>S</sup>i<sup>e</sup> können den Befehl APPEND <sup>s</sup><sup>o</sup> oft <sup>S</sup>i<sup>e</sup> wollen durchführen, <sup>b</sup>i<sup>s</sup> der Speicher voll ist. Wenn Sie das erste Programm ein weiteres Mal angehängt haben, ergibt das folgendes:

### LIST

- <sup>1</sup><sup>00</sup> REM Dies <sup>i</sup>s<sup>t</sup> <sup>e</sup>i<sup>n</sup> anderes Programm
- 110 REM um mit dem Befehl fortzufahren.
- <sup>2</sup><sup>00</sup> REM Dies <sup>i</sup>s<sup>t</sup> Programm <sup>1</sup>
- <sup>2</sup>1<sup>0</sup> REM um <sup>z</sup><sup>u</sup> zeigen
- 220 REM wie auf Ihrem PET der Be-
- <sup>2</sup>3<sup>0</sup> REM <sup>f</sup>eh<sup>l</sup> APPEND funktioniert
- <sup>2</sup><sup>00</sup> REM Dies <sup>i</sup>s<sup>t</sup> Programm <sup>1</sup>
- <sup>2</sup>1<sup>0</sup> REM um <sup>z</sup><sup>u</sup> zeigen
- 220 REM wie auf Ihrem PET der Be-
- <sup>2</sup>3<sup>0</sup> REM <sup>f</sup>eh<sup>l</sup> APPEND funktioniert

Der Befehl APPEND <sup>f</sup>üg<sup>t</sup> <sup>a</sup>ls<sup>o</sup> <sup>d</sup>a<sup>s</sup> <sup>a</sup>u<sup>f</sup> dem Band gespeicherte Programm einfach <sup>a</sup><sup>n</sup> das Ende <sup>d</sup>e<sup>s</sup> momentan <sup>i</sup><sup>m</sup> Speicher befindlichen Programms an. <sup>E</sup><sup>r</sup> fügt keine Zeilen <sup>i</sup>n<sup>s</sup> Programm im Speicher und überschreibt auch keine.

Wenn Sie verschiedene Unterprogramme auf einem Band gespeichert haben, können <sup>S</sup>i<sup>e</sup> die wählen, die <sup>S</sup>i<sup>e</sup> wollen, indem <sup>S</sup>i<sup>e</sup> <sup>i</sup>hr<sup>e</sup> Namen angeben, gleich wie beim Befehl LOAD. Zum Beispiel enthält <sup>I</sup>h<sup>r</sup> Band folgendes:

> ANLEITUNG HUN ANWENDUNG HUNDERT

Der Befehl APPEND "ANLEITUNG" oder APPEND "AN" wird <sup>d</sup>a<sup>s</sup> erste Programm laden. Der Befehl APPEND "HUN" ladet das Programm HUN-DERT.

<sup>D</sup><sup>a</sup> der Befehl APPEND die Zeilennummern nicht berücksichtigt, müssen <sup>S</sup>i<sup>e</sup> überprüfen, ob das neue zusammengesetzte Programm aufsteigende Zeilennummern besitzt. Wenn <sup>d</sup>i<sup>e</sup> Befehle IF-THEN oder GOTO und GOSUB vom BASIC ausgeführt werden, werden <sup>d</sup>i<sup>e</sup> Zeilennummern vom Anfang des Programms an ge-

### <sup>C</sup>ommodor<sup>e</sup> <sup>h</sup>a<sup>t</sup> <sup>d</sup>i<sup>e</sup> <sup>L</sup>ösung: **Computer für jedermann. Commodore ha<br>den Computer i**

Die Buchstaben "cbm" stehen heute für eine neue Generation von Tischcomputern. Technologisch haben diese Computer dieselbe Basis wie <sup>d</sup>i<sup>e</sup> bekannten Grossrechenanlagen. Gemessen <sup>a</sup><sup>n</sup> <sup>d</sup>e<sup>r</sup> kompakten Bauart gab <sup>e</sup><sup>s</sup> noch <sup>n</sup>i<sup>e</sup> soviel Computer-Leistung auf <sup>s</sup><sup>o</sup> kleinem Raum. Die neue Zentraleinheit 8032 <sup>i</sup>s<sup>t</sup> dafür <sup>e</sup>i<sup>n</sup> klarer Beweis. Und dann <sup>d</sup>i<sup>e</sup> einfache Bedienung: Computer-Kennt nisse sind ebenso wenig erforderlich wie eigene EDV-Spezialisten. Dank der einfachen Programmiersprache BASIC kann jedermann auf Anhieb mit dem Computer arbeiten. Somit sind die Zeiten end<sup>g</sup>ülti<sup>g</sup> vorbei, wo nur Grossunternehmen die Vorteile der elektronischen Datenverarbeitung nutzen konnten. Die cbm- Computer haben ihren festen Platz <sup>i</sup><sup>n</sup>

Netz von Wiederverkäufern. Hier finden <sup>S</sup>i<sup>e</sup> fachkundige Beratung und können sich sämtliche Geräte vorführen lassen.

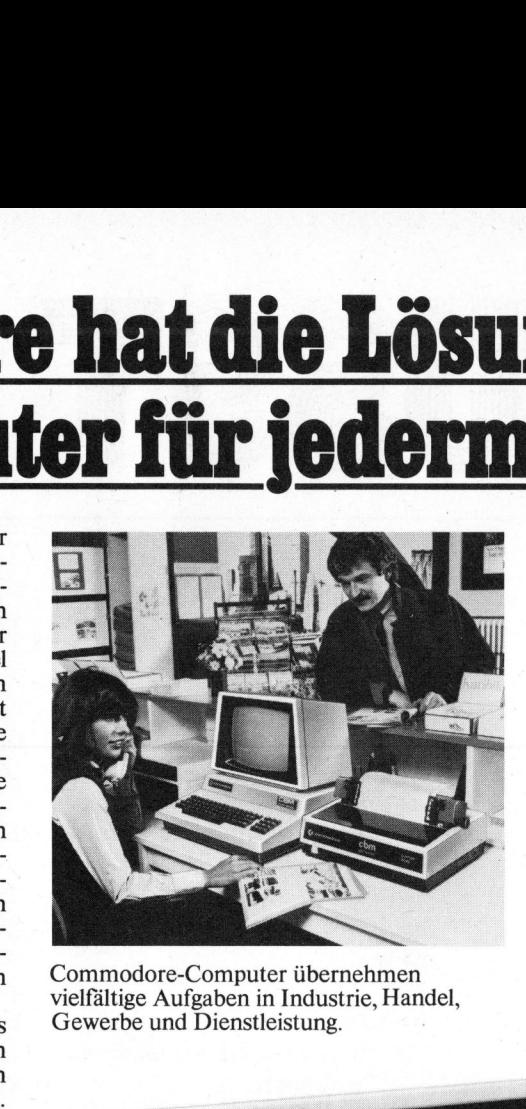

Commodore-Computer übernehmen<br>
vielfältige Aufgaben in Industrie, Handel, Hand: cbm-Speichereinheiten (Flor

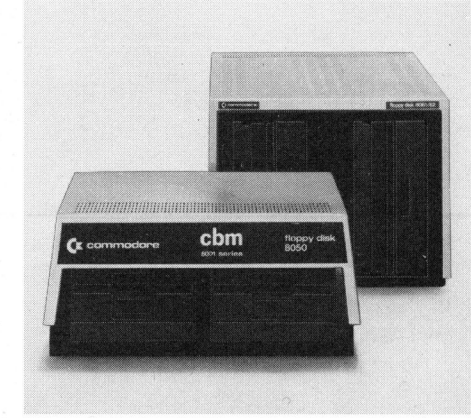

vielfältige Aufgaben in Industrie, Handel, Hand: cbm-Speichereinheiten (Floppy Disks)<br>Gewerbe und Dienstleistung, 8050 und 8061 von Commodore, ab Fr. 3650. Commodore verfügt über ein breites Gewerbe und Dienstleistung. 8050 und 8061 von Commodore, ab Fr. 3650.eripherie aus einer<br>chereinheiten (Floppy Disks<br>n Commodore, ab Fr. 3650.-<br>Modell cbm 8032 Fr. 3650.-

Benützerspeicher 32 kBytes Bildschirm 80 Zeichen, 25 Zeilen

o000000 2K cocccccccoccccccccccccccc e Informations-Gutschein Name:

<sup>f</sup>ii<sup>r</sup> kostenlose Ubersendung von Prospektmaterial

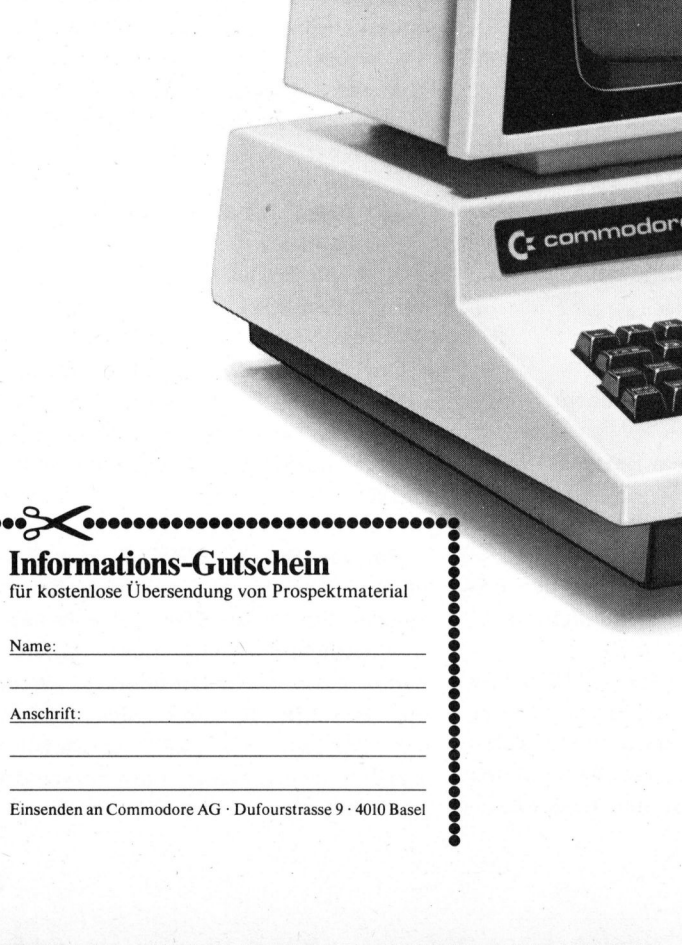

Einsenden <sup>a</sup><sup>n</sup> Commodore AG : Dufourstrasse <sup>9</sup> - <sup>4</sup>01<sup>0</sup> <sup>B</sup>ase<sup>l</sup>

commodore Commodore AG : Dufourstr. <sup>9</sup> - <sup>4</sup>01<sup>0</sup> <sup>B</sup>ase<sup>l</sup> Tel. (061) 23 78 00 · Telex 64 961 **ADIT** 

篇

C commodore GEWUSS  $\bf W$  ie denote GEWUSST WIE!

### Autorisierte Commodore-Wiederverkäufer mit technischem Kundendienst

Aarau

Dahms Computersysteme · Tel. (064) 2277 66 **Basel** BD-Electronic : <sup>T</sup>el. (061) <sup>3</sup><sup>5</sup> 3637 Geiger-Microcomputer · Tel. (061) 44 13 13<br>Leobag Computer AG · Tel. (061) 35 31 14 **Bern** Computerland AG  $\cdot$  Tel. (031) 24 25 54 Radio TV Steiner AG · Tel. (031) 55 45 81 Biel EIM Computer  $AG \cdot Tel. (032)$  231588 Brugg Megos AG : <sup>T</sup>el. (056) <sup>4</sup><sup>1</sup> 3417 Fontainemelon Urs Meyer Electronic - <sup>T</sup>el. (038) <sup>5</sup><sup>3</sup> <sup>4</sup><sup>3</sup> <sup>4</sup><sup>3</sup> Fribourg Sovitrel SA - <sup>T</sup>el. (037) 22 78 37 Genève EGG-Telsa SA - <sup>T</sup>el. (022) 200600 Gesmarco SA (Thönex) : <sup>T</sup>el. (022) <sup>4</sup><sup>9</sup> <sup>88</sup> <sup>44</sup> Irco Electronic : Tel. (022) 20 33 06 Radio TV Steiner  $AG \cdot Tel. (022)$  28 52 22 Interlaken DATATECHNIK - <sup>T</sup>el. (036) <sup>22</sup> <sup>1</sup><sup>0</sup> <sup>2</sup><sup>1</sup> Langwiesen/SH Novotec-Systems · Tel. (053) 4 54 50 Lausanne Mafioly SA - <sup>T</sup>el. (021) 220044 Erhard Wipf SA - <sup>T</sup>el. (021) <sup>22</sup> <sup>6</sup><sup>1</sup> <sup>2</sup><sup>6</sup> Luzern Dialog Computer Treuhand AG - <sup>T</sup>el. (041) 3145 <sup>4</sup><sup>5</sup> Helfenstein <sup>+</sup> Bucher AG - <sup>T</sup>el. (041) <sup>2</sup><sup>3</sup> <sup>33</sup> <sup>66</sup> Schweizer Computer Club - <sup>T</sup>el. (041) 3145 <sup>4</sup><sup>5</sup> Magliaso Marah SA : <sup>T</sup>el. (091) 7114 <sup>2</sup><sup>8</sup> Mellingen Instant-Soft AG - <sup>T</sup>el. (056) <sup>9</sup><sup>1</sup> <sup>2</sup><sup>0</sup> <sup>2</sup><sup>1</sup> Niederrohrdorf Nöthiger Electronic · Tel. (056) 96 28 96<br>Rüti/ZH **Rüti/ZH**<br>Logon AG · Tel. (055) 31 72 30 . Schaffhausen Syntron Electronic · Tel. (053) 5 33 77 Sion Sphère Corporation · Tel. (027) 22 68 14 St. Gallen Labor für Systemtechnik · Tel. (071) 28 39 05 Urs Meyer Electronic · Tel. (071) 23 41 33 Thun HMB electronic · Tel. (033) 22 66 88 Volketswil Madelco Ltd. Zürich - <sup>T</sup>el. (01) 945 04 <sup>1</sup><sup>0</sup> **Wettingen** Elbatex AG  $\cdot$  Tel. (056) 265641 Winterthur Nowak AG : <sup>T</sup>el. (052) 220803 Wohlen Tschachtli AG - <sup>T</sup>el. (057) 668 <sup>66</sup> Zürich Büro Fürrer AG - <sup>T</sup>el. (01) 4443 <sup>00</sup> Hannes Keller AG · Tel. (01) 69 36 33<br>Logon AG · Tel. (01) 62 59 22<br>Microspot AG · Tel. (01) 241 20 30<br>Erhard Wipf AG · Tel. (01) 221 21 00

 $\odot$ UTER sucht, <sup>b</sup>i<sup>s</sup> eine Zeilennummer gleich oder grösser ist als der Sprung angibt. Das bedeutet, dass Zeilennummern, die aus der Reihe fallen, nicht gefunden werden. Daraufhin erscheint die Fehlermeldung ?UN-DEF'D STATEMENT ERROR.

### FIND (BASIC-Wort) , (Zeilennummer) - (Zeilennummer )

FIND "(Zeichenkette)" , (Zeilennummer ) - (Zeilennummer )

Der Befehl FIND findet und zeigt <sup>a</sup>ll<sup>e</sup> Zeilen, <sup>d</sup>i<sup>e</sup> einen bestimmten Teil von BASIC-Befehlen oder eine "Zeichenkette" enthalten. Die angegebenen Zeilennummern wählen den Bereich, <sup>i</sup><sup>n</sup> dem gesucht wird. Sie werden wie beim Befehl LIST angegeben. Werden <sup>d</sup>i<sup>e</sup> Zeilennummern weggelassen, wird das ganze Programm abgesucht.

Falls der Suchbegriff keine "Zeichenkette" ist, wird das BASIC-Programm ohne die Zeichenketten abgesucht. Falls der Suchbegriff mit Anführungs- und Schlusszeichen geschrieben wird, werden nur "Zeichenketten" <sup>i</sup><sup>m</sup> Programm abgesucht, die von Anführungs- und Schlusszeichen umgeben sind. Zum Beispiel wird der Befehl FIND <sup>A</sup> alle Zeilen herausschreiben, wo die Variable A, z.B. A=3.1415, vorkommt und der Befehl FIND "A" wird alle Buchstaben <sup>A</sup> innerhalb von Zeichenketten wie z.B. PRINT "Anfang" finden.

Achtung! BASIC-Programme werden im Speicher zusammengerafft gespeichert. Die Befehle werden mit sogenannten Schliisselzeichen abgespeichert und nicht als Folge von Buchstaben. Jeder BASIC-Befehl, wie z.B. PRINT und THEN, ergibt ein unterschiedliches Schlüsselzeichen. Ebenfalls die Spezialzeichen wie <sup>=</sup> und <sup>+</sup>. Wenn der Befehl ausgeführt wird, müssen die Schlüsselzeichen sowohl im Befehl wie auch im BASIC-Programm übereinstimmen, damit <sup>d</sup>i<sup>e</sup> Suche erfolgreich ist. Um beispielsweise <sup>a</sup>ll<sup>e</sup> PRINT-Befehle <sup>i</sup><sup>n</sup> einem Programm <sup>z</sup><sup>u</sup> finden, muss man FIND PRINT eingeben, und nicht nur FIND PRI. Diese Eigenschaft <sup>i</sup>s<sup>t</sup> oft von Vorteil, weil z.B. der Befehl FIND <sup>I</sup> alle Zeilen herausschreibt, die die Variable <sup>I</sup> enthalten, ohne zugleich die Zeilen <sup>z</sup><sup>u</sup> nehmen, die einen PRINT-Befehl enthalten. Natürlich kann man auch mehrere Schlüsselzeichen mit FIND verbinden, z.B. FIND <sup>I</sup><sup>=</sup> oder FIND <sup>I</sup><sup>F</sup>  $X=0$ .

Wenn Sie den Befehl FIND in einem langen Programm benutzen, kann <sup>e</sup><sup>s</sup> vorkommen, dass mehr <sup>a</sup>l<sup>s</sup> eine Bildschirmseite voll Zeilen ausgelistet werden. Nun kann wie beim Befehl LIST die Taste RVS gedrückt werden, um die Ausgabe langsamer ablaufen <sup>z</sup><sup>u</sup> lassen.

### Beispiel:

- <sup>1</sup><sup>0</sup> PRINT" (Bildschirm löschen ) (<sup>4</sup> mal Cursor nach unten) (<sup>4</sup> mal Cursor nach rechts) Das <sup>i</sup>s<sup>t</sup> <sup>e</sup>i<sup>n</sup> TOTAL verrücktes"
- <sup>2</sup><sup>0</sup> PRINT" (<sup>4</sup> mal Cursor nach rechts) Beispiel für Ihre"
- <sup>3</sup><sup>0</sup> PRINT" (<sup>4</sup> mal Cursor nach rechts) ernsthaften Absichten."
- <sup>4</sup><sup>0</sup> FOR J=1 TO 1000: NEXT <sup>J</sup>
- 50 INPUT" (5 mal Cursor nach unten)
	- Wollen Sie <sup>e</sup><sup>s</sup> nochmals versuchen"; A\$
- <sup>6</sup><sup>0</sup> <sup>I</sup><sup>F</sup> A\$="JA'" THEN <sup>1</sup><sup>0</sup>
- <sup>7</sup><sup>0</sup> <sup>I</sup><sup>F</sup> A\$="NEIN" THEN END
- <sup>8</sup><sup>0</sup> PRINT" (Bildschirm löschen) ": GOTO <sup>4</sup><sup>0</sup>

Nehmen wir einige BASIC-Befehle <sup>a</sup>l<sup>s</sup> Suchbegriffe:

> FIND <sup>I</sup><sup>F</sup> <sup>6</sup><sup>0</sup> <sup>I</sup><sup>F</sup> A\$="JA" THEN <sup>1</sup><sup>0</sup> <sup>7</sup><sup>0</sup> <sup>I</sup><sup>F</sup> A\$="NEIN" THEN END

READY.

Beim Befehl FIND wird die ganze Zeile ausgedruckt, wenn die Suche erfolgreich <sup>i</sup>st. <sup>S</sup>i<sup>e</sup> können dann mit dem Cursor <sup>a</sup><sup>n</sup> <sup>d</sup>i<sup>e</sup> abzuändernde Zeile gehen und <sup>s</sup>i<sup>e</sup> mit der Taste RETURN wieder eingeben.

## G EWUSST WIE! GEWUSST WIEL

Man kann den Bereich, der abgesucht werden soll, wie beim Befehl LIST angeben:

> FIND A\$, 70- <sup>7</sup><sup>0</sup> <sup>I</sup><sup>F</sup> A\$="NEIN" THEN END

Um innerhalb von Zeichenketten nach einem Suchbegriff suchen <sup>z</sup><sup>u</sup> können, müssen <sup>S</sup>i<sup>e</sup> <sup>i</sup>h<sup>n</sup> in Anführungszeichen setzen:

> FIND TO <sup>4</sup><sup>0</sup> FOR <sup>J</sup>=<sup>1</sup> TO 1000: NEXT <sup>J</sup>

FIND "TO" <sup>1</sup><sup>0</sup> PRINT" (Bildschirm löschen ) (<sup>4</sup> mal Cursor nach unten) (<sup>4</sup> mal Cursor nach rechts) Das ist <sup>e</sup>i<sup>n</sup> TOTAL verrücktes"

Der Befehl FIND TO suchte nach Schlüsselzeichen und <sup>d</sup>i<sup>e</sup> Suche übersah, dass TO innerhalb der Anführungszeichen in Zeile 10 vorkommt. Der Befehl FIND "TO" such<sup>t</sup><sup>e</sup> nun <sup>i</sup><sup>n</sup> den Programmteilen, <sup>d</sup>i<sup>e</sup> Anführungszeichen enthalten.

Man kann ebenfalls nach Cursor-Bewegungen und grafischen Zeichen suchen, wenn man <sup>s</sup>i<sup>e</sup> innerhalb von Anführungszeichen setzt:

> FIND "(Cursor nach unten) (Cursor nach rechts) " <sup>1</sup><sup>0</sup> PRINT" (Bildschirm löschen) (<sup>4</sup> mal Cursor nach unten) (<sup>4</sup> mal Cursor nach rechts) Das ist <sup>e</sup>i<sup>n</sup> TOTAL verrücktes"

Manchmal ist es notwendig, ähnlich erscheinende Linien zu unterscheiden. Dazu kann man den Befehl FIND mit einem komplizierteren Programmteil benutzen. <sup>E</sup><sup>s</sup> braucht kein Einzelbefehl <sup>z</sup><sup>u</sup> sein:

> FIND THEN <sup>1</sup><sup>0</sup> <sup>6</sup><sup>0</sup> <sup>I</sup><sup>F</sup> A\$="JA" THEN <sup>1</sup><sup>0</sup>

<sup>I</sup><sup>m</sup> Programm <sup>g</sup>ib<sup>t</sup> <sup>e</sup><sup>s</sup> zwei Zeilen mit dem Programmbefehl THEN. Wenn <sup>S</sup>i<sup>e</sup> <sup>a</sup>ls<sup>o</sup> den Befehl FIND THEN <sup>1</sup><sup>0</sup> gebrauchen, wird die Suche viel genauer. Wenn <sup>S</sup>i<sup>e</sup> aber komplizierte Suchbegriffe benützen, achten <sup>S</sup>i<sup>e</sup> auf <sup>d</sup>i<sup>e</sup> Zwischenräume!

FIND THEN10

READY.

Die Zwischenräume müssen sowohl im Suchbegriff <sup>w</sup>i<sup>e</sup> auch in <sup>d</sup>e<sup>n</sup> <sup>P</sup>rogrammzeilen übereinstimmen.

DUMP

Der Befehl DUMP schreibt die Werte aller Variablen, die im PET gespeichert sind, heraus. Variablenfelder werden nicht angezeigt, da sie zu viel Platz auf dem Bildschirm benötigen würden. Der Befehl hat die Form:

(Variable) <sup>=</sup> (Wert)

Dies erlaubt den Gebrauch des Cursors um <sup>d</sup>i<sup>e</sup> Variablenwerte <sup>z</sup><sup>u</sup> ändern.

Wenn ein Programm viele Variablen enthält, kann die Anzeige mit der SHIFT-Taste eingefroren werden. Mit der Taste STOP kann man <sup>d</sup>i<sup>e</sup> Befehlsausführung verlassen.

Die Variablen werden in der Reihenfolge angezeigt, <sup>i</sup><sup>n</sup> der <sup>s</sup>i<sup>e</sup> vom Programm zum ersten Mal aufgerufen wurden.

Beispiele:

Geben Sie folgende Direkt-Befeh<sup>l</sup><sup>e</sup> auf Ihrem PET ein:

> CLR  $X=3$  $Y=2$ A\$="Hallo" C%=256

(Dieses Beispiel beriicksichtigt <sup>d</sup>a<sup>s</sup> READY <sup>d</sup>e<sup>s</sup> PET nicht.)

<sup>M</sup>i<sup>t</sup> dem Befehl DUMP kann man die Variablen überprüfen:

DUMP  $X=3$  $V-2$ A\$="Hallo" C%=256

Beachten Sie, dass <sup>d</sup>i<sup>e</sup> Variablen in der Reihenfolge angezeigt werden, <sup>i</sup><sup>n</sup> der <sup>s</sup>i<sup>e</sup> gespeichert wurden. Der Befehl DUMP zeigt immer den Momentanwert <sup>f</sup>ü<sup>r</sup> jede Variable <sup>a</sup>n:

> Y=123456987 Z=555666777 DUMP  $X=3$ Y=123456987 A\$="Hallo" C%=256 Z=555666777

Versuchen <sup>S</sup>i<sup>e</sup> nun mit dem Cursor den Wert dieser Variablen zu ändern. Beispiel: A\$="Etwas anderes". Wenn <sup>S</sup>i<sup>e</sup> <sup>d</sup>e<sup>n</sup> Befehl DUMP erneut eingeben, werden diese Werte entsprechend geändert sein.

Wenn viele Variablen im PET gespeichert sind, wird der Bildschirm <sup>v</sup>oll und <sup>d</sup>i<sup>e</sup> ersten ausgegebenen Variablen verschwinden oben am Bildschirmrand:

CLR

A=1:B=2:C=3:D=4:E=5:F=6:G=7:;  $H=8:I=9:J=10:K=11:L=12:M=13:$ N=14:0=15:P=16:Q=17:R=18: \$=19:T=20:U=21:V=22:W=23s  $X=24:Y=25:Z=26$ DUMP

 $\overline{a}$   $\overline{a}$   $\overline{a}$   $\overline{a}$   $\overline{a}$   $\overline{a}$  $W = 23$  $X = 24$  $Y=25$  $Z=26$ 

READY.

Die Variablen <sup>A</sup> <sup>b</sup>i<sup>s</sup> D sind am oberen Bildschirmrand verschwunden. Geben Sie <sup>d</sup>e<sup>n</sup> Befehl DUMP nochmals ein und drücken Sie etwas spämals ein und drucken sie etwas spa-<br>ter die SHIFT-Taste. Die Anzeige<br>wird anhalten und eingefroren blei-<br>ben, solange die SHIFT-Taste ge-<br>drückt wird. Wenn Sie sie kurz los-<br>80-6 wird anhalten und eingefroren bleiben, solange die SHIFT-Taste gedrückt wird. Wenn Sie sie kurz los-

SEWUSST WIE! GEWUSST WIEL

lassen, werden die Variablen in Gruppen von zwei bis drei Stück angezeigt.

Wenn <sup>S</sup>i<sup>e</sup> <sup>d</sup>i<sup>e</sup> STOP-Taste driicken, wird die Befehlsausfiihrung angehalten. (Driicken Sie die Stoptaste sofort nach dem Eingeben von DUMP!)

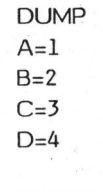

BREAK READY.

Sie können die SHIFT- und STOP-Tasten kombinieren, um die Variablen anzusehen, die von Interesse sind. Benützen <sup>S</sup>i<sup>e</sup> SHIFT um die Variable <sup>z</sup><sup>u</sup> finden und dann drücken Sie STOP, um <sup>d</sup>e<sup>n</sup> DUMP anzuhalten.

Dieser Befehl zeigt dimensionierte Variablen, d.h. Felder oder AR-RAY's nicht. Erstens <sup>i</sup>s<sup>t</sup> <sup>e</sup><sup>s</sup> sehr schwierig, ARRAY's anzuzeigen, besonders wenn es sich um zweioder dreidimensionale handelt. Zweitens sind <sup>i</sup><sup>n</sup> den meisten Fällen nur wenige Elemente von Interesse, wenn <sup>S</sup>i<sup>e</sup> das Programm testen, und der Rest füllt nur den Bildschirm <sup>a</sup>uf. Wenn <sup>S</sup>i<sup>e</sup> <sup>e</sup>i<sup>n</sup> ARRAY ansehen wollen, benützen <sup>S</sup>i<sup>e</sup> den folgenden Direkt-Befehl, z.B.:

FOR J=0 TO <sup>2</sup>0: PRINT A(J): NEXT

Mit dem Befehl DUMP werden Zeichenketten, <sup>d</sup>i<sup>e</sup> Cursor-Bewegungen enthalten, sehr gut dargestellt. Da <sup>s</sup>i<sup>e</sup> <sup>i</sup><sup>n</sup> Anführungszeichen angegeben werden, werden die Cursor-Bewegungen als ihre entsprechenden grafischen Zeichen in Reverse-Darstellung ausgegeben, also genau <sup>s</sup>o, wie <sup>s</sup>i<sup>e</sup> <sup>i</sup><sup>m</sup> Programm stehen. <sup>S</sup>i<sup>e</sup> können daher mit dem Cursor leicht geändert werden. Wenn man eine Zeichenkette, die Cursor-Bewegungen enthält, normal ausdrucken würde, würden <sup>d</sup>i<sup>e</sup> Bewegungen ausgeführt. <sup>E</sup><sup>s</sup> <sup>i</sup>s<sup>t</sup> dann schwer <sup>z</sup><sup>u</sup> erkennen, was die Zeichenkette tatsächlich enthält.

### HELP

Wenn nach dem Eingeben des Befehls RUN <sup>i</sup><sup>m</sup> Programm <sup>e</sup>i<sup>n</sup> Fehler vorhanden <sup>i</sup>st, wird vom PET eine Fehlermeldung mit der entsprechenden Zeilennummer ausgegeben. Der Befehl HELP schreibt <sup>d</sup>i<sup>e</sup> Zeile nicht nur auf den Bildschirm, sondern zeigt auch an, wo der Fehler <sup>i</sup>st, indem die Fehlerstelle schwarz auf weissem Grund erscheint (reversed).

Der Befehl HELP muss sofort, nachdem <sup>e</sup>i<sup>n</sup> ERROR aufgetreten <sup>i</sup>st, eingegeben werden. Andernfalls wird die Fehlerstelle vergessen. (HELP nützt nichts mehr, wenn ein anderer Befehl vorher ausgeführt wurde.)

Wenn ein Befehl mit der STOP-Taste unterbrochen wurde, wird der Befehl HELP <sup>d</sup>i<sup>e</sup> Zeile ausdrucken, die den letzten erfolgreich ausgeführten Befehl enthält. Der Fehlerzeiger wird an das Ende des zuletzt ausgeführten Befehls zeigen.

Das folgende Beispiel zeigt ein Programm, das einige Fehler enthält:

> <sup>1</sup><sup>0</sup> X=10/0  $Y=((((((15))))))))$ <sup>0</sup> Z=12345678912345678912345 789123456789 123456789

RUN

?DIVISION BY ZERO ERROR <sup>I</sup><sup>N</sup> 10 HELP <sup>1</sup><sup>0</sup> X=10/0

(Die Beispiele berücksichtigen <sup>d</sup>a<sup>s</sup> READY <sup>d</sup>e<sup>s</sup> PET nicht.)

Die Null <sup>i</sup>s<sup>t</sup> auf dem Bildschirm in Reverse-Darstellung, was anzeigt, dass der PET etwas nicht ausführen konnte.

GOTO <sup>2</sup><sup>0</sup>

?SYNTAX ERROR <sup>I</sup><sup>N</sup> <sup>2</sup><sup>0</sup> HELP <sup>2</sup><sup>0</sup> Y=((((((15))))))))

Wenn <sup>S</sup>i<sup>e</sup> <sup>d</sup>i<sup>e</sup> Klammern zählen, ist das Feld in Reverse-Darstellung auf der sechsten rechten Klammer. Da links nur sechs Klammern vorhanden sind, hat <sup>d</sup>i<sup>e</sup> siebte rechte Klammer den Fehler verursacht. <sup>I</sup><sup>n</sup> den meisten Fällen wird HELP den Fehlerzeiger auf das Zeichen vor dem Fehler setzen.

Versuchen <sup>S</sup>i<sup>e</sup> GOTO <sup>3</sup><sup>0</sup> <sup>u</sup>n<sup>d</sup> sehen Sie nach, wo der PET einen Fehler findet.

Zeilen, die vom Befehl HELP ausgegeben werden, können mit dem Cursor leicht geändert und wieder eingegeben werden.

Der PET vergisst schnell wo Feh<sup>l</sup>e<sup>r</sup> vorgekommen sind, weil diese Information nur zeitweise gespeichert wird. Wenn also irgendein Befehl vor HELP ausgeführt wird, wird die Fehlerzeile vergessen.

RUN

?DIVISION BY ZERO ERROR <sup>I</sup><sup>N</sup> <sup>1</sup><sup>0</sup> PRINT <sup>X</sup>

0

HELP

### READY.

Wegen dem Befehl PRINT X vergass der PET die Fehlerstelle und der Befehl HELP <sup>h</sup>ilf<sup>t</sup> nichts mehr.

Heute haben Sie nun vier weitere, <sup>s</sup>eh<sup>r</sup> nützliche Befehle - APPEND, FIND, DUMP und HELP - <sup>d</sup>e<sup>s</sup> Toolkit kennengelernt. In der nächsten Folge wollen wir noch die restlichen <sup>d</sup>re<sup>i</sup> Befehle - TRACE, STEP und OFF näher beschreiben. Ausserdem erhalten <sup>S</sup>i<sup>e</sup> noch brauchbare Hinweise, wie <sup>S</sup>i<sup>e</sup> mit eventuell auftretenden Problemen fertig werden.

Auf der folgenden Seite wollen wir Ihnen noch ein kleines Hilfsprogramm vorstellen, das Ihnen ermöglicht, den Toolkit auch während den CBM/PET-Programmschritten abzuschalten.

## I WEL GEWUSST WIEL

ABSCHAL TPROGRAMM FUER DEN TOOLKIT

Der Toolkit stellt fiir den Programmierer eine wertvolle Hilfe dar. Leider sind diese Vorteile auch mit einem kleinen Nachteil behaftet. Sobald nämlich der Toolkit mit "SYS 45056" aufgerufen wird, durchläuft <sup>d</sup>e<sup>r</sup> CBM/PET <sup>b</sup>e<sup>i</sup> jedem Programmschritt auch noch die Toolkitroutine. Bei kleineren BASIC-Programmen wird das kaum gross auffallen. <sup>B</sup>e<sup>i</sup> Programmen <sup>a</sup><sup>b</sup> <sup>2</sup><sup>0</sup> KByte

PROGRAMNAME: TOOLKIT AUS (RAM-BEREICH PET <sup>2</sup>001) START ADRESS: \$033A (826) END ADRESS: \$036<sup>7</sup> (871)

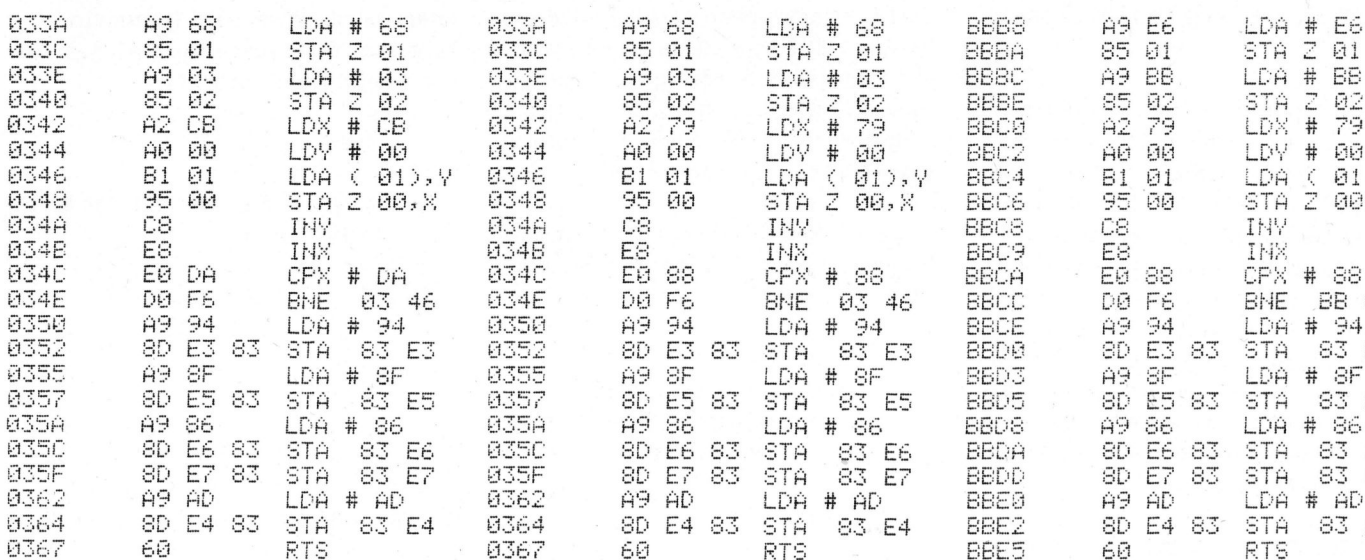

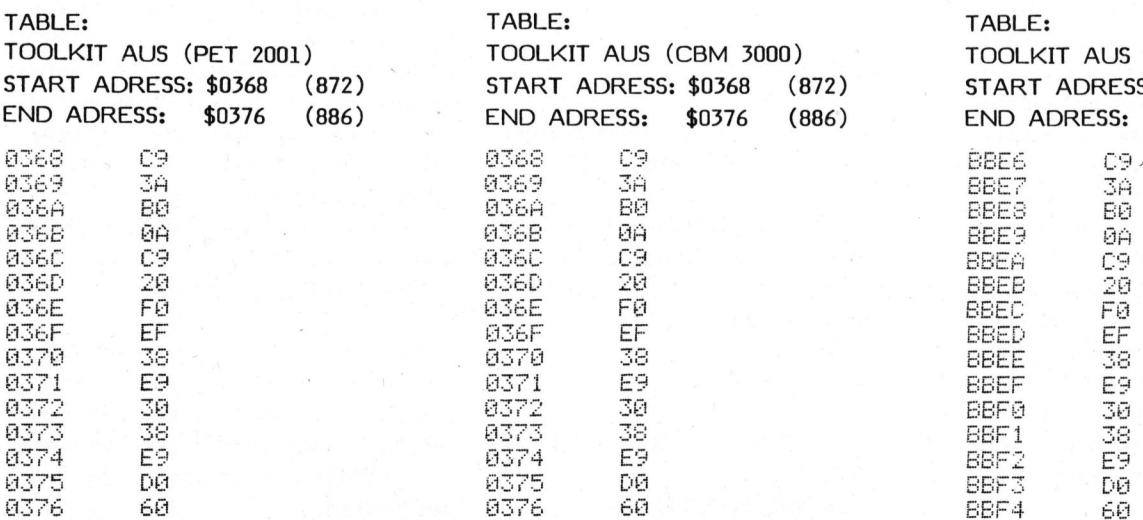

nimmt aber das Programm bei aufgerufenem Toolkit sehr viel mehr Ausführungszeit <sup>i</sup><sup>n</sup> Anspruch.

Bisher konnte man den Toolkit nur durch Abschalten der Maschine wieder ausser Funktion setzen.

Die Informationen, dass der Tool<sup>k</sup>i<sup>t</sup> durchlaufen werden muss, sind in der Zero-Page abgelegt. <sup>E</sup><sup>s</sup> genügt jetzt allerdings nicht, diese Informationen einfach <sup>z</sup><sup>u</sup> löschen. Der Mikroprozessor würde beim nächsten Abfragen dieser "Tabelle" <sup>i</sup><sup>n</sup>

PROGRAMNAME: TOOLKIT AUS (RAM-BEREICH CBM 3000) START ADRESS: \$033A (826) END ADRESS: \$0367 (871)

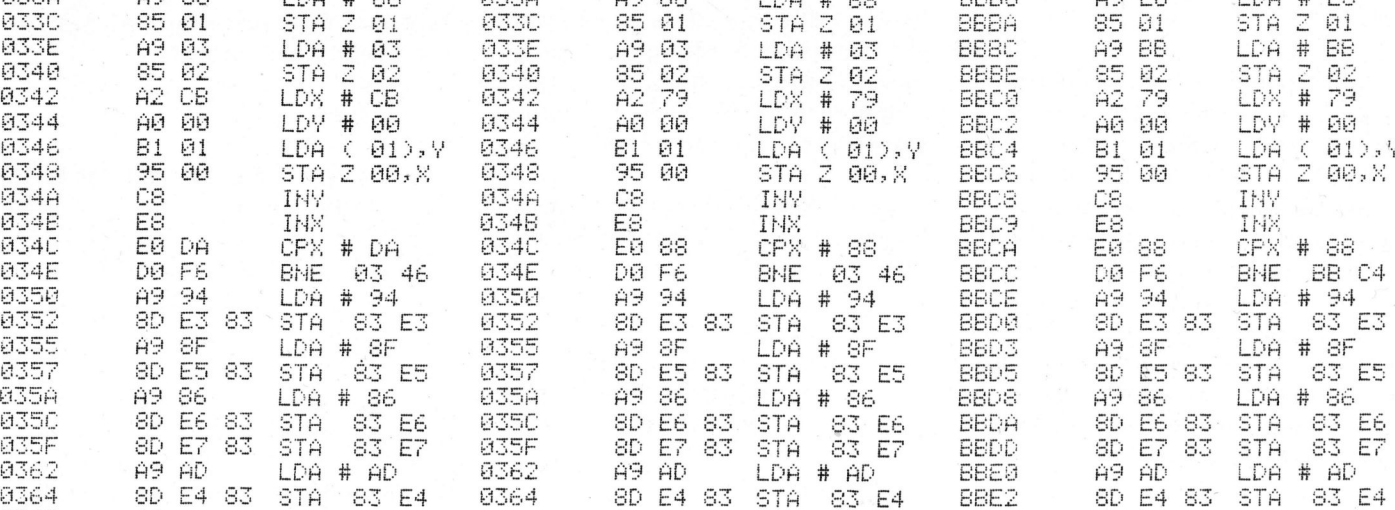

einen unkontrollierbaren Zustand geraten. Man muss also zuerst den Zustand der "Tabelle" wieder herstellen, welcher vor dem Aufruf des Toolkits <sup>i</sup><sup>n</sup> der Zero-Pagetabelle vorhanden war. Die korrekte Aenderung dieser "Tabelle" übernimmt nun das hier vorgestellte kleine Maschinenprogramm, welches <sup>i</sup><sup>n</sup> den zweiten Kassettenpuffer geladen wird. Das kleine Hilfsprogramm wird mit "SYS 826" aufgerufen. Damit wird der Toolkit abgeschaltet; am unteren linken Bildschirmrand erscheint sodann invers "T-OFF".

PROGRAMNAME: TOOLKIT AUS (PROM-BEREICH CBM <sup>3</sup>000) START ADRESS: \$BBB8 (48056) END ADRESS: \$BBE5 (48101)

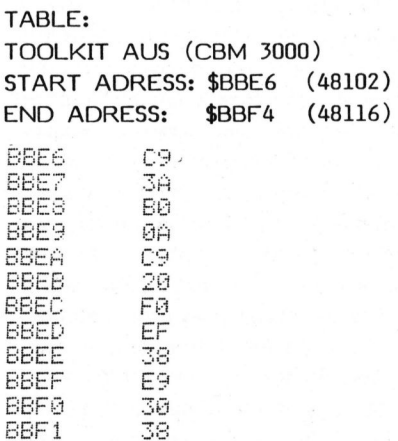

## **GEWUSST** GEWUSST WIEL

### TRS-80 Drucker-Anschluss

<sup>D</sup>r. Peter HORN, El.-Ing.

<sup>I</sup><sup>n</sup> USA <sup>i</sup>s<sup>t</sup> der TRS-80 der meistverkaufte Kleincomputer auf dem Markt. Dies nicht nur dank seinem niedrigen Preis sondern auch deshalb, weil der Hersteller vom Anfang an,an der Dokumentation nicht gespart hat. Trotzdem bestehen noch Informationslücken sowohl <sup>i</sup><sup>n</sup> 'HARDWARE' <sup>a</sup>l<sup>s</sup> auch in 'SOFTWARE'. eshalb, weil<br>gespart hat.<br>NRE' als auch

Diese einfachste STRB/NDAC-Be triebsart wird oft durch Zugabe von verschiedenen Leitungen zum Controlbus wie z.B. 'busy', 'paper out', 'on/off line' und 'printer en Leitun<br>Ph Leitun<br>Phe' und<br>Photoscope

Eine dieser Lücken, den 'HARD-WARE'-Anschluss und die 'SOFT-WARE'-Ansteuerung eines externen Gerätes über die parallele Schnittstelle <sup>i</sup><sup>m</sup> 'EXPANSION INTERFACE", lässt sich teilweise schliessen. Auch <sup>e</sup>i<sup>n</sup> wenig geübter Anwender sollte in der Lage sein, nach Studium dieses Artikels, einen Drukker mit einem Flachkabel <sup>a</sup><sup>n</sup> den TRS-80 anzuschliessen und in Betrieb zu setzen. Zum besseren Verständnis wird zuerst eine einfache Arbeitsweise eines Druckers beschrieben.

### 'STROBE/ACKNOWLEDGE'- BETRIEBSART EINES DRUCKERS

Strobe/Acknowledge ist <sup>d</sup>i<sup>e</sup> einfachste unter den Betriebsarten mit einer parallelen Schnittstelle. Einfachheitshalber wird <sup>s</sup>i<sup>e</sup> auch STRB/NDAC-Betriebsart genannt. Wie man der Fig.l entnehmen kann, besteht die parallele Schnittstelle aus sieben den Datenbus bildenden Datenleitungen (DO-D6) und aus zwei den Controlbus bildenden STRB-(strobe) <sup>u</sup>n<sup>d</sup> NDAC- (data not accepted) Leitungen. An der STRB-Leitung wird ein STRB-Signal vom Computer zum Drucker übertragen. Das STRB-Signal informiert den Drucker, dass auf dem Datenbus ein stabiles 7-bit Datenwort vorhanden <sup>i</sup>st. An <sup>d</sup>e<sup>r</sup> NDAC-Leitung wird <sup>e</sup>i<sup>n</sup> NDAC-Signal vom Drucker zum Computer übertragen, um diesen zu informieren, dass das 7-bit Datenwort akzeptiert wurde und dass der Drucker zum Empfang eines nächsten Datenwortes bereit <sup>i</sup>st.

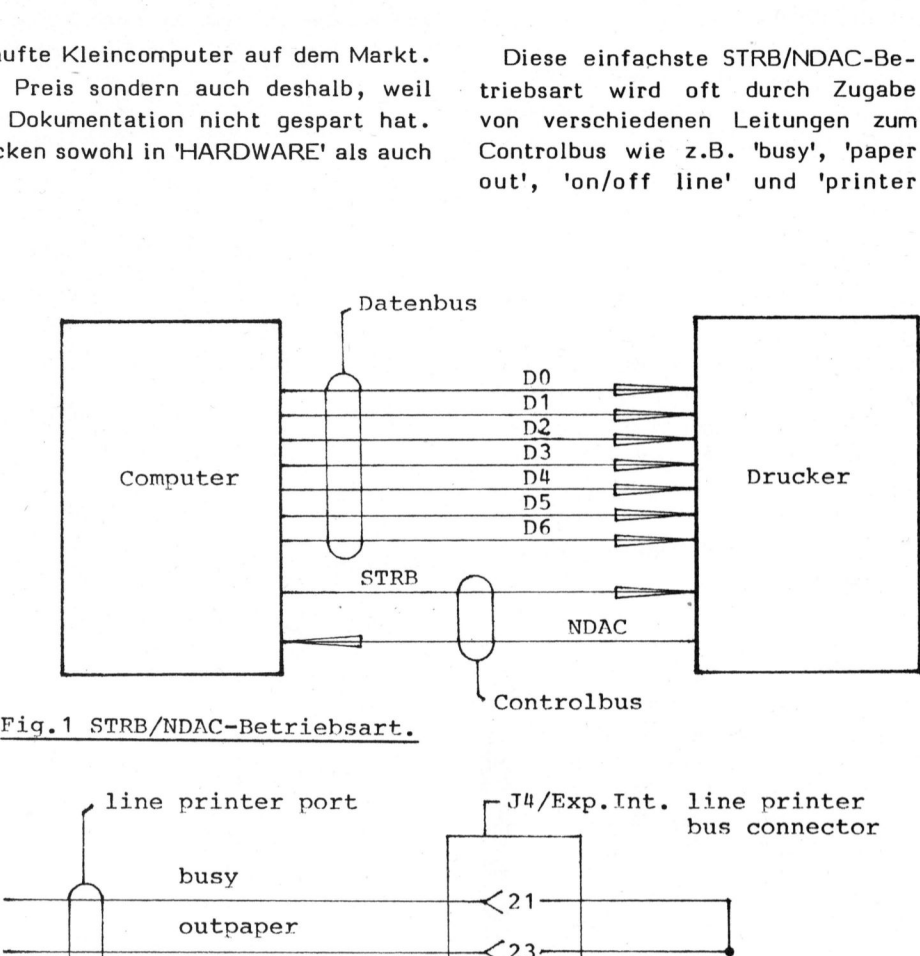

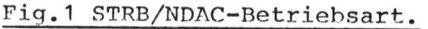

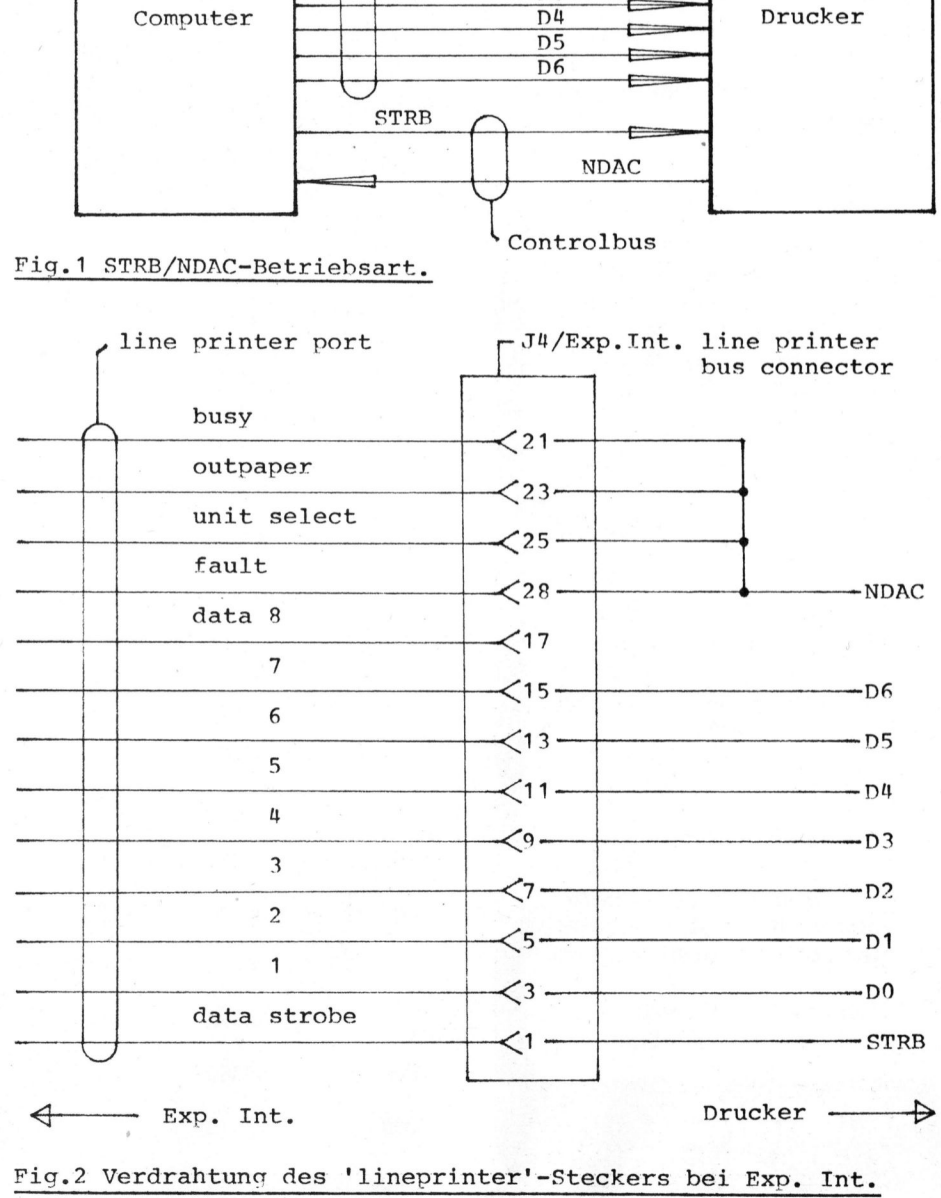

Fig.2 Verdrahtung des 'lineprinter'-Steckers bei Exp. Int.

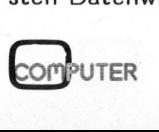

61

## GEWUSST WIE! GEWUSST WIEL

not ready' bei verschiedenen Geräten erweitert.

HARDWARE FUER DIE STRB/NDAC-BETRIEBSART

Bei 'Expansion Interface' ist für den Anschluss eines Druckers res anzuschenden<br>Fig. et al.<br>Fig. et al.<br>Fig. et al.<br>Fig. et al.<br>Fig. et al.<br>Fig. et al.<br>Fig. et al.<br>Fig. et al.<br>Fig. et al.<br>Fig. et al.<br>Fig. et al.<br>S. Pig. et al.<br>S. Pig. et al.<br>S. Pig. et al.<br>S. Pig. et al.<br>S. Pig. et al ein Steckeranschluss J4 (line printer port) vorgesehen, der sich auf der linken Seite hinten (siehe 'Operator's Manual, Expansion Interface') befindet. Die Verdrahtung des anzuschliessenden Stek<sup>k</sup>er<sup>s</sup> ist fiir <sup>d</sup>i<sup>e</sup> STRB/NDAC-Betriebsart in Fig. 2 angegeben. Der trolbus im 'Expansion Interface' vorgesehen sind, ist ein sehr kurzes Programm zur Ansteuerung des Druckers, ein sogenanntes Driver-

> Sollen andere Personen für Sie entscheiden über etwas, das Sie <sup>i</sup><sup>n</sup> einigen **Minuten Zeitinvestition pro** Monat ebensogut selbst überblicken können?

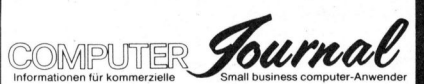

Endlich eine Zeitschrift, die konzentriert die Informationen über Tischcomputer und deren Anwendung bringt, welche leitende Personen benötigen sowie «Insider-Informationen» für die Benutzer.

gen von heute und morgen. Hier finden Si<br>lage für Ihre E<br>gen von heute<br>Verlangen Sie<br>ein Probeexen<br>**Verlag SCC A**<br>Seeburgstras<br>CH-6006 Luze<br>62

Verlangen Sie unverbindlich <sup>e</sup>i<sup>n</sup> Probeexemplar beim

Verlag SCC AG Seeburgstrasse 12 CH-6006 Luzern

SOFTWARE FUER DIE STRB/NDAC-BETRIEBSART

Das Flussdiagramm des Driverprogramms für <sup>d</sup>i<sup>e</sup> Uebermittlung eines Datenwortes <sup>a</sup><sup>n</sup> den Drucker <sup>i</sup>s<sup>t</sup> <sup>i</sup><sup>n</sup> Fig. <sup>3</sup><sup>b</sup> dargestellt. Das Datenwort

selbst kann ein zu druckendes Zeichen oder ein Steuercharakter für den Drucker entsprechend dem ASCI-Code sein. Am Ende einer Zeile müssen je nach dem Drucker ein oder zwei Steuercharakter (CR, LF) für den Schreibkopfrücklauf und Papier-

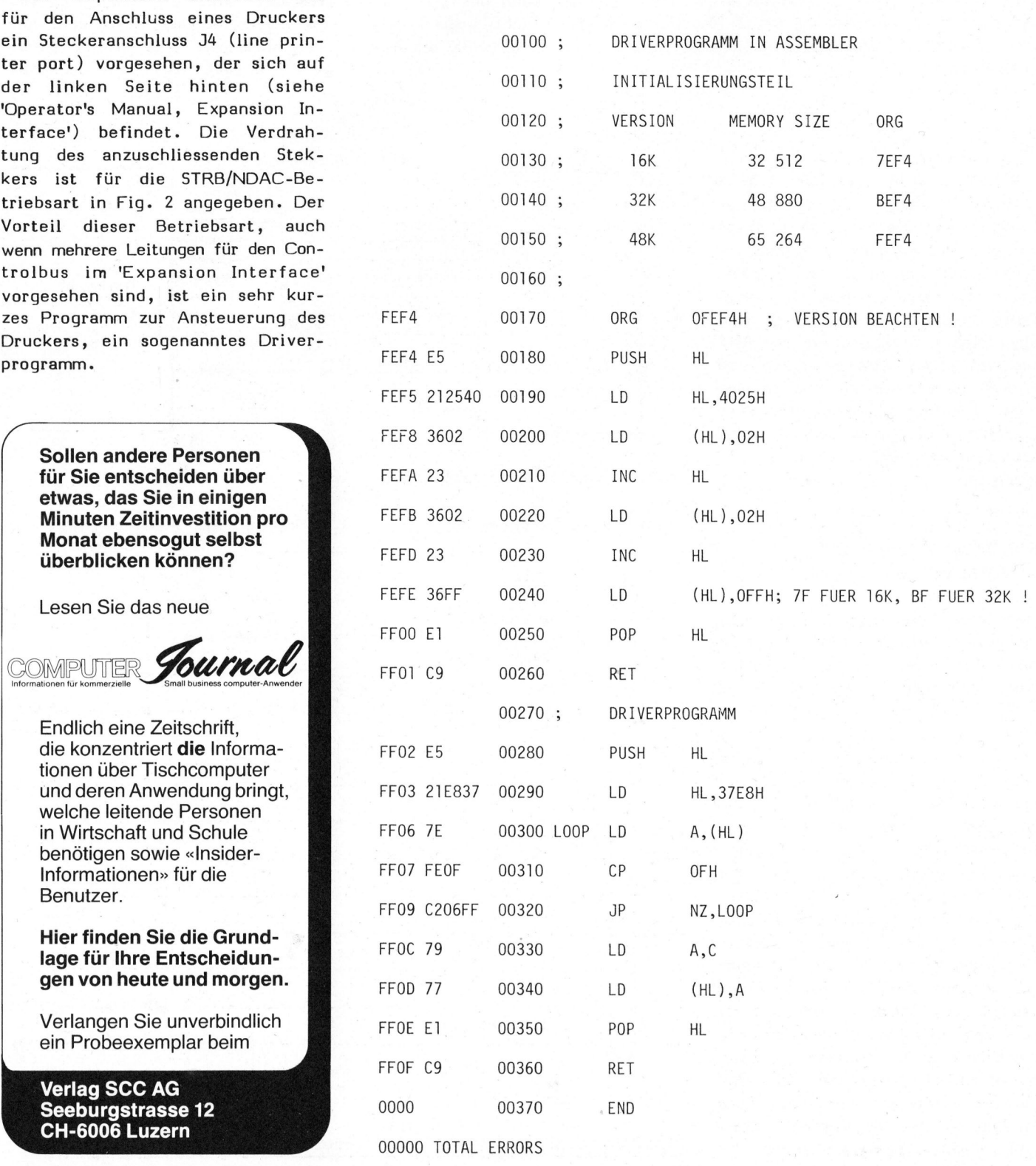

## GEWUSST WIEL SEWUSST WIEL

vorschub vom Computer an den Drukker übermittelt werden. Vor der Uebermittlung des nächsten Datenwortes wird jeweils die NDAC-Leitung abgefragt, um sicherzustel<sup>l</sup>en, dass <sup>d</sup>e<sup>r</sup> Drucker <sup>z</sup>u<sup>r</sup> Annahme des nächsten Datenwortes bereit ist.

### DAS DRIVERPROGRAMM

Der Drucker wird vom TRS-80 mittels der Befehle LPRINT und LLIST angesteuert. Beim Aufruf dieser Befehle befindet sich jeweils das zu sendende Datenwort <sup>i</sup><sup>m</sup> Register <sup>C</sup> und das Driverprogramm wird aufgerufen. Die Adresse des Driverprogramms muss deshalb vor der Benützung der Befehle LPRINT und LLIST im sogenannten line printer control block' gespeichert werden. Dies geschieht in dem Initialisierungsteil des Driverprogramms (Fig. 3a). <sup>I</sup><sup>m</sup> Driverprogramm selber wird zuerst <sup>d</sup>e<sup>r</sup> Zustand <sup>d</sup>e<sup>r</sup> NDAC-Leitung abgefragt. Gemäss Fig. <sup>2</sup> <sup>i</sup>s<sup>t</sup> <sup>d</sup>i<sup>e</sup> NDAC-Leitung am sogenannten 'lin<sup>e</sup> printer port' angeschlossen. <sup>E</sup><sup>s</sup> Thes geschient in dem<br>
ungsteil des Driverprogramm<br>
uerst der Zustand der N<br>
bgefragt. Gemäss Fig<br>
DAC-Leitung am soger<br>
rinter port' angesch<br>
Driverprogramm a). Im Drivers<br>a). Im Driverst der Z<br>bgefragt.<br>DAC-Leitu<br>rinter po rprogramm settand der NDA<br>emäss Fig.<br>g am sogenan<br>der angeschloten<br>ogramm

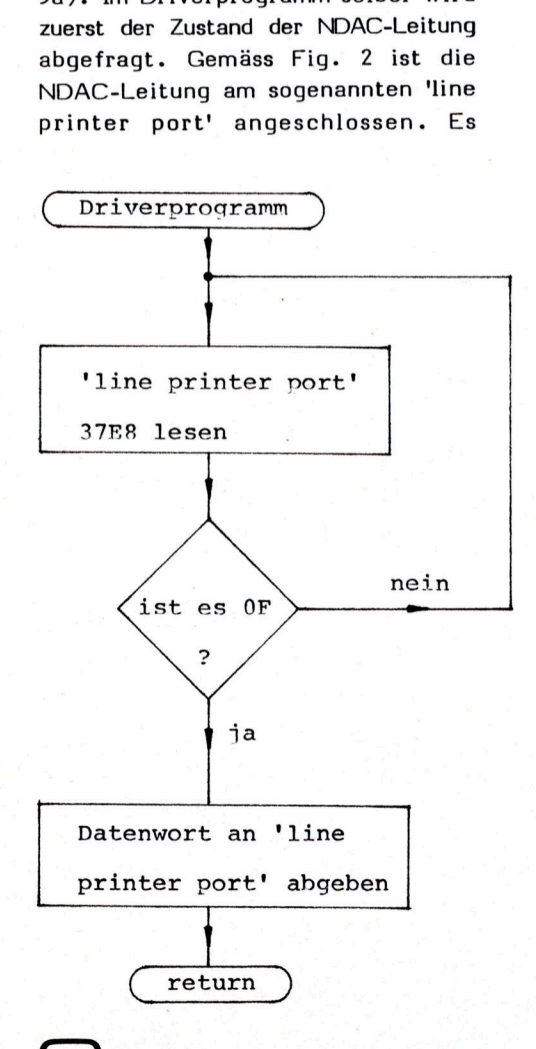

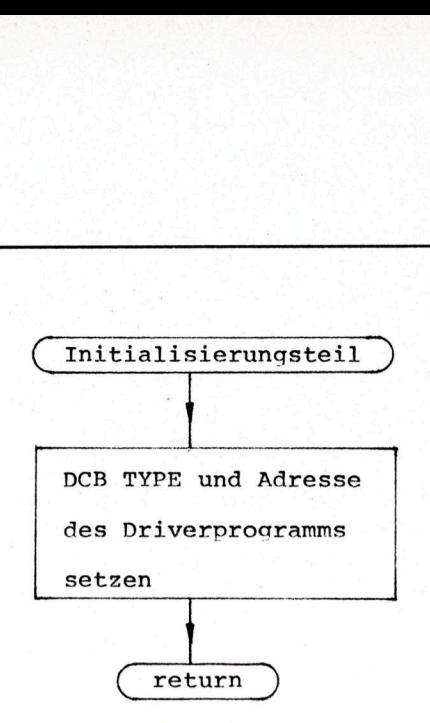

handelt sich dabei um ein 'memorymapped <sup>I</sup>/<sup>O</sup> port' oder mit anderen Worten um einen Anschluss, der <sup>a</sup>l<sup>s</sup> ein Speicherplatz und nicht <sup>a</sup>l<sup>s</sup> ein Ein-/Ausgang-Anschluss 'I/Omapped input-output' decodiert <sup>i</sup>st. Wenn <sup>d</sup>i<sup>e</sup> NDAC-Leitung <sup>e</sup>i<sup>n</sup> positives Signal aufweist, so ist der Drukker zum Empfangen bereit und <sup>e</sup>i<sup>n</sup> neues Datenwort wird gesendet.

Im weiteren sind zwei Driverprogramme <sup>i</sup><sup>n</sup> Assembler (für Diskette) und <sup>i</sup><sup>n</sup> BASIC (für Kassette) für die 48K-Version des TRS-80 angegeben. Die nötigen Aenderungen für 16K- und 32K-Versionen sind am Schluss der Programme angegeben.

### LITERATUR

- <sup>1</sup>) Level II Basic Reference Manual
- <sup>2</sup>) Expansion Interface Operator's Manual
- <sup>3</sup>) Expansion Interface Service Manual
- <sup>4</sup>) TRS-80, RS232-C Interface
- <sup>5</sup>) Comprint Model 912 User's Manual
- <sup>6</sup>) Austin Lesea, Rodnay Zacks, 'Microprocessor Interfacing Techniques'

<sup>1</sup><sup>0</sup> REM DRIVERPROGRAMM <sup>I</sup><sup>N</sup> BASIC

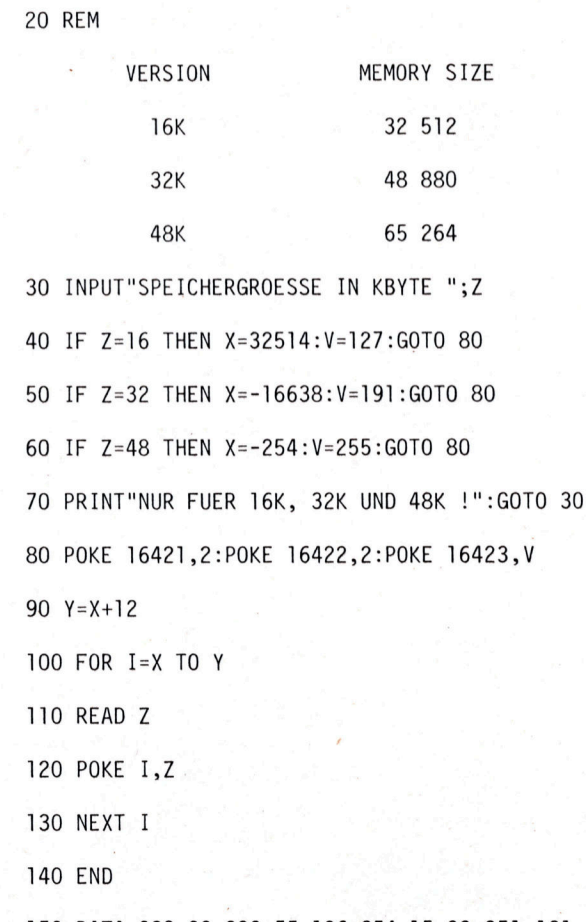

150 DATA 229,33,232,55,126,254,15,32,251 ,121,119,225,201

### I nput ohne Absturz Gerhard H. ULRICH KS F

Manche Computer haben kleine Eigenheiten, sie reagieren oft recht "eigenwillig". Was wir im Hobbybetrieb mit Grossmut zur Kenntnis nehmen, kann im kommerziellen Einsatz recht unangenehme Folgen haben. Wie man diese umgeht, zeigt ein Programmiertip fiir den CBM/PET.

<sup>E</sup><sup>s</sup> wurde schon beschrieben, dass der PET das abzuarbeitende Programm verlässt, wenn bei einem INPUT -Statement <sup>d</sup>i<sup>e</sup> RETURN-Taste gedriickt wird, ohne dass zuvor ein Wert eingegeben wurde. Bei der Eingabe <sup>i</sup><sup>n</sup> Stringvariable wird auch <sup>e</sup>i<sup>n</sup> SPACE allein nicht akzeptiert (wohl aber ein shifted SPACE!).

Gegen dieses Verhalten kann man sich schützen, indem man vor das INPUT-Statement den Befehl

POKE 14,1 (neues Betriebssytem) bzw. POKE <sup>3</sup>,<sup>1</sup> (altes Betriebssystem)

setzt, und im Anschluss an die mit RETURN abgeschlossene Eingabe <sup>d</sup>e<sup>n</sup> Befehl POKE 14,0 (bzw. POKE 3,1) ausführen lässt. Dabei wird gleichzeitig das Fragezeichen unterdrückt.

Verlangt nun <sup>e</sup>i<sup>n</sup> Programm <sup>d</sup>i<sup>e</sup> Eingabe mehrerer Variablen hintereinander, <sup>s</sup><sup>o</sup> macht dieses Verfahren Schwierigkeiten. Beim Versuchsprogramm

<sup>0</sup> POKE 14,1 <sup>0</sup> INPUT"NAME ";N\$ <sup>0</sup> INPUT"VORNAME ";V\$ 40 INPUT"STRASSE ":S\$ <sup>0</sup> INPUT"PLZ" ;<sup>L</sup> <sup>0</sup> INPUT"ORT" ;O\$ <sup>0</sup> POKE 14,0

wird auf dem Bildschirm alles hintereinander geschrieben; etwa:

NAME ULRICH VORNAME GERHARD <sup>H</sup>. STRASSE BRUNNENWEID <sup>2</sup><sup>5</sup> PLZ 3643 ORT SINS

Und genau hier gibt <sup>e</sup><sup>s</sup> Probleme, indem beim 2. Zeilenwechsel nur <sup>j</sup>e<sup>n</sup>e<sup>r</sup> <sup>T</sup>ei<sup>l</sup> <sup>i</sup><sup>n</sup> <sup>d</sup>i<sup>e</sup> Variable übernommen wird, der auf der neuen Zeile steht (hier also ist der Inhalt von O\$ nur NS statt SINS). Ursache dafür <sup>i</sup>s<sup>t</sup> die Tatsache, dass eine Bildschirmseite <sup>2</sup><sup>5</sup> Zeilen <sup>z</sup><sup>u</sup> <sup>j</sup><sup>e</sup> <sup>4</sup><sup>0</sup> Zeichen enthält, die aber auch <sup>a</sup>l<sup>s</sup> 12 1/2 Zeilen zu 80 Zeichen interpretiert werden können. Dies hängt davon <sup>a</sup>b, wann <sup>e</sup>i<sup>n</sup> CARRIAGE RETURN eintrifft, <sup>d</sup>a<sup>s</sup> <sup>d</sup>i<sup>e</sup> <sup>Z</sup>eil<sup>e</sup> abschliesst.

Man könnte nun auf den Gedanken kommen, dass man eben nach jedem INPUT-Statement wieder den Befehl POKE 14,0 setzen muss, um anschliessend wieder mit POKE 14,1 umzuschalten; beispielsweise

<sup>0</sup> POKE 14,1 <sup>0</sup> INPUT"NAME ";N\$ <sup>1</sup> POKE 14,0 <sup>9</sup> POKE 14,1 30 INPUT"VORNAME ";V\$ USW.

Dieses Verfahren würde ziemlich viel Speicherplatz fressen, aber es funktioniert auch gar nicht (machen Sie sich einmal den Spass, um <sup>z</sup><sup>u</sup> sehen, was jeweils <sup>i</sup><sup>n</sup> die Strings aufgenommen wird!).

Hier hilft nun ein Trick:

Auf jedes INPUT-Statement lässt man <sup>e</sup>i<sup>n</sup> PRINT-Statement folgen, wodurch <sup>j</sup><sup>a</sup> <sup>e</sup>i<sup>n</sup> CARRIAGE RETURN erzeugt wird, das die Zeile abschliesst und den Cursor auf den Anfang der nächsten Zeile setzt.

Also im Beispiel:

<sup>0</sup> POKE 14,1 <sup>0</sup> INPUT"NAME ";N\$:PRINT <sup>0</sup> INPUT"VORNAME ";V\$:PRINT 40 INPUT"STRASSE ";S\$:PRINT <sup>0</sup> INPUT"PLZ "sL:PRINT <sup>0</sup> INPUT"ORT "O\$:PRINT <sup>0</sup> POKE 14,0

Mit dieser Programmierungsart macht man seine Programme sicherer gegen Fehlbedienung.

Uebrigens: Wenn Sie beim Programmtest mit STOP aus dem Programm aussteigen, derweil <sup>i</sup><sup>n</sup> der Speicherstelle dezimal 14 (bzw. 3) noch eine "1" steht, bekommen <sup>S</sup>i<sup>e</sup> auch Schwierigkeiten beim Aendern von Programmzeilen: Nach dem Drükken <sup>d</sup>e<sup>r</sup> RETURN-Taste bleibt <sup>d</sup>e<sup>r</sup> Cursor <sup>i</sup><sup>n</sup> der geänderten Zeile und springt nicht auf den nächsten Zeilenanfang. Probates Mittel in diesem <sup>F</sup>all: Bildschirm löschen, POKE 14,0 eingeben.

Eine zweite Fallgrube können ON GOTO- bzw. ON GOSUB-Statements sein, wenn die Sprungvariable falsch eingegeben wurde. Bekanntlich funktioniert dieses Statement so, dass bei

<sup>7</sup><sup>0</sup> INPUTX <sup>8</sup><sup>0</sup> ON <sup>X</sup> GOTO 100,200,500,400,250

wie folgt gesprungen wird: für X=1 auf Zeile 100, für X=2 auf Zeile 200, für X=3 auf Zeile 500 usw. Geben Sie nun <sup>i</sup><sup>n</sup> <sup>X</sup> versehentlich etwa 9 oder -1 ein, so fährt das Programm grundsätzlich auf der folgenden Zeile fort.

Das kann man programmtechnisch absichtlich ausnützen, dass kann aber auch zu unangenehmen Ueberraschungen führen. Deshalb sollte man der Zeile <sup>8</sup><sup>0</sup> des Beispiels eine Zeile 81 folgen lassen, die wie folgt lauten muss: Beispiels<br>ssen, die<br>70<br>COMPUTER

<sup>8</sup><sup>l</sup> <sup>I</sup><sup>F</sup> <sup>X</sup> <1 ORX>5 THEN <sup>7</sup><sup>0</sup>

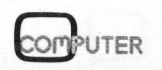

### GEWUSST WIEL GEWUSST WIEL

### Apple-Grafik auf ITT 2020

Bei der Weiterentwicklung und Anpassung <sup>a</sup><sup>n</sup> die europäischen Normen hat ITT am in Lizenz gebauten "Apple II Plus" unter anderem auch die Auflösung des Grafikmodus stark verbessert. Zu diesem Zweck wurde die High-Resolution (hochauflösende Grafik) <sup>i</sup><sup>n</sup> horizontal 360 Punkte eingeteilt (siehe Bild 1).

Mit dieser grossen Auflösung steht der ITT 2020 in seiner Gerätekategorie einzigartig da. <sup>E</sup><sup>s</sup> sind bereits neue und grössere Systeme mit einer Auflösung von horizontal über 500 Punkten auf dem Markt. Natürlich sind diese Computer <sup>i</sup><sup>n</sup> einer wesentlich höheren Preisklasse <sup>z</sup><sup>u</sup> suchen.

Der Vorteil einer besseren Auflösung (siehe Bild <sup>2</sup>) brachte aber mit sich, dass viele Apple-Spielprogramme, <sup>d</sup>i<sup>e</sup> noch <sup>f</sup>ü<sup>r</sup> eine Aufl ösung von 280 Punkten konzipiert sind, auf dem ITT 2020 nicht alle Punkte adressieren.

Um aber den ITT 2020-Besitzern die Möglichkeit <sup>z</sup><sup>u</sup> geben, dennoch <sup>d</sup>i<sup>e</sup> Apple-Spielprogramme, <sup>d</sup>i<sup>e</sup> <sup>d</sup>i<sup>e</sup> High-Resolution benützen, anzuwenden, kann eine geringfügige Aenderung vorgenommen werden.

Beschaffen <sup>S</sup>i<sup>e</sup> sich zwei ICs. <sup>J</sup><sup>e</sup> <sup>e</sup>i<sup>n</sup> SN74LS257 und ein SN74LS166. Diese ICs befinden sich im ITT 2020 auf der Hauptplatine an der folgenden Stelle:

SN74LS257 <sup>=</sup> Bl / SN74LS166 <sup>=</sup> A6

Machen <sup>S</sup>i<sup>e</sup> nun folgendes:

- Beim SN74LS257 heben Sie das "Bein" Nr. 13 und löten einen ca. <sup>1</sup><sup>0</sup> cm langen Draht an.
- Beim SN74LS166 heben Sie das "Bein" Nr. <sup>2</sup> an und biegen <sup>e</sup><sup>s</sup> <sup>Z</sup><sup>u</sup> Nr. <sup>3</sup>, <sup>s</sup><sup>o</sup> dass dieses berührt wird. Nun löten Sie das "Bein" <sup>2</sup> und <sup>3</sup> mit dem anderen Drahtende zusammen.
- Nehmen <sup>S</sup>i<sup>e</sup> nun <sup>d</sup>i<sup>e</sup> entsprechenden ICs aus ihren Sockeln und ersetzen diese durch die abgeänderten.

Wenn Sie wieder von der hohen Auflösung Ihres ITT 2020 profitieren wollen, <sup>s</sup><sup>o</sup> setzen Sie die zwei Original-ICs wieder ein.

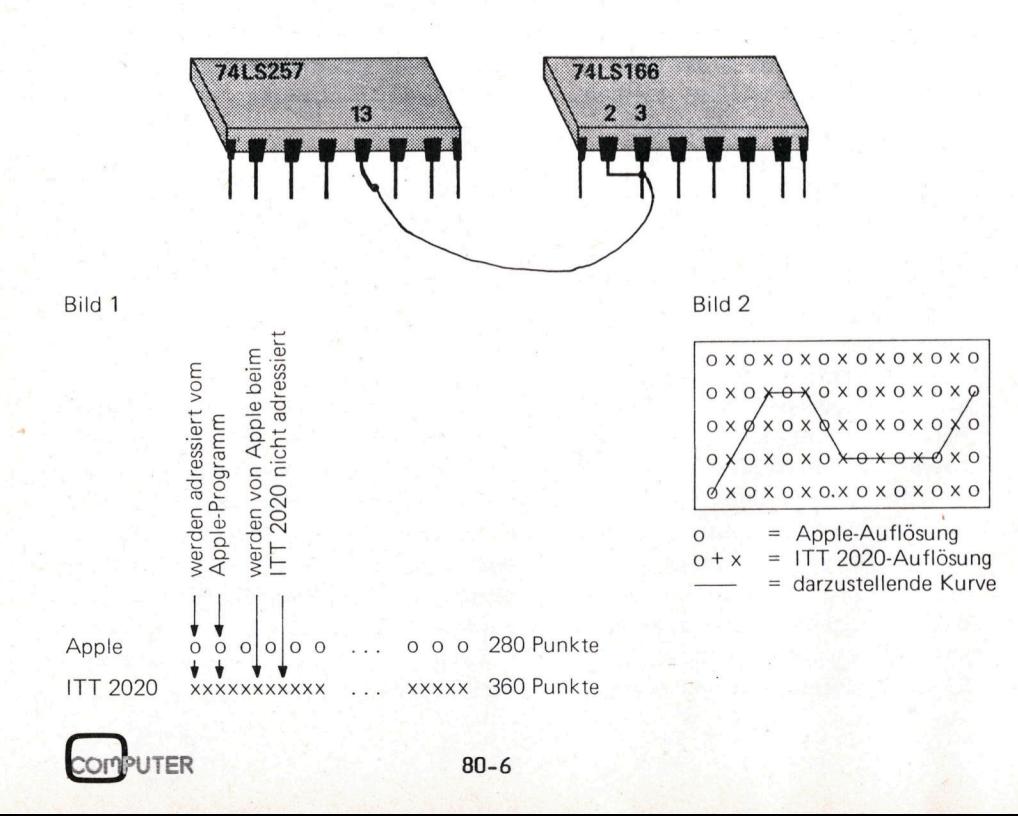

### Superbrain oder Superbrain? D

### 12 Punkte, die <sup>f</sup>ii<sup>r</sup> den DCT-SUPERBRAIN sprechen!

<sup>1</sup>. Schweizer Tastatur, <sup>Z</sup> und <sup>Y</sup> am richtigen Ort, automatic repeat, d, 0, U

Y.

M.

Party.

- 2. Automatische Floppy-Motorabschaltung, damit Ihre Maschine nach Jahren noch läuft! (Option)
- <sup>3</sup>. Programmschutz <sup>i</sup><sup>n</sup> Hardware eingebaut
- <sup>4</sup>. Schlüsselschalter vorn und besonders ruhiges <sup>B</sup>il<sup>d</sup>
- <sup>5</sup>. Eingehende Funktionskontrolle und Justage sowie Einbrenntest
- <sup>6</sup>. SEV-konforme Ausführung <sup>m</sup>i<sup>t</sup> 3,5 m langem Kabel
- <sup>7</sup>. Werksgarantie, Wartungsvertrag <sup>B</sup> oder <sup>A</sup> für Reparatur <sup>b</sup>e<sup>i</sup> Ihnen und Service <sup>i</sup>nkl. EDV-Versicherung
- <sup>8</sup>. Die DCT-Organisation mit zwei Ingenieuren und mehreren Technikern garantiert auch nach Jahren prompte Service-Arbeit
- <sup>9</sup>. Das Software- und Hardware-Team der DCT kennt das Produkt <sup>i</sup>n- und auswendig und kann Ihnen <sup>b</sup>e<sup>i</sup> Problemen weiterhelfen
- <sup>1</sup>0. Eigene Superbrain-Schulungskurse
- <sup>11</sup>. Pascal, Cobol, APL, BASIC (Interpreter oder Compiler)
- <sup>1</sup>2. Lieferung <sup>a</sup><sup>b</sup> grossem Lager, Anwenderprogramme

### Und ganz neu!

 $\mathbf{L}$ 

(Interprete)<br>12. Lieferung<br>Anwender<br>**Und ganz neu!**<br>DCT-Superbrai<br>«Compu Star»<br>Bis 96 MB Spe<br>Swiss CP/M Us<br>Computer-Jou DCT-Superbrain-Mehrplatzsystem «Compu Star» <sup>B</sup>i<sup>s</sup> 96 MB Speicherkapazitat Swiss CP/M Users Group <sup>m</sup>i<sup>t</sup> Co mputer-Journal Moreover 2016<br>
2016<br>
2016<br>
2016<br>
2016<br>
2016<br>
2017<br>
2017<br>
2017<br>
2017<br>
2018<br>
2017<br>
2018<br>
2017<br>
2018<br>
2018<br>
2018<br>
2018<br>
2018<br>
2019<br>
2018<br>
2019<br>
2018<br>
2019<br>
2019<br>
2019<br>
2019<br>
2019<br>
2019<br>
2019<br>
2019<br>
2019<br>
2019<br>
2019<br>
2019<br>
201 nd ganz neu!<br>CT-Superbrain-Me<br>Compu Star»<br>s 96 MB Speicher<br>wiss CP/M Users<br>omputer-Journal "Compu Star"<br>
Bis 96 MB Speicherkapazität<br>
Swiss CP/M Users Group mit<br>
Computer-Journal<br>
Computer-Journal<br>
COLOG COMPUTER<br>
Seeburgstrasse 18<br>
Seeburgstrasse 18<br>
(002 Luzern<br>
141-3145 45<br>
(65

DIALOG COMPUTER TREUHAND AG **DCT** Seeburgstrasse 18 ® 041-3145 45 ▙

## Clubinformationen Clubinformatione

AUFRUF AN UNSERE COMPUTER-**FREUNDE** 

Diese Clubinformationen sollen ein Podium fiir alle Clubs, Arbeitskreise und User groups rund um die Mikros und Kleincomputer sein. Also schreiben Sie uns bitte. Wir berichten gerne an dieser Stelle Uber Ihre Aktivitäten. Vielleicht gibt <sup>e</sup><sup>s</sup> gerade <sup>i</sup><sup>n</sup> Ihrer Nähe Leser, die sich auf einen Gedankenaustausch mit Gleichgesinnten freuen würden. Dazu möchten wir beitragen.

Nach dem Davoser-Seminar mit rund 800 Mittelschullehrern sollte bald auch bei uns in der Schweiz ein regerer Gedankenaustausch betreffend dem Thema "Computer <sup>i</sup><sup>n</sup> der Schule" möglich sein...

### ARBEITSKREIS "COMPUTER <sup>I</sup><sup>M</sup> CHEMIEUNTERRICHT"

Computer werden immer kleiner, billiger und leistungsfähiger. <sup>I</sup><sup>n</sup> Kürze werden sie nach dem Taschenrechner und dem programmierbaren Taschenrechner Einzug <sup>i</sup><sup>n</sup> der Schule halten. Damit werden nicht nur alte Aufgaben rascher und bequemer <sup>z</sup><sup>u</sup> lösen sein, sondern auch neue Aufgaben, die bisher schon interessant aber nicht zu bewältigen waren.

Den Computer <sup>z</sup><sup>u</sup> verteufeln und abzulehnen, wird niemand vorschlagen. <sup>I</sup><sup>n</sup> der Praxis hat er längst. überall Eingang gefunden. Demnächst wird dies auch <sup>i</sup><sup>n</sup> den privaten Haushalten <sup>s</sup><sup>o</sup> sein. Am Einsatz des Computers <sup>i</sup><sup>n</sup> der Schule kann kein Zweifel bestehen. Wichtig <sup>i</sup>s<sup>t</sup> aber, dass <sup>e</sup><sup>r</sup> sinnvoll eingesetzt und nicht zum Spielzeug degradiert wird.

Der Entwicklungsstand der Hardware ist so weit, dass an einen Einsatz <sup>i</sup><sup>n</sup> der Schule ohne weiteres gedacht werden kann. Das Preis/Leistungsverhältnis ist unwahrschein<sup>l</sup>ic<sup>h</sup> günstig geworden. Das Problem

<sup>i</sup>s<sup>t</sup> stets die Software, die Frage also, was macht man jetzt mit dem Computer. Für <sup>d</sup>i<sup>e</sup> Fächer Mathematik und Physik gibt es eine Fülle von Programmen. <sup>I</sup><sup>n</sup> der Chemie sieht <sup>e</sup><sup>s</sup> schlechter aus. Die Chemiker können <sup>o</sup>f<sup>t</sup> nicht programmieren und <sup>d</sup>i<sup>e</sup> Programmierer haben anscheinend keine ausreichenden Chemiekenntnis<sup>s</sup>e. Zwar <sup>g</sup>ib<sup>t</sup> <sup>e</sup><sup>s</sup> einige Programme auch für den Chemieunterricht. <sup>E</sup><sup>s</sup> sind aber noch wenige und oft auch <sup>z</sup><sup>u</sup> ausgefallene Themen. Jedes <sup>i</sup>s<sup>t</sup> wieder in einer anderen Programmiersprache (manchmal sogar in <sup>e</sup>inem Maschinencode) geschrieben und "läuft" nur auf ganz bestimmten Anlagen.

So soll es nicht bleiben. Chemiker und Datenverarbeiter sollen sich zusammensetzen und die fehlen<sup>d</sup><sup>e</sup> Software entwickeln. <sup>I</sup><sup>n</sup> Amerika tut man das schon seit Jahren. Was dort bereits geleistet wurde, <sup>s</sup>oll bei uns berücksichtigt werden. Der "Verein der Freunde des Chemischen Instituts Dr. Flad e.V.", eine gemeinnützige naturwissenschaftliche Fördervereinigung hat deswegen <sup>i</sup><sup>m</sup> Frühjahr 1979 den Arbeitskreis (AK) "Computer im Chemieunterricht" gegründet. Bereits unternommene Bemühungen sollen koordiniert werden.

- Der AK besorgt die bereits vorhandene Literatur <sup>z</sup><sup>u</sup> diesem Thema aus dem <sup>I</sup>n- und Ausland.
- Der AK besorgt die Arbeitspapiere von entsprechenden Arbeitsgruppen im Ausland, vor allem <sup>i</sup><sup>n</sup> USA.
- Der AK sammelt und sichtet bereits vorhandene Programme <sup>f</sup>ü<sup>r</sup> den Chemieunterricht aus dem Inund Ausland.
- Der AK verfügt über die entsprechende Hardware, auf der <sup>d</sup>i<sup>e</sup> Programme entwickelt und getestet werden können.
- Der AK verfügt über Programmierer, <sup>d</sup>i<sup>e</sup> unsere Lösungswege <sup>i</sup><sup>n</sup> eine Programmiersprache übersetzen.
- Der AK will die Sitzungen des Arbeitskreises "Computer <sup>i</sup><sup>m</sup> Chemieunterricht" organisieren.
- Die Ergebnisse dieses Arbeitskreises sollen den Kolleginnen und Kollegen zur Verfügung gestellt werden.
- Der AK will Vorträge zu diesem Thema veranstalten.
- <sup>I</sup><sup>n</sup> Seminaren sollen <sup>d</sup>i<sup>e</sup> Kolleginnen und Kollegen praktische Erfahrung beim Arbeiten mit Computern sammeln.
- <sup>I</sup><sup>n</sup> Einzelfällen können Computersysteme kurzfristig an Schulen ausgeliehen werden.

In der Zwischenzeit wurden zahlreiche Chemieprogramme entwickelt und bearbeitet. Als Beispiele sei<sup>e</sup><sup>n</sup> <sup>d</sup>i<sup>e</sup> Berechnung einer Formel aus den Daten der Elementaranalyse, <sup>d</sup>i<sup>e</sup> Ermittlung der Oxidationsstufen, die Simulation einer qualitativen Analyse, eines chromatografischen Trennprozesses oder der Ammoniak-Synthese nach Haber-Bosch erwähnt.

Derzeit wird ein Programm zur Ermittlung der auf Grund der Summenformel möglichen isomeren Strukturformeln erstellt. Ausserdem werden die Messwerterfassung im chemischen Labor und die Einrichtung von Steuer- und Regelkreisen bearbeitet.

Kolleginnen und Kollegen, die am Gedankenaustausch mit diesem Arbeitskreis interessiert sind, können direkt an folgende Adresse gelangen:

CHEMISCHES INSTITUT <sup>D</sup>r. FLAD, Breitscheidestrasse 127 D-7000 STUTTGART <sup>1</sup>

### AERZTE COMPUTER CLUB

80-6

Einige Schweizer Aerzte, welche <sup>i</sup><sup>n</sup> ihrer Praxis <sup>d</sup>i<sup>e</sup> DCT-Superbrain für die Patientenabrechnung einsetzen, haben kürzlich einen Aerzte Computer Club gegründet. Zweck <sup>i</sup>s<sup>t</sup> der Gedankenaustausch zwecks Erweiterung der Applikationen. Interessenten können sich vorläufig beim SCC melden, da das Sekretariat noch nicht bestimmt <sup>i</sup>st. cks Erwei-<br>• Interes-<br>ufig beim<br>ariat noch<br>• COMPUTER

## Clubinformationer Clubinformationen

### WAS TUT SICH <sup>I</sup><sup>N</sup> DER SCC-SORCERER-GRUPPE?

Mit <sup>d</sup>e<sup>r</sup> ersten Zusammenkunft <sup>i</sup><sup>m</sup> Juli dieses Jahres wurde die SCC-SORCERER-Gruppe <sup>i</sup>n<sup>s</sup> Leben gerufen und hat <sup>i</sup><sup>n</sup> der kurzen Zeiten ihres Bestehens bereits über 20 Mitglieder aufnehmen können. So verschieden wie ihre Herkunft, sind auch ihre Berufe und Interessen, aber trotzdem haben alle eines gemeinsam, die Sorgen und Nöte, aber auch die Freude und das Interesse rund um den "SORCERER".

Die Interessen der Mitglieder und der Einsatz ihrer Anlage lassen sich im wesentlichen wie folgt umschreiben:

- Kommerzieller/Kaufmännischer Einsatz:

Textverarbeitung, Buchhaltung, Lagerbewirtschaftung, Adressenverwaltung.

- Technisch/Wissenschaftlicher Einsatz: Messdatenerfassung, Ablaufsteuerungen, Grafik, Statistik, Mathematik, Physik.
- Hobbymässiger Einsatz: Grafik, Computer-Spiele, Amateur, Funk, Schach, Aviatik, Musikerzeugung, Privat-Korrespondenz etc.

Verwendete Sprachen und Betriebssysteme: Div. BASIC, COBOL, FOR-TRAN, Z80, WP, CP/M, BDS-C.

### Was läuft nun <sup>i</sup><sup>n</sup> der Gruppe?

Die monatlichen Treffs sind wie folgt organisiert: Die eine Hälfte der zur Verfügung stehenden Zeit <sup>i</sup>s<sup>t</sup> den allgemein interessierenden Themen gewidmet. Es kommen systembezogene Probleme zur Sprache, Routinen im Zusammenhang mit dem Befehlssatz werden demonstriert und erklärt sowie im Turnus jedem Mitglied Gelegenheit geboten, seine eigenen Arbeiten vorzustellen. Die

zweite Hälfte <sup>i</sup>s<sup>t</sup> den persönlichen Kontakten reserviert. Hier lassen sich also Themen im kleinen Spezialistenkreis diskutieren und lösen, ebenso bietet sich Gelegenheit zum Erfahrungs- und Programmtausch.

Die Zusammenkünfte <sup>s</sup>in<sup>d</sup> <sup>a</sup>u<sup>f</sup> den zweiten Samstag jedes Monates, jeweils von 14 und <sup>1</sup><sup>7</sup> Uhr festgelegt und als Treffpunkt gilt das Restaurant "Bahnhof" <sup>i</sup><sup>n</sup> Büren an der Aare, wo Interessenten und neue Mitglieder herzlich willkommen sind.

### Kontaktadresse:

Werner Gribi, Postfach <sup>9</sup>, 3294 Büren a.A., Tel. G 032-81 17 64, <sup>P</sup> 032-81 19 97

### SORCERER NEWS

Für die mehr <sup>a</sup>l<sup>s</sup> 20'000 Sorcerer Besitzer existieren <sup>d</sup>i<sup>e</sup> SORCERER USER'S NEWSLETTER (SUN). Obige Gruppe erhält jeweils durch den SCC ein Exemplar. SUN kann aber auch direkt abonniert werden bei

SORCERER'S APPRENTICE P.O. Box 1131 Troy, Michigan 48099 USA Kosten: US\$ 18.-- pro Jahr

### COMPUTER-CLUB CHUR

Am <sup>1</sup>0. November 1980 wurde <sup>i</sup><sup>n</sup> der Ostschweiz der Computer-Club Chur gegründet. Aus diversen Berufssparten haben sich zur Vereinsgründung überzeugte Kleincomputer-Anhänger zusammengefunden. Der Computer-Club Chur rechnet mit einer vorläufigen Mitgliederzahl von ca. <sup>2</sup><sup>0</sup> Personen, rechnet aber damit, dass sich noch viele, nicht angesprochenen Interessenten aus der näheren Umgebung dem neuen Verein anschliessen werden.

Kontaktadresse: Computer-Club Chur Albert Martschitsch Saluferstrasse <sup>2</sup><sup>1</sup> 7000 Chur

PET CLUB <sup>I</sup><sup>M</sup> RAUM THUN/SPIEZ

Herr P. Andres, dipl. Ing. ETH, Gen. Guisan-Strasse <sup>1</sup>7, 3700 Spiez (Tel. 033-54 53 25) hatte bereits in Basel eine PET-Vereinigung gegründet, welche aber mangels aktiver Teilnahme der Mitglieder "versandete". Er wiirde nun wieder Aktivitäten entfalten und bittet um Kontaktaufnahme. Auch Anfänger sind gerne gesehen. Das Ziel wäre jedoch weniger Spielprogramme <sup>z</sup><sup>u</sup> schaffen, sondern Programme <sup>f</sup>ü<sup>r</sup> das tägliche Leben.

### COMPUTER-CLUBS <sup>I</sup><sup>N</sup> OESTERREICH

Erfreulicherweise treffen jetzt auch aus Oesterreich die ersten Meldungen über bevorstehende sowie bereits ins Leben gerufene Clubgründungen ein. Ueber diese Entwicklung freuen wir uns ganz besonders, hatte <sup>e</sup><sup>s</sup> doch lange Zeit den Anschein, dass in unserem östlichen Nachbarland der Kleincomputer noch nicht so recht Fuss gefasst hat.

Vor kurzem wurde nun der Mikrocomputer Club Austria-M.C.A. gegründet, der sich folgende Aufgaben zum Ziel gestellt hat:

- seine Mitglieder über die neuesten Entwicklungen und Einsatzmöglichkeiten von Mikrocomputer <sup>z</sup><sup>u</sup> informieren;
- regelmässige Clubinfos für bestimmte Systeme herauszugeben;
- Vorträge, Seminare, Kurse und Diskussionsabende zu veranstalten;
- Mitgliedern <sup>b</sup>e<sup>i</sup> der Beschaffung und Betrieb von Mikrocomputern durch besonders günstige Clubangebote <sup>z</sup><sup>u</sup> unterstützen;
- den Austausch von Software-Programmen <sup>z</sup><sup>u</sup> fördern;
- gebrauchte Geräte unter Mitglieder <sup>z</sup><sup>u</sup> vermitteln.

Kontaktadresse: M.C.A. Mikrocomputer Club Austria Postfach 90 A-1033 Wien

## Clubinformationer Clubinformationen

### HARDWARE-TEAM SCC

<sup>I</sup><sup>n</sup> m+k computer 80-5 haben wir die Berater im SCC Shop vorge<sup>s</sup>tellt. Heute machen <sup>w</sup>i<sup>r</sup> <sup>S</sup>i<sup>e</sup> <sup>m</sup>i<sup>t</sup> unserer Mannschaft <sup>i</sup><sup>m</sup> Hintergrund naher bekannt. Das Hardware-Team des SCC sorgt dafiir, dass <sup>S</sup>i<sup>e</sup> ein einwandfreies Gerät erhalten und sichert auch bei einem unvorhergesehenen technischen Problem <sup>d</sup>a<sup>s</sup> rasche Weiterfunktionieren Ihrer Anlage.

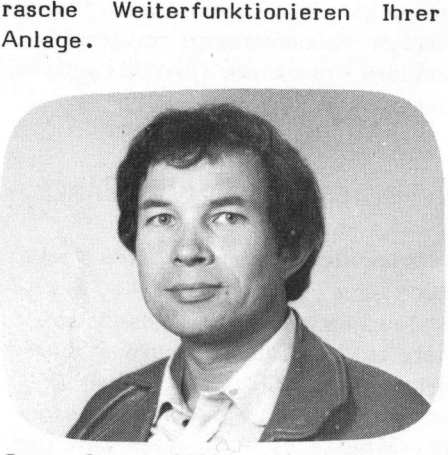

Bruno Suter, 1944 <sup>E</sup>l. ing, ETH Technischer Leiter

Ueberwacht die Werkstatt, entwikkelt Testgeräte und steht unseren Kunden <sup>b</sup>e<sup>i</sup> technischen Fragen über Superbrain, Sorcerer und Floppies zur Verfügung.

Hobby: Modelleisenbahnen, Oldtimer- Autos reparieren.

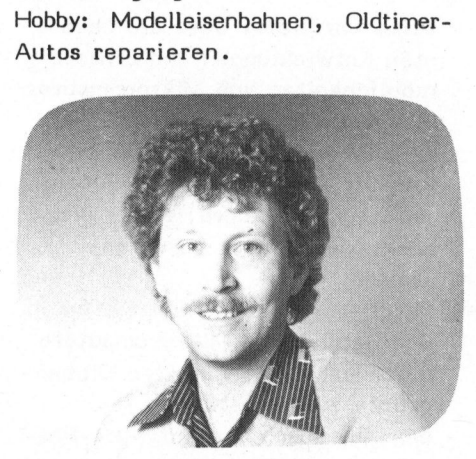

Dietmar Feldbauer, 1943 Chef Kundendienst und Administra tion

Techn. Sachbearbeiter seit September 1979 beim SCC. Studium am Abendtechnikum <sup>i</sup><sup>n</sup> Elektro-Technik. Hobby: Deltafliegen und Segeln.

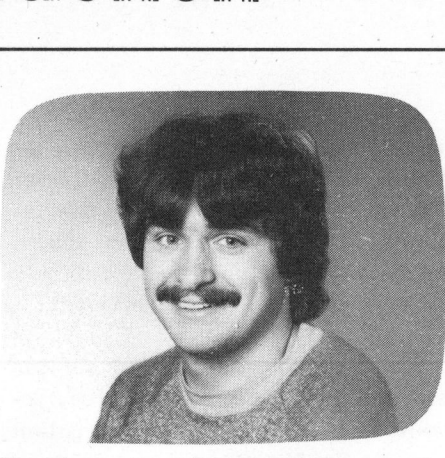

Traugott Meier, 1958

FEAM. Beim SCC <sup>s</sup>ei<sup>t</sup> März 1979. <sup>M</sup>i<sup>t</sup> dem PET <sup>h</sup>at'<sup>s</sup> angefangen, <sup>n</sup>u<sup>n</sup> <sup>i</sup>s<sup>t</sup> <sup>e</sup><sup>r</sup> Spezialist auf Superbrain, kennt <sup>s</sup>ic<sup>h</sup> aber auch in allen anderen Geräten gut aus.

Hobby: Motorrad und schnelle Autos.

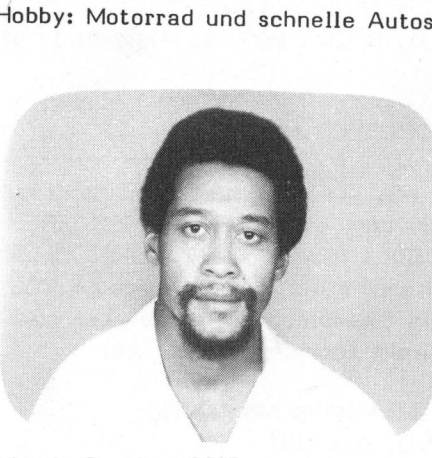

Harris Boothe, 1945 Geboren <sup>i</sup><sup>n</sup> Jamaica und aufgewachsen <sup>i</sup><sup>n</sup> London.

Elektroniker seit <sup>1</sup><sup>4</sup> Jahren. Der Video-Spezialist beim SCC. Hobby: Spielt gerne Squash.

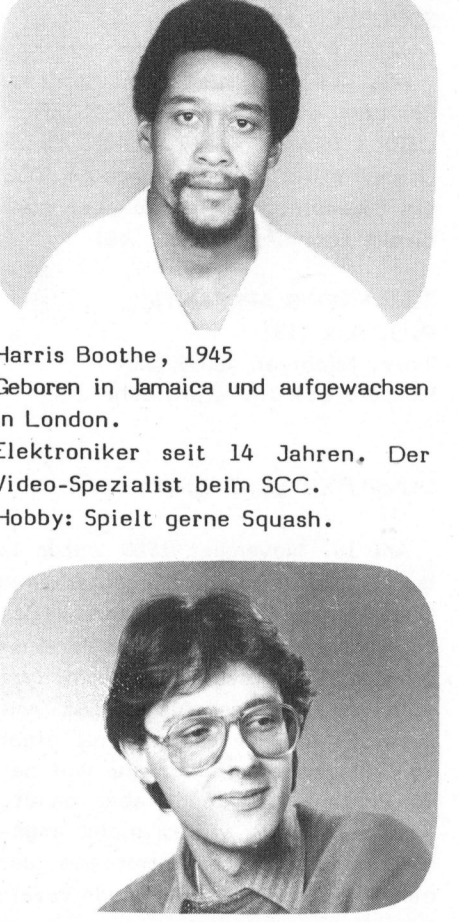

S tefan Eggermann, 1960

FEAM-Lehrling (2. Lehrjahr). Hat bereits ziemlich grosse Erfahrung im HF -Bereich. Hobby: Amateur-Funk.

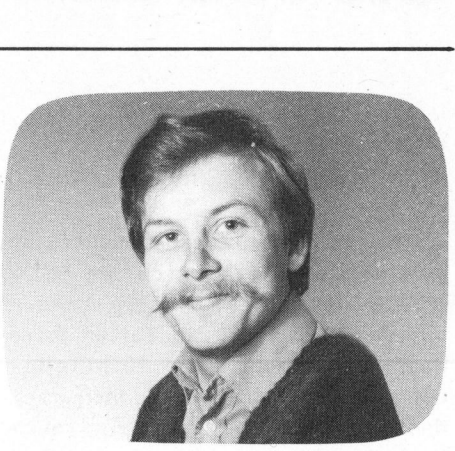

Urs Lütolf, 1955

FEAM. Steht mit <sup>B</sup>it<sup>s</sup> und Bytes auf Du und Du und <sup>i</sup>s<sup>t</sup> bisher jedem noch <sup>s</sup><sup>o</sup> verflixten Fehler auf die Spur gekommen. Spezialist auf Commodore-Geräten wie PET und alle Peripheriegeräte sowie auf Apple, ITT 2020 und Einplatinen-Computer. Hobby: Blasmusik.

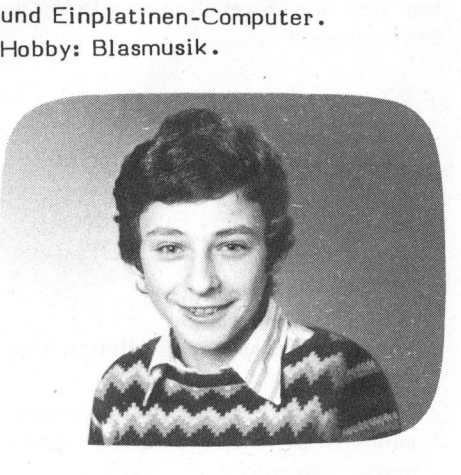

P aul Portmann, 1964

FEAM-Lehrling (1. Lehrjahr). Hobbies: Tischtennis, Skifahren und Musik.

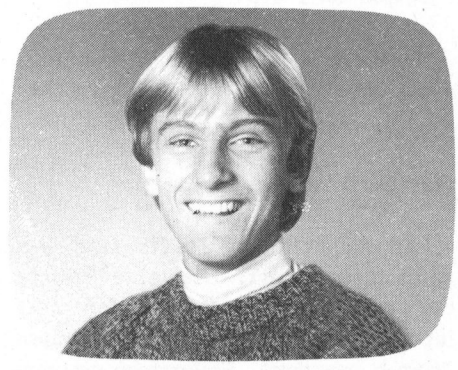

Benno Gut, 1965

Volontär seit August 1980. Ab 1981 FEAM-Lehrling. Hobby: Spielt Fussball bei FC Emmenbrücke B-Inter.

## N EWS... NEWS... NEWS... NEW

### UNIVERSAL PROM-PROGRAMMIER-GERAET "MAESTRO <sup>M</sup> <sup>2</sup>"

Der Maestro M 2 ist ein intelligentes, mikroprozessorgesteuertes Universal-PROM-Programmierger <sup>a</sup>t, <sup>m</sup>i<sup>t</sup> dem <sup>s</sup>ic<sup>h</sup> <sup>a</sup>ll<sup>e</sup> Typen von EPROMs, bipolaren und MOS-PROMs programmieren lassen.

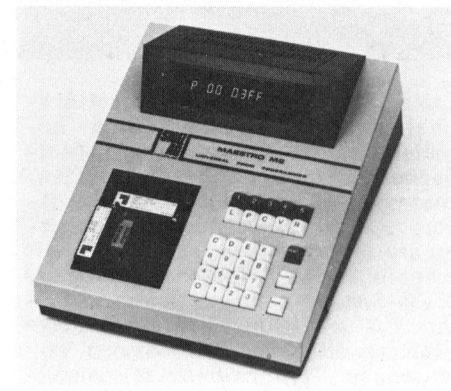

Die Einsatzmöglichkeiten dieses Gerätes sind nicht nur im Labor <sup>z</sup><sup>u</sup> finden, sondern <sup>i</sup><sup>m</sup> besonderen <sup>i</sup><sup>n</sup> der Fertigung und vor Ort.

### TECHNISCHE DATEN

- Mikroprozessorgesteuert
- <sup>2</sup> Schnittstellen V24 (RS-232C), <sup>2</sup><sup>0</sup> mA
- Editing-Möglichkeiten (Block move, Insert/Delete, constant copying, Invert etc.)
- <sup>3</sup><sup>2</sup> <sup>K</sup> RAM (austauschbar)
- 110 bis 9600 Baud
- extern steuerbar ab Bildschirm oder TTY oder Computer
- Viele I/0-Formate (z.B. Intelhex, Motorola, ZILOG etc.)
- automatische Anpassung <sup>a</sup><sup>n</sup> neuentwickelte Bausteine
- Option: Koffer mit eingebauter Löschlampe

BITRONIC GMBH, D-8000 MUENCHEN 80

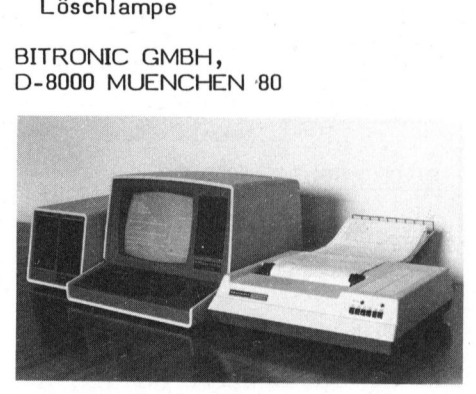

VOLLSTAENDIGES COMPUTER-SYSTEM

Die Firma Schlumberger Messgeräte AG hat <sup>d</sup>i<sup>e</sup> Produkte-Auswahl der Heath-Computer-Serie um einige interessante Neuheiten erweitert. Zu dem sehr gut eingeführten und bestens bewahrtem "All-in-one Computer" WH-89 ist nun <sup>e</sup>i<sup>n</sup> zusätzliches, formschönes Doppel-Floppy lieferbar, das die Speicherkapazität auf 300 KByte erhöht. Neu kann der Computer jetzt auch mit eingebautem Doppel-Floppy bezogen werden, falls der Betrieb mit 200 KB ausreichend <sup>i</sup>st. Demnächst <sup>i</sup>s<sup>t</sup> auch <sup>e</sup>i<sup>n</sup> 8-Zoll-Doppel-Floppy-System <sup>z</sup><sup>u</sup> erwarten, welches die Speicherkapazität nochmals um <sup>1</sup> M-Byte erhöht, womit schon sehr grosse Dateien durch den Computer verwaltet werden können. Einige markante Neuerungen sind auch auf dem Sektor Software <sup>z</sup><sup>u</sup> erwähnen. <sup>E</sup><sup>s</sup> <sup>i</sup>s<sup>t</sup> <sup>a</sup><sup>b</sup> sofort <sup>e</sup>i<sup>n</sup> CP/M für die Heath-Computer lieferbar, so dass <sup>d</sup>i<sup>e</sup> Programmiersprachen wie Cobol, Pascal, Fortran, Compiler-Basic usw. benützt werden können. Weiter ist eine Textverarbeitung lieferbar, dazu ein Typendrucker, um die Texte briefgerecht auszudrucken. <sup>I</sup><sup>n</sup> der Zwischenzeit ist auch eine Adress-Datei (in Cobol) erhältlich und weitere Programme sind <sup>i</sup><sup>n</sup> Vorbereitung.

Heath hat nun zweifellos einen der universellsten Computer auf dem Markt, der <sup>z</sup><sup>u</sup> einem vernünftigen Preis angeboten wird. Zum Schluss ist noch <sup>z</sup><sup>u</sup> erwähnen, dass in Zukunft alle Anleitungen auch <sup>i</sup><sup>n</sup> deutsch erhältlich sein werden.

SCHLUMBERGER MESSGERAETE AG, ZUERICH

### RECHNERGESTUETZTES LABOR-GERAET ERFASST <sup>2</sup>5<sup>6</sup> EINGAENGE

Durch die analoge Erweiterungseinheit AE 256 kann das Labordatenerfassungssystem AP 4016 jetzt insgesamt 256 analoge Eingänge verarbeiten. Jedem Eingang ist eine Conditionerkarte zur Verstärkung und Abschwächung vorsteckbar, <sup>s</sup><sup>o</sup> dass verschiedene physikalische Grössen wie Temperatur, Druck, Kraft und Dehnung erfassbar und über den Commodore-Rechner CBM 3032 und 8032 verarbeitet werden können.

Die Umschaltung ist <sup>v</sup>oll programmierbar und erfolgt mit Doppelkontakt-Reedrelais.

Die Abfragegeschwindigkeit erfolgt mit <sup>2</sup>-<sup>3</sup> Messungen/Sekunde, eine schnelle Version erfasst bis <sup>z</sup><sup>u</sup> <sup>3</sup><sup>0</sup> Kanäle/Sekunde. Das System ist für automatisierte Langzeit-Laborversuche einsetzbar.

Printer/Plotter und Floppy-Speicher sind dazu passend ebenfalls lieferbar.

ADCOMP DATENSYSTEME GMBH, D-8000 MUENCHEN <sup>1</sup><sup>9</sup>

### DCT-SUPERBRAIN MIT AUTO-MATISCHER FLOPPYABSTELLUNG

Dieser Tischcomputer mit seinen 64K Zentralspeicher und integrierten zwei Minifloppies hat zweifel<sup>l</sup>o<sup>s</sup> auch in seinem Preis/Leistungsverhältnis neue Wege der Kleincomputer aufgezeigt. Dabei weist die Originalversion des amerikanischen Herstellers verschiedene, für europäische Begriffe doch schwerwiegen<sup>d</sup><sup>e</sup> Mängel auf.

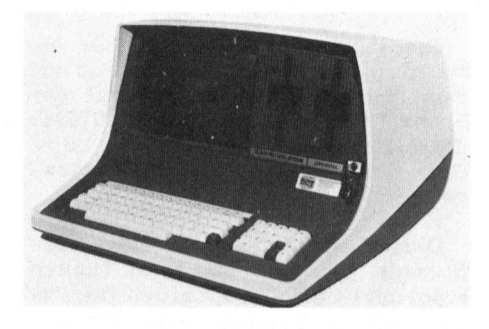

Mit bedeutendem technischem Aufwand hat deshalb die Dialog Compu<sup>t</sup>e<sup>r</sup> Treuhand AG Luzern (DCT) diese Maschine <sup>s</sup><sup>o</sup> umgebaut, dass daraus <sup>e</sup>i<sup>n</sup> neuer Typ, der DCT-Superbrain, entstanden <sup>i</sup>st.

Als wichtigste Veränderung <sup>i</sup>s<sup>t</sup> sicher die automatische Floppyabstellung <sup>z</sup><sup>u</sup> nennen. Obwohl der Floppy-Hersteller vorschreibt, dass zwei Sekunden nach einem Zugriff der Floppy-Motor automatisch abgeschaltet werden soll, unterlässt dies der Superbrain-Hersteller.

Besonders beim Modell QD, <sup>b</sup>e<sup>i</sup> welchem <sup>d</sup>i<sup>e</sup> Schreib-Leseköpfe nicht mehr abheben, hat dies nach einiger Gebrauchszeit für den Benutzer unangenehme und finanzielle Folgen. Defekte Köpfe und Disketten sind das Ergebnis. Das muss nicht sein der DCT-Superbrain sichert noch nach Jahren einwandfreies Laufen.

en Frogrammschu<br>orne zugängliche<br>er dazu, ist de:<br>atsächlich die et<br>atsächlich die et<br>sative.<br>Dass durch Netzt<br>vird, spricht zu<br>OCT-Superbrain.<br>DIALOG COMPUTE<br>002 LUZERN Nimmt man noch die Schweizer-Tastatur mit "Automatic Repeat", Umlaute <sup>ä</sup>, <sup>ö</sup>, ü und <sup>d</sup>i<sup>e</sup> Y/Z-Umstellung, den in <sup>d</sup>i<sup>e</sup> Hardware eingebau<sup>t</sup>e<sup>n</sup> Programmschutz sowie den von vorne zugänglichen Schlüsselschal<sup>t</sup>e<sup>r</sup> dazu, <sup>i</sup>s<sup>t</sup> der DCT-Superbrain tatsächlich die europäische Alternative.

Dass durch Netzteiländerungen <sup>e</sup>i<sup>n</sup> besonders ruhiges Bild erzielt wird, spricht zusätzlich für den DCT-Superbrain.

DIALOG COMPUTER TREUHAND AG, <sup>6</sup>00<sup>2</sup> LUZERN

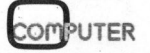

## NEWS... NEW NEWS... NEWS...

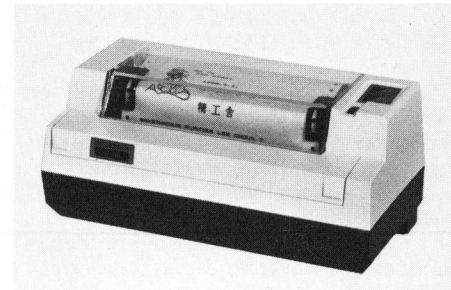

LOW-COST MATRIXDRUCKER SEIKO GP-80

Die japanische Firma SEIKO, <sup>b</sup>i<sup>s</sup> heute <sup>i</sup><sup>n</sup> der Schweiz vorwiegend auf dem Uhrensektor bekannt, hat der Firma KONTRON AG DATASYSTEMS die Exklusivvertretung für den Low-Cost Matrixdrucker GP-80 übertragen.

Dieser 80-Zeichen Normalpapierdrucker (es sind <sup>b</sup>i<sup>s</sup> <sup>z</sup><sup>u</sup> <sup>3</sup> Kopien möglich) erreicht eine durchschnittliche Leistung von <sup>3</sup><sup>0</sup> cps. Das Druckprinzip des GP-80 beruht auf einem rotierenden Kamm, auf den ein Hammer aufschlägt und damit das Druckbild erzeugt (5x7 Matrix). Der Drucker verfügt über einen 128er Charaktersatz, Spreizschrift und Plottmöglichkeiten (Auflösung 3888 Punkte <sup>j</sup><sup>e</sup> qInch). Der äusserst kompakte (2,5 kg) GP-80 kann an die folgenden Schnittstellen angeschlossen werden:

RS232 C, Current Loop, PET 2001, APPLE II, IEEE 488 (HP), PC 8001 (NEC), TRS-80 (TANDY), HITACHI LEVE II.

Dieser ausserordentlich günstige Drucker <sup>i</sup>s<sup>t</sup> ab sofort erhältlich. Beachten <sup>S</sup>i<sup>e</sup> dazu bitte auch das Inserat <sup>i</sup><sup>n</sup> dieser Ausgabe.

KONTRON AG DATASYSTEMS, 8048 ZUERICH

### <sup>R</sup> <sup>6</sup>5<sup>00</sup> MACRO ASSEMBLER UND LINKING LOADER FUER DAS SYSTEM <sup>6</sup><sup>5</sup>

wie auch 1-chi<br>500/1 - ist dur<br>arkes Software<br>orden. Auf einer<br>tzt neu ein Mac<br>1 Linking Loader<br>Der Macro Asse<br>Sätzlich zu alle<br>DM-residenten 2<br>- Uebersetzung Das Entwicklungssystem <sup>f</sup>ii<sup>r</sup> <sup>d</sup>i<sup>e</sup> R6502 Mikroprozessorenfamilie von Rockwell-R6502, R6503, R6504, etc. sowie auch l-chip Mikrocomputer R6500/1 - <sup>i</sup>s<sup>t</sup> durch ein leistungsstarkes Softwarepaket erweitert worden. Auf einer Minidiskette wird jetzt neu ein Macro Assembler und ein Linking Loader angeboten.

Der Macro Assembler ermöglicht zusätzlich <sup>z</sup><sup>u</sup> allen Funktionen des ROM-residenten 2-pass Assemblers die Uebersetzung eines symbolischen Source Codes in einen absoluten oder relozierbaren Objekt Code. Mit Hilfe dieses Programmes kann <sup>d</sup>e<sup>r</sup> gesamte Programmaufbau in kleine und leicht testbare Programm-Module aufgebaut und schlussend<sup>l</sup>ic<sup>h</sup> <sup>z</sup><sup>u</sup> einem Ganzen zusammengefügt werden.

Eine weitere Besonderheit <sup>i</sup>s<sup>t</sup> die Bildung von Macro-Instruktionen. Diese Programmiermöglichkeit erleichtert ein vielfaches Aufrufen von Instruktions-Sequenzen, <sup>i</sup><sup>n</sup> blockmodularer Programmierung, erheblich. Dieser Assembler generiert zudem eine Cross Reference Symbol Tabelle, welche nicht nur <sup>d</sup>i<sup>e</sup> Memoryadresse, wo jeder Label definiert <sup>i</sup>s<sup>t</sup> ausdruckt, sondern auch jede Adresse angibt, welche den entsprechenden Label aufruft.

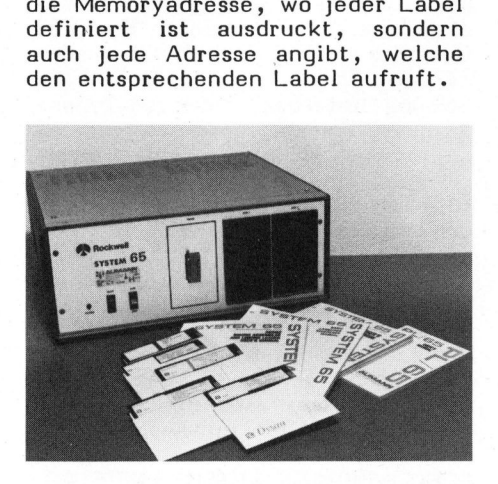

Der Linking Loader setzt die voneinander unabhängig assemblierten Objekt-Module <sup>z</sup><sup>u</sup> einem ganzen, funktionsfähigen Objekt-File zusammen. Die Linking-Befehle können interaktiv über das System-Terminal oder auch über ein vorbereitetes Befehlsfile eingegeben werden.

Alle diese Funktionen machen das System 65 zu einem noch effizienteren, voll professionellen Entwicklungssystem.

AUMANN <sup>+</sup> CO. AG, ZUERICH

### DEC-GRUNDKONFIGURATION

Das Data Center Luzern bietet dem anspruchsvollen EDV-Anwender <sup>e</sup>i<sup>n</sup> <sup>i</sup><sup>m</sup> Preis-/Leistungsverhältnis erstklassiges Mehrplatzsystem an.

Das DE-34-System <sup>i</sup>s<sup>t</sup> <sup>e</sup>i<sup>n</sup> auf der einsatzerprobten PDP-11-Architektur aufgebautes kommerzielles Computersystem für dialogorientierte Transaktionsverarbeitung. Als Basis dient eine PDP-11/34-CPU von DIGI-TAL EQUIPMENT CORP. (DEC), dem weltweit führenden Hersteller von Mini-Computern.

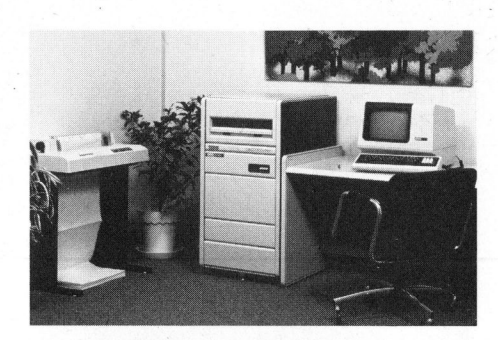

Die vielseitigen Konfigurationsmöglichkeiten erlauben eine bedarfsgerechte Anpassung an spezifische betriebliche Anforderungen. Zusammen mit der umfassenden Software, den Hochleistungs-Peripheriegeräten und einem auf Sicherheit ausgelegten MOS-Speicher bietet das DE-34-System optimale- Voraussetzungen für künftige, kosteneffektive Systemerweiterungen. Es können verschiedene Terminalbenutzer simultan <sup>i</sup><sup>m</sup> Dialog arbeiten, während das System parallel dazu umfangreiche Stapelverarbeitungsaufgaben durchführt. Mit diesen hochentwickelten Leistungsfunktionen bietet das DE-34-System die notwendigen Voraussetzungen für einen wirtschaftlichen Einsatz im Bereich der stän<sup>d</sup>i<sup>g</sup> komplexer werdenden kaufmän ware, den Hochle<br>geräten und eine<br>ausgelegten MOS-S<br>DE-34-System optin<br>gen für künftige,<br>Systemerweiterunger<br>schiedene Termina<br>schiedene Termina<br>System parallel d<br>Stapelverarbeitung<br>führt. Mit diesen<br>Leistungsfunktione<br>34nischen Datenverarbeitung.

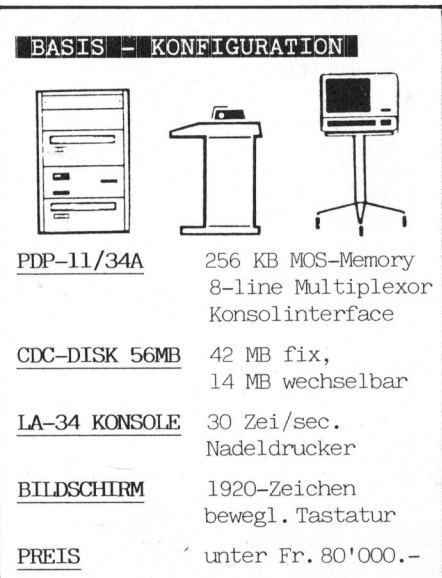

Bereits das Gru<br>
über eine Platter<br>
tät von 56 Mio By<br>
wechselbar). Zusa<br>
gereiften Softwar<br>
Center Luzern is<br>
orientierte Lösur<br>
EDV-Applikationen<br>
DATA CENTER LU<br>
6002 LUZERN<br>
80-6 Bereits das Grundmodell verfügt über eine Plattenspeicher-Kapazität von 56 Mio Bytes (42 fix, 14 wechselbar). Zusammen mit der ausgereiften Software aus dem Data Center Luzern ist eine zukunftsorientierte Lösung umfangreicher EDV-Applikationen gewährleistet. zukuntts-<br>angreicher<br><sup>-</sup>leistet<br>G,<br>COMPUTER

DATA CENTER LUZERN AG, 6002 LUZERN

80-6
# NEWS... NEV NEWS... NEWS...

### <sup>5</sup>3<sup>A</sup> SMART HARDWARE SYSTEM

<sup>D</sup>a<sup>s</sup> 53A. SMART HARDWARE <sup>S</sup>Y-STEM <sup>i</sup>s<sup>t</sup> <sup>e</sup>i<sup>n</sup> Datenerfassungs-, Mess- und Prüfsystem mit einer grossen Anzahl verschiedener Interfaceschaltungen. <sup>I</sup><sup>n</sup> <sup>1</sup>9% Grundrahmen sind bis zu 10 zusätzliche einschubkarten untergebracht und <sup>b</sup>i<sup>s</sup> <sup>z</sup><sup>u</sup> <sup>1</sup><sup>0</sup> solcher Grundrahmen können zusammengeschaltet werden, wobei die Distanz zwischen ihnen <sup>b</sup>i<sup>s</sup> <sup>z</sup><sup>u</sup> 300 m betragen darf.

Anwenderspezifische Interfaceschaltungen mit dazugehörigen Software-Drivern können dabei meist umgangen werden, was sich positiv auf Kosten und Termine auswirkt.

Das 53A SMART HARDWARE SY-STEM kann <sup>a</sup>l<sup>s</sup> selbständige Einheit mit Programmiersprache Basic in Betrieb genommen werden oder aber <sup>a</sup>l<sup>s</sup> Satellit einer bestehenden Computeranlage arbeiten. Je nach Konfiguration kann die Distanz zwischen Systemcontroller und 53A System <sup>b</sup>i<sup>s</sup> <sup>z</sup><sup>u</sup> 300 m oder <sup>2</sup> km betragen, bei der Verwendung von entsprechenden Modems sind keine Einschränkungen vorhanden.

Die Verwendung <sup>a</sup>l<sup>s</sup> adressierbares Bus-Instrument über den IEEE-Bus (IEEE-488 Bus, GP-IB, IEC Bus etc.) gibt die Möglichkeit, eine ganze Reihe von Interfacekarten zu betreiben. Als Interface zu einem System Controller mit anderer als IEEE-Bus Schnittstelle (RS232 C) stellt das 53A System die Verbindung zum IEEE-Bus normgerecht her.

Das 53A SMART HARDWARE SY-STEM kann mit folgenden Interfacekarten ausgerüstet werden:

- Verbindungskarten (RS232 C, IEEE-488, ASCII <sup>8</sup> Bit parallel)
- Reed Relais Scanner, bis 4-polig - Analog/Digital- und Digital/
- Analogwandler Bit Error Rate Transmitter/
- Receiver

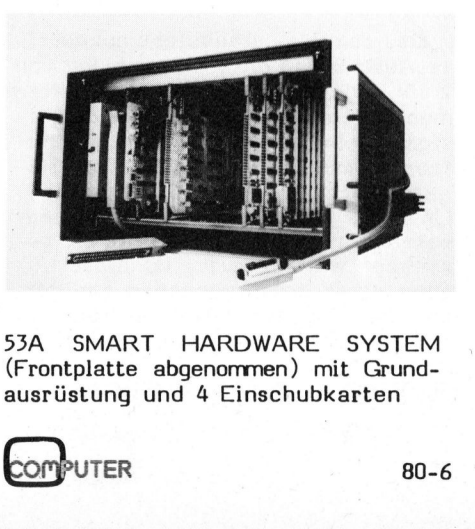

<sup>5</sup>3<sup>A</sup> SMART HARDWARE SYSTEM (Frontplatte abgenommen) mit Grundausrüstung und <sup>4</sup> Einschubkarten

- Schrittmotorensteuerung
- Zählen (Summenzählung, zu- und abzählend, Frequenz)
- Ereignisdetektor
- Widerstandsdekaden
- BCD/Binärcode Ein- und Ausgabe (j<sup>e</sup> <sup>1</sup><sup>0</sup> Dekaden/40 Bit)
- ARINC-429 Receiver/Transmitter/ Pacer
- Universal Asynchronous Receiver/ Transmitter (UART)
- Digitaluhr (Tag, Stunde, Minute, Kennung)

Auf Wunsch können auch komplette Mess- und Prüfsysteme realisiert werden, gegebenenfalls unter Einbe- The beadein,<br>INC-429 Rece<br>ser<br>iversal Asynches<br>ser<br>instant (UA)<br>f Wunsch könn<br>- und Prüfs<br>en, gegebenen<br>en, gegebenen

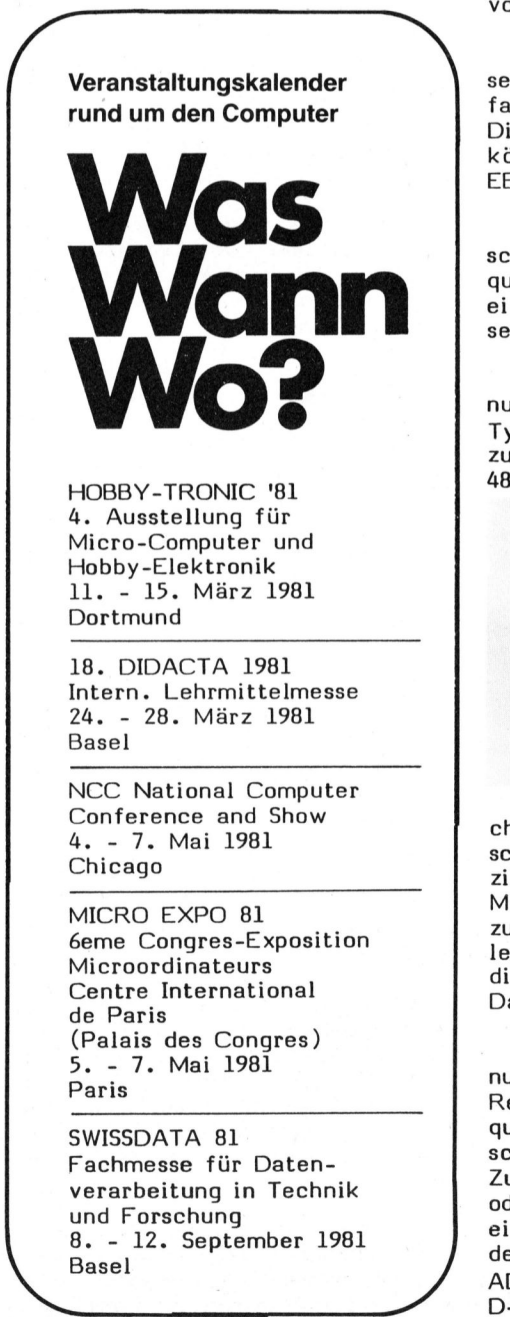

zug weiterer Messgeräte, wobei auch<br>die problemspezifische Software problemspezifische und eventuell notwendige Hardware (Prüfboxen etc.) erstellt werden können. So kann auch die volle Systemverantwortung für eine einwandfreie Funktion übernommen werden.

GOTELE AG, <sup>8</sup>5<sup>00</sup> FRAUENFELD

IBM-KOMPATIBLE FLOPPY FUER CBM-RECHNER

Fur <sup>a</sup>ll<sup>e</sup> CBM-Benutzer <sup>g</sup>ib<sup>t</sup> <sup>e</sup><sup>s</sup> nun eine intelligente Floppy-Station mit zwei <sup>8</sup> Zoll Plattenlaufwerken und einer Gesamtspeicherkapazität von <sup>1</sup> Mio Byte.

Die Aufzeichnung erfolgt wahlweise <sup>i</sup><sup>m</sup> Standard-IBM-Format mit einfacher Dichte oder mit doppelter Dichte (nicht IBM-Format). Daten können wahlweise <sup>i</sup><sup>n</sup> ASCII oder EBCDIC-Code gespeichert werden.

Zur Erhöhung der Zugriffsgeschwindigkeit können die Daten sequentiell, aber auch wahlfrei über einen File-relativen Pointer gelesen und geschrieben werden.

Das Gerät mit der Typenbezeichnung AF 104 <sup>i</sup> <sup>i</sup>s<sup>t</sup> kompatibel <sup>z</sup><sup>u</sup> den Typen CBM 3001 und CBM 8001 sowie <sup>z</sup><sup>u</sup> anderen Rechnern mit IEC/IEEE 488 Schnittstellen.

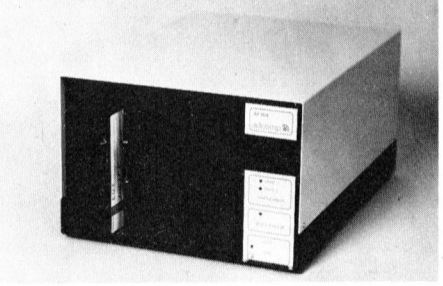

Einsatzgebiet für den Massenspeicher ist aufgrund der hohen Geschwindigkeit besonders der kommer<sup>z</sup>iell<sup>e</sup> Sektor. <sup>D</sup>a<sup>s</sup> <sup>v</sup>o<sup>n</sup> ADCOMP, München, hergestellte System hat zusätzlich zu den üblichen Befeh<sup>l</sup>e<sup>n</sup> eine Reihe von Anweisungen, <sup>d</sup>i<sup>e</sup> <sup>d</sup>i<sup>e</sup> Verwaltung von kaufmännischen Daten erleichtern.

Proton years of<br>The Times of the Tender of Tender<br>denomination Date in Abbrevia<br>Buchhaltungsdater<br>Suchhaltungsdater<br>MP DATENSYSTI<br>O MUENCHEN 19 Als Option gibt es einen Mehrbenutzer-Zusatz, <sup>s</sup><sup>o</sup> dass <sup>b</sup>i<sup>s</sup> <sup>z</sup><sup>u</sup> <sup>1</sup><sup>6</sup> Rechner über <sup>d</sup>i<sup>e</sup> IEC-Schnittstelle quasi gleichzeitig Zugriff zu. verschiedenen Daten haben. Unerlaubte Zugriffe zu Dateien wie Personaloder Buchhaltungsdaten werden durch ein unlesbares Passwort verhindert.

ADCOMP DATENSYSTEME GMBH, D-8000 MUENCHEN <sup>1</sup><sup>9</sup>

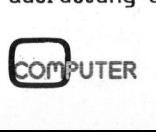

N EWS... NEWS... NEWS... NEW

PERSONAL COMPUTER ALS FLEXIBLES STEUERGERAET MIT NEUEN INTERFACES

Die für Hewlett-Packard's Modell HP-85 vorgestellten drei neuen Interfaces erlauben den Einsatz dieses Personal Computers als eine<br>flexible, leistungsfähige und leistungsfähige und preiswerte Steuereinheit für eine Vielzahl von Geräten und Anwendungen.

Es handelt sich dabei um ein serielles Interface (V.24), ein Universal-Parallel-Interface und ein BCD-Interface. Zusammen mit dem bereits früher vorgestellten HP-IB-Interface (Hewlett-Packard's Implementierung <sup>a</sup>l<sup>s</sup> Standards IEEE 488- 1978) verfügt das Modell HP-85 nun über die gleiche Interface-Palette wie <sup>a</sup>ll<sup>e</sup> anderen HP-Tischcomputer.

Mit den neuen Interfaces kann der Personal Computer HP-85 nunmehr mit einer Vielzahl von Peripherie- und Messgeräten, wie z.B. preiswerte serielle Drucker etc., kommunizieren.

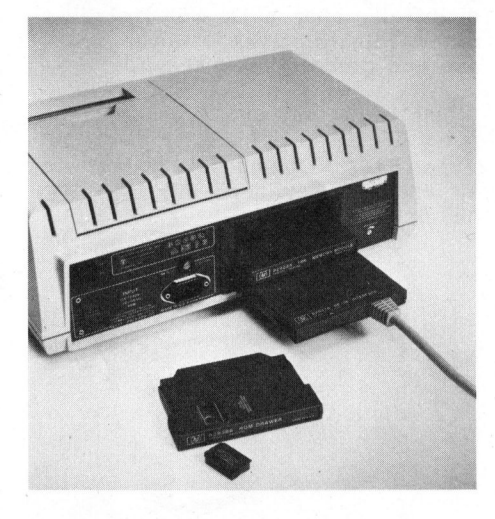

## SERIELLES INTERFACE

Diese Steckkarte ermöglicht dem Personal-Computer HP-85 bitseriel<sup>l</sup>e, asynchrone Datenübertragung. Dies <sup>i</sup>s<sup>t</sup> sowohl nach V.24 <sup>a</sup>l<sup>s</sup> auch mit Linienstrom möglich.

Leitungskenndaten wie Baudrate, Parität, bits pro Zeichen und Anzahl der Stop-bits können vom Anwender per Programm gesetzt werden; es bedarf keines physischen Eingriffes. Andere Besonderheiten des Interfaces sind echter Vollduplex-Betrieb mit E/A-Puffern, <sup>d</sup>i<sup>e</sup> den Verlust von ankommenden Daten, während parallel gesendet wird, vermeiden helfen. Ferner besteht die Möglichkeit, mit 20mA Linienstrom <sup>z</sup><sup>u</sup> arbeiten, sodass praktisch alle,

in dieser Art arbeitenenden Te letype-kompatiblen Geräte an schliessbar sind.

Ueber das serielle Interface lassen sich auch preiswerte Drucker anschliessen: Anwender, <sup>d</sup>i<sup>e</sup> einen peripheren Drucker zusätzlich <sup>z</sup><sup>u</sup> dem im HP-85 eingebauten, thermischen Printer benötigen, können nun einen der auf dem Markt angebotenen, preiswerten Drucker, die schon ab ca. SFr. 2000.-- erhältlich sind, anschliessen.

Und letztlich ermöglicht das serielle Interface auch den Modem-Betrieb über Telefonleitung.

## UNIVERSAL-INTERFACE (GP-IO)

Diese Steckkarte ermöglicht ein bit-paralleles, Byte- oder Wortorientiertes Interface zum Einsatz überall dort, wo einfacher Parallelanschluss notwendig <sup>i</sup>st.

Zwei "low-power" bidirektionale Anschlüsse und zwei Leistungsausgänge auf der Karte ermöglichen den Anschluss von <sup>b</sup>i<sup>s</sup> .z<sup>u</sup> vier Geräten gleichzeitig.

Der Anwender kann dabei <sup>d</sup>i<sup>e</sup> Karte so konfigurieren, dass sie entweder vier getrennte 8-bit-Ports oder zwei 16-bit-Ports oder zwei 8bit und ein 16-bit-Port aufweist.

Ueberlicherweise wird diese Karte dazu benutzt, eine Vielzahl von Peripheriegeräten wie Drucker, Lochstreifen-Leser und -Stanzer sowie Kartenleser anzuschliessen.

Darüber hinaus wird diese General-Purpose I/O-Steckkarte vor allem <sup>f</sup>ü<sup>r</sup> OEM-Zwecke ihren Einsatz finden.

## BCD-INTERFACE

Diese Karte <sup>i</sup>s<sup>t</sup> ein spezielles, Zeichen-paralleles Interface: Alle Daten werden parallel auf 48 Leitungen angelegt.

Messgeräte können <sup>s</sup><sup>o</sup> <sup>b</sup>i<sup>s</sup> <sup>z</sup><sup>u</sup> <sup>11</sup> binär-codierte Dezimalen eingeben; dies <sup>i</sup>s<sup>t</sup> mehr, <sup>a</sup>l<sup>s</sup> ansonsten mit BCD-Interfaces allgemein üblich <sup>i</sup>s<sup>t</sup> und sollte für praktische jede Anwendung ausreichen. Diese Karte erlaubt Anschluss an zwei BCD-Messgeräte.

BCD-Interfaces werden vorwiegend in Anwendungen eingesetzt, wo <sup>a</sup>nzeigende Messgeräte verwendet werden. Dies sind typischerweise Digitalvoltmeter, Zähler, medizinische Geräte und elektronische Waagen.

## IO-ROM

Das IO-ROM (Input/Output Readonly-memory), welches die Mikroprogrammierung enthält, die die Ansteuerung der Interfacekarten ermöglicht, ist in das Grundgerät HP-<sup>8</sup><sup>5</sup> einsteckbar und wurde bereits früher vorgestellt.

HEWLETT-PACKARD (SCHWEIZ) AG, . <sup>8</sup>95<sup>2</sup> SCHLIEREN

## MINATURISIERTES PRINTRELAIS SCHALTET 2,5 A

Auf einer Grundfläche von nur <sup>1</sup><sup>6</sup> x <sup>2</sup><sup>1</sup> mm bietet das neue Miniatur-Printrelais einen Umschaltkontakt für 2,5 <sup>A</sup> Wechselstrom. Dieser <sup>i</sup>s<sup>t</sup> Dank goldplattierter Oberfläche auch zum Schalten kleiner Ströme geeignet. Die Leistung der Spule liegt <sup>b</sup>e<sup>i</sup> 450 mW, so dass zum Ansteuern eine integrierte Treiberschaltung genügt.

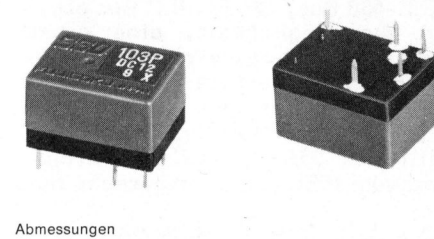

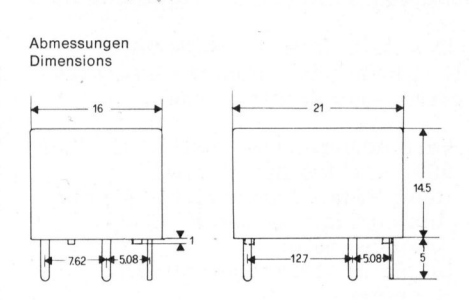

Francisco Relationary<br>
The Medicine Relation<br>
Inachen dieses Relation<br>
Jebergangse<br>
ronischer Steueru<br>
Jeberall dort, worder<br>
externed werden mung einer entsprechenden<br>
Der wesentlich princhen Wesentlich<br>
Franker Wesentlic Der robuste, staubdicht gekapsel<sup>t</sup><sup>e</sup> Aufbau und <sup>d</sup>i<sup>e</sup> Prüfspannung von <sup>2</sup> kV zwischen Spule und Kontakten machen dieses Relais zum zweckmässigen Uebergangselement von elektronischer Steuerung auf potentialgetrennte externe Stromkreise. Ueberall dort, wo nicht mit einer extrem grossen Schalthäufigkeit ge rechnet werden muss, ist diese Lösung einer entsprechenden Halbleiterschaltung technisch ebenbürtig, aber wesentlich preisgünstiger.

SEYFFER <sup>+</sup> CO. AG, ZUERICH

80-6

# N EWS... NEWS... NEWS... NEW

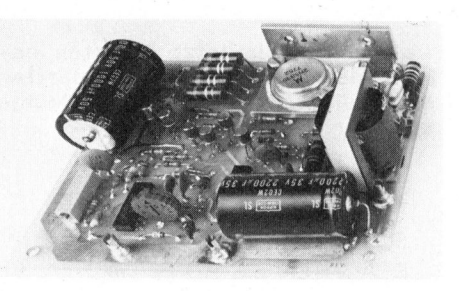

NEUE DC/DC-WANDLER VON BOSCHERT INC.

Von Bitronic GmbH in München werden <sup>j</sup>etz<sup>t</sup> <sup>v</sup>ie<sup>r</sup> neue DC/DC-Wandler des führenden US-Herstellers Boschert Inc., angeboten. Die neuen Modelle zeichnen sich durch höheren Ausgangsstrom und grösseren Eingangsspannungsbereich aus.

Die unter den Bezeichnungen 3T12 AP-4030, 3T12AP-6030, 3T20AP-6015 und 3T5AN-6030 lieferbaren Modelle finden ihren Einsatz besonders <sup>i</sup><sup>n</sup> getakteten Netzteilen, dezentralen Stromversorgungen und Batterieladeeinrichtungen.

Die auch als 3-Pin-Regler bekannten Wandler arbeiten bei einer Schaltfrequenz von <sup>2</sup><sup>5</sup> kHz und sind auf 127 <sup>x</sup> 134 mm grossen Platinen untergebracht. Die Schaltung enthält alle erforderlichen Bauteile wie Transistorschalter, Spulen, Kondensatoren usw. und benötigen keine zusätzlichen Elemente mehr.

Die Wandler 3T12AP-4030 und 3T12 AP-6030 arbeiten als nichtinvertierende Moduln mit einer Eingangsspannung von +10 <sup>V</sup> <sup>b</sup>i<sup>s</sup> +40 <sup>V</sup> bzw. +20 <sup>V</sup> bis +60 <sup>V</sup> und liefern eine vom Anwender einstellbare Ausgangsspannung von +4,5 <sup>V</sup> <sup>b</sup>i<sup>s</sup> +30 <sup>V</sup> bei <sup>0</sup> - <sup>1</sup><sup>2</sup> <sup>A</sup> Ausgangsstrom.

Dementsprechend kann <sup>d</sup>a<sup>s</sup> Modell 3T20AP-6015 mit einer Eingangsspannung von +20 <sup>V</sup> <sup>b</sup>i<sup>s</sup> +60 <sup>V</sup> betrieben werden und liefert eine Ausgangsspannung von +4,5 <sup>V</sup> <sup>b</sup>i<sup>s</sup> +30 <sup>V</sup> bei 20 A. Das Modell 3T5AN-6030 arbeitet <sup>a</sup>l<sup>s</sup> invertierender Wandler bei einer Eingangsspannung von +20 <sup>V</sup> bis +60 V und liefert eine einstellbare Ausgangsspannung von  $-4,5$  V bis - 30 V bei 5 A.

Alle Modelle beinhalten:

- Remote Sense
- Synchronisationseingang
- Remote on/off
- parallele Schaltbarkeit
- variable Strombegrenzung

e Modelle beinha<br>
emote Sense<br>
ynchronisationse<br>
emote on/off<br>
arallele Schaltba<br>
ariable Strombeg<br>
er Wirkungsgra<br>
grösser 85 %,<br>
ppUTER Der Wirkungsgrad aller Wandler <sup>i</sup>s<sup>t</sup> grösser <sup>8</sup><sup>5</sup> %, wenn mit einer Eingangsspannung <sup>g</sup>rösse<sup>r</sup> 12 V <sup>g</sup>earbeitet wird. Ein Wirkungsgrad von <sup>7</sup><sup>0</sup> - <sup>7</sup><sup>5</sup> % wird erzielt, wenn die Eingangsspannung kleiner <sup>1</sup><sup>2</sup> <sup>V</sup> <sup>i</sup>st.

## Weitere technische Daten sind:

- Line regulation +/- 0,2 %
- Load regulation +/- 0,5 %
- Temperaturgang <sup>+</sup>/- <sup>3</sup> mv/ <sup>C</sup>
- Umgebungstemperatur <sup>0</sup> <sup>7</sup><sup>0</sup> <sup>C</sup>
- MTBF nach MIL-HDBK-217C 100'000 <sup>h</sup>

Ein besonderer Vorteil der DC/DC-Wandler von Boschert ist die Standardisierung. Alle Boards haben die gleichen Grössen und können beliebig ausgetauscht werden. Ausserdem können innerhalb eines Gerätes verschiedene Spannungen mit einem Wandler realisiert werden, was die Lagerhaltung auf ein Modell begrenzt.

BITRONIC GMBH, D-8000 MUENCHEN <sup>8</sup><sup>0</sup>

## ZEIT <sup>I</sup>S<sup>T</sup> GELD

Die von der ZILOG Inc. angekündigte Z80-CPU mit einer Taktfrequenz von <sup>6</sup> MHz <sup>i</sup>s<sup>t</sup> nun <sup>b</sup>e<sup>i</sup> der KONTRON ELEKTRONIK GmbH <sup>i</sup><sup>n</sup> Eching lieferbar.

Durch diese Steigerung <sup>i</sup><sup>n</sup> der Verarbeitungsgeschwindigkeit wird der Datendurchsatz wesentlich erhöht. Die besonderen Eigenschaften der Z80-CPU, wie Bitmanipulation und Stringverarbeitung sowie die schnelleren Verarbeitungszeiten eröffnen völlig neue Einsatzmöglichkeiten.

KONTRON ELEKTRONIK GMBH, D-8057 ECHING/MUENCHEN

### MICROCOMPUTERSYSTEM ESN <sup>8</sup><sup>5</sup>

Die farbige Druckschrift beschreibt ausführlich die Komponenten eines speziell für den Forschungsbereich konzipierten, professionellen Microcomputersystems. Zirka <sup>2</sup><sup>0</sup> verschiedene Baugruppen <sup>i</sup><sup>n</sup> Europaformat lassen sich für <sup>d</sup>i<sup>e</sup> verschiedensten Steuer- und Regelaufgaben beliebig kombinieren.

Durch eine robuste, moderne Bauweise und sorgfältige Verarbeitung ist das System auch für industriel<sup>l</sup><sup>e</sup> Anwender geeignet.

INGENIEURBUERO KDM, D-6107 REINHEIM <sup>1</sup>

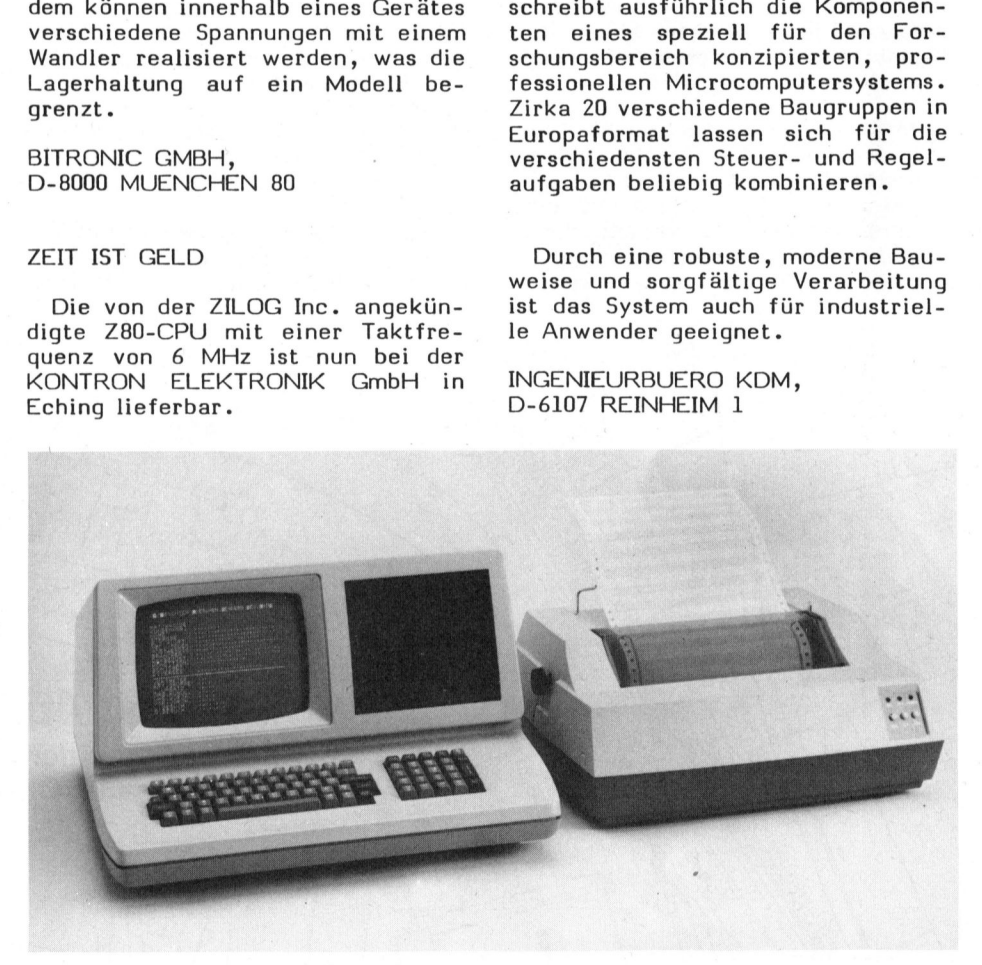

## RN EXOPHOR SYSTEM

Das neue RN Exophor System <sup>i</sup>s<sup>t</sup> <sup>d</sup>i<sup>e</sup> logische Weiterentwicklung von der Kartei zur Datei, von der Karteikarte zum Bildschirm am Arbeitsplatz, vom Karteikasten zum Mikrocomputer.

Diese neue RN Exophor Kompaktanlage mit Bildschirm, Volltastatur und Floppy-Disk-Station <sup>m</sup>i<sup>t</sup> 2 Laufwerken mit <sup>j</sup><sup>e</sup> 200 KBytes, <sup>i</sup>s<sup>t</sup> für Klein- und Mittelbetriebe konzipiert. Das Gerät ist bedienungsfreundlich und braucht nur wenig mehr Platz als eine Schreibmaschine. Die Standard-Programme, wie z.B. Lagerbewirtschaftung, Kundenkontrolle usw. sind <sup>s</sup><sup>o</sup> aufgebaut, dass <sup>s</sup>i<sup>e</sup> den Benützer über den Bildschirm im Dialog ansprechen.

Die Kosten einer solchen Kompaktanlage liegen bei Fr. 12'058.--.

RUEEGG-NAEGELI <sup>+</sup> <sup>C</sup>I<sup>E</sup> AG, 8022 ZUERICH

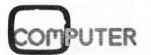

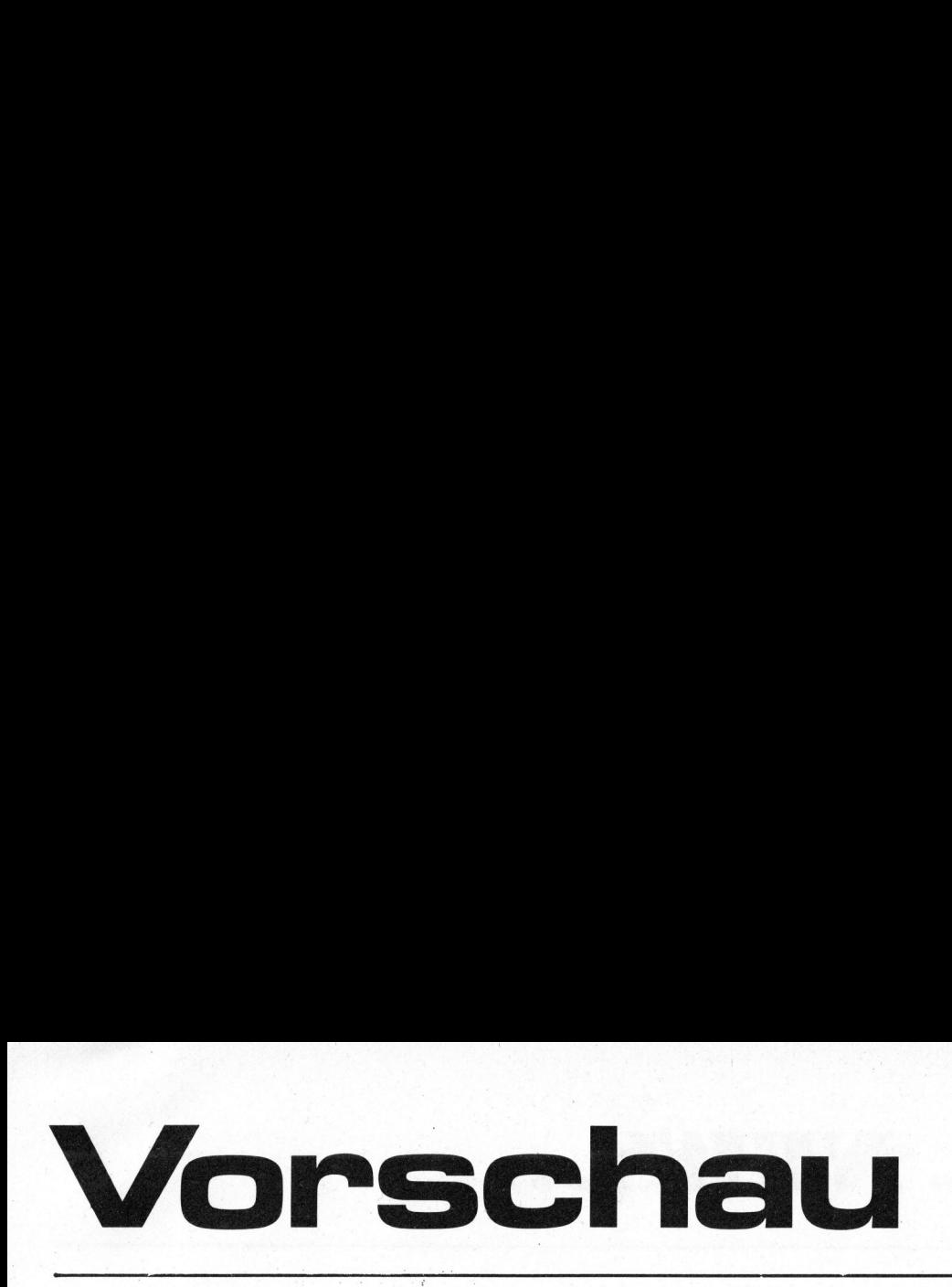

Programmiersprachen gibt es heute <sup>i</sup><sup>n</sup> grosser <sup>Z</sup>ahl; ALGOL, FORTRAN, COBOL, BASIC, PASCAL <sup>s</sup>in<sup>d</sup> <sup>d</sup>i<sup>e</sup> wohl am bekanntesten. Von MUMPS, dem Multi-Programming System, welches für den Einsatz im Gesundheitswesen konzipiert <sup>i</sup>st, hat man vielleicht schon gehört. Doch was bedeutet der neu aufgetauchte Begriff ADA?

Mit ADA wird eine neue Programmiersprache bezeichnet, deren Entwicklung vom amerikanischen Verteidigungsministerium mit einigen Millionen Dollar unterstützt wurde. <sup>I</sup>s<sup>t</sup> mit dieser neuen Sprache das Ei der Programmierer gefunden worden? Nun, ausführliches über ADA erfahren Sie im nächsten Mikro- und Kleincomputer, welches Mitte Februar erhältlich sein wird. ches für den Einsatz im Gesund-<br>heitswesen konzipiert ist, hat mar<br>vielleicht schon gehört. Doch was<br>bedeutet der neu aufgetauchte Be-<br>griff ADA?<br>Mit ADA wird eine neue Program-<br>miersprache bezeichnet, deren Ent-<br>wicklung

Bereits im m+k computer 80-3 haben wir auf die Sortierroutinen aufmerksam gemacht und versprochen, <sup>z</sup><sup>u</sup> einem späteren Zeitpunkt eine Uebersicht über die verschiedenen Algorhythmen <sup>z</sup><sup>u</sup> veröffentlichen. <sup>I</sup><sup>n</sup> eine ausführliche Uebersicht sowie eine Gegenüberstellung der drei bekanntesten Sortiermethoden.

Für Benutzer von Taschenrechnern haben wir wieder einige interessan<sup>t</sup><sup>e</sup> Programme, vom einfachen <sup>b</sup>i<sup>s</sup> zum anspruchsvollen, vorbereitet. Am oberen Ende des Spektrums steht ein Programm über eine numerische Integrationsmethode für Taschenrechner. <sup>I</sup><sup>n</sup> den meisten Einsatzfällen <sup>i</sup>s<sup>t</sup> dieses Programm schneller und genauer als die normalerweise eingesetzten.

Auf dem Printer Markt sind laufend Neuigkeiten <sup>z</sup><sup>u</sup> verzeichnen. Neu <sup>i</sup>s<sup>t</sup> jetzt zum EPSON Drucker TX-80 ein Firmware-ROM erhältlich, welches eine Ansteuerung von Einzelpunkten und einen fein steuerbaren Zeilenvorschub erlaubt. <sup>M</sup>i<sup>t</sup> diesem ROM lassen <sup>s</sup>ic<sup>h</sup> sehr schöne Grafiken und Bildschirmausdrucke erstellen.

<sup>I</sup><sup>n</sup> der Rubrik "Spielend lernen" werden wir <sup>d</sup>i<sup>e</sup> seit langem angekünwelche wir bis jetzt erhalten haben. Besonders interessant dürften dabei <sup>d</sup>i<sup>e</sup> Ueberlegungen <sup>z</sup><sup>u</sup> "Mühle als Matrix" sein. elche wir bis jetzt erhalten ha-<br>en. Besonders interessant dürften<br>abei die Ueberlegungen zu "Mühle<br>Is Matrix" sein.

SCC SHOP LUZERN SOO STICT EUZENN<br>BEACHTEN SIE BITTE DIE<br>LADENOEFFNUNGSZEITEN

 $\sqrt{2}$ 

Montag <sup>b</sup>i<sup>s</sup> Freitag jeweils nur am Nachmittag von 13.30 <sup>b</sup>i<sup>s</sup> 18.00 Uhr. Ausserhalb dieser Zeiten sowie <sup>a</sup><sup>n</sup> Samstagen <sup>i</sup>s<sup>t</sup> eine TELEFONISCHE Voranmeldung UNBEDINGT erforderlich. Telefonische Anfragen und Auskünfte bitte nur am Vormittag zwischen 09.00 und 11.00 Uhr! nd an Nachmittag von 15.50 bis<br>18.00 Uhr. Ausserhalb dieser<br>Zeiten sowie an Samstagen ist<br>eine TELEFONISCHE Voranmel-<br>dung UNBEDINGT erforderlich.<br>Telefonische Anfragen und Aus-<br>künfte bitte nur am Vormittag<br>zwischen 09.00 Nur am Nachmittag<br>18.00 Uhr. Auss<br>2eiten sowie an<br>2eiten sowie an<br>19.01 UNBEDINGT<br>6<br>19.01 UNBEDINGT<br>6<br>19.00 UNBEDINGT<br>19.00 UNBEDING<br>19.00 UNBEDING<br>19.00 UNBEDING<br>19.00 UNBEDING<br>19.00 UNBEDING

Am <sup>3</sup>1. Dezember 1980 bleibt der SCC-Shop infolge Inventar den ganzen Tag geschlossen.

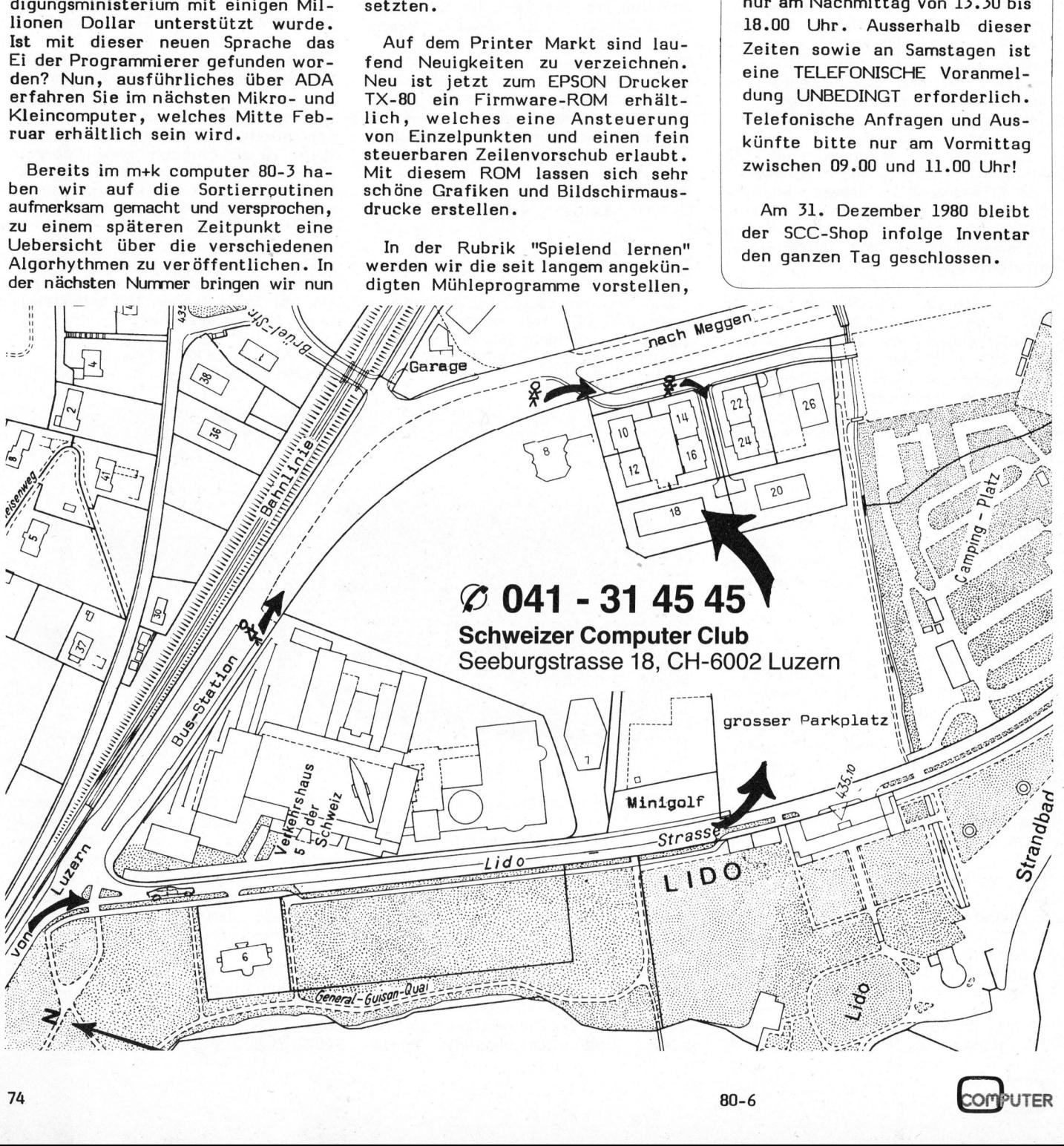

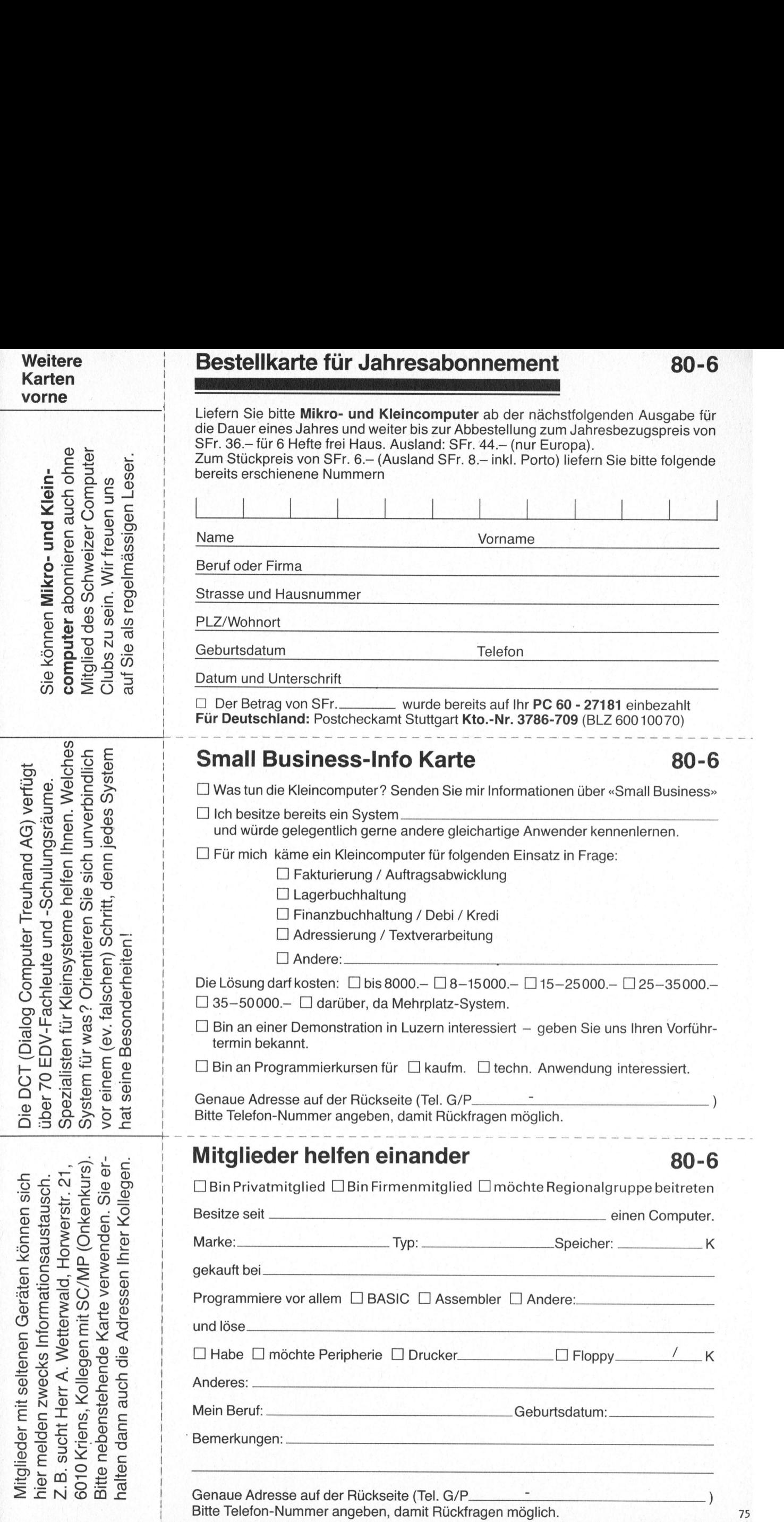

i.

a

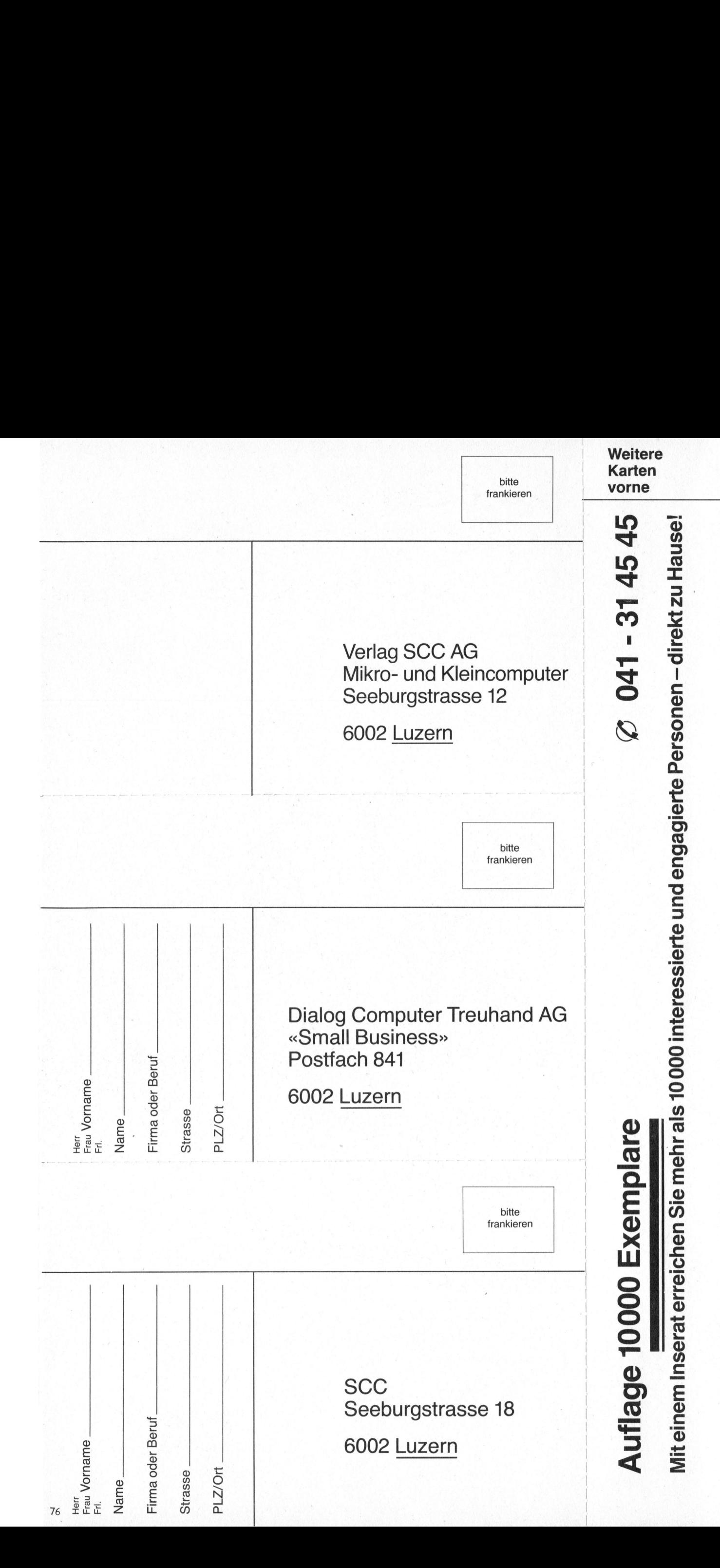

## Computerleistung. <sup>u</sup><sup>r</sup> <sup>S</sup>i<sup>e</sup> ganz persönlich. Der HP-85 von Hewlett-Packard. Compu<br>Für Sie<br>Der HP

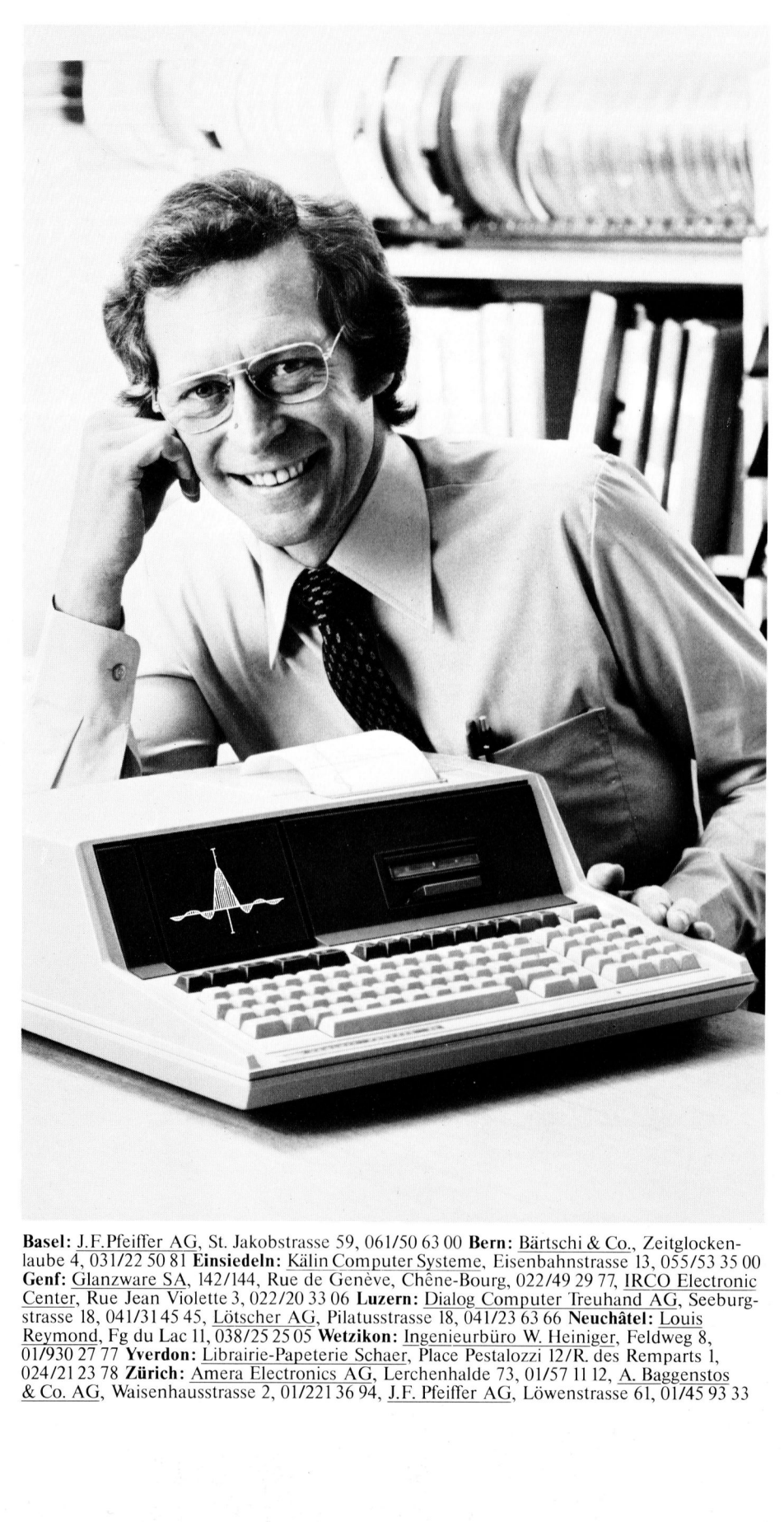

**Basel:** J.F. Pfeiffer AG, St. Jakobstrasse 59, 061/50 63 00 **Bern:** Bärtschi & Co., Zeitglocken laube <sup>4</sup>, 031/22 <sup>5</sup><sup>0</sup> <sup>8</sup><sup>1</sup> Einsiedeln: Kälin Computer Systeme, Eisenbahnstrasse <sup>1</sup>3, 055/53 <sup>3</sup><sup>5</sup> <sup>00</sup> Genf: Glanzware SA, 142/144, Rue de Genève, Chêne-Bourg, 022/49 29 77, IRCO Electronic Center, Rue Jean Violette 3, 022/20 33 06 Luzern: Dialog Computer Treuhand AG, Seeburg strasse 18, 041/3145 45, <u>Lötscher AG</u>, Pilatusstrasse 18, 041/23 63 66 Neuchâtel: Louis<br>Reymond, Fg du Lac 11, 038/25 25 05 Wetzikon: <u>Ingenieurbüro W. Heiniger,</u> Feldweg 8,<br>01/930 27 77 Yverdon: Librairie-Papeterie Schae Reymong, Fg du Lac 11, 038/25 25 05 Wetzikon: <u>Ingenieurouro W. Heiniger</u>, Feldweg 8,<br>01/930 27 77 Yverdon: Librairie-Papeterie Schaer, Place Pestalozzi 12/R. des Remparts 1,<br>024/21 23 78 Zürich: Amera Electronics AG, Lerc & Co. AG, Waisenhausstrasse <sup>2</sup>, 01/221 36 <sup>9</sup>4, <sup>J</sup>.F. Pfeiffer AG, Löwenstrasse <sup>6</sup>1, 01/45 <sup>9</sup><sup>3</sup> <sup>33</sup> <u>J.F.Pfe</u><br>4, 031/2<br>Glanzw St. Jakc<br>n**siedel**<br>2/144,<br>te 3, 02<br><u>Lötsch</u> 3 00 **Bern:**<br><u>ysteme</u>, Eis<br>Pine-Bourg,<br>Dialog Con<br>Pil8, 041/23<br>enjeurbürc  $\frac{G}{L_0}$ G, St. Jakob<br>Einsiedeln:<br>, <sup>142</sup>/144, R<br>)<br>lette 3, 022<br>15, <u>Lötscher</u><br>11, 038/25 2<br>: Librairie-H<br>Amera Elec St. Jakobstrasse 59, 061/50 63 00 Bern:<br> **St. Jakobstrasse 59, 061/50 63 00 Bern:**<br> **Insiedeln:** Kälin Computer Systeme, Ei<br>
42/144, Rue de Genève, Chêne-Bourg,<br>
tte 3, 022/20 33 06 Luzern: <u>Dialog Con</u><br>
<u>J. 038/25 25 05 W</u> IRCO<br>and AC<br>**âtel**: <u>Lo</u><br>, Feldw<br>, Remp<br><u>A. Bag</u>

Der Kompakt-Computer HP-85 von Hewlett-Packard ist <sup>I</sup>h<sup>r</sup> ganz persönlicher Computer. <sup>E</sup><sup>r</sup> bringt volle Leistung genau dort, wo Sie <sup>s</sup>i<sup>e</sup> brauchen. Auf Ihrem Schreibtisch. Im Ingenieurbüro. Im Kleinbetrieb. Im Labor. Zuhause.

Der HP-85 <sup>i</sup>s<sup>t</sup> eine leicht bedienbare, kompakte Einheit, nicht grösser <sup>a</sup>l<sup>s</sup> eine Schreibmaschine. Mit Bildschirm, Thermodrucker, Magnetbandkassetten, Betriebssystem und Tastatur.

Der HP-85 ist vielseitig im Einsatz und zu einem System ausbaufähig. Mit einer grossen Auswahl <sup>a</sup><sup>n</sup> Programmen, speziell <sup>f</sup>ü<sup>r</sup> Ingenieure, Wissenschaftler und Finanzfachleute. HP-85 - die Persönlichkeit unter den «Personal-Computern».

Lassen Sie sich den HP-85 <sup>b</sup>e<sup>i</sup> einem der speziell geschulten HP-Fachhändler vorführen. Er wird <sup>S</sup>i<sup>e</sup> kompetent beraten und bedienen. Oder verlangen <sup>S</sup>i<sup>e</sup> <sup>b</sup>e<sup>i</sup> Ihrem Fachhändler detaillierte Unterlagen.

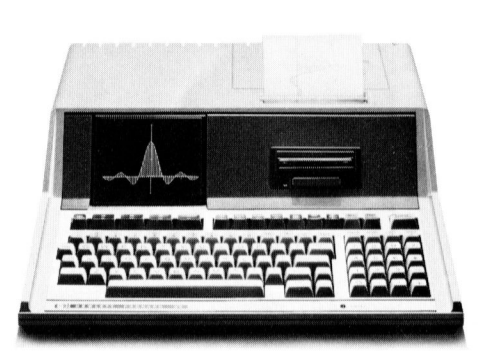

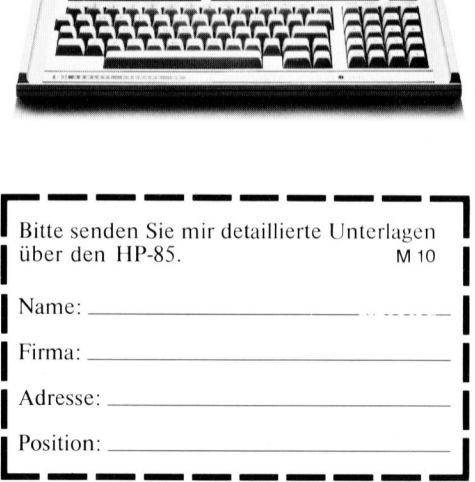

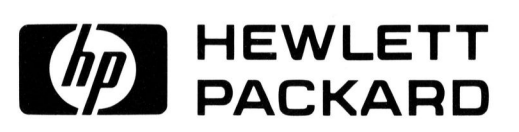

r <del>a: 5 rer a: 5 rer er pee een peel -</del> - - 1 Eine Neuheit <sup>f</sup>ü<sup>r</sup> vielseitigste Applikationen

## Sharp: Taschen-Computer mit Basic.  $\blacksquare$  $\mathbf{v}$

Diese Sprache erlaubt einfachste Programmierung. <sup>S</sup>i<sup>e</sup> brauchen nur dem Flussdiagramm <sup>z</sup><sup>u</sup> folgen. Formeln werden <sup>s</sup><sup>o</sup> eingegeben, wie man <sup>s</sup>i<sup>e</sup> üblicherweise schreibt. Tastenbelegung auf Schablone notiert. Alphanumerische Fenster-Anzeige <sup>b</sup>i<sup>s</sup> 24 Stellen, rollend <sup>b</sup>i<sup>s</sup> <sup>z</sup><sup>u</sup> 80 Schritten. 1424 Programmschritte, 26 Speicher mit Diese Sprache<br>
Sie brauchen nu<br>
werden so eing<br>
schreibt. Tasten<br>
numerische Fer<br>
80 Schritten. 14<br>
Datenschutz. Sp<br>
Programme und<br>
gewöhnliche Ka<br>
Damit haben Si<br>
dige Programm

Datenschutz. Speicherung der Programme und Daten <sup>a</sup>u<sup>f</sup> gewöhnliche Kassetten. Damit haben Sie eine vollständige Programm -Bibliothek. nzeige bis 24<br>igrammschritterung der<br>nauf<br>n. vollstän-<br>thek.<br>\*B) : PRINT

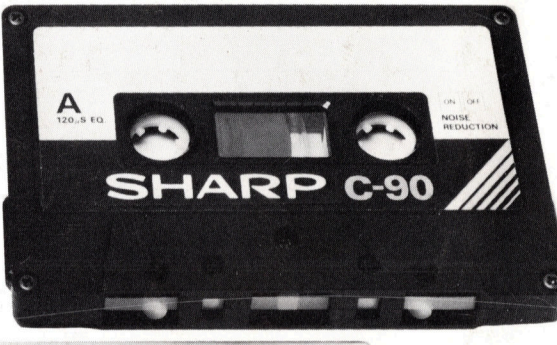

4\_ =

44

 $\blacksquare$ 

PS: Einfachere Ausführung Modell 5100 PS: Einfachere Austuhrung Modell 5100<br>(scientific model) (scientific model)<br>
ACC = 8048 Zürich

 $\lfloor M \rfloor$ 

 $F[G] HJ J$ BIN

 $1 \mid \mathcal{F} \mid \mathcal{F} \mid \mathcal{F} \mid \mathcal{F} \mid \mathcal{F} \mid \mathcal{F} \mid \mathcal{F} \mid \mathcal{F}$ 

<sup>2</sup> MEERE <sup>a</sup> EEE EEE <sup>a</sup> SC ee ee <sup>o</sup><sup>e</sup> <sup>H</sup><sup>E</sup> ee <sup>H</sup><sup>R</sup> ee ee <sup>R</sup><sup>E</sup>

**ADDO** 8048 Zürich<br>
Badenerstrasse 587

 $\overline{a}$ 

= and the second second

ell 5100<br>
urich<br>
rstrasse 587<br>
1876<br>
-------Badenerstrasse 587

鼺